# **Untersuchungen zu simulationsgeeigneten Normen für das Fahrverhalten schwerer Nutzfahrzeuge**

Vom Fachbereich Maschinenbau der Universität Hannover zur Erlangung des akademischen Grades

# **Doktor-Ingenieur**

genehmigte

# **Dissertation**

von

# **Dipl.-Ing. Andreas Faber**

geboren am 17. September 1968 in Hannover

- 1. Referent: Prof. em. Dipl.-Ing. Dr.-Ing. E.h. G. Voß
- 2. Referent: Prof. Dr.-Ing. K. Popp

Tag der Promotion: 26. Januar 2001

## **Vorwort**

Die vorliegende Dissertationsschrift entstand während meiner Tätigkeit als wissenschaftlicher Mitarbeiter der Universität Hannover. Initiiert wurde diese Arbeit von Herrn Dr.-Ing. W.-D- Hahn. Ich danke ihm für das in mich gesetzte Vertrauen, für zahlreiche fachliche Gespräche und das Herstellen diverser Kontakte, die für das Gelingen der Arbeit von übergeordneter Bedeutung waren. Mir wird sicherlich die ein oder andere sehr erfolgreiche und interessante Dienstreise in Erinnerung bleiben.

Mein besonderer Dank gilt auch meinem Doktorvater, Herrn Prof. Dipl.-Ing. Gerhard Voß, für seine wertvollen Anregungen und die Übernahme des ersten Referats.

Herrn Prof. Dr. Ing. K. Popp danke ich für das Interesse, das er dieser Arbeit entgegengebrachte und für die Übernahme des Korefferates, Herrn Prof. Dr.-Ing. Poll für den Vorsitz.

Bei meinen Kollegen bedanke ich mich herzlich für Ihre Unterstützung durch fachlichen Rat und tatkräftige Hilfe. Insbesondere seien hier meine Kollegen Dipl.-Ing. Michael Stanzel für die Unterstützung bezüglich aller Computerfragen und –Problemen und Dr.- Ing. Heiko Grünberg erwähnt. Die freundschaftliche Kollegialität und das gute Betriebsklima am IKH und später am ISB (trotz Institutsschließungen und damit verbundenen Unsicherheiten und Umzügen) wird mir stets in sehr guter Erinnerung bleiben.

An dieser Stelle danke ich auch allen Studenten, die durch ihre Tätigkeit als wissenschaftliche Hilfskraft und durch Studien- und Diplomarbeiten zum Gelingen der Arbeit beigetragen haben.

Nicht zuletzt möchte ich mich bei meinen Eltern bedanken, die durch ihre Unterstützung das Studium erst möglich gemacht haben, sowie bei meiner Frau Melanie für ihre Geduld und Unterstützung zu Hause. Weiterhin möchte ich mich bei meinen Freunden sowie bei Hupbert, Monster und Tobbi (?) für die Ablenkung in besonders stressigen Phasen bedanken.

Hannover, im April 2001 **Andreas Faber** Andreas Faber

## **Abstract**

#### **Faber, Andreas**

#### **Untersuchungen zu simulationsgeeigneten Normen für das Fahrverhalten schwerer Nutzfahrzeuge**

Die Unterschiede der Fahrdynamik zwischen PKW und schweren NFZ sind recht groß. Eine eigenständige Entwicklung der Normen für diese beiden Fahrzeuggruppen ist folgerichtig. Für die Nutzfahrzeuge sind diese Normen (noch) auf wenige begrenzt, was letztendlich in der hohen Vielfalt der möglichen Fahrzeugkombinationen - angefangen von einem einfachen LKW bis hin zu zusammengekoppelten Lastkraftwagenzügen begründet liegt. Momentan existiert lediglich die ISO 14791 für das instationäre Fahrverhalten. Eine Norm für die stationäre Kreisfahrt befindet sich in der Entwurfsphase. Diese Normen sowie die noch allgemein für Straßenfahrzeuge definierten werden in dieser Arbeit zusammengestellt und untersucht.

Für die Untersuchung dieser Normen im Hinblick auf ihre Eignung für Simulationsrechnungen werden mehrere Fahrzeugmodelle nachgebildet und validiert. Für die Validierung werden die Lenkbewegungen am Lenktrapez im realen Fahrversuch aufgezeichnet und direkt als Eingabe in die Simulation verwendet. Der Einfluß der Detailtreue einzelner Simulationskomponenten wie z.B. Reifenkennfelder, Aufbausteifigkeiten und Schwerpunktlagen wird untersucht und die entscheidenden Kriterien auf die Simulationsgüte untersucht, bewertet und im Überblick dargestellt.

Es wird untersucht, inwieweit die Normen für die Simulation geeignet und ggf. in den Grenzbereich übertragbar sind. In diese Untersuchung werden weitere nicht in der ISO definierten Fahrmanöver einbezogen. Weiterhin werden Schwächen bzw. Grenzen der neuen ISO aufgezeigt. Die Vergleichbarkeit von Ergebnissen aus verschiedenen genormten Fahrmanövern wird betrachtet.

**Schlagwörter:** Nutzfahrzeug, Fahrverhalten, Simulation und Norm.

## **Abstract**

#### **Faber, Andreas**

## **Investigations concerning standards suitable for simulation of heavy commercial vehicles' driving behaviour**

The differences in the driving behaviour of passenger cars and heavy commercial behaviour are great. An independent development of the standards of these two classes of vehicles is consistent. The number of these standards is still limited for the heavy commercial vehicles. This is due to the great number of possible vehicle combinations – to start with ordinary trucks up to road trains. So far the ISO 14791 "lateral stability test procedures" is the only standard published for dynamic driving behaviour. A standard for the static is being developed at present. The standards, as well as the ones generally defined and examined for road vehicles are compiled in this thesis.

For the examination of theses standards concerning their usability for simulations diverse model vehicles are developed and validated. For this validation the steering movement at the steering trapeze is measured and used as input for the simulations. The influence of the details of the simulation components, e.g. tyre characteristic, body stiffness and location of centre of gravity on the quality of the simulation is examined, evaluated and presented.

It is investigated to what extent the standards are acceptable for the simulation and whether they can be transferred on to the stability limit. In this investigations considers further the driving manoeuvre, which have not been defined by the ISO standard. Furthermore the weaknesses respectively the limits of the new ISO standard are shown and the comparability of the results from different driving manoeuvres are investigated .

**Catchwords:** commercial vehicle, driving behaviour, simulation and standardisation

## Inhaltsverzeichnis

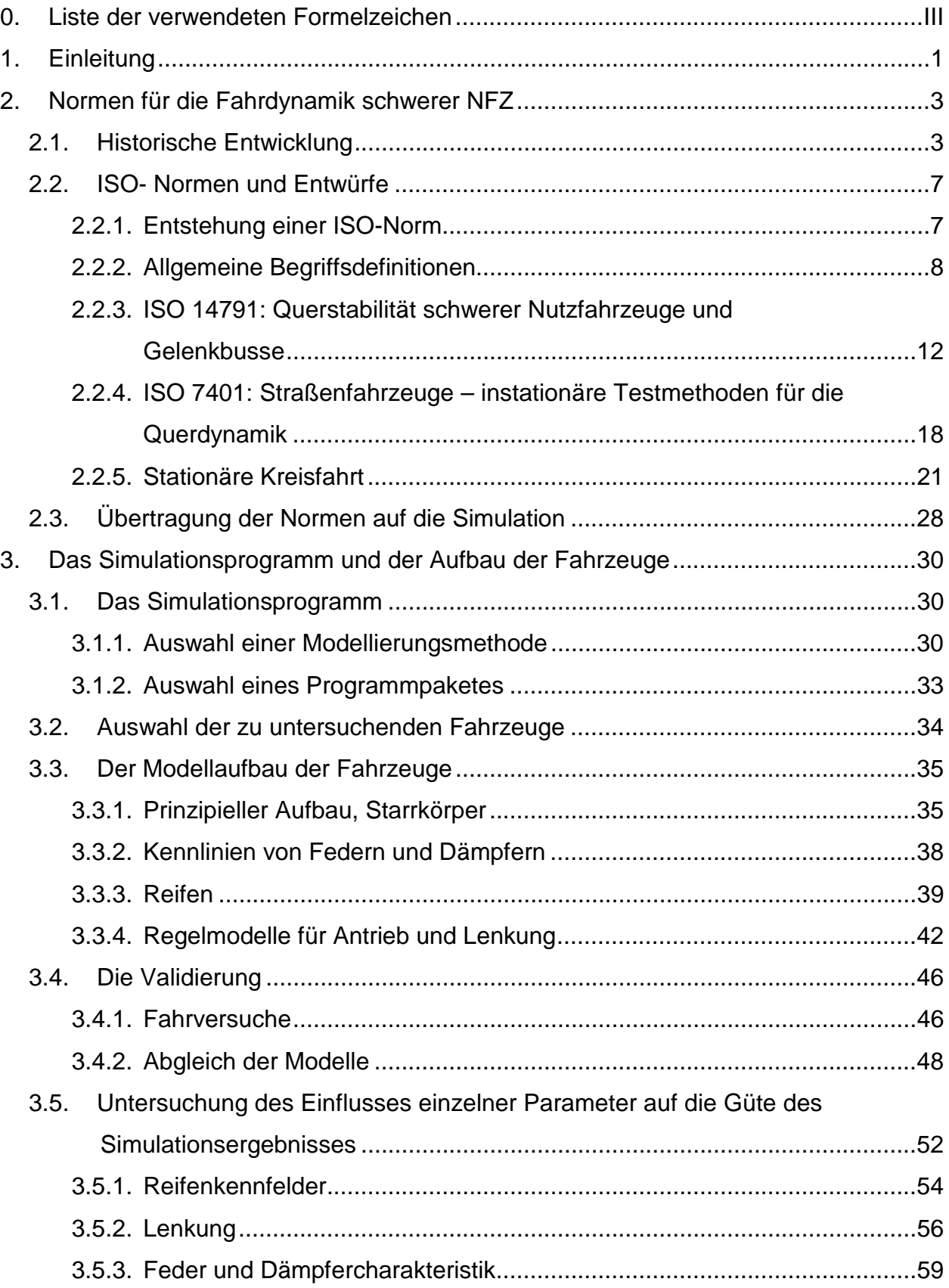

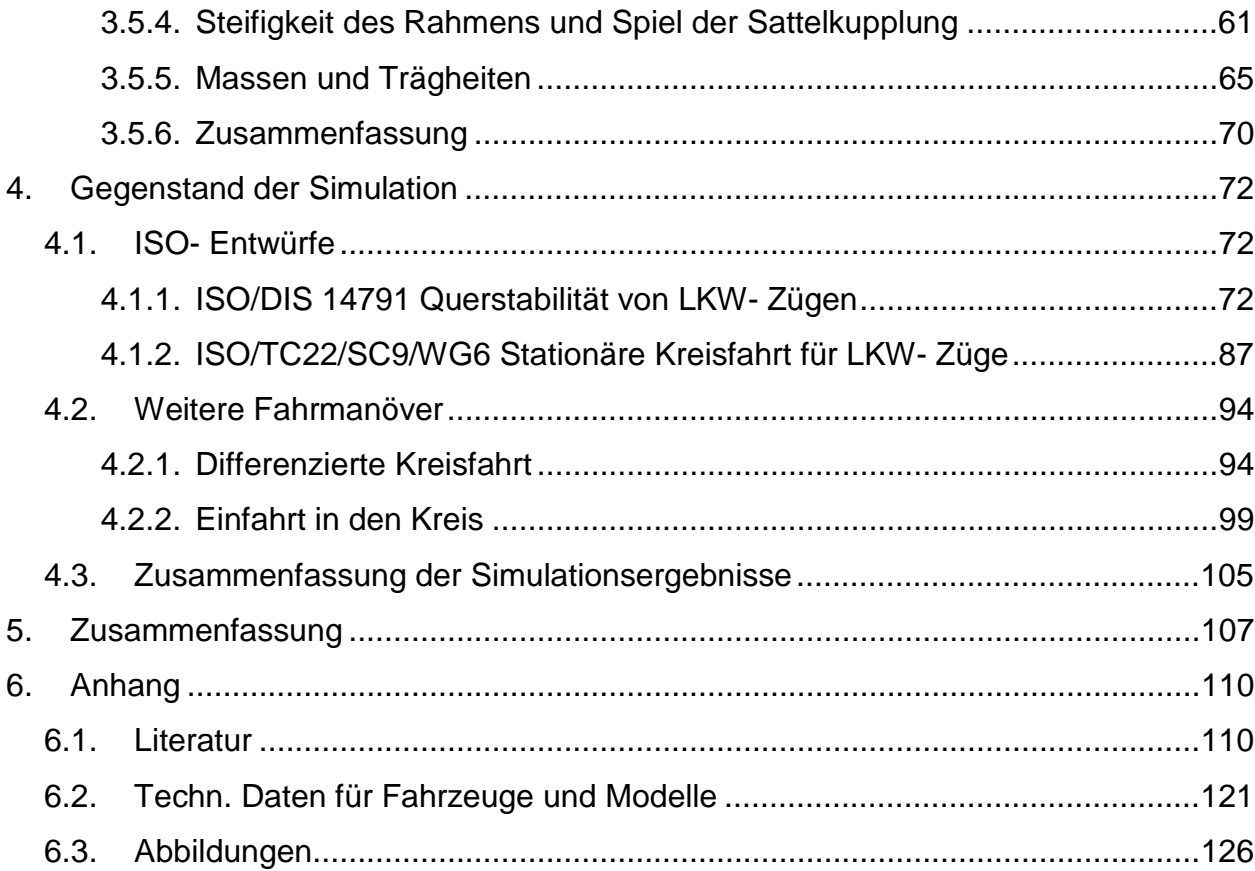

# <span id="page-8-0"></span>**0. Liste der verwendeten Formelzeichen**

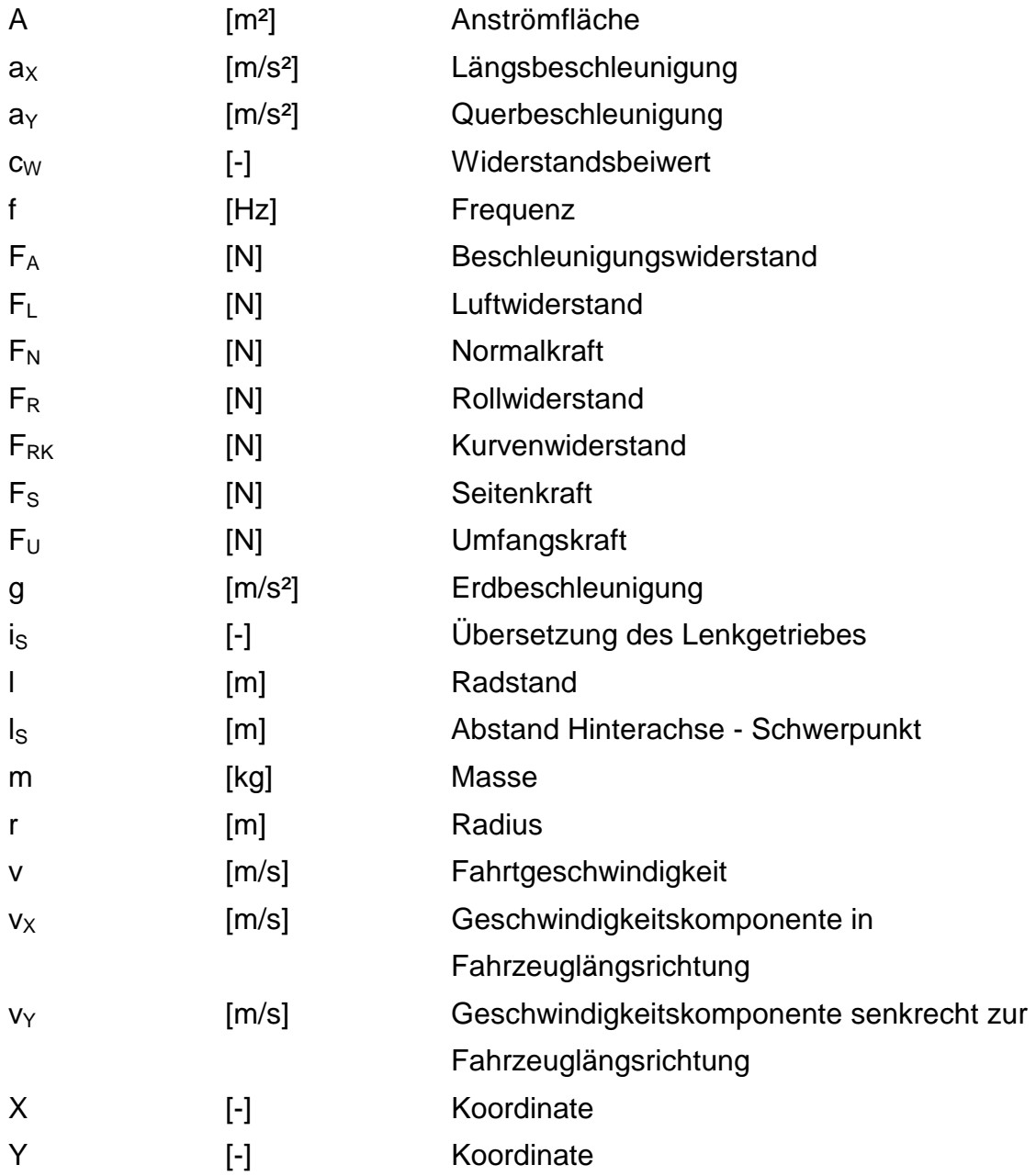

## griechische Buchstaben

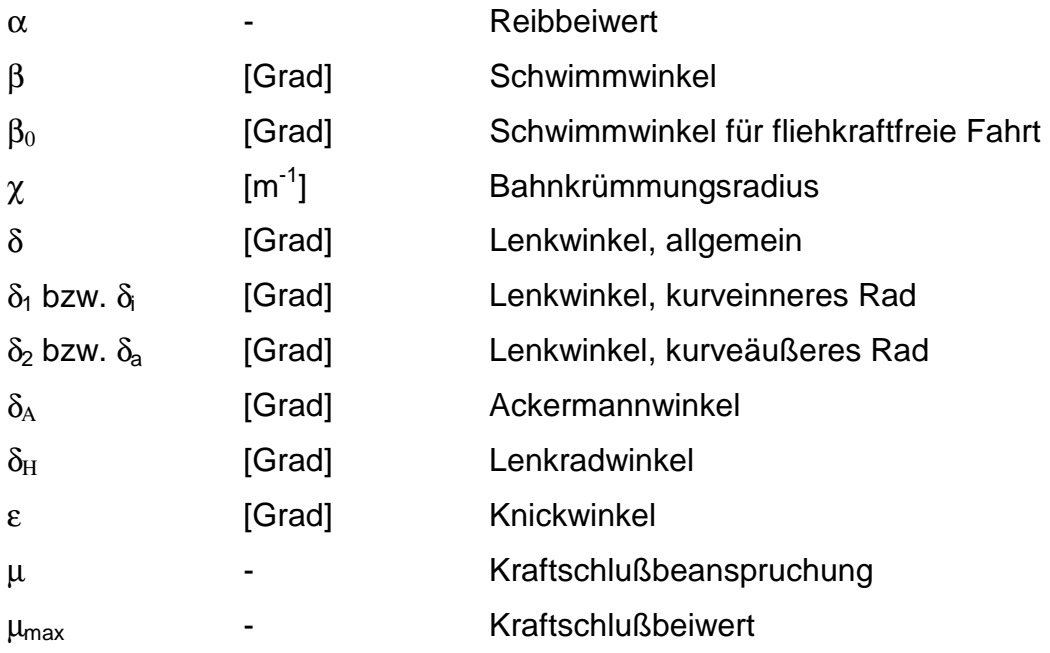

## <span id="page-10-0"></span>**1. Einleitung**

Verschiedene Institutionen wie z.B. der DIN- Arbeitsauschuß AA-I9 auf nationaler Ebene und die ISO- Arbeitsgruppe TC 22/SC 9 auf internationaler Ebene beschäftigen sich mit der Schaffung von Normen für Fahrdynamik- Testprozeduren.

Das Ziel ist die Erstellung einheitlicher Prüfverfahren, die einerseits weite Bereiche alltäglicher Fahrmanöver abdecken, andererseits eine eindeutige Beschreibbarkeit und durch definierte Meßbedingungen eine gute Reproduzierbarkeit liefern. Weiterhin sollen sie es erlauben, Vergleiche anzustellen und den Einfluß einzelner Parameter zu quantifizieren.

Früher wurden diese Normen allgemein für Straßenfahrzeuge entwickelt. Die Unterschiede zwischen der Fahrdynamik eines Personenkraftwagens und eines Nutzfahrzeuges sind jedoch sehr groß. So wurde bei den Revisionen der diversen Normen zwischen den Gruppen "PKW" und "NFZ" unterschieden. Aus dem Bereich der NFZ werden für die Fahrdynamik das Fahrverhalten (Über-/Untersteuern) und die Querdynamik mit verschiedenen Fahrmanövern untersucht. Auch das Übertragungsverhalten des Fahrzeuges selbst (Fahrzeugreaktion zu Lenkwinkel) wird dabei analysiert. Im Gegensatz zum PKW sind bei den Nutzfahrzeugen infolge ihrer großen Variantenvielfalt die Normen auf wenige begrenzt, um den Versuchsaufwand gering zu halten.

Die Prüfverfahren sind teilweise so ausgelegt, daß für die Sicherheit der durchführenden Personen und zur Schonung von Material der Grenzbereich ausgespart bleibt. Genau dieser Grenzbereich ist deshalb ein ideales Aufgabengebiet für Simulationsrechnungen. Hierauf lassen sich aber die Normen nicht immer einfach und sinnvoll übertragen. So ist z.B. in der Normung für eine stationäre Kreisfahrt eine konstante oder leicht ansteigende Geschwindigkeit festgelegt. Diese ist aber unter Umständen im Grenzbereich infolge ungenügender realer Motorleistung nicht zu erreichen und zu halten. Sowohl die Wahl des Antriebsmomentes als auch des Regelmodells (Open Loop – Closed Loop) kann für den Ausgang der Simulation entscheidend sein. Deshalb stellt sich die Frage, ob für die Simulation, insbesondere für Untersuchungen in der Nähe des Grenzbereiches, eigene genormte Prüfkriterien sinnvoll sind oder vorhandene erweitert werden können.

Weiterhin stellte sich im Rahmen des EU- Projektes COST 334 heraus, daß für die Untersuchung des Fahrverhaltens eines Sattelkraftfahrzeuges mit geänderter Antriebsbereifung zumindest Teile der Normen keine Änderung ergaben, während andere – zumindest nicht für NFZ genormte – Versuche deutliche Unterschiede ersichtlich machten. Ein Ziel der Normung, nämlich vergleichbare Ergebnisse zu liefern und einzelne Parameteränderungen zu quantifizieren, ist – zumindest in diesem Anwendungsfall - verfehlt worden.

Die Absicht dieser Arbeit ist es, für die Simulation der Querdynamik schwerer Nutzfahrzeuge aufzuzeigen, *welche* Komponenten des Fahrzeuges *wie* - im Hinblick auf die Gesamtgüte des Modells - abgebildet werden müssen, um einen Bewegungsablauf möglichst real wiederzugeben, und in wieweit sich vorhandene Normen für die Simulation auch im Grenzbereich eignen. Dabei sollen Vorschläge aufgeführt werden, wie zukünftig Normen für die Simulation aussehen könnten.

## <span id="page-12-0"></span>**2. Normen für die Fahrdynamik schwerer NFZ**

#### **2.1. Historische Entwicklung**

In der nun mehr als 100jährigen Geschichte des Automobils wurde insbesondere auf dem Gebiet der Untersuchung des Fahrverhaltens nahezu ausschließlich empirisch vorgegangen. Der "Motorwagenbauer" und sein Können waren schon in der Pionierzeit des Automobils entscheidend für Qualität und technischen Stand. Er allein beurteilte sein Erzeugnis und maß es an den Wünschen jedes einzelnen Kunden. Noch am fertigen Wagen konnten Abstimmungsarbeiten ausgeführt werden [[69\].](#page-125-0)

Dabei entstand der Begriff "Fahrverhalten" aus der subjektiven Beurteilung des Fahrzeuges im Bewegungsablauf. Heute werden unter diesem Begriff häufig rein fahrzeugspezifische Eigenschaften verstanden. Das Fahrverhalten ist jedoch eine Fahrzeugreaktion auf Fahrerhandlungen und diverse Störungen während des Bewegungsablaufes [[6\]](#page-119-0),[4[9\].](#page-123-0) 

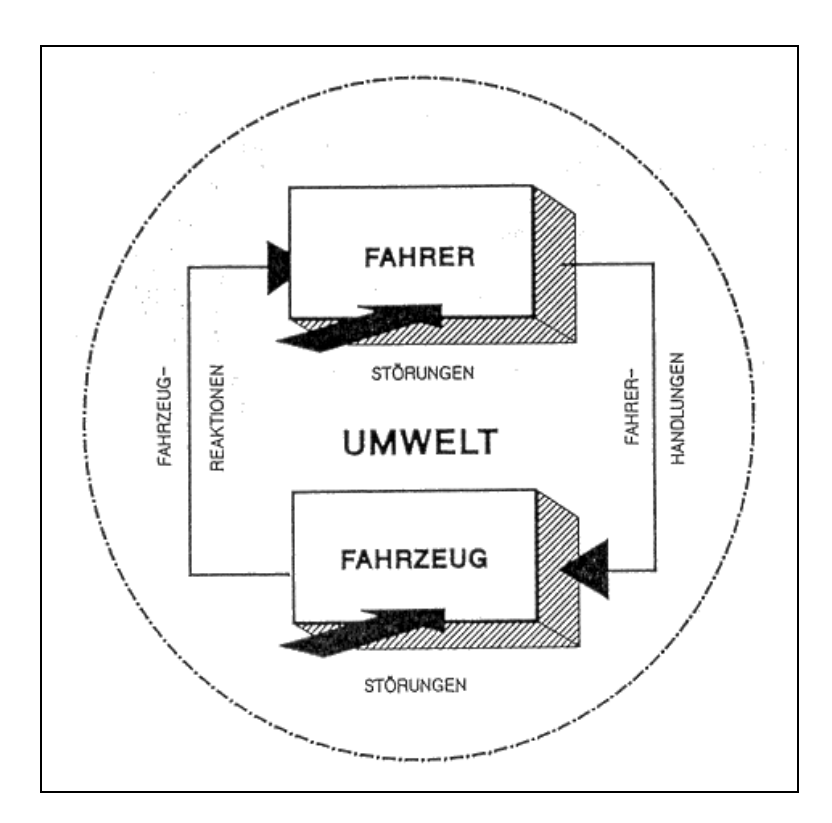

Abbildung 1: Schema des geschlossenen Systems Fahrer-Fahrzeug-Umwelt nach Rönitz [6[9\]](#page-125-0)

Dabei werden für das Fahrverhalten Bewertungskriterien verwendet, die sich etwa folgendermaßen beschreiben lassen:

- Das Fahrzeug muß leicht kontrollierbar sein (darf den Fahrer nicht überfordern),
- das Fahrzeug darf den Fahrer bei Störungen nicht überraschen und
- das Fahrzeug muß die Fahrgrenzen deutlich erkennen lassen.

Für das Fahrverhalten – das Verhalten des gesamten Systems Fahrer - Fahrzeug - Umwelt als geschlossenes System (Closed Loop) – sind zum einen der Mensch, dessen Reaktionen für ein und dasselbe Fahrmanöver unterschiedlich ausfallen können, zum anderen die Umwelteinflüsse für eine große Streuung der Versuchsergebnisse für ein und dasselbe Fahrzeug und Fahrmanöver verantwortlich. Sollen nun verschiedene Fahrzeuge miteinander verglichen werden, können nur noch die Toleranzbänder der Versuchsergebnisse verglichen werden. Kausalzusammenhänge bleiben meistens unentdeckt, dem Gefühl ist selten eine physikalische Größe zuzuordnen.

Aus diesen Gründen versuchten bereits Kenneth A. Stonex (1941) und Maurice Olley (1946/47) die subjektive Beurteilung des Fahrverhaltens durch Meßtechnik zu ersetzen. Die breite Anwendung kam jedoch erst mit der Einführung der Mikroelektronik und der Mikroprozessoren, die den gewichtsintensiven umfangreichen apparativen Meßaufwand und seine Energieversorgung reduziert haben, da bis dahin das zusätzlich mitgeführte Gewicht das Fahrverhalten stark beeinflußt hat.

Um einen direkten Vergleich zu gewährleisten, und eine hohe Reproduzierbarkeit zu erreichen, können nur noch Teile des Regelkreises untersucht werden. Offene Regelkreisbetrachtungen (open loop) sind deshalb Gegenstand vieler Fahrmanöver.

Das "Technische Komitee 22" mit dem Namen "Straßenfahrzeuge" hat 1969 ein Subkomitee 9 ins Leben gerufen, welches sich mit der Vereinheitlichung von Prüfverfahren im Sinne der Normung befaßt. Da hier verschiedene Länder, und innerhalb dieser Länder diverse Interessengruppen (Fahrzeughersteller und Zulieferer, universitäre Einrichtungen, Überwachungsvereine sowie weitere öffentliche Institute) mit unterschiedlichen Zielrichtungen vertreten sind, ist die Schaffung einer Norm ein eher langwieriger Prozeß.

Die Vertretung von der Bundesrepublik Deutschland wird im Deutschen Institut für Normung von einem Spiegelausschuß (AA-I9) mit dem Namen "Fahrzeugdynamik und Fahrverhalten" des Normenausschusses Kraftfahrzeuge (FAKRA) entsandt.

Wie der Name der Arbeitsgruppe 6 der ISO verrät ("Dynamics of heavy commercial vehicles"), betreffen die beschlossenen Normen schwere NFZ. Die Unterschiede zwischen PKW und NFZ sind im Hinblick auf deren Massen, Trägheiten, Verhältnis von Leergewicht zu Gesamtgewicht und daraus resultierend deren Fahrdynamikgrenzen sehr groß. Eine kombinierte Norm für beide Fahrzeugklassen erscheint somit auch immer schwieriger (mit Ausnahme allgemeiner Definitionen, wie z.B. Begriffsdefinitionen für die Fahrzeugtypen, Fahrdynamik und Straßenlage sowie Maße und Massen oder technische Berichte wie "Messungen der Straßengriffigkeit"). Die Revisionen der Normen, z.B. einfacher/doppelter Fahrspurwechsel von 1999 [1[00\],](#page-128-0) stationäre Kreisfahrt von 1996 [\[101](#page-128-0)], Bremsen in der Kurve von 1996 [\[103](#page-128-0)] und Lastwechselreaktionen während einer Kreisfahrt von 1993 [1[05\] f](#page-128-0)and demnach auch nur noch für PKW statt, da diese alle einen ähnlichen Aufbau aufweisen.

Die NFZ erreichen bereits national eine hohe Vielfalt (Lastkraftwagen, Sattelkraftfahrzeug, Lastkraftwagenzug). Im internationalen Bereich wird diese Vielfalt durch unterschiedliche nationale Regelungen noch erhöht. So wurden einige Fahrmanöver für Straßenfahrzeuge nicht mehr als ISO genormt, sondern lediglich noch als technischer Report herausgegeben (Fahrzeugreaktionen auf eine einfache sinusförmige Lenkwinkeleingabe, 1988 [\[110](#page-129-0)] und Fahrzeugreaktionen auf stochastisch verteilte Lenkwinkeleingaben, 1988 [\[111](#page-129-0)]; beides als Ergänzung zu der ISO 7401: Straßenfahrzeuge – instationäre Testmethoden für die Querdynamik [[102\]](#page-128-0)). Geplant sind aber auch eigene Normen für schwere NFZ. Ganz aktuell erschienen ist die ISO 14791: schwere NFZ und Gelenkbusse – Testmethoden für die Querdynamik [[106\]](#page-128-0).

Das NFZ, welches innerhalb der ISO Gegenstand der Untersuchung ist, kann die vielfältigsten Kombinationen annehmen. [Abbildung 2](#page-15-0) zeigt beispielsweise ein Road-Train für den Transport von Schüttgut in Australien, allerdings sind diese auch nur außerhalb der Städte und Küstengebiete für das sogenannte Outback zugelassen. Gegenüber dem in dieser Arbeit betrachteten mitteleuropäischen Sattelkraftfahrzeug hat dieser Road-Train 4 weitere Freiheitsgrade um die Hochachse. Aber auch ein einfacher LKW wie in [Abbildung 3](#page-15-0) wird mit der gleichen ISO untersucht. Im Rahmen

<span id="page-15-0"></span>dieser Arbeit sollen die Untersuchungen nur auf die in Mitteleuropa zulässigen und am weitesten verbreiteten Fahrzeugkombinationen beschränkt werden, das Sattelkraftfahrzeug und den LKW mit Anhänger. Die in einigen skandinavischen Ländern zugelassenen Gespanne (z.B. die erste Hälfte des Road-Trains) werden nicht berücksichtigt, sind aber auch innerhalb Europas für den grenzüberschreitenden Verkehr nicht zugelassen.

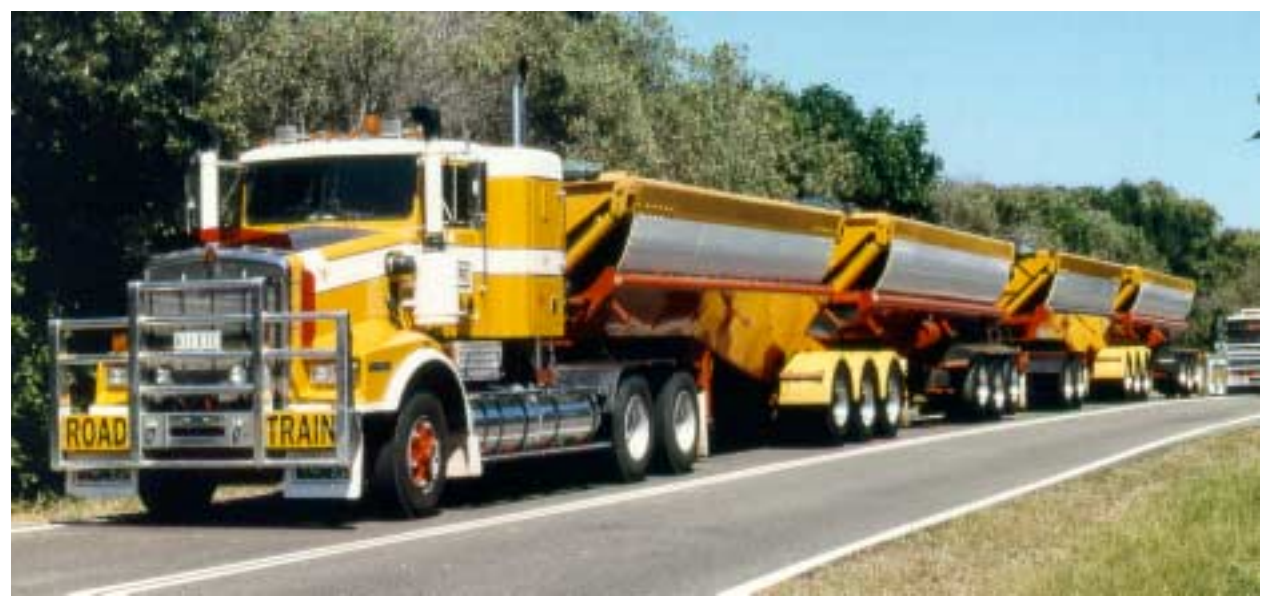

Abbildung 2: Road-Train in Australien

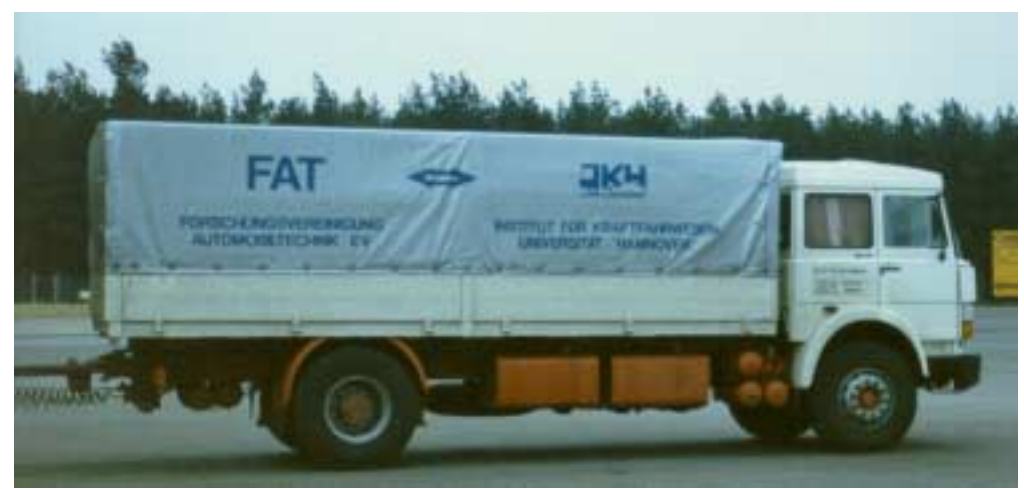

Abbildung 3: starrer LKW

#### <span id="page-16-0"></span>**2.2. ISO- Normen und Entwürfe**

Eine Norm für die Querstabilität schwerer Nutzfahrzeuge und Gelenkbusse wird z.Z. veröffentlicht. Der Originaltitel "Road Vehicle – Heavy commercial vehicle combinations and articulated buses – Lateral stability test procedure" der ISO 14791 verrät schon, daß keine eigene Normgruppe für schwere Nutzfahrzeuge geplant ist, sondern daß sich einige Normen aus dem Ausschuß TC 22/SC9 gezielt auf schwere Nutzfahrzeuge beziehen (Ergebnisse der Arbeitsgruppe 6). Weiterhin ist eine Norm für die stationäre Kreisfahrt schwerer Nutzfahrzeuge in Vorbereitung. Bis zur Veröffentlichung durch die ISO muß sie aber noch mehrere Schritte durchlaufen. Mit einer Veröffentlichung ist deshalb in Kürze nicht zu rechnen.

#### **2.2.1. Entstehung einer ISO-Norm**

Die Entwicklung der Normen innerhalb der ISO durchläuft folgende Schritte:[[38\]](#page-122-0)

- 1. Stufe: Vorschlag
- 2. Stufe: Vorbereitung
- 3. Stufe: Ausschuß
- 4. Stufe: Untersuchung
- 5. Stufe: Zustimmung
- 6. Stufe: Veröffentlichung

In der 1. Stufe wird festgestellt, daß eine Norm benötigt wird. Ein neuer Arbeitsvorschlag (Bezeichnung NP – New Proposal) wird von den Mitgliedern des Technischen Komitees aufgestellt. In der Vorbereitung wird eine Arbeitsgruppe aus Fachleuten gebildet, ein Vorsitzender gewählt und es werden Arbeitsvorschläge beraten, bis die Gruppe zu dem Schluß kommt, die beste technische Lösung gefunden zu haben. Sobald dieser erste Entwurf des Ausschusses erhältlich ist, wird dieser vom ISO Zentralsekretariat registriert und verteilt (3. Stufe). Bemerkungen und, wenn nötig, die Abstimmung der P<sup>1</sup>- und O<sup>2</sup>- Mitglieder folgen, bis ein Entwurf Übereinstimmung

<sup>&</sup>lt;sup>1</sup> P: Mitglieder der Arbeitspruppes des Entwurfs (Proposal)

 $^{2}$  O: alle Mitlieder der Internationl Organisation

<span id="page-17-0"></span>erzielt. Dieser Entwurf (Bezeichnung DIS – Draft of International Standard) des internationalen Standards (4.Stufe) wird für eine Periode von 5 Monaten an alle Mitglieder verteilt. Bei einer anschließenden positiven Abstimmung (2/3 Mehrheit mit maximal ¼ Gegenstimmen) wird daraus der letzte Entwurf (FDIS – Final DIS). Dieser wird dann (Stufe 5) für eine Periode von 2 Monaten zur endgültigen Abstimmung wiederum an alle Mitglieder verschickt. Bei einer erneuten positiven Abstimmung (gleiche Kriterien) wird die letzte Stufe erreicht, die Veröffentlichung durch das Zentralsekretariat der ISO. Mit Ausnahme der letzten können alle Stufen häufiger durchlaufen werden.

#### **2.2.2. Allgemeine Begriffsdefinitionen**

Für die Beschreibung der einzelnen Normen ist die genaue Definition einiger Begriffe wie z.B. Schwimmwinkel, Übersteuern, Untersteuern und Stabilitätsgradient von Bedeutung. Im Allgemeinen sei hier auf die ISO 8855 verwiesen. Die Definition einiger Winkel ist der [Abbildung 4](#page-18-0), die Definition des Fahrverhaltens (Bereiche des Unter- und Übersteuerns nach DIN 70000) der A[bbildung 5](#page-20-0) zu entnehmen.

Der *Schwimmwinkel* β ist der Winkel am Fahrzeugschwerpunkt zwischen der Fahrzeuglängsachse und der Richtung der Horizontalgeschwindigkeit, der sich aus der Drehung um die Z-Achse ergibt. Berechnet werden kann er nach Formel 1.

$$
\beta = \arctan \frac{v_y}{v_x}
$$
 [Formel 1]

Der in [Abbildung 4](#page-18-0) gezeigte Schwimmwinkel ist positiv.

Generell gilt, daß der Momentanpol des Fahrzeuges senkrecht zu den jeweiligen Geschwindigkeitsvektoren liegt. Bei fliehkraftfreier Fahrt, eine Fahrt ohne Auftreten seitlichen Schlupfes, ist der Kreismittelpunkt der stationären Kreisfahrt der Schnittpunkt der Rotationsachsen der Reifen. Der sich hierfür einstellende Winkel an dem Lenkreifen für das Einspurmodel heißt *Ackermannwinkel,* δ*A*.

Mit zunehmender Geschwindigkeit tritt ein seitlicher Schlupf auf. Die Geschwindigkeitsvektoren verdrehen sich relativ zum Reifen, der Momentanpol wandert. Der Winkel zwischen dem Geschwindigkeitsvektor und der <span id="page-18-0"></span>Felgenlängsrichtung ist der "Schräglaufwinkel" (siehe auch [Abbildung 12](#page-33-0)).

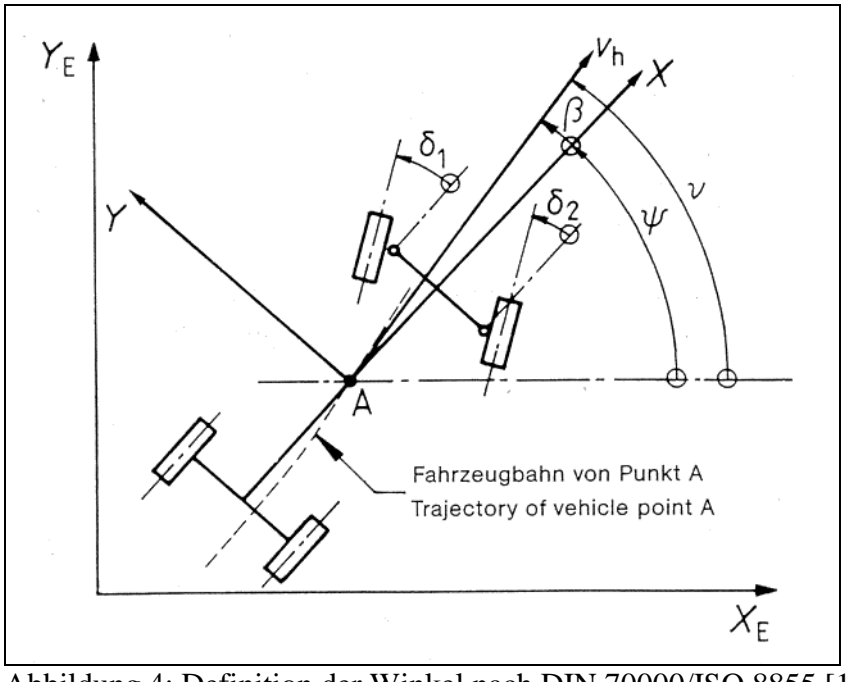

Abbildung 4: Definition der Winkel nach DIN 70000/ISO 8855 [1[12\]](#page-129-0)

Der Schwimmwinkel kann für eine fliehkraftfreie Fahrt mit dem Ackermannwinkel ausgedrückt werden.

$$
\beta_0 = \frac{I_s}{r} = \delta_A \cdot \frac{I_s}{I}
$$
 [Formel 2]

Um von dem Lenk(einschlag)winkel zu dem Lenkradwinkel zu gelangen, muß die Lenkübersetzung mit berücksichtigt werden. Bei langsamer fliehkraftfreier Fahrt gilt:

$$
\delta_{\mathsf{H}} = \mathsf{i}_{\mathsf{S}} \cdot \delta_{\mathsf{A}} \qquad \qquad \text{[Formel 3]}
$$

Häufig wird auch von der *statischen Lenkempfindlichkeit* gesprochen. Hier wird die Änderung des Krümmungsradius auf die Änderung des Lenkradwinkels bezogen. Mit der Näherung für kleine Winkel für den Krümmungsradius lautet die Formel:

$$
\frac{d\chi}{d\delta_H} = \frac{1}{i_s \cdot l}
$$
 [Formel 4]

Teilweise wird für die Definition der statischen Lenkenmpfindlichkeit anstelle der Bahnkrümmung die Querbeschleunigung verwendet.

Die Lenkeigenschaften des Fahrzeuges (übersteuerndes, untersteuerndes und neutrales Verhalten) wurden in der Historie unterschiedlich definiert. Die verschiedenen Begriffsdefinitionen werden heute noch verwendet. So ergibt sich nach Olley (1936) die Definition aus dem Vergleich des Schräglaufwinkels aus Vorder- und Hinterachse. Dabei ist bei einem größeren Schräglaufwinkel vorn das Verhalten des Fahrzeugs untersteuernd, bei gleichen Winkeln neutral und bei größeren Winkeln hinten untersteuernd. Der Nachteil dieser Definition ist, daß der Schräglaufwinkel nicht direkt spürbar und zudem schwer meßbar ist. Eine praxisbezogene Definition müßte das Empfinden des Fahrers berücksichtigen. Deshalb wird in der ISO 70000 auch der Lenkradwinkel mit einbezogen.

Nach DIN 70000 bzw. ISO 8855 (Definitionen sind gleich) wird das Fahrverhalten nach dem Vorzeichen des Eigenlenkgradienten definiert: Beim Untersteuern ist der Eigenlenkgradient (Formel 5) positiv, beim Übersteuern negativ und bei neutralem Fahrverhalten Null, ein stationäres Gleichgewicht vorausgesetzt. Der Eigenlenkgradient ist folgendermaßen definiert:

$$
EG = \frac{d\delta_H}{da_Y} \cdot \frac{1}{is} - \frac{d\delta_A}{da_Y}
$$
 [Formel 5]

Der *dynamische Bezugslenkwinkelgradient* wird von dem *Lenkwinkelgradienten,* der mit dem Kehrwert der Lenkübersetzung multipliziert wird, abgezogen. Die graphische Darstellung findet sich in [Abbildung 5](#page-20-0).

In dem Entwurf für die stationäre Kreisfahrt schwerer Nutzfahrzeuge wird das Über-/ bzw. Untersteuern nach den Stabilitätskriterien der Formel 5 bestimmt. Allerdings gilt sie nur für Fahrzeuge mit vier Rädern bzw. 2 Achsen. Bei mehrgliedrigen Fahrzeugen hängt das Fahrverhalten im wesentlichen von dem ziehenden Fahrzeug ab, ist aber auch maßgeblich von der Testmethode abhängig, so daß diese notiert werden sollte.

<span id="page-20-0"></span>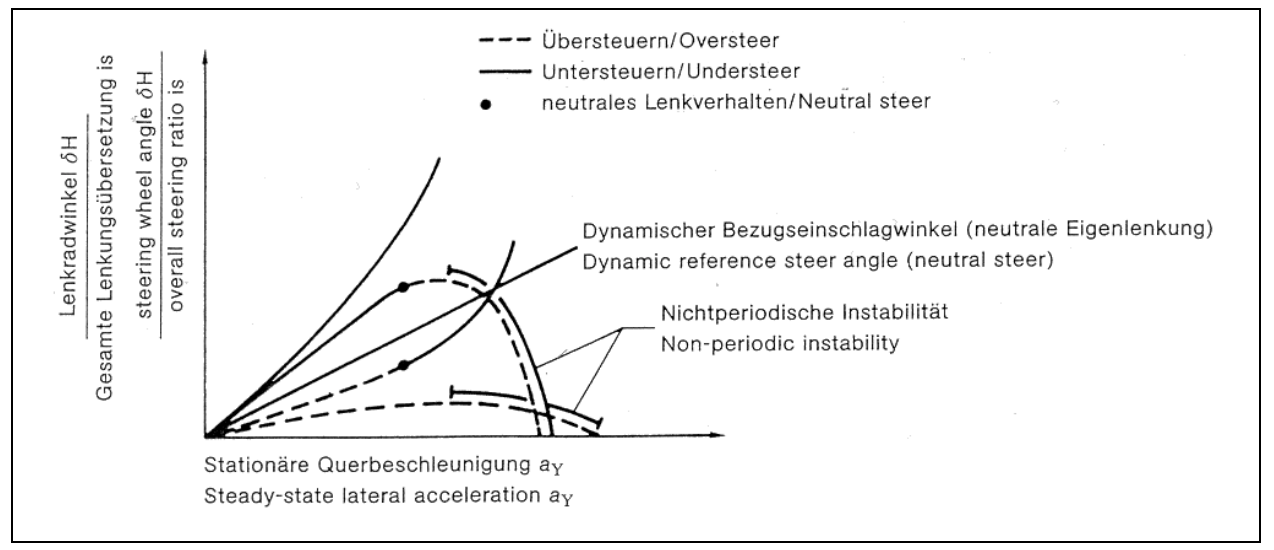

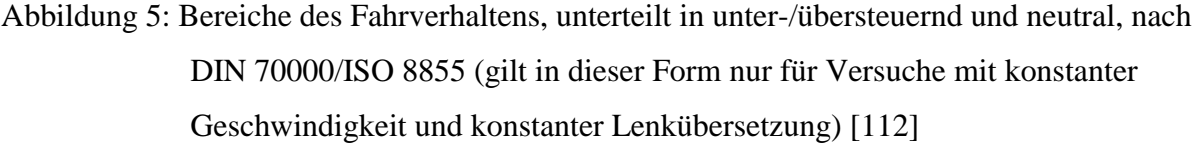

Da in der Simulation weder die Lenkübersetzung für eine fliehkraftfreie Fahrt bekannt ist, noch die Elastizitäten des Lenkstranges, wird in dieser Arbeit bei dem Fahrverhalten nicht exakt nach der DIN 70000 verfahren, sondern es wird unmittelbar der Lenkwinkelgradient mit dem Bezugslenkwinkelgradienten verglichen. Dieses macht für die Beschreibung des Fahrzeuges innerhalb des linearen Bereiches keinen Unterschied [bis zu einer Querbeschleunigung von ca. 4 m/s² sind die Steigungen der Geraden konstant; vgl. [96](#page-127-0) und Abbildung 5.], berücksichtigt aber auch nicht die Lenkbewegung des Menschen.

Verglichen werden in dieser Arbeit bei den stationären Versuchen immer die Gradienten, dabei werden folgende Parameter in Hinblick auf die Querbeschleunigung betrachtet:

- Radius.
- Lenkwinkel und
- Knickwinkel.

Für eine aussagekräftige Darstellung werden diese Gradienten weiterhin auf den Radius, Lenkwinkel bzw. Knickwinkel für eine fliehkraftfreie Fahrt ohne Schräglauf normiert. Äquivalent für den Lenkwinkel in [Abbildung 6](#page-21-0) wird folglich auch mit dem

<span id="page-21-0"></span>Radius und dem Knickwinkel verfahren.

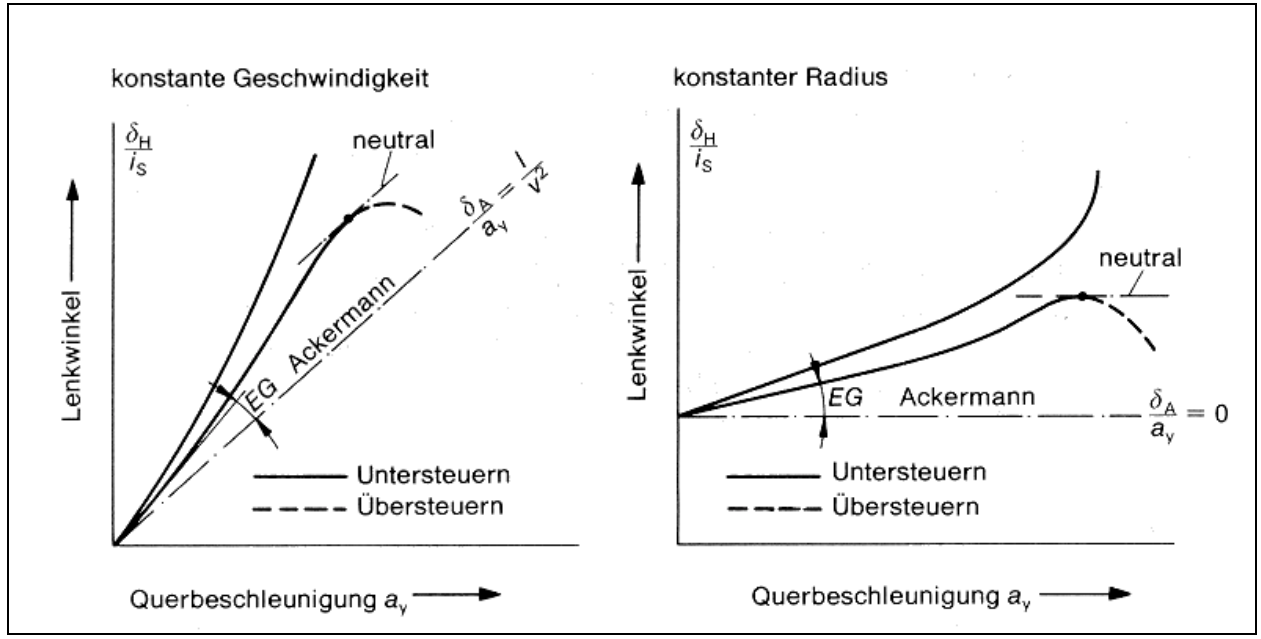

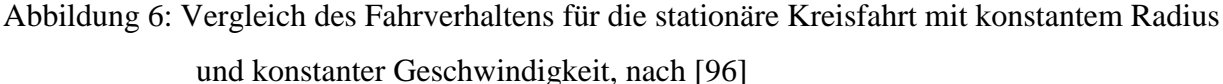

#### **2.2.3. ISO 14791: Querstabilität schwerer Nutzfahrzeuge und Gelenkbusse**

Die ISO 14791 vereinigt mehrere Fahrmanöver innerhalb einer Norm. Enthalten sind folgende teilweise bereits aus älteren Normen bekannte, jedoch für die Fahrdynamik schwerer NFZ angepaßte Fahrmanöver:

- Pseudo Random Input,
- Single Lane Change und
- Pulse Input.

Diese Fahrmanöver sind in folgenden Normen und technischen Berichten bereits enthalten:

- ISO 7401 Road Vehicles Lateral transient response test methods
- ISO TR 8725 Road Vehicles Transient open-loop response test

method with one period of sinusoidal input

- ISO TR 8726 Road Vehicles - Transient open-loop response test method with pseudo-random steering input

Diese Normen werden in Kapitel [2.2.4 v](#page-27-0)orgestellt.

Das Ziel des Entwurfes ISO/DIS 14791 ist die Bestimmung der Querstabilität schwerer NFZ und Gelenkbusse. Dabei wird die Querstabilität durch folgende Größen charakterisiert:

- rückwärtige Verstärkung der Querbeschleunigung und Gierwinkelgeschwindigkeit<sup>3</sup> (Rearward Amplification),
- dynamischer Spurversatz<sup>4</sup>,
- Nulldämpfungsgeschwindigkeit<sup>5</sup> und
- Gierdämpfung<sup>6</sup>.

Dabei gehören die ersten beiden Größen zu den erzwungenen Fahrzeugreaktionen und die anderen beiden zu den freien Fahrzeugreaktionen. Um diese Größen mit den drei oben erwähnten Fahrmanövern bestimmen zu können, ist es notwendig, folgende Größen aufzuzeichnen:

- der Lenkradwinkel,

l

- die (Fahr-) Geschwindigkeit,
- die Gierwinkelgeschwindigkeit der ersten und letzten Fahrzeugeinheit,
- die Querbeschleunigung der ersten und letzten Fahrzeugeinheit in Höhe (Längsrichtung) der ersten Achse (vorn) und dem Schwerpunkt (hinten),

<sup>&</sup>lt;sup>3</sup> Die rückwärtige Verstärkung der zu untersuchenden Größe ermittelt sich aus dem Maximalert dieser Größe für die letzte im Verhältnis zu der ersten Fahrzeugeinheit. 4

Der dynamische Spurversatz ist der maximale Querversatz einer Achse in Relation zu der Lenkachse, wird ermittelt mit dem einfachen Fahrspurwechsel 5

<sup>&</sup>lt;sup>5</sup> Die Nulldämpfungsgeschwindigkeit ist die Geschwindigkeit, bei der die Dämpfung einer frei oszillierenden Gierbewegung der Fahrzeugkombination zu Null wird. 6

Für die Gierdämpfung wird der zeitliche Verlauf des Knickwinkels (bezogen auf die erst Fahrzeugeinheit) ausgewertet, daraus die Dämpfung ermittelt.

- Knickwinkel und Geschwindigkeit zwischen den Fahrzeugeinheiten und
- der Spurversatz der beiden meist divergierenden Achsen.

Weitere Größen, die noch aufgenommen werden sollten (aber nicht müssen), um das Fahrverhalten besser zu beschreiben und analysieren zu können, sowie die Installation der Meßaufnehmer, der Datenaufbereitung und der Versuchsbedingungen können der ISO entnommen werden.

Die zufallsverteilte Lenkradwinkeleingabe für das Fahrmanöver muß den Bereich zwischen 0,1 und 1 Hertz abdecken, sowohl die Frequenz als auch die Amplitude sollte zufallsverteilt sein. Um das Vertrauensintervall<sup>7</sup> zu erreichen, müssen mindestens 12 Minuten aufgezeichnet werden. Dieses setzt zum einen eine Lenkmaschine, zum anderen eine ausreichend große Testfläche voraus, selbst wenn die Aufzeichnung der Zeitspanne in mehreren Abschnitten erfolgt. Dieses Verfahren dient zur Ermittlung der rückwärtigen Verstärkung und hat gegenüber dem einfachen Fahrspurwechsel den Vorteil, daß der gesamte Frequenzbereich untersucht wird und nicht nur ausgewählte Frequenzen für ein bestimmtes Fahrmanöver.

Der einfache Fahrspurwechsel kann auf zweierlei Arten durchgeführt werden. Bei der einen Möglichkeit wird einem Pfad gefolgt, der eine sinusförmige Querbeschleunigung hervorruft. Dieser berechnet sich nach:

$$
Y = \frac{a_Y}{(2\pi f)^2} \left[ 2\pi f \frac{x}{v} - \sin[2\pi f \frac{x}{v}] \right]
$$
 [Formel 6]

Dieser Pfad wird mit Verkehrsleitkegeln abgesteckt (20 cm breiter als die Fahrzeugbreite) und die Versuche solange wiederholt, bis von der Vorderachse keine Pylonen mehr überfahren werden. Mehrere Versuch werden durchgeführt um die Streuung der Ergebnisse zu reduzieren. Die zweite Methode ist eine direkt sinusförmige Lenkwinkeleingabe. Dieses Verfahren erfordert wiederum eine Lenkmaschine. Die Ergebnisse der beiden Versuche können infolge der divergierenden Methoden (einmal wird die Querbeschleunigung vorgegeben, im anderen Fall ist sie abhängig von dem Übertragungsverhalten des Fahrzeuges) nicht verglichen werden. Es läßt sich zwar eine Frequenz ermitteln, bei der die rückwärtige Verstärkung maximal wird, aber die <span id="page-24-0"></span>Absolutwerte können erheblich voneinander abweichen. Weiterhin läßt sich mit dem einfachen Fahrspurwechsel der "dynamische Spurversatz" ermitteln.

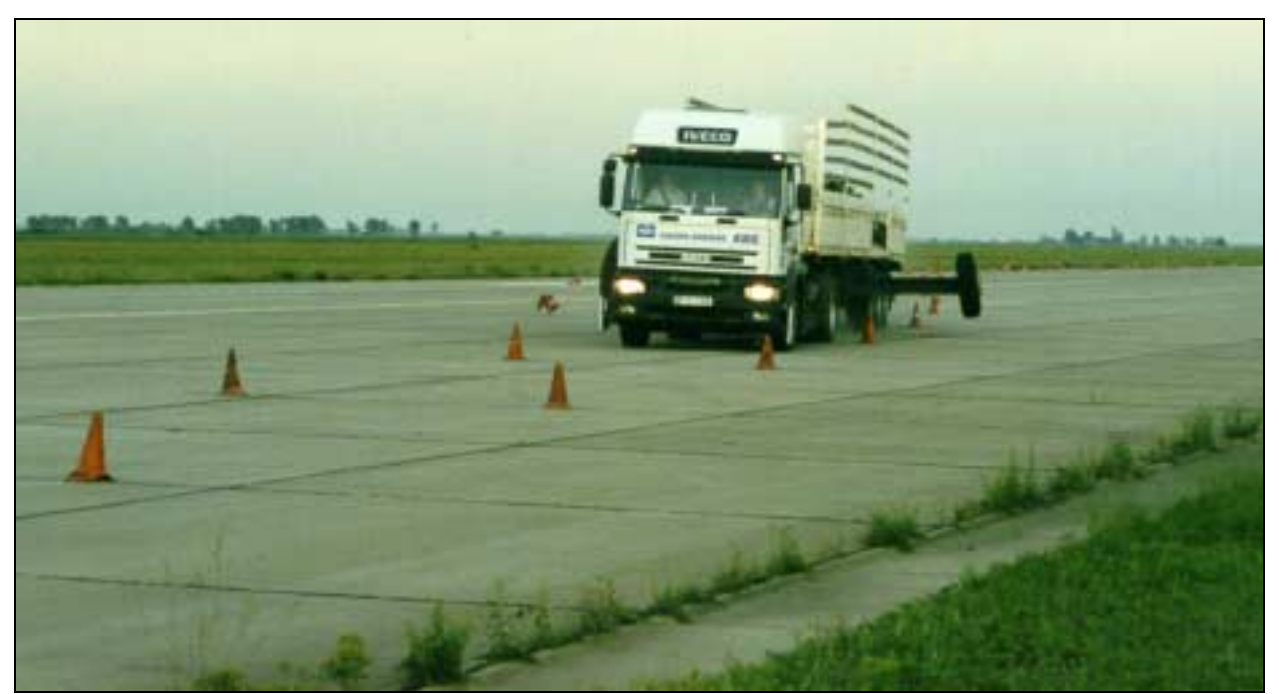

Abbildung 7: Einfacher Fahrspurwechsel, pfadfolgende Methode

Die übrigen Größen (Nulldämpfungsgeschwindigkeit, Gierdämpfung und Giergeschwindigkeitsverhältnis) lassen sich mit dem Pulse Input ermitteln. Voraussetzung ist hierfür ein schwach gedämpftes Fahrzeug, wie es bei mehrgliedrigen Fahrzeugen der Fall sein kann.

Die wesentlichen Vorgaben für die Durchführung dieses Puls-Testes lauten:

- die maximale Querbeschleunigung der Sattelzugmaschine betrage  $2 \, \text{m/s}^2$ .
- die letzte Fahrzeugeinheit der zu untersuchenden Fahrzeugkombination darf maximal zu 75% die Roll-Over-Grenze erreichen und
- die (Haft-)Reibungsgrenze der Reifen darf zu maximal 75 % ausgeschöpft werden.

<sup>-&</sup>lt;br>7  $\frac{7}{1}$  Die Kohärenz muß mindestens 0,95 in dem Frequenzbereich betragen, wo die rückwärtigen Verstärkung maximal ist und das Verhältnis des Lenkradwinkels innerhalb des Spektrums sollte 4:1 nicht überschreiten.

Bestimmt werden soll im folgenden die Null-Dämpfungsgeschwindigkeit und die Gierdämpfung

Voraussetzungen:

- Ausgehend von Kurvenverlauf in Abbildung 8:
	- o Gestartet wird mit der dritten Amplitude.
	- $O$  A<sub>n-1</sub>+A<sub>n</sub> sollen mindestens 10% von A<sub>1</sub>+A<sub>2</sub> betragen.
	- o Es sollen wenigstens 7 Amplituden ausgewertet werden, aber maximal bis zum 10%- Kriterium, wenn dieses früher eintritt.
	- o Mindestens drei Versuche mit einer Geschwindigkeit > 90% von der Nulldämpfungsgeschwindigkeit sollen durchgeführt werden.
	- o Sollten Versuche mit einer Geschwindigkeit >90% der Null-Dämpfungs-Geschwindigkeit nicht möglich seien, soll auf diesen Versuch bzw. die Auswertung verzichtet werden.

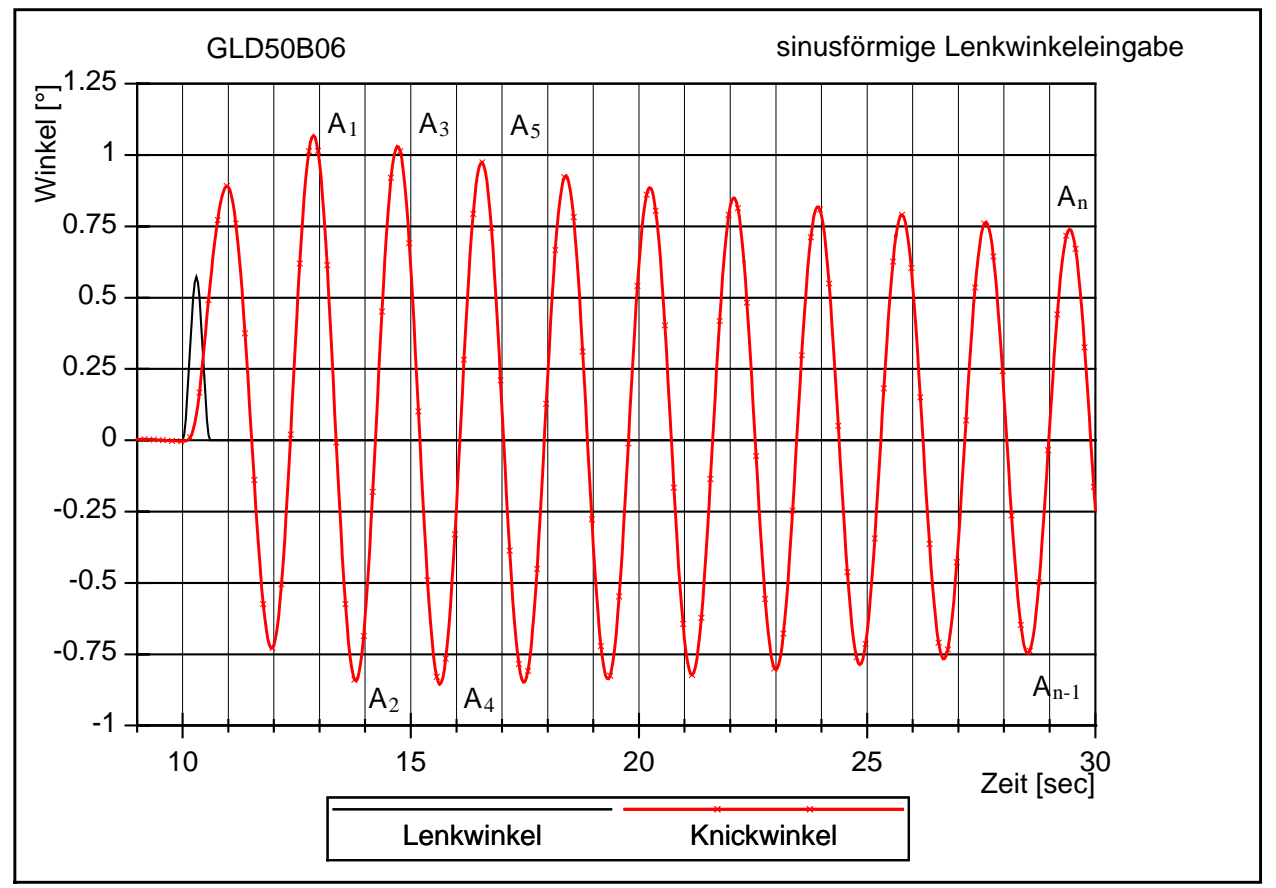

Abbildung 8: Zeitschrieb zur Bestimmung der Dämpfung

Aus dem Zeitschrieb soll das Amplitudenverhältnis R für die einzelnen Knickwinkel wie

folgt ermittelt werden:

$$
R = \frac{1}{n-2} \left( \frac{A_1 + A_2}{A_2 + A_3} + \frac{A_2 + A_3}{A_3 + A_4} + \frac{A_3 + A_4}{A_4 + A_5} + \dots + \frac{A_{n-2} + A_{n-1}}{A_{n-1} + A_n} \right)
$$
 [Formel 7]

Das Dämpfungsverhältnis berechnet sich dann wie folgt:

$$
D = \frac{\ln(R)}{\sqrt{\pi^2 + (\ln(R))^2}}
$$
 [Formel 8]

Die Nulldämpfungsgeschwindigkeit ergibt sich schließlich aus einer linearen Regressionsrechnung nach:

$$
D = C_1 + C_2 v_{zd} = 0
$$
 [Formel 9]  

$$
v_{zd} = -\frac{C_1}{C_2}
$$
 [Formel 10]

Dabei sind  $C_1$  [-] und  $C_2$  [h/km] die Regressionskoeffizienten.

Die Referenzdämpfungsgeschwindigkeit  $V_{0.05}$  ist definiert als die Geschwindigkeit, bei der die Dämpfung 0,05 beträgt:

$$
V_{0.05} = \frac{0.05 - C_1}{C_2}
$$
 [Formel 11]

Die Referenzdämpfung D<sub>80</sub> wird bei einer Geschwindigkeit von 80 km/h ermittelt:

$$
D_{80} = C_1 + 80C_2
$$
 [Formel 12]

Die Versuchsgeschwindigkeit soll mindestens 40 km/h betragen oder 40 km/h unterhalb der Nulldämpfungsgeschwindigkeit liegen. Der höhere Wert ist hier ausschlaggebend. Die Nulldämpfungsgeschwindigkeit muß durch Vorversuche abgeschätzt werden. Dann soll die Versuchsgeschwindigkeit in 20 %- Schritten (von der Differenz zwischen geschätzter Nulldämpfungsgeschwindigkeit und Startgeschwindigkeit) erhöht werden. Um Extrapolationsfehler zu verringern, soll mindestens eine Geschwindigkeit im Minimum 90% der zu erwartenden Nulldämpfungsgeschwindigkeit betragen. Bei jeweils einer Geschwindigkeit sind mindestens drei Versuche durchzuführen.

## <span id="page-27-0"></span>**2.2.4. ISO 7401: Straßenfahrzeuge – instationäre Testmethoden für die Querdynamik**

In dieser ISO sind mehrere Fahrversuche zusammengefaßt, mit dem Ziel die Querdynamik der Fahrzeuge zu beschreiben. Sie wurde bereits 1988 veröffentlicht und bezieht sich deshalb noch allgemein auf Straßenfahrzeuge. Der Beginn der Trennung der Normen für schwere NFZ und PKW fand erst fünf Jahre später statt (vgl. Kapitel [2.1\)](#page-12-0). Gegenstand dieser Versuche sind lediglich instationäre Zustände, wie sie bei Änderungen des Kurses auftreten. Um diese Größen zu ermitteln, sind mehrere Prüfverfahren vorgeschlagen. Es sind:

- der Lenkwinkelsprung,
- die sinusförmige Lenkwinkeleingabe (eine Periode),
- der Pulse Input und
- eine kontinuierliche sinusförmige Lenkwinkeleingabe.

Der Pulse Input und der Lenkwinkelsprung sind beides kurze Lenkradwinkelanregungen, die sich darin unterscheiden, daß bei dem Pulse Input der Lenkradwinkel nach der Anregung wieder Null beträgt und bei dem Lenkwinkelsprung der Lenkradwinkel der Anregung erhalten bleibt.

Folgende Größen werden mit diesen Versuchen im Zeitbereich ermittelt:

- Zeitverzug zwischen Lenkradwinkel, Querbeschleunigung und Gierwinkel,
- Antwortzeit von Querbeschleunigung und Gierwinkel,
- Verstärkungsfaktor für Querbeschleunigung und Gierwinkel (Quotient aus Querbeschleunigung bzw. Gierwinkelgeschwindigkeit und Lenkradwinkel),
- Overshoot<sup>8</sup> Werte und

l

<sup>&</sup>lt;sup>8</sup> Definition: Nach einem Lenkwinkelsprung stellt sich ein Überschwinger der Fahrzeugbewegung relativ zur stationären Kreisfahrt ein. Das Verhältnis dieser Differenz zu dem Wert der stationären Kreisfahrt ist der "overshoot"- Wert, siehe folgende Seite.

l

- Fahrzeug TB<sup>9</sup>- Faktoren,

Im Frequenzbereich werden folgende Abhängigkeiten ermittelt:

- Querbeschleunigung zu Lenkradwinkel,
- Gierwinkelgeschwindigkeit zu Lenkradwinkel und
- Phase zwischen Ein- und Ausgangsfunktion.

In der Norm sind wie üblich neben der Instrumentierung des Fahrzeuges und der Umgebungsbedingungen während der Versuche (Teststrecke, Reifen und Beladung) auch kurz die Testmethoden selbst und die Auswertung und Darstellung der Ergebnisse definiert. An dieser Stelle sei noch auf die "Technischen Berichte" verwiesen, die sich eingehender mit der sinusförmigen Lenkwinkeleingabe (eine Periode, ISO/TR 8725) und der zufallsverteilten Lenkwinkeleingabe (ISO/TR 8726) beschäftigen. Sie sind als ergänzende detaillierte Beschreibung einiger Versuche aus der ISO 7401: "Straßenfahrzeuge – instationäre Testmethoden für die Querdynamik" zu verstehen.

Im folgenden wird genauer auf den Lenkwinkelsprung eingegangen, da insbesondere dieser später bei den Simulationen aus dieser ISO genutzt wird.

Die Testgeschwindigkeit beträgt in der Regel 80 km/h. Sie kann in Schritten von 20 km/h variiert werden. Der Lenkradwinkel soll so gewählt werden, daß eine Querbeschleunigung von 4 m/s² erreicht wird und der Lenkwinkelsprung soll möglichst zügig ausgeführt werden. Es wird in diesem Zusammenhang eine Mindestwinkelgeschwindigkeit für die Lenkradbewegung definiert.

Mit der Auswertung nach ISO 7401 werden die instationären Werte (siehe A[bbildung 9\)](#page-29-0) definiert, wie

- die Ansprechzeit T (Zeit zwischen dem Erreichen des halben Lenkradwinkels und dem Erreichen von 90 % des Wertes der Fahrzeugreaktion der stationären Kreisfahrt),
- die Zeit  $T_{max}$  bis zum ersten Maximum der Fahrzeugreaktion,
- der Overshoot Value (die auf den Stationärwert bezogene

<sup>9</sup> Definition: Der TB- Faktor ist das Produkt aus der Verzugszeit des Gierwinkelgeschwindigkeitmaximums und dem Schwimmwinkel für die stationäre Kreisfahrt für das Fahrmanöver Lenkwinkelsprung. (TB=T<sub>um</sub>g<sub>Sk</sub>), siehe folgende Seite.

<span id="page-29-0"></span>Überschwingweite der Fahrzeugreaktion) und

- der TB-Faktor (Produkt aus der Verzugszeit des Maximums der Gierwinkelgeschwindigkeit und dem Schwimmwinkel für die stationäre Kreisfahrt (TB=T<sub>ψmax</sub>β<sub>stat</sub>)).

Dabei betrifft die betrachtete Fahrzeugreaktion im Regelfall Gierwinkelgeschwindigkeit, Querbeschleunigung oder Wankwinkel, für die Untersuchung mehrgliedrigerer Fahrzeuge auch den Knickwinkel.

In der Simulation (Kapitel [4.2.2](#page-108-0)) soll dieser Versuch auch zum Erreichen hoher Querbeschleunigungen genutzt werden, für die die Antriebsleistung während einer stationären Kreisfahrt nicht ausreicht (vgl. Kapitel [2.2.5\).](#page-30-0)

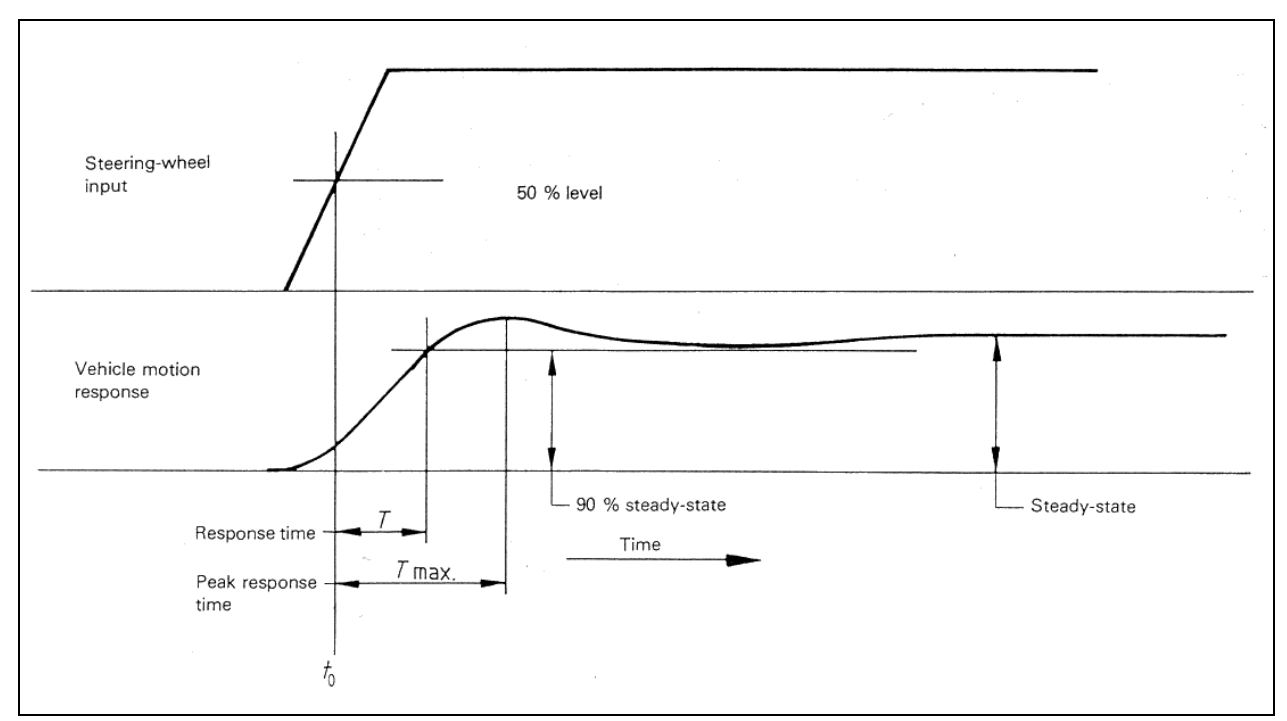

Abbildung 9: Größen und Definitionen für das Fahrmanöver Lenkwinkelsprung, nach ISO 7401

#### <span id="page-30-0"></span>**2.2.5. Stationäre Kreisfahrt**

Der Entwurf für die stationäre Kreisfahrt (befindlich im Entwurf für Stufe 2, April 1999) für schwere NFZ basiert auf zwei von vier möglichen Verfahren zu ihrer Durchführung. Die allgemeinen Verfahren lauten [[10,](#page-119-0)[49,](#page-123-0)[96\]:](#page-127-0)

- a) Test mit konstantem Radius (Geschwindigkeit variabel),
- b) Test mit konstantem Lenkradwinkel (Geschwindigkeit variabel),
- c) Test mit konst. Geschwindigkeit und variablem Lenkradwinkel und
- d) Test mit konst. Geschwindigkeit und variablem Radius.

Der Entwurf der DIS basiert auf den Möglichkeiten a und c.

Ziel dieser Tests ist die Ermittlung stationärer Fahreigenschaften schwerer Nutzfahrzeuge. Es sollen bei beiden Varianten mehrere Versuchsreihen durchgeführt werden. Bei jeder Versuchsreihe soll die Konstante jeweils einmal variiert werden. So soll z.B. bei dem Test a) mit dem konstanten Radius und variabler Geschwindigkeit pro Versuchsreihe der Radius konstant bleiben und der Lenkradwinkel, Schwimmwinkel, Wankwinkel und Lenkradmoment in Abhängigkeit zu der Querbeschleunigung (genauer Zentripetalbeschleunigung) ermittelt werden. Um dabei nicht von den Eigenheiten des einen Radius (und somit von einem bestimmten Bereich von Lenkwinkel, Knickwinkel usw.) abhängig zu sein, sollen diese Versuche für verschiedene Radien wiederholt werden. Alle Versuche sollen für Kurse im und entgegen dem Uhrzeigersinn durchgeführt werden. Als Standardradius gilt 100 m, als Standardgeschwindigkeit 50 km/h.

Nach diesem Entwurf der ISO sollen folgende Größen über der Zentripetalbeschleunigung dargestellt werden:

- Lenkradwinkel.
- Schwimmwinkel,
- Wankwinkel und
- Lenkradmoment.

Mit diesen Werten soll das Fahrverhalten beschrieben werden, insbesondere im Hinblick auf die für den Fahrer relevanten Größen. Hier sei der Lenkradwinkel und das

Lenkradmoment hervorgehoben. Für die Simulation sind die Lenkübersetzungen und Elastizitäten des Lenkstranges aber nicht bekannt. Anstelle dessen wurde in den Fahrversuchen die Bewegung des Lenktrapezes aufgezeichnet. Abweichend von der ISO soll deshalb in der Simulation direkt der Lenkwinkel als zu untersuchende Größe dienen. Der Schwimmwinkel (im Fahrzeugschwerpunkt) ist nach Zomotor [[96\]](#page-127-0) nicht richtig geeignet das Fahrverhalten zu beschreiben, da dieser vom Schwimmwinkel am Fahrer z.T. deutlich abweicht. Die Abweichung kommt durch die z.T. große und in Relation zum Kreisradius nicht mehr zu vernachlässigende Entfernung Fahrer – Fahrzeugschwerpunkt zustande. Deshalb soll in der Simulation insbesondere das Verhältnis der sich für den jeweiligen Versuch einstellenden Lenk- und Knickwinkel in Relation zu dem sich für eine fliehkraftfreie Fahrt errechneten Winkel als Beurteilungsgröße für die Beschreibung des Fahrverhaltens dienen.

#### Grenzbetrachtung zur stationären Kreisfahrt für schwere Nutzfahrzeuge

Das NFZ hat ein deutlich höheres Leistungsgewicht (mehr kg Masse pro kW Leistung) als ein PKW. So stellt sich beim schweren NFZ die Frage, inwieweit ausreichend Antriebsleistung vorhanden ist, um ein stationäres Fahrverhalten in der Nähe des Grenzbereiches zu realisieren. Mit Hilfe der Simulation sollen auch Grenzbereiche untersucht werden, die im Fahrversuch nur langsam und aufwendig erreicht werden. Es muß aber gewährleistet sein, daß diese Grenzbereiche auch im Fahrbetrieb erreichbar sind. Es macht sicherlich keinen Sinn, die Antriebsleistung über eine im realen Fahrbetrieb erreichbare Leistung zu erhöhen, insbesondere deshalb, da die aufzubringende Antriebsleistung die möglichen Seitenkräfte der Antriebsachse beeinflußt (siehe [Abbildung 10](#page-32-0)). Eine Erhöhung der Antriebskräfte reduziert somit die Seitenführungskräfte an der Antriebsachse. Die graue umhüllende Linie, die die erreichbaren Grenzwerte darstellt, wird auch als Kammscher Kreis bezeichnet (vgl. [Abbildung 10](#page-32-0)). Eine ausführliche Beschreibung aller Zusammenhänge ist in [[90\]](#page-127-0) enthalten.

Um bei einer Kurvenfahrt Seitenkräfte zu übertragen, muß der Reifen einen Schräglaufwinkel aufweisen. Dies ist der Winkel zwischen Geschwindigkeitsvektor und Felgenebene (siehe [Abbildung 12](#page-33-0)). In [Abbildung 11](#page-33-0) ist ein typischer Verlauf der sich auf einen Schräglaufwinkel einstellenden Seitenkraft dargestellt (hier ist die sich <span id="page-32-0"></span>einstellende Seitenkraft bereits durch die Normalkraft dividiert). Der Vektor der Seitenkraft (senkrecht zum Reifen) hat demnach eine Komponente entgegengesetzt zur Geschwindigkeitsrichtung [\(Abbildung 12](#page-33-0)). Dieser Widerstand wird in der Literatur Kurvenwiderstand genannt und zählt wie der Rollwiderstand zu den Radwiderständen.

Demnach ist die aufzubringende Umfangskraft zur Überwindung des Kurvenwiderstandes eines Reifens:

$$
F_U = F_S \sin(\alpha). \qquad \qquad [Formel 13]
$$

Die entsprechenden Werte müssen für jeden einzelnen Reifen aus der Seitenkraft-Schräglaufwinkel-Kennlinie herausgesucht werden. Diese Kennlinie ändert sich in Abhängigkeit des Reifens und der Normalkraft. Lediglich die Werte bis zum Maximum kennzeichnen einen stabilen Bereich, mit denen ein stationäres Fahrmanöver ausgeführt werden kann.

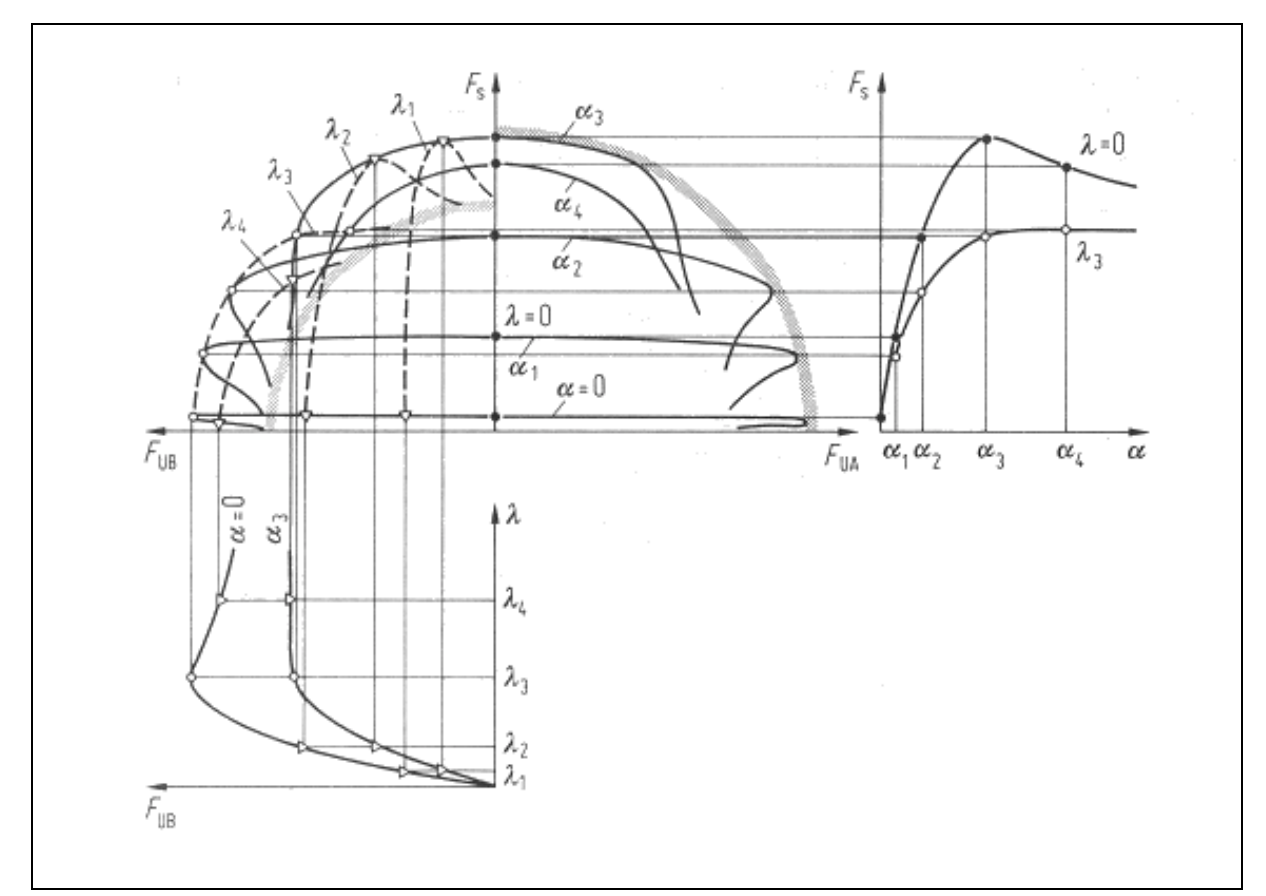

Abbildung 10: Zusammenwirken von Umfangs- und Seitenkräften, sowie von Schräglauf und Schlupf [6]

<span id="page-33-0"></span>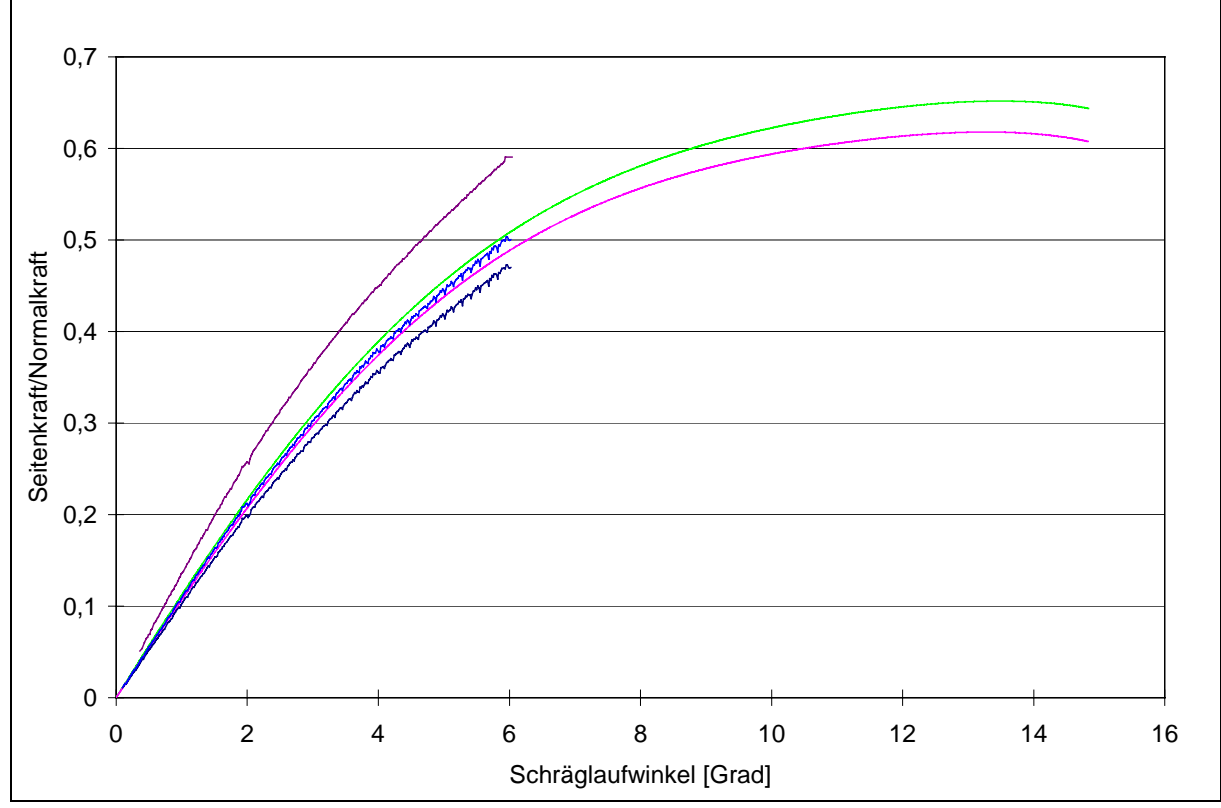

Abbildung 11: Seitenkraft-Schräglaufwinkel-Kennlinie für verschieden dimensionierte Antriebsreifen, Normalkräfte und Prüfverfahren

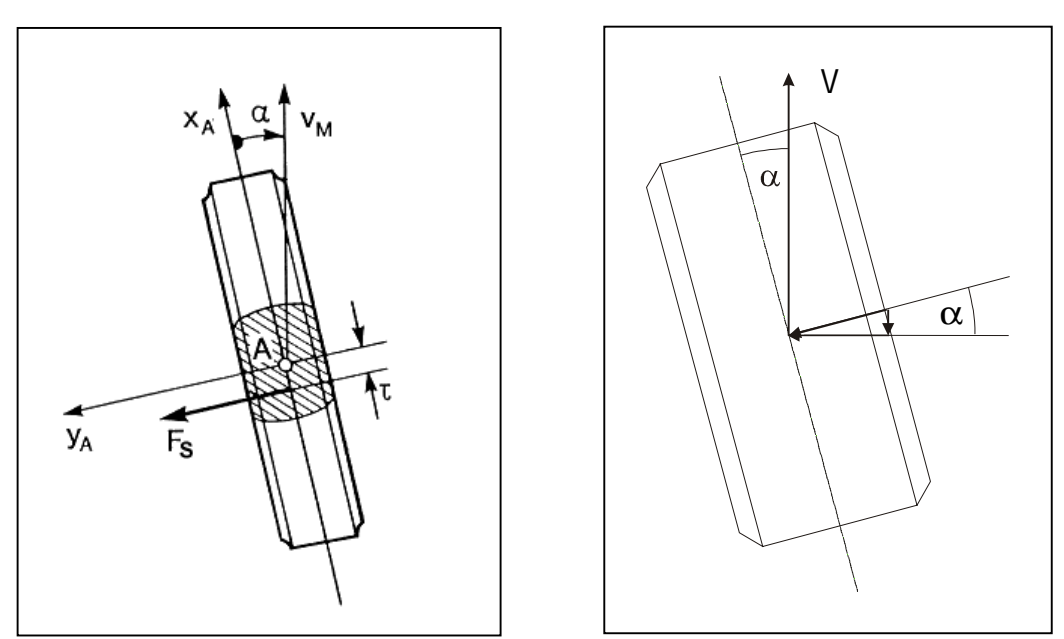

Abbildung 12: Darstellung von Schräglaufwinkel und Seitenkraft

Da für jede Achse die Schräglaufwinkel unterschiedlich sein können und sich die Radlasten sowohl achsweise als auch innen gegenüber außen unterscheiden, sollen an dieser Stelle - für eine überschlägige Berechnung der erforderlichen Antriebsleistung für die Überwindung des Kurvenwiderstandes - folgende vereinfachte Annahmen gelten:

- alle Reifen der Fahrzeuge bauen den gleichen Schräglaufwinkel auf und
- die Normalkräfte haben keinen Einfluß auf die Kennlinie der auf die Normalkraft bezogenen Seitenkräfte über dem Schräglaufwinkel (es wurde eine mittlere Kennlinie aus [Abbildung 11](#page-33-0) gewählt).

Demnach wäre die nötige Antriebsleistung für den Grenzbereich nach

 $F_{Umax} = F_N U_{max} \sin(\alpha_{max})$ , [Formel 14]

 $F<sub>Umax</sub>(40t) = 60840N$  und

FUmax(18t)=27378N

l

wobei hier  $\mu_{\text{max}}$  mit 0,65 bei einem Winkel  $\alpha_{\text{max}}$  von 13,8° angenommen wurde.

Diese Antriebskräfte sind mit einem normalen Fahrzeug sicherlich nicht zu realisieren. Eine handelsübliche Sattelzugmaschine (Iveco 440, E 38 – wie in [Abbildung 7](#page-24-0)) erreicht im höchsten Gang ein Drehmoment von maximal ca. 6000 Nm an der Hinterachse<sup>10</sup>, das entspricht in etwa einer Antriebskraft von insgesamt 12000 N an den Reifenaufstandsflächen, bei einem Radius von 0,5 m für einen NFZ-Reifen. Der Grenzbereich in diesem Sinne ist folglich nicht zu erreichen. Andererseits erreichen schwere Nutzfahrzeuge selbst im idealen Beladungsfall (tiefer Schwerpunkt) kaum Querbeschleunigungen über 5 m/s². Bei der oben angenommenen Straße wären jedoch 6,5 m/s<sup>2</sup> erreicht worden<sup>11</sup>. In einem geringeren Gang könnten die Antriebskräfte zwar aufgebracht werden, der Radius für die stationäre Kreisfahrt würde sich aber infolge der

<sup>&</sup>lt;sup>10</sup> Für diese Überschlagsberechnung wurden die Verluste des Antriebstranges (<5%) vernachlässigt, die Übersetzung des höchsten Ganges verwendet und für diese sich dann einstellende Motordrehzahl das

<sup>&</sup>lt;sup>11</sup> Für die Annahme des Erreichens dieser Querbeschleunigung bei einer stationären Kreisfahrt müßte die Antriebskraft entweder auf alle Räder verteilt werden oder es dürfte keine Beziehung zwischen übertragbarer Umfangskraft und Seitenkraft (Kammscher Kreis) geben, da für dieses hohe Antriebsmoment der Kraftschluß im Mittel fast erreicht wird. Das bedeutet für das kurveninnere Rad mit Sicherheit eine Überschreitung des Kraftschlusses, und ist in der Praxis allein schon deshalb nicht zu realisieren.

damit verbundenen reduzierten Geschwindigkeit<sup>12</sup> nach der Formel

$$
a_{Y} = \frac{V^{2}}{r}
$$
 [Formel 15]

auf einen Wert von 3 m einstellen, um die Querbeschleunigung in unserem Rechenbeispiel von 6,5 m/s² zu erreichen. Bei einer Zuglänge von 18 m sind Radien unterhalb 20 m für die stationäre Kreisfahrt nicht zu realisieren (die Differenz der Querbeschleunigung von Sattelanhänger und Sattelzugmaschine wird zu groß). Die Radien des BO-Kraftkreises nach § 32 der StVZO sind 12,5 m Außen- und 5,3 m Innendurchmesser. Diese StVZO dient zur Auslegung des Fahrzeuges unter Bedingungen nach Ackermann für die maximal zu überstreichende Fläche, damit die Fahrzeuge in der Stadt bei Abbiegevorgängen oder Kreiselfahrten nicht über den Verkehrsraum hinaus geraten. Dieses entspräche ca. einem Radius von 11 m als Mittelpunkt der Vorderachse. Dieser Radius ist aber sicherlich für Fahrversuche wie die stationäre Kreisfahrt zu klein.

Unter den oben getroffenen Annahmen ist in [Abbildung 13](#page-36-0) das erforderliche Antriebsmoment (an den Hinterrädern) für die mit einer stationären Kreisfahrt erwünschten Querbeschleunigung aufgetragen. Die betrachtete Sattelzugmaschine hat (im höchsten Gang) ein maximales Antriebsmoment von 6000 Nm. Unter den vereinfachten Annahmen kann – bei einer Geschwindigkeit von 80 km/h – nur eine maximale Querbeschleunigung von ca. 4 m/s² erreicht werden. Wenn eine Querbeschleunigung von 5 m/s² erreicht werden soll, muß demnach ein niedriger Gang gewählt werden. Dies entspräche dann einer Geschwindigkeit von ca. 45 km/h und einem Radius von ca. 31  $m^{13}$ .

l

<sup>&</sup>lt;sup>12</sup> Für die Berechnung der Geschwindigkeit wurde der Einfachheit halber ein umgekehrt proportionales Verhältnis von Geschwindigkeit zu Antriebskraft angenommen. Drehmomenten-Drehzahl-Kennlinien des Motors und

<sup>&</sup>lt;sup>13</sup> Diese Werte basieren auf den Annahmen in den Fußnoten 10 und 12.
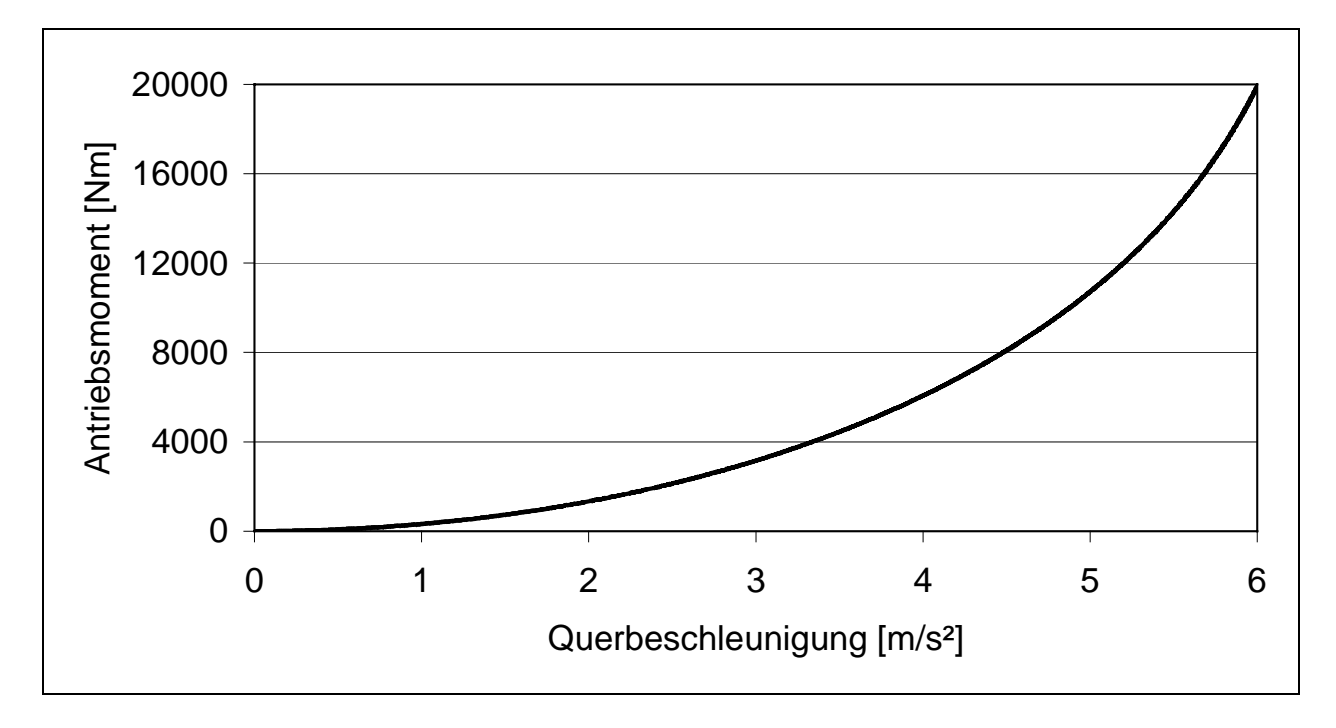

Abbildung 13: Benötigtes Antriebsmoment für die zu erreichende Querbeschleunigung des Sattelkraftfahrzeuges unter den oben genannten Annahmen und Vereinfachungen

## **2.3. Übertragung der Normen auf die Simulation**

Alle Normen für die Untersuchung des Fahrverhaltens schwerer Nutzfahrzeuge und auch aller Kraftfahrzeuge allgemein sind auf die Durchführung realer Fahrversuche abgestimmt. Theoretisch müßten sie somit auch für die Simulation dieser Fahrversuche gültig sein. Bei der Durchführung der Fahrversuche ist in vielen Fällen der Mensch als Regler enthalten. Dieser kann nicht reproduzierbar einen Versuch mit z.B. der sinusförmigen Lenkwinkeleingabe beliebig wiederholen. Die Eingangsgröße Lenkbewegung darf deshalb bereits innerhalb eines Toleranzbandes variieren. Aber auch Elastizitäten im Lenkungsstrang, Spiel in diversen Gelenken lassen keine definierten und exakt reproduzierbaren Ergebnisse zu. Der Streuung der dadurch unterschiedlichen Ergebnisse wird durch eine Mittelung mehrerer Fahrversuche Rechnung getragen. In der Simulation ist eine beliebige Lenkwinkeleingabe reproduzierbar. Somit ist auch das Ergebnis beliebig reproduzierbar. Eine Mittelung über mehrere Versuche entfällt. Das Ergebnis der Simulation liegt demnach innerhalb der Bandbreite der Einzelergebnisse der Fahrversuche, aber nicht zwangsläufig auf deren Mittelwert. Wie groß diese Abweichung sein kann soll ein Teil der in Kapitel 4 durchgeführten Untersuchungen zeigen.

Aus der Gruppe von Fahrversuchen in ISO 14791 und ISO 7401 sind in Hinblick auf den Aufwand für die Simulation nicht alle in gleicher Weise geeignet. Es soll untersucht werden, mit welchen ein ausreichend umfangreiches Bild des Fahrverhaltens einer Nutzfahrzeugkombination gewonnen werden kann. Der Fahrversuch "Eine Periode sinusförmiger Lenkwinkeleingabe" ist beispielsweise in beiden Normen definiert (ISO 14791 und ISO 7401), wobei die erstere speziell für Nutzfahrzeuge definiert ist.

Darüber hinaus besteht mit der Simulation von Fahrversuchen die Möglichkeit Grenzbereiche zu untersuchen, für die die Fahrversuche zu gefährlich wären. Reale Grenzen können ohne Schaden an Mensch und Material durchgeführt werden. Es können darüber hinaus weitere real existierende Grenzen überschritten werden, wie beispielsweise die Antriebsgrenzen des Sattelzuges für die stationäre Kreisfahrt. Hier könnte in der Simulation der Radius beibehalten werden. Real müßte der Radius so klein gewählt werden, daß in einem niedrigeren Gang gefahren werden kann (Erhöhung des Antriebsmomentes an den Rädern). Die Vergleichbarkeit der unterschiedlichen

Möglichkeiten zur Durchführung der stationären Kreisfahrt und der Einfluß der unterschiedlichen Radien soll hier ebenfalls untersucht werden. Eine Alternative für die Erhöhung des Antriebsmomentes soll ebenfalls beleuchtet werden – die Einfahrt in den Kreis. Anhand des Vergleiches der beiden Fahrmanöver stationäre Kreisfahrt und Einfahrt in den Kreis wird der Einfluß des Antriebsmomentes deutlich.

Auch könnte der Pulse Input in der Simulation für Fahrzeugkombinationen ausgewertet werden, die zu stark gedämpft sind. Dieses wird durch die Erhöhung der Energie (in der Simulation durch eine höhere als real erreichbare Geschwindigkeit) bewirkt. Ob somit neue Erkenntnisse gewonnen werden und weitere Aussagen getroffen werden können, oder ob derartige Versuche irrelevant, da sie real nicht erreichbar sind, soll ebenfalls in Kapitel 4 geklärt werden.

Voraussetzung für diese Untersuchungen ist ein abgeglichenes Fahrzeugmodell, welches ausreichend genau modelliert ist und für die Querdynamik hinreichende physikalischen Beziehungen widerspiegelt. Die Betrachtung der dafür notwendigen Parameter und Beziehungen werden in Kapitel 3 untersucht.

# **3. Das Simulationsprogramm und der Aufbau der Fahrzeuge**

## **3.1. Das Simulationsprogramm**

# **3.1.1. Auswahl einer Modellierungsmethode**

Vor der Auswahl eines Simulationsprogramms ist die Analyse der Aufgabenstellung für die Modellierung wichtig. Je nach den gegebenen Anforderungen muß ein geeignetes Modell gebildet werden. Um die Verformung und die Strukturschwingungen der Fahrzeugkarosserie zu erfassen, wird ein Modell sicherlich ganz anders aufgebaut sein als für die Untersuchung eines Fahrzeuges hinsichtlich der Fahrdynamik (Querdynamik). Selbst wenn es gelingt, mit einem Modell beide Aufgaben zu erfüllen, ist dieses nicht mehr mit der Forderung nach hoher Rechengeschwindigkeit vereinbar. Einen Überblick geben [\[2,7,11,](#page-119-0)[12,2](#page-120-0)[7,6](#page-121-0)[7,8](#page-125-0)[4\]](#page-126-0).

Innerhalb der Simulation der Fahrdynamik werden unterschiedliche Aufgabenstellungen bearbeitet, die exemplarisch an folgenden Gesichtspunkten ausgerichtet sein können:

- Einordnung des Fahrzeugmodells in ein Gesamtsystem,
- untersuchte Fahrzeugbewegung,
- interessierende Fahrzeugkomponenten.
- interessierender Frequenzbereich und
- Rechengeschwindigkeit.

Es muß folglich vorab genau geklärt werden, ob das Fahrzeug im Sinne der Systemdynamik als offenes System betrachtet (die Bewegung des Fahrzeuges wird für die vorgegebenen Anfangsbedingungen und Stellgrößen berechnet) oder als Teil eines Regelkreises angesehen wird. Im letzteren Fall werden etwaige Ungenauigkeiten durch das Regelsystem selbst ausgeregelt, so daß die Modellierung nicht unbedingt exakt sein muß. Im Bereich der Simulation der Vertikaldynamik zur Untersuchung des Schwingungsverhaltens reicht es unter Umständen aus, nur die Bewegungen in der Vertikalen zu betrachten und abzubilden. In diesem Zusammenhang ist auch die Modellierung einzelner Komponenten (z. B. Antriebsstrang, Motor, Lenkung oder ähnliches) zu hinterfragen. Auch die Güte einzelner Komponenten – beispielsweise die Linearisierung von Federn und Dämpfern – ist hiervon betroffen. Für die Betrachtung der Bewegungen in der horizontalen Ebene reicht häufig eine Betrachtung des Frequenzbereiches bis zu 5 Hz aus. Sollen Eigenfrequenzen der Achsen und Unwuchten der Reifen mit berücksichtigt werden, müssen Frequenzen bis ca. 20 Hz analysiert werden. Bei Untersuchungen von Schwingungen hinsichtlich etwaiger Geräuschentwicklung und -verbreitung können 1000 Hz und mehr von Bedeutung sein. Generell sollte die Rechengeschwindigkeit möglichst hoch sein und ist bei einigen Anwendungen von übergeordneter Bedeutung. Bei sogenannten Echtzeitanwendungen darf die Rechenzeit nicht größer als die simulierte "physikalische" Zeit sein. Hier seien z.B. Fahrsimulatoren genannt. Generell gewinnt die "Hardware in the Loop" Simulation immer mehr an Bedeutung. Ein Einsatzbeispiel hierfür ist das Testen von Steuergeräten vor dem Einsatz im Fahrzeug. Das Problem der Rechenzeit wird mehr und mehr durch den Einsatz immer schnellerer Rechner in den Hintergrund rücken.

Für die Simulation von Bewegungsabläufen am Rechner gibt es mehrere Programmgruppen, die sich in folgende Bereiche unterteilen lassen:

- Kontinuierliche Systeme,
- Finite Elemente-Systeme (FES),
- Mehrkörpersysteme (MKS) und
- Hybride Mehrkörpersysteme.

Die kontinuierlichen Systeme sind in der NFZ-Modellierung nicht anzutreffen und deshalb hier nur wegen der Vollständigkeit erwähnt. Die Körper, aus denen ein kontinuierliches System besteht, sind elastisch und weisen eine einfache Geometrie auf. Die an ihnen wirkenden Kräfte sind kontinuierlich verteilt. Bei der Beschreibung eines mechanischen Systems durch finite Elemente werden die Körper in diskrete Elemente wie z.B. Stäbe, Balken und Platten zerlegt. Sie sind massebehaftet und elastisch. Diese Elemente, die an den Körper angreifenden Einzelkräfte und auch die Gelenke befinden sich an sogenannten Knotenpunkten. Die voneinander unabhängigen Bewegungsmöglichkeiten der Knotenpunkte stellen die Freiheitsgrade dar. Ihre Zahl ist wesentlich größer als bei vergleichbaren Mehrkörpersystemen. Das Mehrkörpersystem besteht aus massebehafteten starren Körpern oder Massepunkten und wird meist – im Gegensatz zum FES, das für die Berechnung kleinerer Bewegungen wie Schwingungen oder Verformungen verwendet wird - zur Beschreibung großer nichtlinearer Bewegungen mechanischer Systeme eingesetzt. Die Körper sind mit Gelenken verbunden, welche die Freiheitsgrade einschränken. Auf die Körper wirken neben den Gewichtskräften auch Kräfte und Momente mit diskreten Angriffspunkten. Unter hybriden Mehrkörpersystemen versteht man Systeme, die aus starren und elastischen Körpern zusammengesetzt sind. Der Kombination der Möglichkeiten des FES und des MKS steht ein beträchtlicher Modellierungsaufwand entgegen.

In [Abbildung 14](#page-42-0) sind die Vor- und Nachteile der Systeme kurz gegenübergestellt. Es wird deutlich, daß für die Simulation der Fahrdynamik nur ein Mehrkörpersystem in Frage kommt. Es wird zur Abbildung von realen Systemen angewandt, wenn die globale Bewegung der einzelnen Bauteile, z.B. eines Fahrzeuges gegenüber der Straße, ermittelt werden soll.

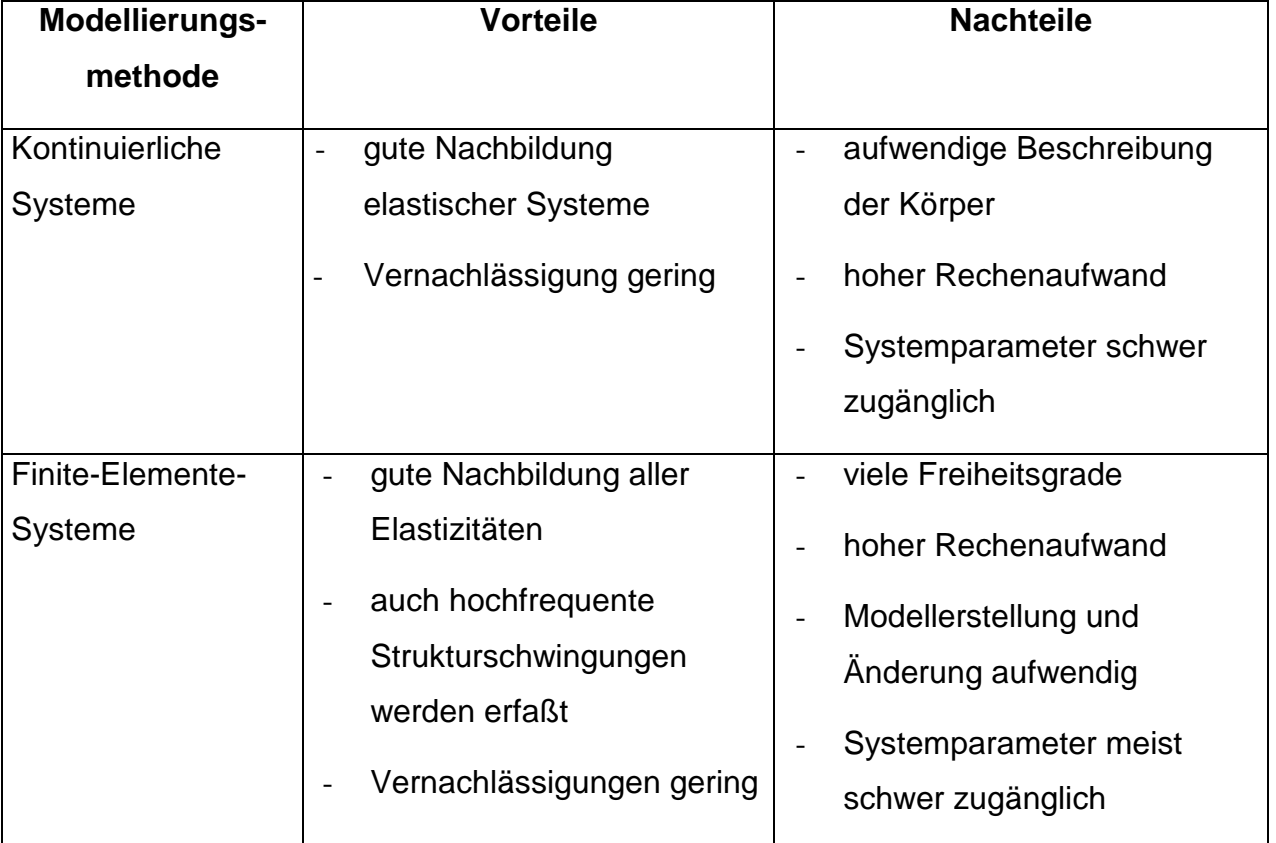

<span id="page-42-0"></span>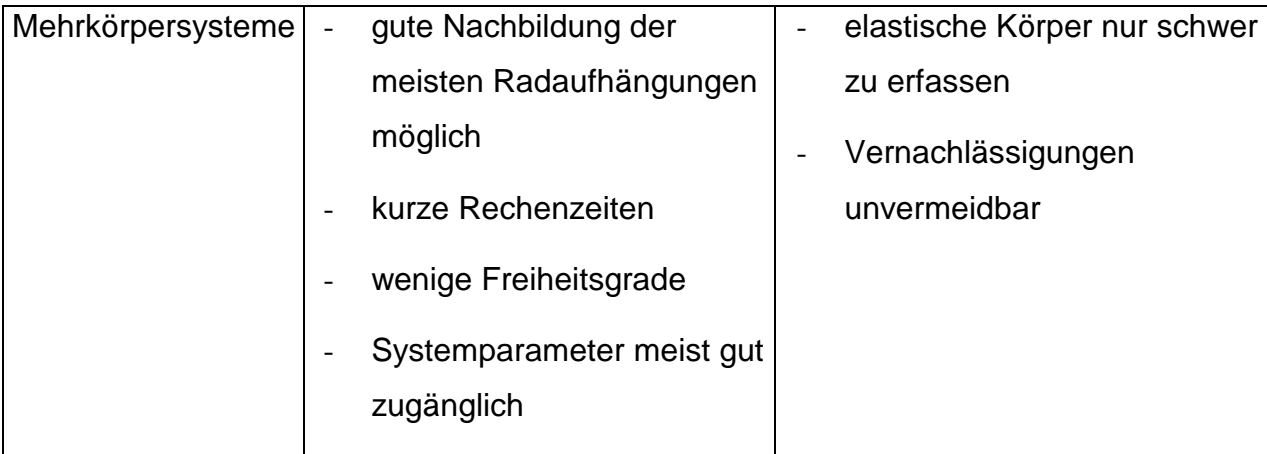

Abbildung 14: Vor- und Nachteile einzelner Modellierungsmethoden

# **3.1.2. Auswahl eines Programmpaketes**

Aus den gängigen Mehrkörpersimulationsprogrammen (Adams, Alaska, Autosim, Bamms, Dads, Madymo, Mecano, Medyna, Mesa Verde, Neweul, Nustar oder Simpack, um nur einige zu nennen) wurde für die Simulation in dieser Arbeit das Programmpaket ADAMS (Automatic Dynamic Analysis of Mechanical Systems) ausgewählt. Ausschlaggebend war hierfür unter anderem die weite Verbreitung innerhalb der Automobilindustrie, sowie eine gute graphische Vor- und Nachbearbeitung. Eine detaillierte Gegenüberstellung geeigneter Programmpakete enthält die Diplomarbeit [[16\].](#page-120-0) Ein weiterer wesentlicher Vorteil ist das einfache Einlesen von Kennlinien und Reifencharakteristika.

ADAMS erlaubt dynamische, statische und quasi-statische Probleme mit einem einheitlichen Formalismus zu behandeln. Die grafische Oberfläche ist dabei sehr hilfreich. Weiterhin bietet es die Möglichkeit Ergebnisse per Plots, Diagrammen oder Animationen auszugeben. Für die Simulation schwerer Nutzfahrzeuge fand das Programmpaket ADAMS unter anderem Verwendung bei [[5,7,9,](#page-119-0)[35,36,](#page-122-0)[54,7](#page-124-0)[1,74-](#page-125-0)[76\]](#page-126-0)

## **3.2. Auswahl der zu untersuchenden Fahrzeuge**

Um mit der Simulation einen Großteil des im deutschen und europäischen Straßenfernverkehrsnetzes betriebenen Fahrzeugbestands abzudecken, werden mehrere Fahrzeuge/Fahrzeugkombinationen simuliert. Gegenstand dieser Arbeit sind die beiden am weitesten verbreiteten Fahrzeugtypen Sattelkraftfahrzeug und LKW mit Anhänger. Nachgebildet wurden folgende Fahrzeuge:

- starrer LKW: MAN F 90; 19FL, zweiachsig; Anhänger: Firma Göbel, dreiachsig (davon eine Liftachse), luftgefedert und
- Sattelzugmaschine: Iveco 440 E 38, zweiachsig; Sattelanhänger: Schwarzmüller, dreiachsig, luftgefedert.

Die für die Simulation benötigten technischen Daten und Abmessungen stammen von den Herstellern der Fahrzeuge, von Zulieferern, aus am Institut für Kraftfahrwesen erstellten Arbeiten und aus durchgeführten Fahrversuchen. Fehlende Angaben werden durch sinnvoll angenommene ergänzt. Die wesentlichen technischen Daten sind Kapitel [6.2](#page-130-0) im Anhang zu entnehmen.

Mit dem Sattelkraftfahrzeug wurden für das europäische Forschungsvorhaben COST 334 "Auswirkungen der breiten Einzelbereifung und Zwillingsbereifung" Fahrversuche durchgeführt, teilweise nach der neuen ISO 14791<sup>14</sup>, die zur Validierung herangezogen werden. Für den LKW mit Anhänger dienen dazu ältere Fahrversuche, die im wesentlichen aus stationären Versuchen bestehen (z.B. stationäre Kreisfahrt).

Aus Gründen des Umfanges können nicht immer alle Parameter in allen Modellen kombiniert und nicht alle Ergebnisse für alle Fahrzeuge explizit dargestellt werden.

In dieser Arbeit ist deshalb hauptsächlich das Sattelkraftfahrzeug Gegenstand der Untersuchung, da dieses zum einen die gebräuchlichste Fahrzeugkombination in Mitteleuropa darstellt und zum anderen auch am besten modelliert und validiert wurde. Exemplarisch - oder an den Stellen, an denen der LKW mit Anhänger als die

l

<sup>&</sup>lt;sup>14</sup> Zu dem Zeitpunkt der Fahrversuche noch "Vorschlag ISO/DIS 14791". Es fanden aber keine grundlegende Änderungen mehr bis zur Veröffentlichung statt.

geeignetere Fahrzeugkombination erschien – wurden auch die Ergebnisse dieser Kombination ausführlich dargestellt.

### **3.3. Der Modellaufbau der Fahrzeuge**

### **3.3.1. Prinzipieller Aufbau, Starrkörper**

Die Fahrzeuge sind, wie bei der Modellierung mit Mehrkörpersimulationsprogrammen üblich, aus starren Körpern zusammengesetzt. Diese Körper wiederum sind untereinander mit Gelenken und Kräften verbunden. Dabei werden neben linearen auch nichtlineare Kennlinien z.B. Charakteristika von Reifen, Aufbaufedern und Dämpfern in das Modell eingelesen. Bei der Modellierung der Fahrzeuge ist ein Mittelweg aus exakter Nachbildung eines realen Fahrzeuges und möglichst einfachem Aufbau des Modells beschritten worden. Die Begrenzung in der Nachbildung lag im wesentlichen an fehlenden Daten. Um beispielsweise die Verdrehsteifigkeit der Aufbauten in die Fahrdynamiksimulation mit einzubeziehen, wurden die Aufbauten jeweils in zwei Teile unterteilt, die um ihre Längsachse drehbar gelagert und gefedert sind. Auf eine weitere Unterteilung, z.B. die Unterteilung des Fahrzeugrahmens in mehrere Abschnitte [[36\]](#page-122-0) wurde verzichtet. Die Torsionssteifigkeit konnte zunächst nur abgeschätzt und erst bei der Validierung angepaßt werden.

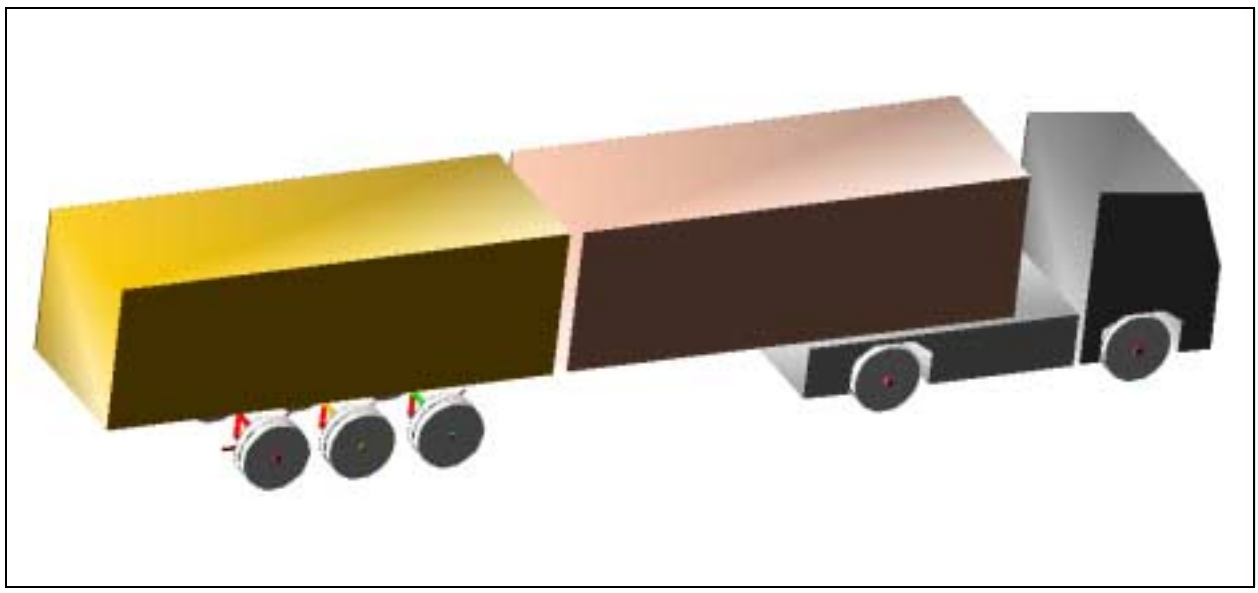

Abbildung 15: Modelliertes Sattelkraftfahrzeug mit Blick von schräg oben

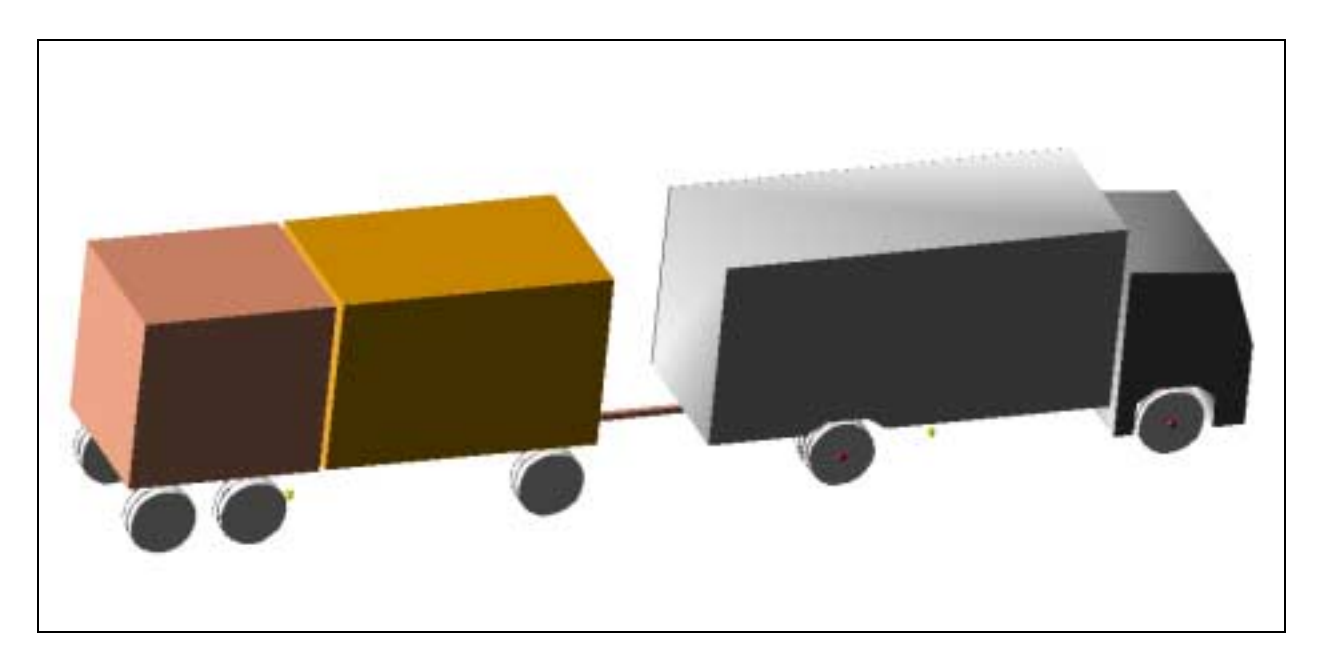

Abbildung 16: Modellierter LKW mit Anhänger

Die Modelle "Sattelkraftfahrzeug" (Abbildung 15) und "LKW mit Anhänger" (Abbildung 16) sind unterschiedlich detailliert modelliert worden. Während bei beiden Modellen einzelne Komponenten wie z.B. der aus zwei Teilen bestehende Aufbau und die durch eingelesene Kennlinien erzeugten Reifen identisch aufgebaut sind, sind die Achsen auf unterschiedlichen Wegen nachgebildet worden. Da für den LKW mit Anhänger weniger Daten zur Validierung zur Verfügung standen, wurde auf eine

Nachbildung der Achsführung verzichtet. Eckdaten sind aus Simulationen vorheriger Arbeiten [90,91] am Institut bekannt, allerdings nur Daten aus stationären Fahrversuchen. Die Achse hat gegenüber dem Fahrzeugaufbau den Freiheitsgrad des Parallelfederns und des Wankens. Parallelfederung und Torsionsfederung wurden durch einfache lineare Komponenten nachgebildet. Bei dem Sattelkraftfahrzeug wurde dagegen die Starrachse mit Lenkern nachgebildet. Folglich ist der Bewegung des reinen Parallelfederns und des Wankens noch die für diese Aufhängung typische Kreisbewegung überlagert. Die unterschiedlichen Werte für Zug- und Druckstufe der Dämpfer wurden berücksichtigt und teilweise wurden Kennlinien (Sattelkupplung, Reifen) in das Modell eingebunden.

Die Lenkung besteht in beiden Fällen aus einem Lenktrapez. Die Lenkbewegung wird in Form einer Drehbewegung an der in Fahrtrichtung linken Radseite eingeprägt.

Auf die Modellierung eines Lenkrades mit der dazugehörigen Lenkübersetzung (meist nichtlinear) wurde verzichtet, da nur Open-Loop- oder stationäre Closed-Loop-Versuche simuliert werden, die einen Fahrer mit dessen Lenkreaktionen entbehren können.

Generell ist anzumerken, daß zwischen der grafischen Darstellung einzelner Körper und deren tatsächlichen Massenpunkte und Gelenkanbindungen kein Zusammenhang stehen muß! Die Grafik dient in erster Linie dazu, einen optischen Eindruck zu vermitteln. Deshalb ist eine genaue und detaillierte graphische Modellierung hier nicht notwendig.

Das Modell des Sattelkraftfahrzeugs besteht aus 29 beweglichen Körpern (ohne Umgebung, Straße und Reifenmakros) mit insgesamt 21 Freiheitsgraden. Die 21 Freiheitsgrade lassen sich wie folgt darstellen:

- 6: Freiheitsgrade des Sattelkraftfahrzeuges gegenüber der Umgebung
- 2: jeweils einmal Torsion von Sattelzugmaschine und Sattelanhänger,
- 3: Freiheitsgrade der Sattelkupplung (Einknicken und Nicken) und einmal Torsion der Kupplung,
- 5: Parallelfedern der Achsen und
- 5: Wanken der Achsen.
- ∑21 Freiheitsgrade

Unter den Körpern befinden sich:

- 4: Aufbau (jeweils zwei für Sattelzugmaschine und Sattelanhänger),
- 5: Achskörper,
- 11: Lenker (je Achse zwei, Antriebsachse 3),
- 5: Lenkung (3 fürs Lenktrapez, zwei Hilfskörper für Validierung, siehe Kapite[l 3.4.2\)](#page-57-0),
- 3: Meßschlitten und
- 1: Sattelkupplung.
- ∑29 Starrkörper

Sowohl die beiden Hilfskörper an der Lenkung für die Validierung des Modells, als auch die drei Meßschlitten sind mit nur sehr kleinen Massen versehen. Diese sind gegenüber den restlichen Körpern so klein, daß sie keine relevanten Auswirkungen auf das Gesamtsystem haben. Sie wurden eingerichtet, um Referenzkoordinatensysteme zu tragen (zum Beispiel zur Messung des Wankwinkels von dem Modell zum mitlaufenden Koordinatensystem), beziehungsweise um zwischen den Körpern einfache Bewegung vorzuschreiben (Eingabe der Lenkbewegung als Relativbewegung zweier Punkte, die im Versuch mittels Fadenpotentiometer gemessen wurde). Diese Körper sind jedoch so gelagert, daß sich keine weiteren Freiheitsgrade ergeben.

#### **3.3.2. Kennlinien von Federn und Dämpfern**

Die Federn und Dämpfer wurden (falls exakte Kennlinien nicht bekannt waren) im Arbeitspunkt für ein auf das zulässige Gesamtgewicht beladenes Fahrzeug linearisiert.

Dabei sind in beiden Modellen alle Achsen luftgefedert, mit Ausnahme der Vorderachsen. Auf die Nachbildung der Hysterese (größtenteils hervorgerufen durch Reibungsverluste) wurde aus Gründen der Einfachheit verzichtet. Sie ist im Falle der Luftfeder ohnehin sehr gering.

<span id="page-48-0"></span>Im realen Fahrzeug setzt sich die Wankfeder aus drei Anteilen zusammen: die Parallelfeder mit dem Hebelarm zum Drehpunkt, die Drehstabfeder, auch Stabilisator genannt, und den Verspannungen von diversen Lagerbuchsen innerhalb der Achskonstruktion.

Der Stabilisator ist bei dem Sattelkraftfahrzeug als Drehfeder zwischen den Achslenkern modelliert. Bei dem Modell für das Fahrzeug mit Anhänger ist eine Drehfeder zwischen Achse und Aufbau an dem Gelenk, welches für den Freiheitsgrad des Wankens sorgt, eingefügt. Die Wankfedersteifigkeiten durch Verspannung verschiedener Lagerungen werden im Modell vom Stabilisator mit übernommen. So kann es vorkommen, daß im Modell ein Stabilisator vorhanden ist, der real eine geringere Steifigkeit besitzt, bzw. im Anhänger/Sattelanhänger Stabilisatoren vorhanden sind, die real in dieser Form nicht existieren. Die Massen wurden für den realen Stabilisator ermittelt und zum großen Teil den gefederten Massen zugeschlagen.

#### **3.3.3. Reifen**

Eine besondere Bedeutung bei der Simulation der Fahrdynamik kommt der Modellierung des Kontaktes zwischen Fahrzeug und Straße zu. Hier müssen die Beziehungen des Reifens – Schlupf, Kräfte, Federverhalten u.s.w. - besonders genau wiedergegeben werden. Deshalb werden diese Kennlinien der Reifen auf realer Straße vermessen und in das Modell eingelesen.

Zum Vermessen der Reifen wurde der IKH-Reifenmeßzug verwendet. Er ist einer der wenigen weltweit existierenden "mobilen Prüfstände", eine Übersicht gibt [[90\].](#page-127-0) Der IKH-Reifenmeßzug ist mit einer liftbaren, luftgefederten Meßachse ausgerüstet (schematische Skizze in [Abbildung 17](#page-49-0)). Durch Änderung des Druckes in den Luftfedern der Meßachse können unterschiedliche Radlasten eingestellt werden.

<span id="page-49-0"></span>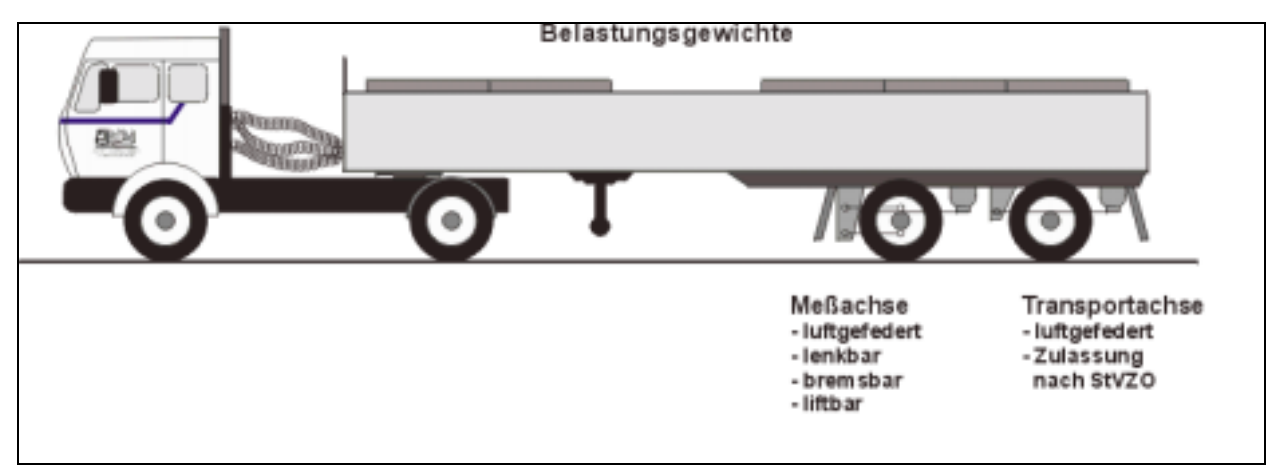

Abbildung 17: Schematische Darstellung des Reifenmeßzugs

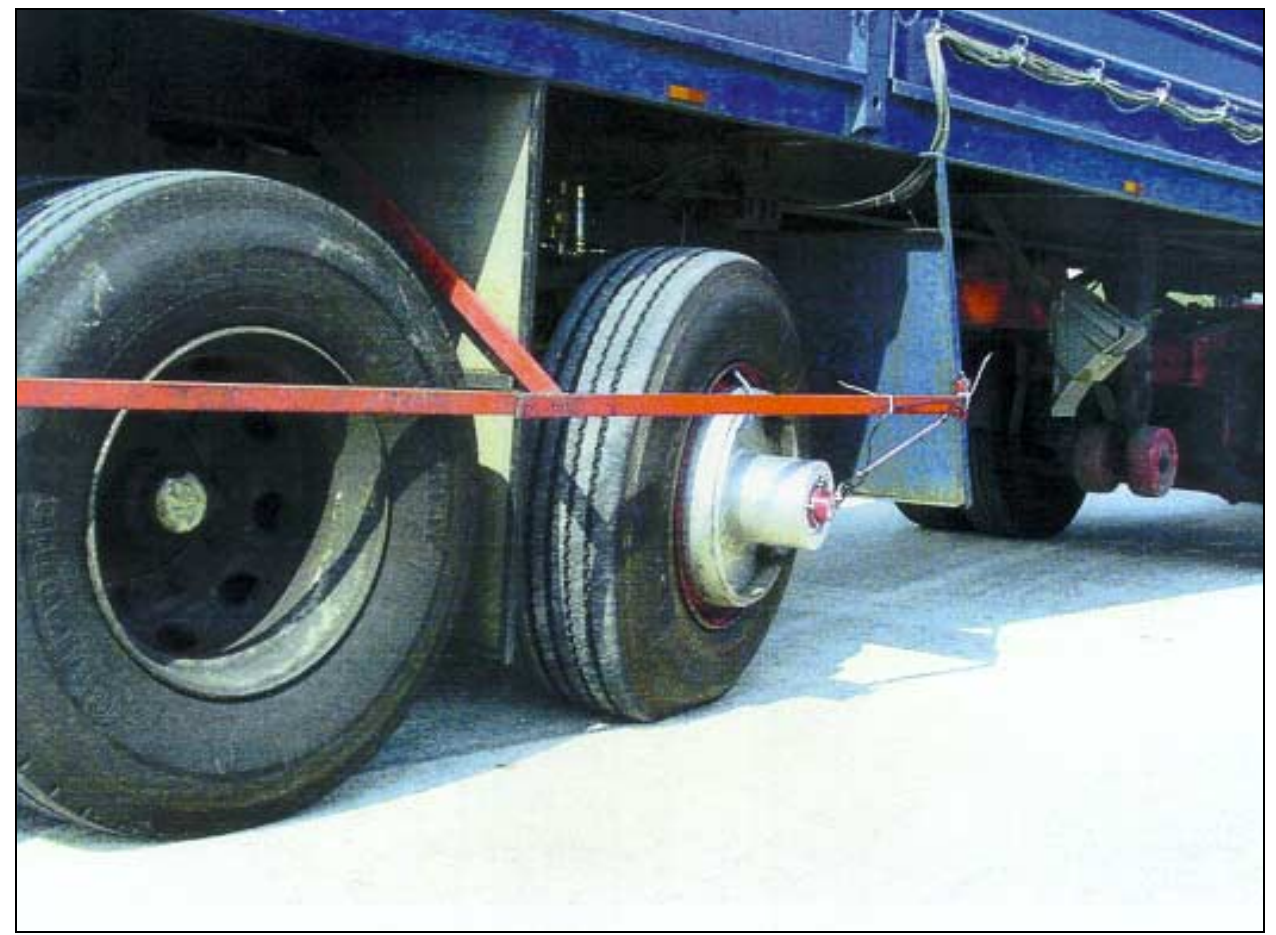

Abbildung 18: Meßachse im Betrieb, Schräglaufmessung

Bei dieser Meßachse werden sowohl der zu vermessende Reifen als auch das gegenüberliegende Rad der Achse um bis zu 16 Grad geschwenkt. Da die beiden Räder der Achse gegenläufig geschwenkt werden, bleibt das Fahrzeug spurstabil. Der zu vermessende Reifen ist auf einer speziellen Meßfelge montiert (Abbildung 18), die

so mit Dehnungsmeßstreifen bestückt ist, daß alle Kräfte und Momente erfaßt werden können. Da diese Achse weiterhin auch bremsbar ist, können die Einflüsse des kombinierten Einsatzes von Umfangs- und Seitenkräften ermittelt werden. Die Kennlinien wurden in die Magic-Formula-Parameter [51] umgewandelt (Abbildung 19). Die Umwandlung und Bereitstellung der Parameter erfolgte freundlicherweise von Seiten der TNO<sup>15</sup> für das COST 334 Projekt. In diesem Reifenmodell (eine externe Datei, die zu Beginn jeder Simulationsrechnung eingelesen wird) sind einzelne Parameter leicht zu ändern, die beispielsweise durch einen anderen Straßenbelag oder Witterungsverhältnisse hervorgerufen werden könnten.

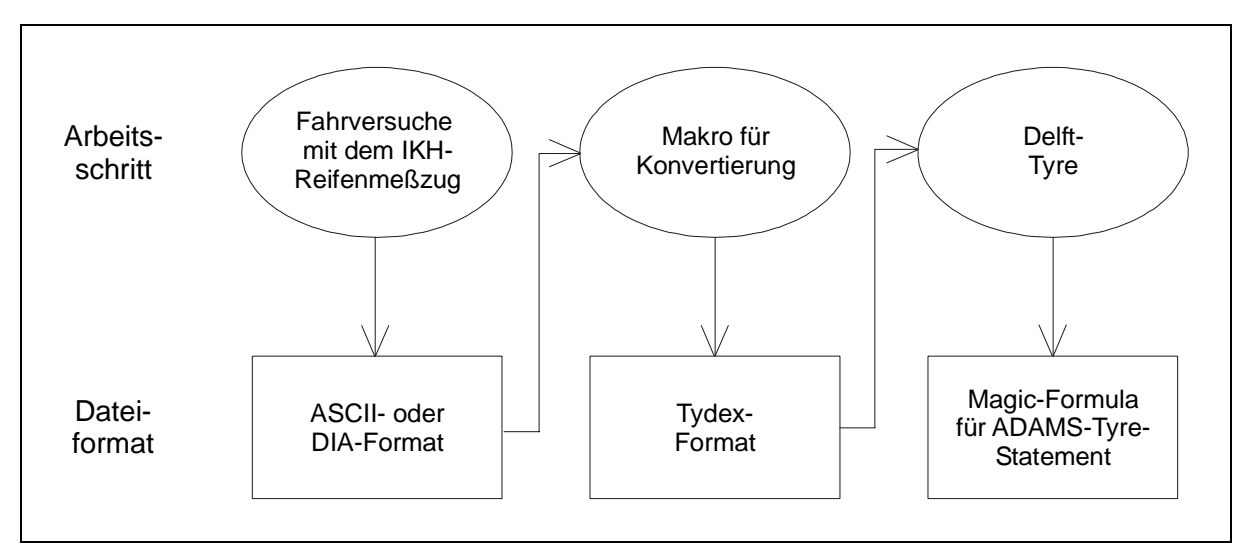

Abbildung 19: Vorgehensweise für die Erzeugung der Reifendaten für ADAMS

Der Kraftschlußbeiwert auf der Straße (Asphalt), auf der die Reifenkennfelder vermessen wurden betrug  $\mu_{max}=0.74$ , der Kraftschlußbeiwert auf der Strecke für die Fahrversuche (Beton) betrug  $\mu_{max}=0.85$ . Die Werte wurden mit einem SRT-Pendel erfaßt.

Das SRT-Gerät (Skid Resistance Test, [17]) besteht aus einem dreibeinigen Basisgestell mit Skalenschild und einem Pendelarm. Am Ende des Pendelarms befindet sich der Gleitkörper, eine Trägerplatte aus Aluminium mit einer aufvulkanisierten Elastomerschicht. Der Gleitkörper ist federnd angebracht. Die mit einer bestimmten Vorspannung

l

<sup>&</sup>lt;sup>15</sup> TNO: (Toegepast-Natuurwetenschappelijk Onderzoek); "große unabhängige Forschungsorganisation in den Niederlanden mit über 5000 Beschäftigten", Abteilung Automotive

<span id="page-51-0"></span>versehene Feder drückt beim Durchschwingen des Pendels die berührende Fläche der Elastomerschicht mit annähernd gleichbleibender Kraft gegen die Straßenoberfläche. Der Verlust an mechanischer Energie, den das Pendel durch das reibende Gleiten erfährt, ist ein Maß für die Rauheit der Straßenoberfläche. Der Energieverlust wird über die Steighöhe des Pendelarms mit Hilfe eines Schleppzeigers meßtechnisch erfaßt.

#### **3.3.4. Regelmodelle für Antrieb und Lenkung**

Weiterhin sind in das Modell Regler implementiert, um die "Closed-Loop" Fahrmanöver abbilden zu können. Einen Überblick über Regelmodelle geben [\[41](#page-122-0)[,64](#page-124-0),[93\]](#page-127-0). Oft reicht es dabei aus, den Fahrer nur grob nachzubilden. Auch hier soll es nicht darum gehen, den Menschen mit seinen Wahrnehmungen und Reaktionen abzubilden, um einen Straßenverlauf unter Einfluß aller Störungen und Ablenkungen zu folgen, sondern den Mensch als Regler für eine fest vorgegebene Bahnführung bei einem vorgegebenen Geschwindigkeitsprofil zu verwenden. In diesem Fall kann die Aufgabe für die Querdynamik auf eine stationäre Kreisfahrt beschränkt werden. Betrachtungen der Fahrermodelle in Hinblick auf "echter Fahrer" oder "idealer Fahrer" für "Verkehrsflußsysteme" usw. können folglich unterbleiben. Es kann ein einfaches lineares System gewählt werden, da Kurs und Geschwindigkeit fest vorgegeben sind.

Die Regelkreise werden in Quer- und Längsdynamik (Einhaltung von Radius und Geschwindigkeit) unterschieden.

Die [Abbildung 20](#page-52-0) zeigt das im Modell umgesetzte Regelprinzip für die Längsdynamik, die [Abbildung 21](#page-53-0) das für die Querdynamik. In der Längsdynamik wird die aktuelle Geschwindigkeit von der vorgegebenen Geschwindigkeit abgezogen. Aus der Differenz wird mittels eines PID-Reglers ein Moment direkt auf die Antriebsräder gegeben. Bei einem einfachen P-Regler würde eine Geschwindigkeitsdifferenz verbleiben, die in Abhängigkeit des benötigten Momentes infolge bspw. unterschiedlicher Querbeschleunigungen bei der stationären Kreisfahrt auch unterschiedlich hoch ausfallen würde. Daher wurde ein integrierendes Glied mit eingefügt. Um Aufschwingvorgänge in Längsrichtung zu vermeiden wurde ein dämpfender Anteil mit aufgenommen. Das <span id="page-52-0"></span>Aufschwingen wird durch einen Schwingkreis aus der Komponente Aufbaufeder und Schwingungsdämpfer und dem Antriebsmoment aufgebaut (die Federn und Dämpfer sind teilweise schräg eingebaut und haben deshalb beim Federn eine Kraft in Längsrichtung). Mit dem dämpfenden Anteil wird die Regelgeschwindigkeit beeinflußt.

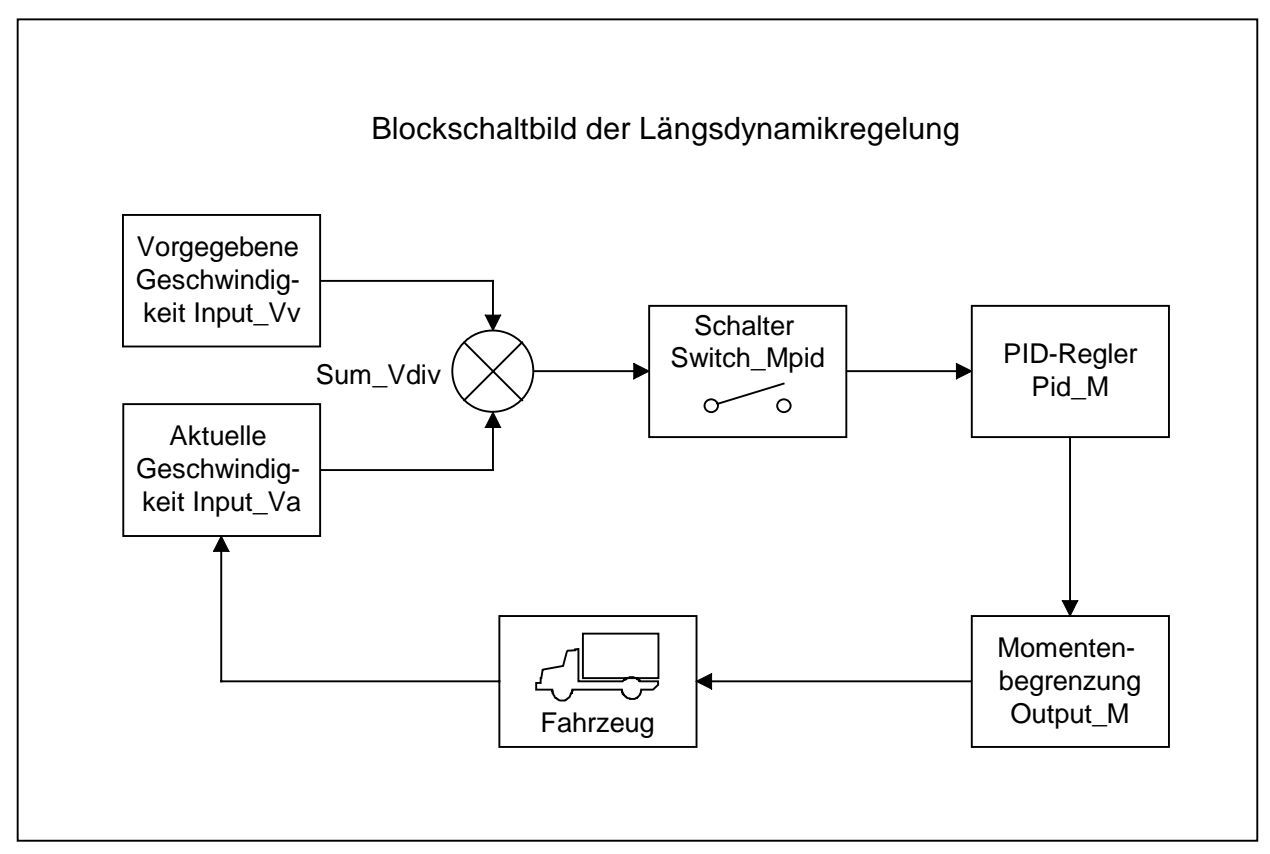

Abbildung 20: Regelsystem für die Längsdynamik

<span id="page-53-0"></span>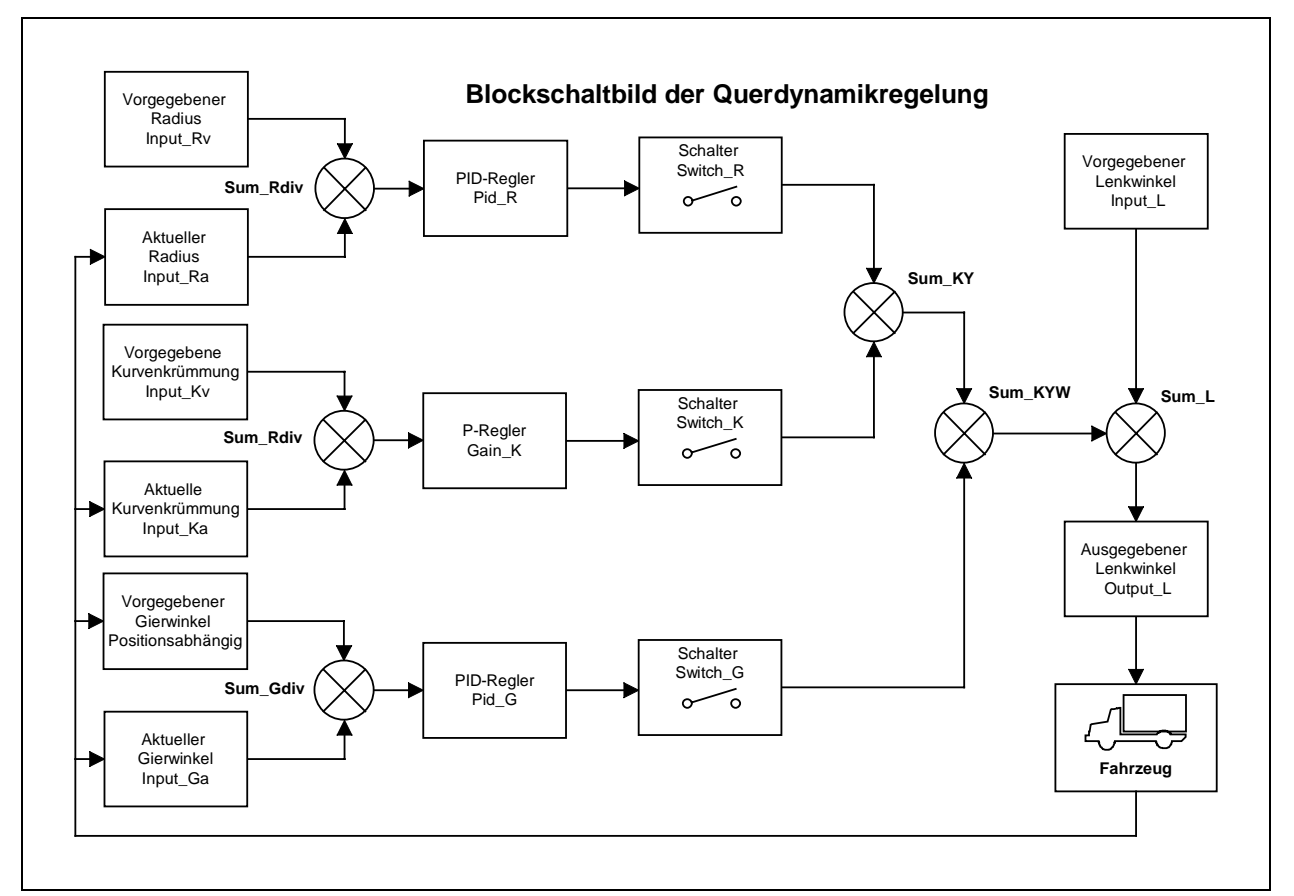

Abbildung 21: Regelsystem für die Querdynamik (Abbildung verkleinert, Original im Anhang)

Die Querdynamikregelung ist etwas komplexer (siehe Abbildung 21). Zur Regelung des Kurses wurde nur die Stabilisierungsebene mit der kompensatorischen Regelung aus dem Zwei-Ebenen-Modell von Donges [\[19](#page-120-0)] verwendet [\(Abbildung 22](#page-54-0)). Durch Verwendung nur dieser Ebene ist die Regelung auf die stationäre Kreisfahrt begrenzt. Der Lenkwinkel wird aus der Summe des nach Ackermann berechneten Lenkwinkels und der kompensatorischen Regelung gebildet ([Abbildung 23](#page-54-0)). Die Eingangsgrößen für die kompensatorische Regelung sind der Gierwinkelfehler, die Querabweichung und die Krümmungsdifferenz. Die einzelnen Werte der P-, I- und D-Regler sind empirisch ermittelt und dem Anhang [6.2 z](#page-130-0)u entnehmen.

<span id="page-54-0"></span>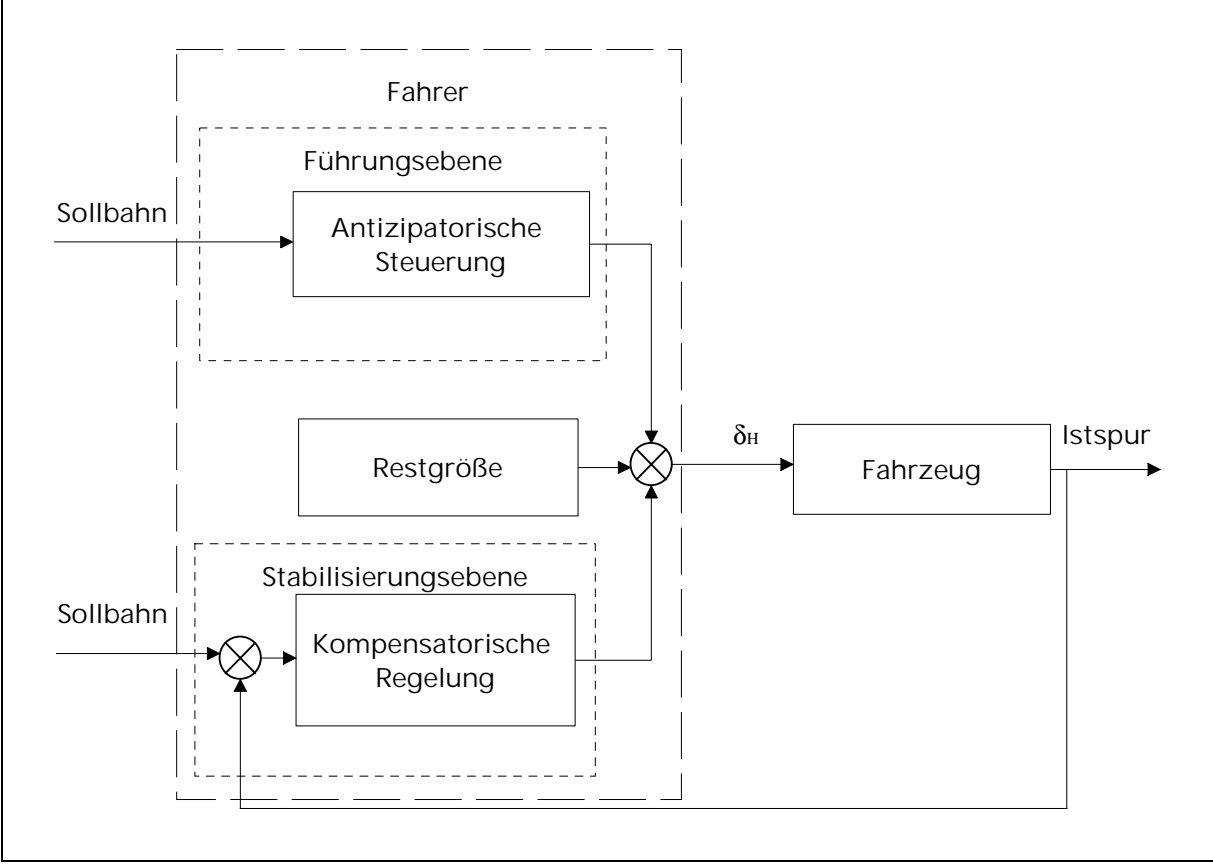

Abbildung 22: Zwei-Ebenen-Modell nach Donges

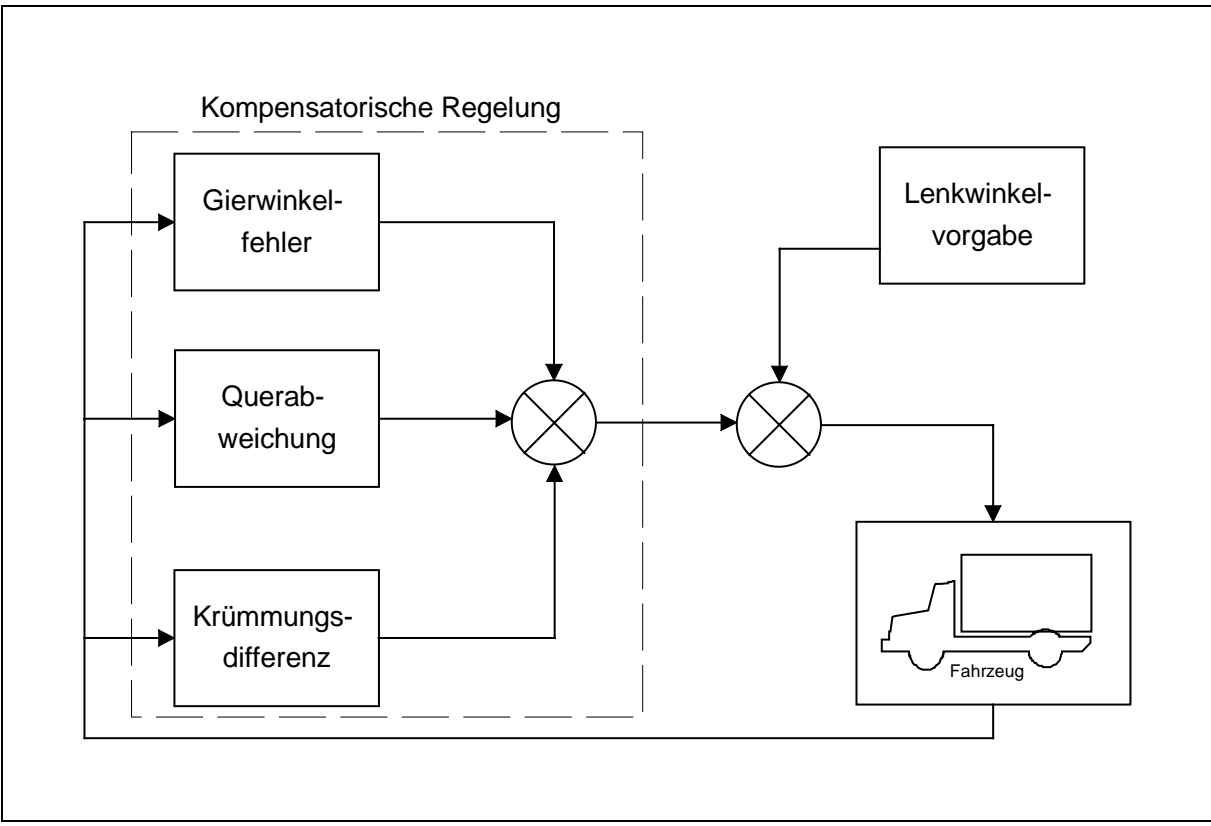

Abbildung 23: Vereinfachte Lenkregelung

# **3.4. Die Validierung**

## **3.4.1. Fahrversuche**

Für die Validierung eines erstellten Fahrzeugmodells müssen Fahrversuche mit einem realen Fahrzeug durchgeführt werden. In dieser Arbeit sollen die Fahrversuche exemplarisch an dem Sattelkraftfahrzeug vorgestellt werden. Es wurden stationäre Versuche (stationäre Kreisfahrt) und Versuche für das Übergangsverhalten durchgeführt (einfacher Fahrspurwechsel, pfadfolgende Methode nach ISO/DIS 14791). Hierzu wurde das Fahrzeug mit Meßaufnehmern gemäß der ISO ausgerüstet (Abbildung 24).

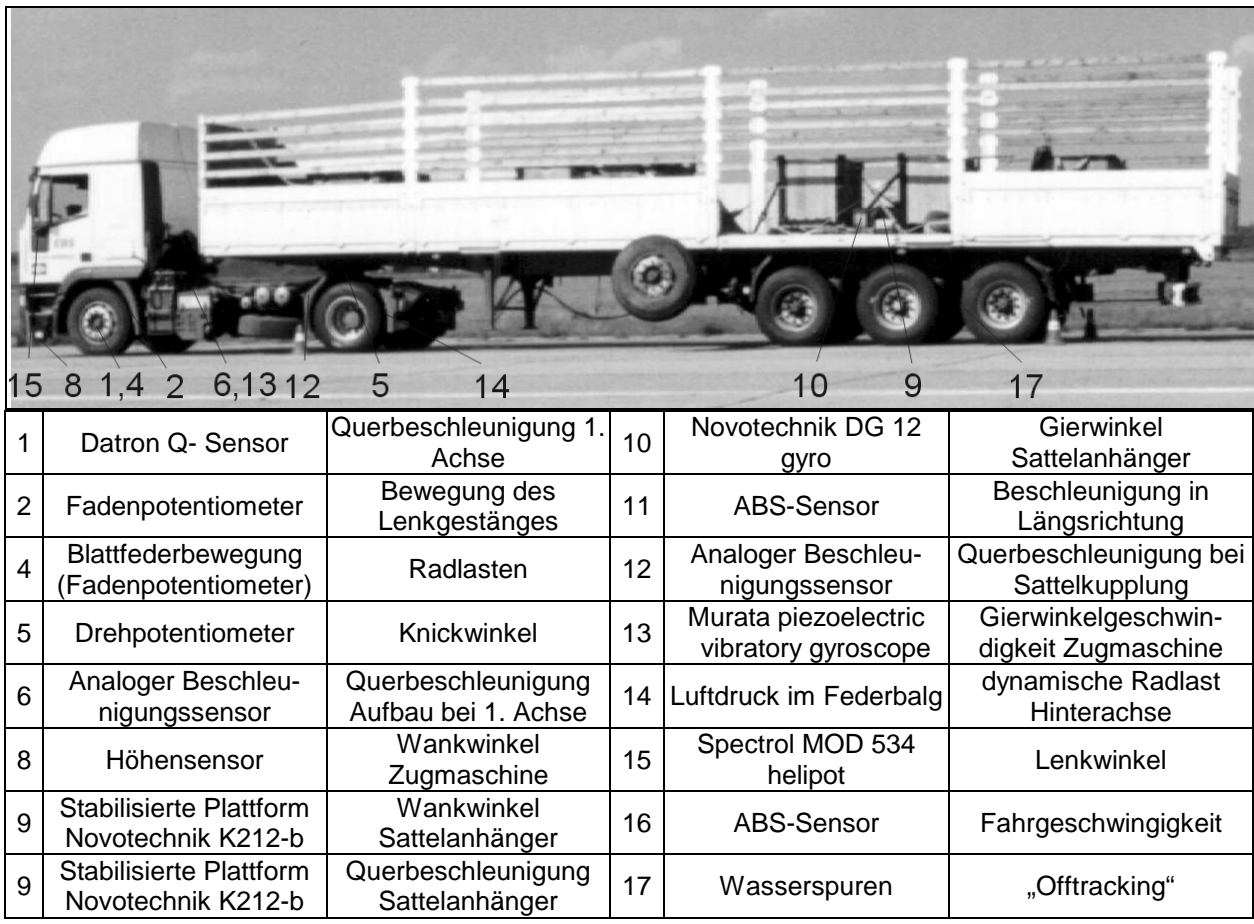

Abbildung 24: Versuchsfahrzeug mit Meßaufnehmern

Da der Straßenbelag sehr "griffig" war (Kraftschlußbeiwert der Strecke ca.  $\mu_{\text{max}} = 0.85$ , ermittelt mit der Methode des SRT-Pendels, siehe auch Kapitel [3.5.1\)](#page-63-0) und die stationäre Kreisfahrt entgegen der Empfehlung der Norm bis in den Grenzbereich durchgeführt wurde, wurde das Versuchsfahrzeug mit Auslegern als Kippschutz versehen ([Abbildung 7\)](#page-24-0).

Die Daten wurden mit 100 Hz abgetastet und aufgezeichnet. Dabei interessieren für die Validierung vor allem folgende Daten:

- für stationäre Kreisfahrt:
	- o Lenkwinkel<sup>16</sup>,
	- o Wankwinkel (vorn und hinten) und
	- o Knickwinkel

in Abhängigkeit von der Querbeschleunigung für einen gefahrenen Radius, und

- für einfachen Fahrspurwechsel:
	- $\circ$  Lenkwinkel<sup>16</sup>.

l

- o Querbeschleunigung (vorn und hinten),
- o Gierwinkelgeschwindigkeit (vorn und hinten) und
- o Wankwinkel (vorn und hinten)

in Abhängigkeit vom zeitlichen Verlauf für verschiedene zu untersuchende Frequenzen (Ermittlung der Wegkoordinaten nach Formel 6, Kapitel [2.2.3\)](#page-21-0). Weiterhin interessiert hier noch das "Offtracking", das durch Ablesen von Wasserspuren ermittelt wurde ([Abbildung 25](#page-57-0)).

Aus der Gesamtzahl der in ISO genormten Versuche wurden diese beiden Versuche (beides Cloosed-Loop) ausgewählt. Ein Teil schied wegen des Fehlens einer für die Versuche benötigten Lenkmaschine aus, ein anderer konnte wegen des Fehlens einer

<sup>&</sup>lt;sup>16</sup> In den Fahrversuchen wurde zusätzlich zu dem Lenkradwinkel noch die Bewegung des Lenkgestänges aufgezeichnet.

<span id="page-57-0"></span>ausreichend großen Versuchsfläche nicht durchgeführt werden. Bei der Fläche handelt es sich um einen ehemaligen Militärflughafen in der Umgebung von Budapest. Diese Flächen bieten zwar eine ausreichende Länge, sind aber ziemlich schmal. Die Fahrversuche mit dem Sattelkraftfahrzeug wurden in Zusammenarbeit mit der KTI-TÜV Hannover durchgeführt.

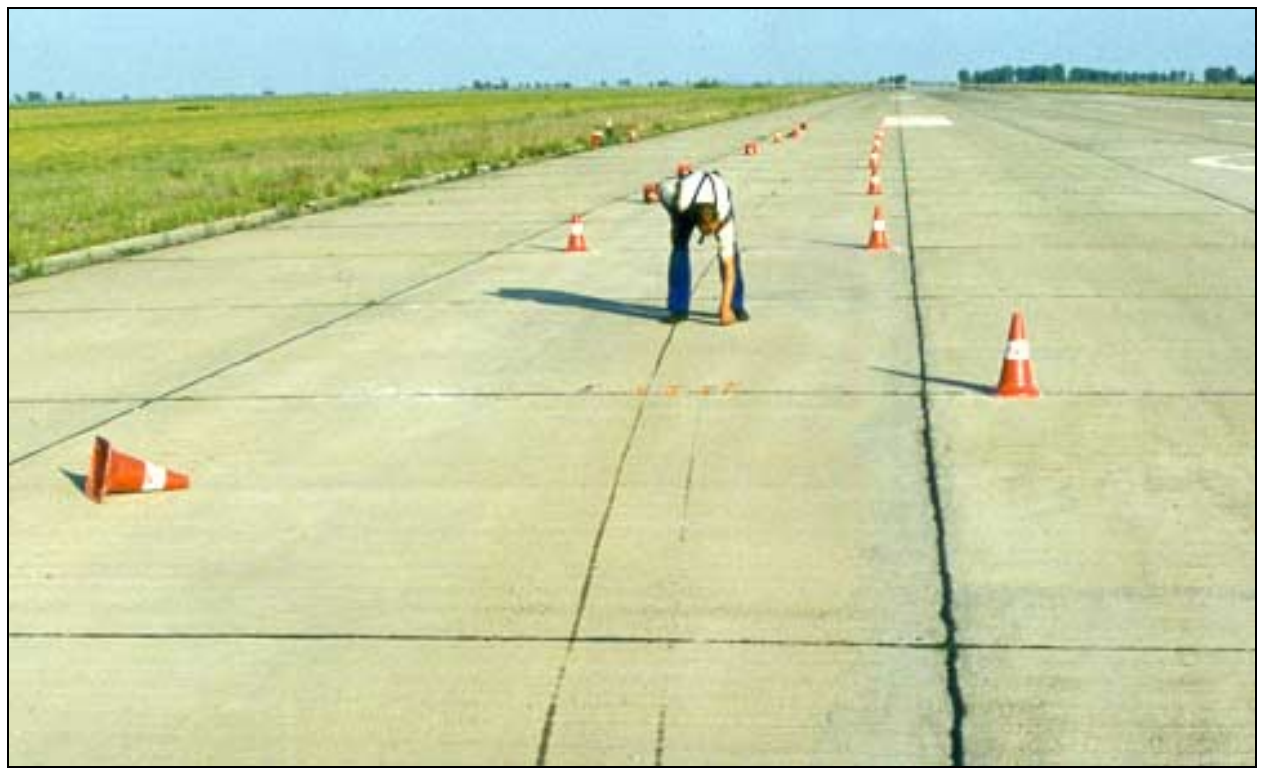

Abbildung 25: Ermittlung des Offtracking

## **3.4.2. Abgleich der Modelle**

Für die Validierung der Modelle werden an den Positionen, an denen während der Fahrversuche physikalische Größen gemessen wurden, auch in dem Modell die Werte für diese Größe ausgelesen. Auf diese Weise läßt sich ein einfacher Vergleich zwischen Simulation und realem Fahrverhalten des Versuchsfahrzeuges ermitteln. Einerseits hat es sich bei den Fahrversuchen um Closed Loop Versuche gehandelt, andererseits sind in der Lenkung etwaige Elastizitäten vorhanden, die nicht bekannt sind und eliminiert werden sollten. Das menschliche Regelverhalten ist äußerst komplex und kann somit nur schwer nachgebildet werden (siehe Kapite[l 3.3.4](#page-51-0)). Deshalb wurde zusätzlich die Bewegung des Lenkgestänges mit Hilfe eines Fadenpotentiometers gemessen. Diese Bewegung wurde an exakt derselben Stelle wieder als Schubantrieb in das Modell eingebracht (Abbildung 26, links die Position des Fadenpotis während des Versuchs, rechts das Simulationsmodell, Hier wird die Lenkstange relativ zur Achse bewegt).

Auf diese Weise können die Ergebnisse aus Fahrversuch und Simulation unmittelbar verglichen werden, unabhängig von dem untersuchten Fahrmanöver (Open/Closed Loop).

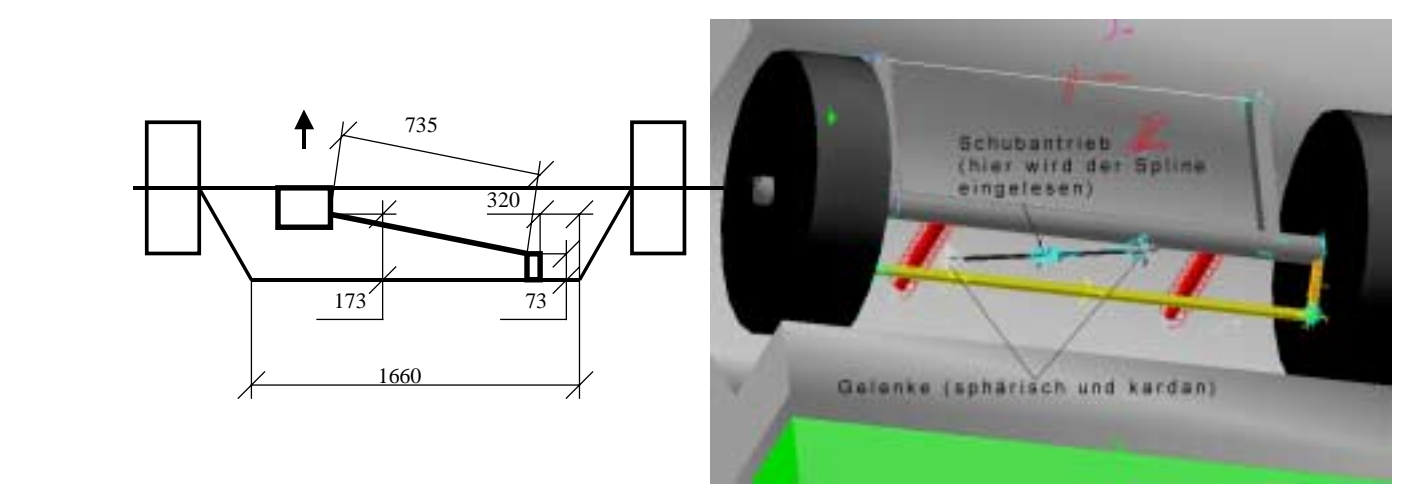

Abbildung 26: Erzeugung der Lenkbewegung für die Validierung

Bei dem Vergleich von gefahrenem und simuliertem Fahrmanöver zeigt sich eine gute Übereinstimmung sowohl für die Lage im Zeitbereich als auch für die Absolutwerte der Maxima und Minima. Gezeigt ist in [Abbildung 27](#page-59-0) exemplarisch ein Fahrversuch des einfachen Fahrspurwechsels (nach ISO/DIS 14791, pfadfolgender Methode, hier mit einer Frequenz von 0,5 Hz). Anzumerken ist dabei, daß von den Querbeschleunigungen – mittlerer Teil der Abbildung – jeweils der Betrag dargestellt wird.

<span id="page-59-0"></span>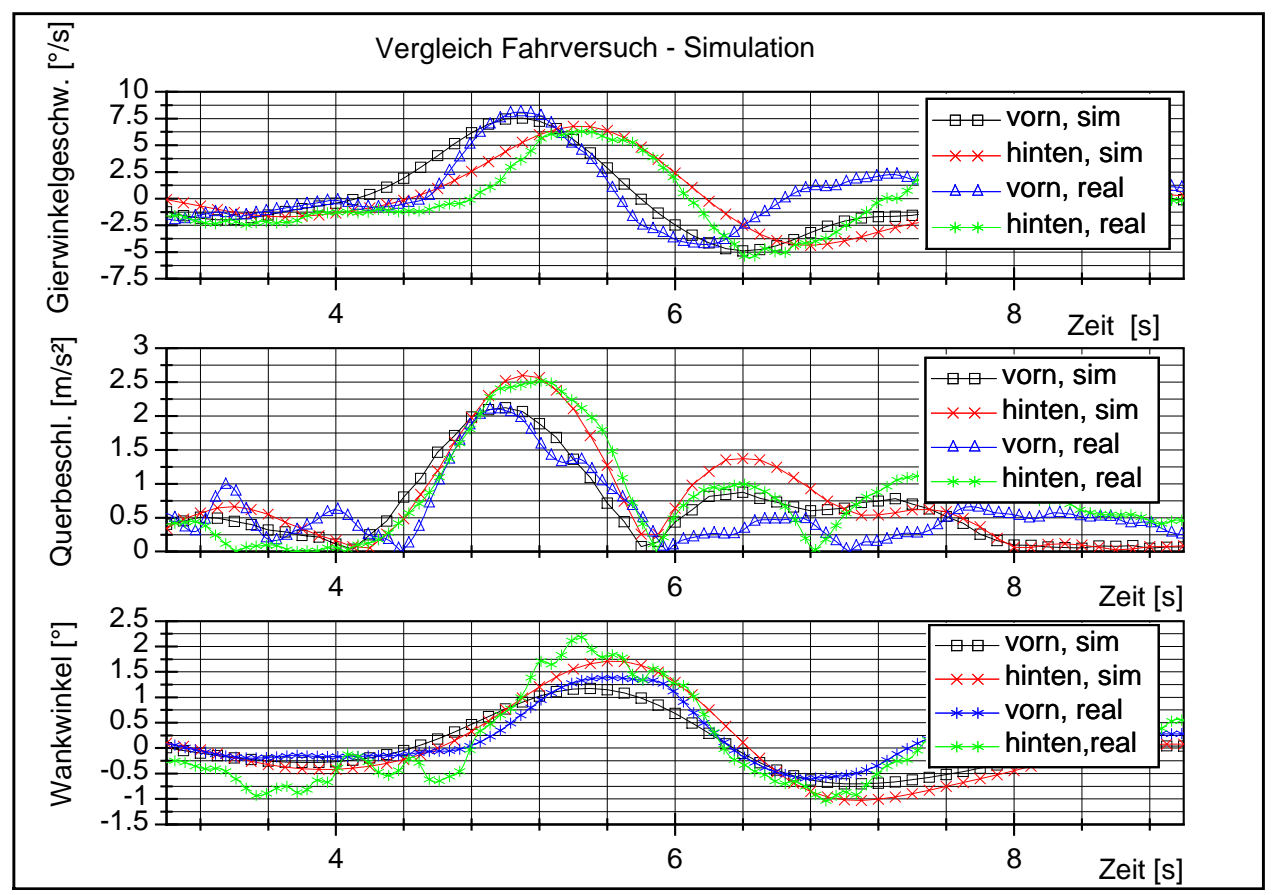

Abbildung 27: Vergleich der Meßergebnisse im Zeitbereich von Fahrversuch und Simulation für einen einfachen Fahrspurwechsel

Die überlagerten höherfrequenten Schwingungen sind nur bei den Fahrversuchen sichtbar. Dabei ist insbesondere auffällig, daß je nach Meßaufnehmer und Lage der Meßaufnehmer die Frequenzen unterschiedlich sind (im Bild nur bis ca. 10 Hz sichtbar, darüber hinaus sind die Signale gefiltert). Diese Schwingungen werden durch einzelne Bauteile, auf denen z.T. die Meßaufnehmer angebracht sind, hervorgerufen. Hier ist im Modell die Grenze der Modellierungsgenauigkeit des Fahrzeuges erreicht. Dieses ist aber nicht kritisch, da der für die Fahrdynamik interessante Bereich zwischen 0,1 und 1 Hz liegt. Um diese Übereinstimmung zu erreichen, mußten einzelne Größen genauer ermittelt werden als andere. Das heißt, die Modellierungsgüte einzelner Bauteile hat in Hinblick auf die Fahrdynamik einen unterschiedlich großen Einfluß auf das Simulationsergebnis. Deshalb soll im folgenden Kapitel eine Untersuchung hinsichtlich der Variation einzelner Parameter folgen.

Die Fahrversuche fanden im Rahmen des COST 334-Forschungsvorhaben statt [[1\].](#page-119-0) Für

dieses Vorhaben wurde auch das Modell validiert. Für die Untersuchung des Einflusses der Antriebsbereifung (breiter Einzelreifen gegen Zwillingsbereifung) auf das Fahrverhalten stellten sich unterschiedliche Ergebnisse heraus [\*17]. Während für den einfachen Fahrspurwechsel nur geringe Differenzen auftraten, war für die stationäre Kreisfahrt der Einfluß der Antriebsbereifung stärker, aber nicht gravierend. Für die Simulation der Einfahrt in einen Kreis ergaben sich dagegen eklatante Unterschiede. Für den Einfluß einzelner Parameter sollen daher im kommenden Kapitel nur die beiden genormten bzw. im Normungsprozeß befindlichen Fahrmanöver zu Hilfe genommen werden.

l

<sup>&</sup>lt;sup>17</sup> Die Berichte des COST 334– Forschungsvorhabens und des daran teilhabenden BAST- Forschungsberichtes werden voraussichtlich zum Ende diesen Jahres veröffentlicht.

# **3.5. Untersuchung des Einflusses einzelner Parameter auf die Güte des Simulationsergebnisses**

Um ein hinreichend genaues Modell aufzubauen, müssen eine Reihe Parameter bekannt sein, deren Größen teilweise nur abgeschätzt werden können, insbesondere dort, wo Nichtlinearitäten präsent sind. Aber auch einfache Größen, wie Trägheiten und Geometrien spielen teilweise eine erhebliche Rolle. Rückblickend (nach erfolgreicher Modellierung) läßt sich eine Art Prioritätenliste aufstellen, welche Größen besonders sorgfältig für die Simulation der Querdynamik abgebildet werden müssen. In den folgenden Kapiteln sollen einige wesentliche Parameter (von dem validierten Modell ausgehend) geändert bzw. linearisiert werden und deren Einfluß auf das Simulationsergebnis dargestellt werden. Berücksichtigt wurden dabei Punkte, die in der Literatur für die Modellbildung besonders behandelt werden, und Punkte, die bei der Verfeinerung/ Verbesserung des Modells besonders ins Gewicht fielen [\[24,27](#page-121-0)[,35](#page-122-0),[48,](#page-123-0) [74,](#page-125-0)[83\]](#page-126-0). Diese sind im wesentlichen die Körper selbst (Trägheiten, Massen und deren Schwerpunkte), die Beziehung zwischen den Körpern (Feder- und Dämpfereigenschaften zwischen Aufbau und Achse und zwischen den Aufbauten), die Verformung des Aufbaus selbst sowie die Kraftüberragung zwischen Rad und Fahrbahn. Dabei ist die Vorgehensweise immer gleich:

Von dem validierten Modell wird ein Parameter verändert und das Simulationsergebnis mit der ursprünglichen Simulationen verglichen. Hierzu dient zum einen der einfache Fahrspurwechsel mit einer sinusförmigen Lenkwinkeleingabe mit einer Frequenz von 0,5 Hz nach ISO/DIS 14791 (siehe Kapite[l 2.2.3](#page-21-0)) für das Übergangsverhalten. Die Abweichung der Kurven und Kurvenmaxima von Querbeschleunigung, Gierwinkel und Wankwinkel werden verglichen und in Relation zu der Gesamtgüte interpretiert. Dargestellt werden dann die relevanten Größen, wo sich die Änderungen besonders auswirken. Die Frequenz von 0,5 Hz wurde gewählt, da sich in den Fahrversuchen herausgestellt hat, daß für dieses Fahrzeug bei dieser Frequenz die rückwärtigen Verstärkungen am größten sind.

Weiterhin wird mit dem validierten Modell und dem geänderten Modell eine stationäre Kreisfahrt durchgeführt (konstanter Radius, ansteigende Geschwindigkeit, siehe Kapitel [2.2.5\)](#page-30-0), an welcher der Knickwinkel und der Lenkwinkelverlauf

(Eigenlenkverhalten) über der Querbeschleunigung untersucht und dargestellt werden. Der Radius beträgt 100 m und die Beschleunigung des Fahrzeuges während eines Versuchsdurchlaufes wird so gering gewählt, daß von einer "stationären" Kreisfahrt ausgegangen werden kann (die Beschleunigung in Längsrichtung beträgt 0,01 m/s², eine Absenkung auf 0,005 m/s² erbrachte keine Änderung der Ergebnisse). Die Kraft zur Überwindung des Beschleunigungswiderstandes ist nach Formel 17 ca. eine Zehnerpotenz kleiner als die Kraft zur Überwindung des Rollwiderstandes nach Formel 16 und beträgt nur ¼ der nötigen Kraft zur Überwindung des Luftwiderstandes bei einer Geschwindigkeit von 80 km/h (Formel 18).

$$
F_R = 0,015 \cdot m \cdot g
$$
 [Formel 16]  
\n
$$
F_A = m \cdot a
$$
 [Formel 17]  
\n
$$
F_L = C_w \cdot A \cdot \frac{\delta}{2} \cdot v^2
$$
 [Formel 18]

Gestartet wurde bei einer Ausgangsgeschwindigkeit von 10 m/s, was einer Querbeschleunigung von 1 m/s² entspricht. Die Geschwindigkeit wird solange gesteigert, bis das Fahrzeug entweder instabil wird (Kurs kann nicht mehr gehalten werden bzw. Fahrzeug kippt um) oder das maximal verfügbare Antriebsmoment erreicht wird (berechnet für den höchsten Gang, da bei diesem Radius Geschwindigkeiten von ca. 70-80 km/h erreicht werden können).

Ein weiterer Aspekt für die Auswahl der oben genannten Parameter ist, daß die Parameter, die für die Simulation der Querdynamik schwerer Nutzfahrzeuge von Bedeutung sind, selbstverständlich auch entscheidend für das Fahrverhalten des realen Fahrzeuges selbst sind. Zu dem Fahrverhalten wurden insbesondere in den 70er und 80er Jahren eine Vielzahl von Untersuchungen durchgeführt. Hier seien exemplarisch nur einige aufgeführt [8[,1](#page-119-0)[5,](#page-120-0)[28,29,31,3](#page-121-0)[3,37,](#page-122-0)[44,7](#page-123-0)[3,7](#page-125-0)[9\]](#page-126-0). In diesem Zusammenhang wurden seit Beginn der 80er Jahre erste Simulationsrechnungen verrichtet [\[21](#page-120-0),[26,](#page-121-0) [50,](#page-123-0)[55,59,61,9](#page-124-0)[2\].](#page-127-0) Ein Ergebnis dieser Untersuchungen ist beispielsweise, daß mit Einführung des ABS für NFZ Probleme des Einknickens oder Kurshaltens beim Bremsen in der Kurve deutlich reduziert wurden [\[26](#page-121-0)[,91](#page-127-0)]. Folglich ist dieses Manöver auch nicht Inhalt einer aktuellen Norm für schwere Nutzfahrzeuge. Auf eine Simulation dieses Manövers wurde aus diesen Gründen hier verzichtet.

## <span id="page-63-0"></span>**3.5.1. Reifenkennfelder**

Die Reifenkennfelder wurden wie folgt variiert:

- Reifenkennfeld nach Magic Tyre,  $\mu_{max}=0.85$  ( $\mu$  entsprechend des Fahrversuches und der Validierung, Fahrbahnoberfläche Beton), für jeden einzelnen Reifentyp vermessen (Lenk-, Antrieb- und Aufliegerreifen).
- Reifenkennfeld nach Magic Tyre,  $\mu_{\text{max}}=0.74$  (reduzierter Parameter, Wert für typischen Asphalt), ansonsten gleiche Charakteristik.
- Fiala Reifenmodell (Modell mit jeweils einem Reibwert für reines Haften ( $\mu$ =0,8) und reines Gleiten ( $\mu$ =0,5, und einer linearen Beziehung zwischen diesen beiden Werten), alle Reifen gleich.

Die ersten beiden Reifenkennfelder stammen von den Straßen, auf denen die Fahrversuche stattfanden und die Reifen vermessen wurden. Die Rauhigkeiten wurden mit einem SRT- Pendel (Skid Resistance Test) erfaßt (siehe Kapitel [3.3.3\)](#page-48-0).

Bei dem Reifenmodell nach Magic-Tyre werden die vermessenen Reifenkennfelder nach der Magic-Formula nachgebildet. Dabei werden auch Wechselbeziehungen zwischen Umfangskraft (durch Antrieb) und Seitenkraft berücksichtigt (siehe ebenfalls Kapitel [3.3.3\)](#page-48-0) Weiterhin werden auch nichtlineare Änderungen der Seitenkräfte infolge geänderter Radlasten berücksichtigt.

In dem in ADAMS integrierten Reifenmodell wird lediglich ein linearer Zusammenhang zwischen Seitenkraft und Schlupf, sowie Seitenkraft und Radlast berücksichtigt. Wechselseitige Einflüsse von Umfang- und Seitenkraft bleiben unberücksichtigt.

#### Ergebnisse:

Die Ergebnisse für die Simulation des einfachen Fahrspurwechsel nach ISO 14791 mit den differierenden Reifenkennfeldern des Magic-Tyre-Modells lassen keine Unterschiede erkennen. Dagegen sind bei einem Wechsel zum Fiala Reifenmodell mit den linearen Kennlinien die Unterschiede erheblich [\(Abbildung 28](#page-64-0)). Im oberen Diagramm sind der zeitliche Verlauf des Lenkwinkels sowie die sich für die unterschiedlichen Reifenmodelle einstellenden Knickwinkel dargestellt. Im unteren Diagramm sind die Gierwinkelgeschwindigkeiten des Sattelanhängers aufgetragen.

<span id="page-64-0"></span>Bemerkenswert sind sowohl die Maximalwerte, die um bis zu 25 % abweichen, als auch die Beeinflussung des zeitlichen Verlaufs. Die Reaktionen des Fahrzeuges auf die Lenkwinkeländerungen finden mit geringerer Verzögerung statt als es mit dem realen Fahrzeug der Fall ist. Dieses läßt sich unter anderem auch darauf zurückführen, daß in dem Fiala Reifenmodell die "Einlaufzeit<sup>18"</sup> des Reifens unberücksichtigt bleibt. Das einfach gehaltene Reifenmodell (Fiala) ist für die Nachbildung eines instationären Fahrmanövers, wie des einfachen Fahrspurwechsels, ungenügend.

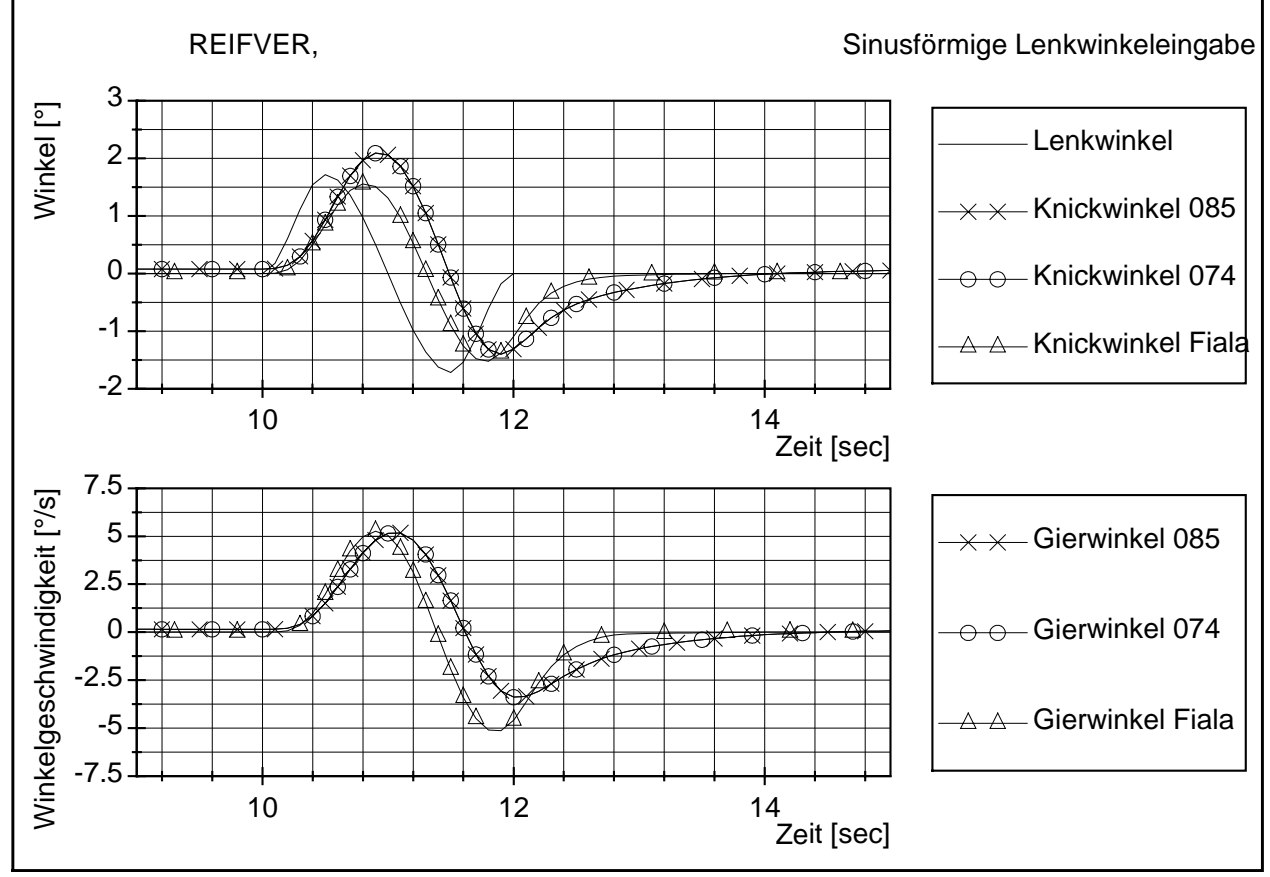

Abbildung 28: Simulation Fahrspurwechsel mit unterschiedlichen Reifenmodellen

l

Ebenso verhält es sich für ein stationäres Fahrmanöver, wie der stationären Kreisfahrt, vgl. [Abbildung 29.](#page-65-0) Hier ist für das Modell mit den unterschiedlichen Reifenmodellen der Lenkwinkel (Diagramm oben) und der Knickwinkel (Diagramm unten) in Abhängigkeit zu der Querbeschleunigung aufgetragen. Die beiden Reifenmodelle nach der Magic-Tyre

<sup>&</sup>lt;sup>18</sup> Bei Änderung des Schräglaufwinkels des Reifens benötigt dieser ca. ½ Umdrehung, um die geänderten quasistationären Seitenkräfte aufzubauen. Detaillierte Beschreibungen diverser Reifenmodelle liefert Willeke [90].

<span id="page-65-0"></span>Formel unterscheiden sich im unteren Querbeschleunigungsbereich gar nicht, und zum Grenzbereich hin ein wenig voneinander. Hier fällt die unterschiedliche maximal übertragbare Seitenkraft ins Gewicht.

RVGL\_SK Stationäre Kreisfahrt 3 el [°] Д A  $\times\times$  Lenkwinkel 085 2.75 i≊<br>≦  $\overline{\mathbb{A}}$ 2.5 Le n k w  $\overline{\mathbb{A}}$ A Lenkwinkel 074  $\mathscr{D}$ 2.25  $\infty$  $\leftrightarrow$ 2  $\triangle$   $\triangle$  - Lenkwinkel Fiala 1.75 1 1.5 2 2.5 3 3.5 4 4.5 Querbeschl. [m/s<sup>2</sup>] 5 el [°] 4.75  $\times\times$  Knickwinkel 085 4.5 ے<br>آ 4.25 n ci k w  $\overline{\mathbb{A}}$  $\overline{\Delta}$ 4  $\Theta$   $\Theta$  Knickwinkel 074 3.75 K  $\overline{\times}$ 3.5 3.25  $\overline{\mathbb{A}^{\mathbb{A}^{\mathbb{A}^{\mathbb{A}}}}}$ Knickwinkel Fiala 3  $2.75 -$ 1 1.5 2 2.5 3 3.5 4 4.5 Querbeschl. [m/s²]

Das lineare Modell weicht dagegen wieder erheblich ab.

Abbildung 29: Simulation stationäre Kreisfahrt mit unterschiedlichen Reifenmodellen

### **3.5.2. Lenkung**

Die Koordinaten und Abmessungen des Lenkgestänges wurden in Form einer CAD-Zeichnung von Seiten der IVECO zur Verfügung gestellt (validierte Form). Ursprünglich wurde das Lenktrapez grob vermessen und fehlende Daten mittels Auslegungsberechnungen nach Ackermann ergänzt. Dabei ist anzumerken, daß die Geometrie dieser Lenkung - wie im LKW-Bau üblich – einer nach Ackermann ausgelegten

<span id="page-66-0"></span>Geometrie sehr nahe kommt. Die Geometriedaten der Eckpunkte A und B (nach Abbildung 30) sind in Tabelle 1 aufgeführt. Zwei davon abweichende Formen sind als Rechteck und V-förmig tituliert.

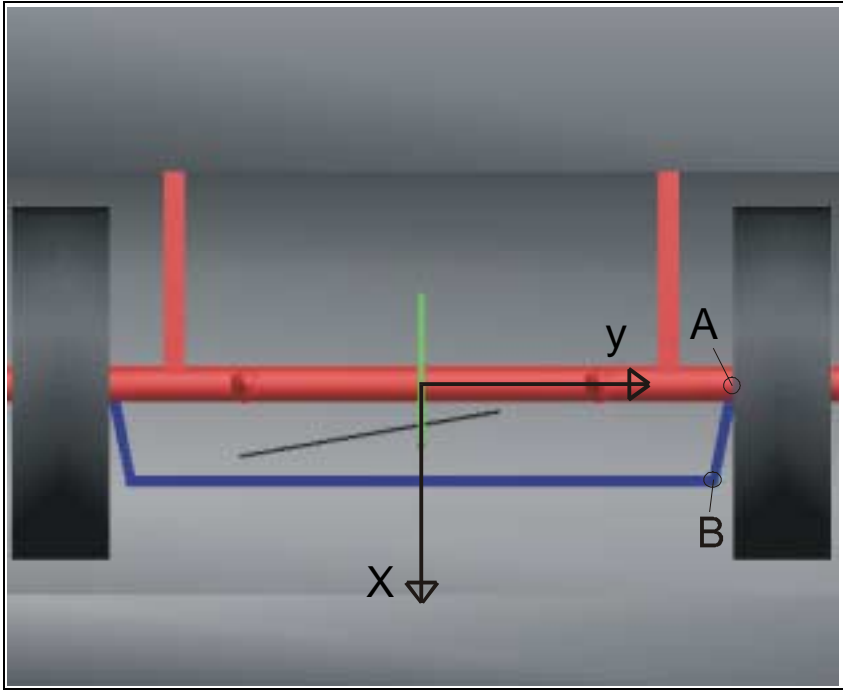

Abbildung 30: Auslegung des Lenktrapezes

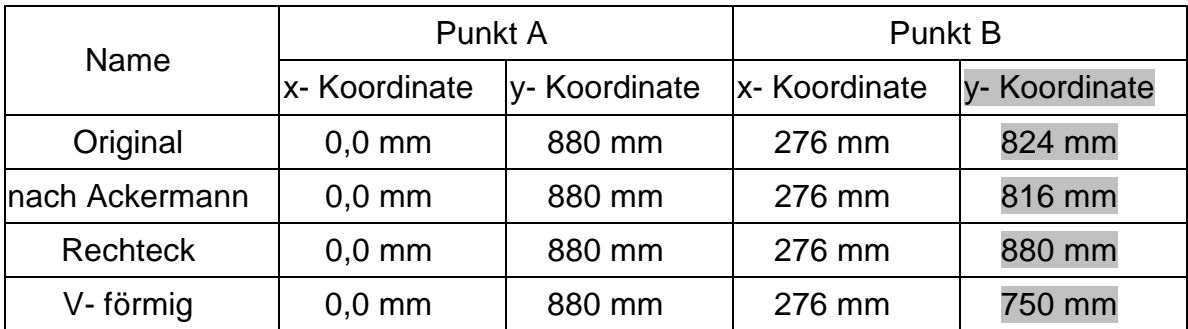

Tabelle 1: Koordinaten des Lenktrapezes

#### Ergebnisse:

Die Ergebnisse der Auslegung des Lenktrapezes nach Ackermann und die Originale unterscheiden sich in der Simulation nicht voneinander. Selbst übertriebene Änderung in Form eins Rechtecks (Räder werden immer parallel geführt) oder einer äquivalenten Auslegung in entgegengesetzter Richtung (V- förmig) zeigen kaum unterschiedliche

Ergebnisse. Beim einfachen Fahrspurwechsel sind keine Unterschiede festzustellen (Abbildung 31, oberes Diagramm: Lenkwinkel und für die unterschiedlichen Lenkungsauslegungen sich einstellende Knickwinkel, unteres Diagramm: die sich einstellenden Winkelgeschwindigkeiten des Sattelanhängers). Ebenso sind bei der stationären Kreisfahrt keine Unterschiede ersichtlich [\(Abbildung 32](#page-68-0)). Die über den gesamten Querbeschleunigungsbereich leicht unterschiedlichen Lenkwinkel haben ihre Ursache an der Meßposition. Der Lenkwinkel wird an dem Punkt A gemessen ([Abbildung 30\)](#page-66-0). Bei Messung auf der anderen Seite oder bei Durchfahren des Kreises in der entgegengesetzten Richtung ändert sich der Lenkwinkel nach der Auslegung entgegengesetzt. Dieses zeigt sich auch in absolut identischen Knickwinkeln.

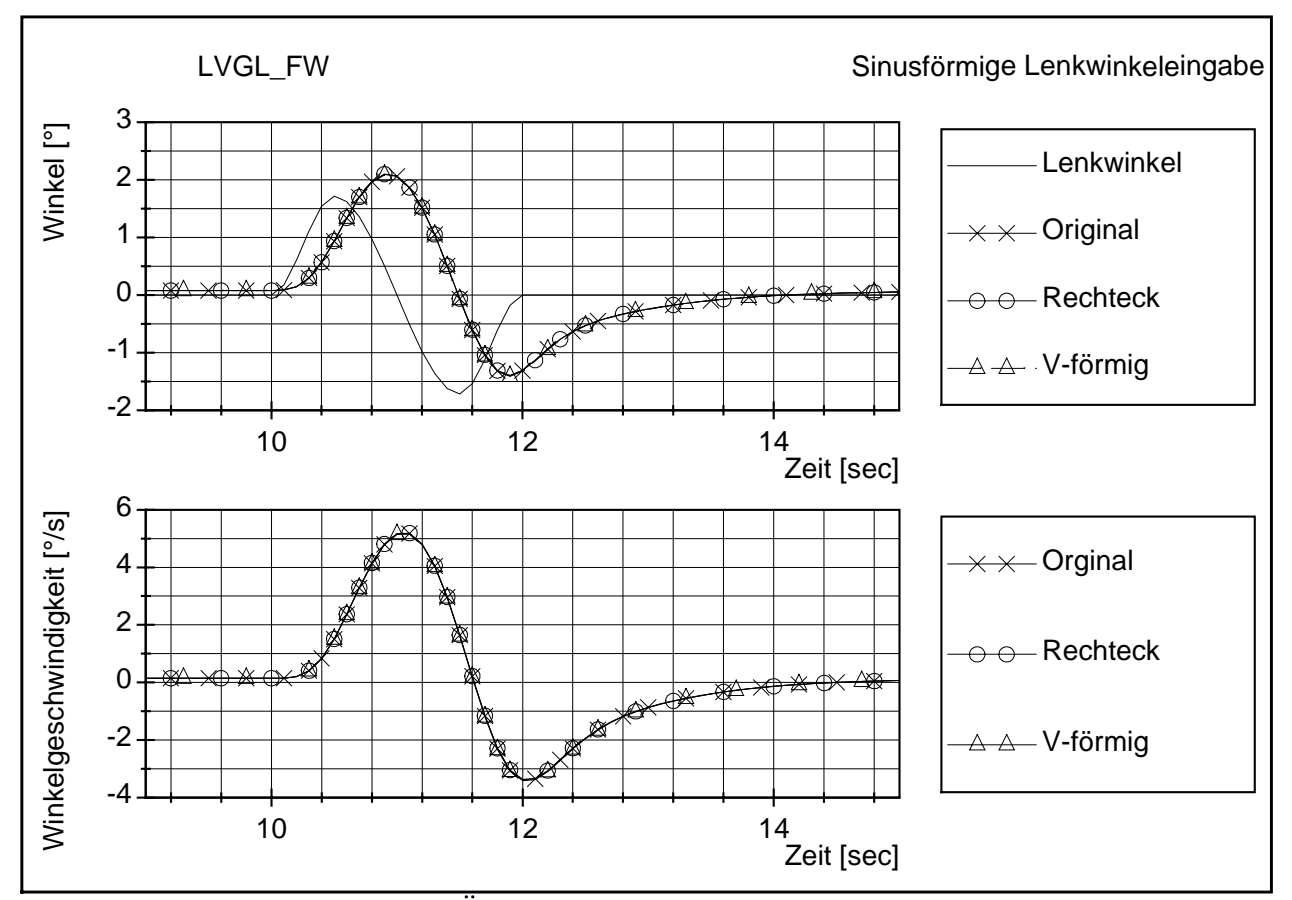

Abbildung 31: Auswirkungen der Änderung des Lenktrapezes, einfacher Fahrspurwechsel

<span id="page-68-0"></span>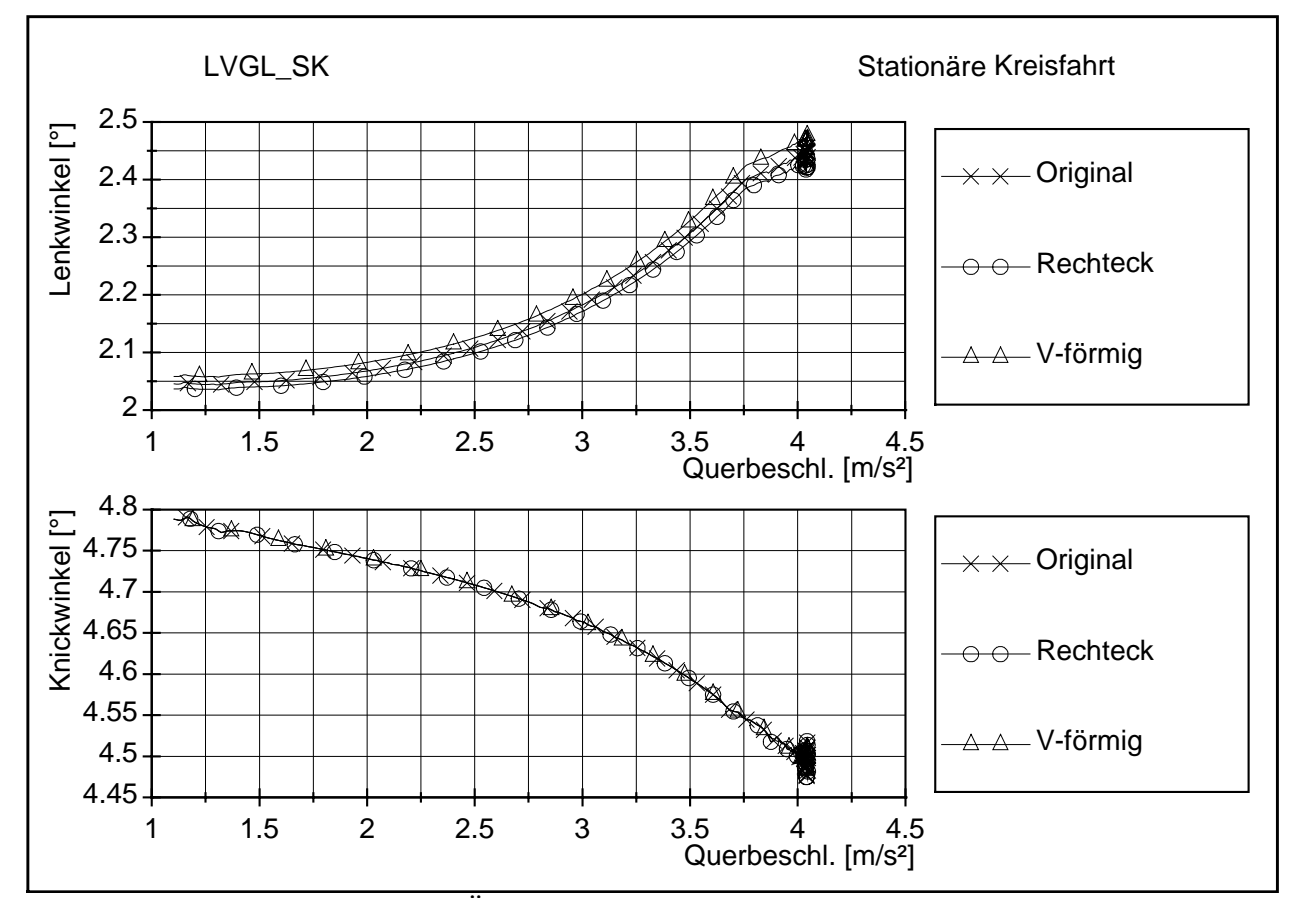

Abbildung 32: Auswirkungen der Änderung des Lenktrapezes, stationäre Kreisfahrt

## **3.5.3. Feder und Dämpfercharakteristik**

Für die Validierung wurden die Kennlinien der Schwingungsdämpfer eingelesen (in erster Näherung unterscheiden sich die Werte für die Zug- und Druckstufe um den Faktor 4). Im Gegensatz dazu sollen hier auch feste Dämpferwerte angenommen werden (entspricht einem linearen Verhalten über den gesamten Geschwindigkeitsbereich – gemeinsam für die Zug- und Druckstufe). Die Federn werden im Arbeitspunkt (beladungsabhängig) linearisiert. Dieses ist zumindest für die Luftfedern auch zulässig. Die Hysterese, hervorgerufen durch Reibungsverluste, ist in diesem Fall eher gering. Für die Blattfeder wurden die Kennlinien ebenfalls linearisiert.

In keinem Fall konnten Unterschiede bei den hier untersuchten Fahrmanövern festgestellt werden. Einschränkend muß aber erwähnt werden, daß in der Simulation

mit einer idealen Straße (ohne Unebenheiten) gerechnet wurde. Auch für das instationäre Fahrmanöver hat die Linearisierung der Dämpferkennwerte keinen ersichtlichen Einfluß (Abbildung 33, oben wiederum die sich einstellenden Knickwinkel, unten diesmal die Wankwinkel des Sattelanhängers; aber auch hier keine Änderung feststellbar). Deshalb kann an dieser Stelle auf eine weitere Präsentation der Ergebnisse in Form von Graphiken verzichtet werden. Die Kurvenverläufe sind auch für die stationäre Kreisfahrt deckungsgleich. Einen ersichtlichen Einfluß der Änderung der Feder- und Dämpfercharakteristika auf den Ausgang der Simulation wird sich vermutlich nur bei einer Berücksichtigung von Straßenunebenheiten im Modell zeigen.

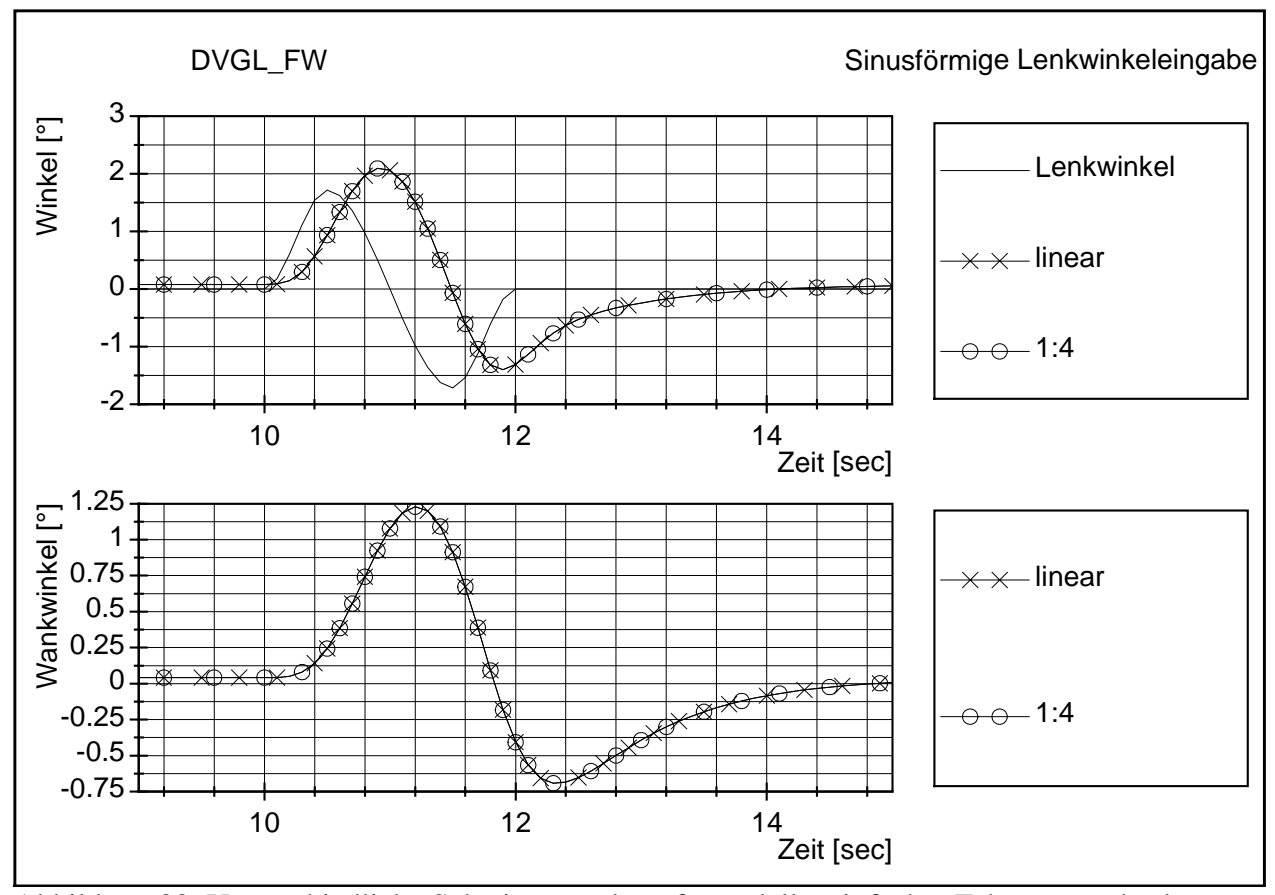

Abbildung 33: Unterschiedliche Schwingungsdämpfermodelle, einfacher Fahrspurwechsel

## <span id="page-70-0"></span>**3.5.4. Steifigkeit des Rahmens und Spiel der Sattelkupplung**

Der Steifigkeitswert des Rahmens ist für die Validierung dieses Modells lediglich geschätzt worden, d.h. er wurde als Durchschnitt der in der Literatur zitierten Steifigkeitswerte angenommen [[10,](#page-119-0)[24,](#page-121-0)[36,9](#page-122-0)[0\].](#page-127-0) Dabei ist die Zugmaschine relativ torsionsweich und der Sattelanhänger eher hart ausgelegt. Die angenommenen Werte wurden zur Untersuchung ihres Einflusses einmal halbiert, einmal verdoppelt und einmal ganz weggelassen. Ebenso wurde mit der Torsionssteifigkeit der Sattelkupplung verfahren. Hier wurde zusätzlich einmal mit und einmal ohne Spiel simuliert. Einerseits ist die Sattelkupplung so konstruiert, daß sie Wankbewegungen überträgt und nur Drehund Nickbewegungen zuläßt, andererseits ist ein Spiel der Sattelkupplung von bis zu 3° laut DIN 74080 zulässig. In der Simulation wurde mit einem Spiel von +/- 1° gegenüber einer spielfreien Sattelkupplung gerechnet.

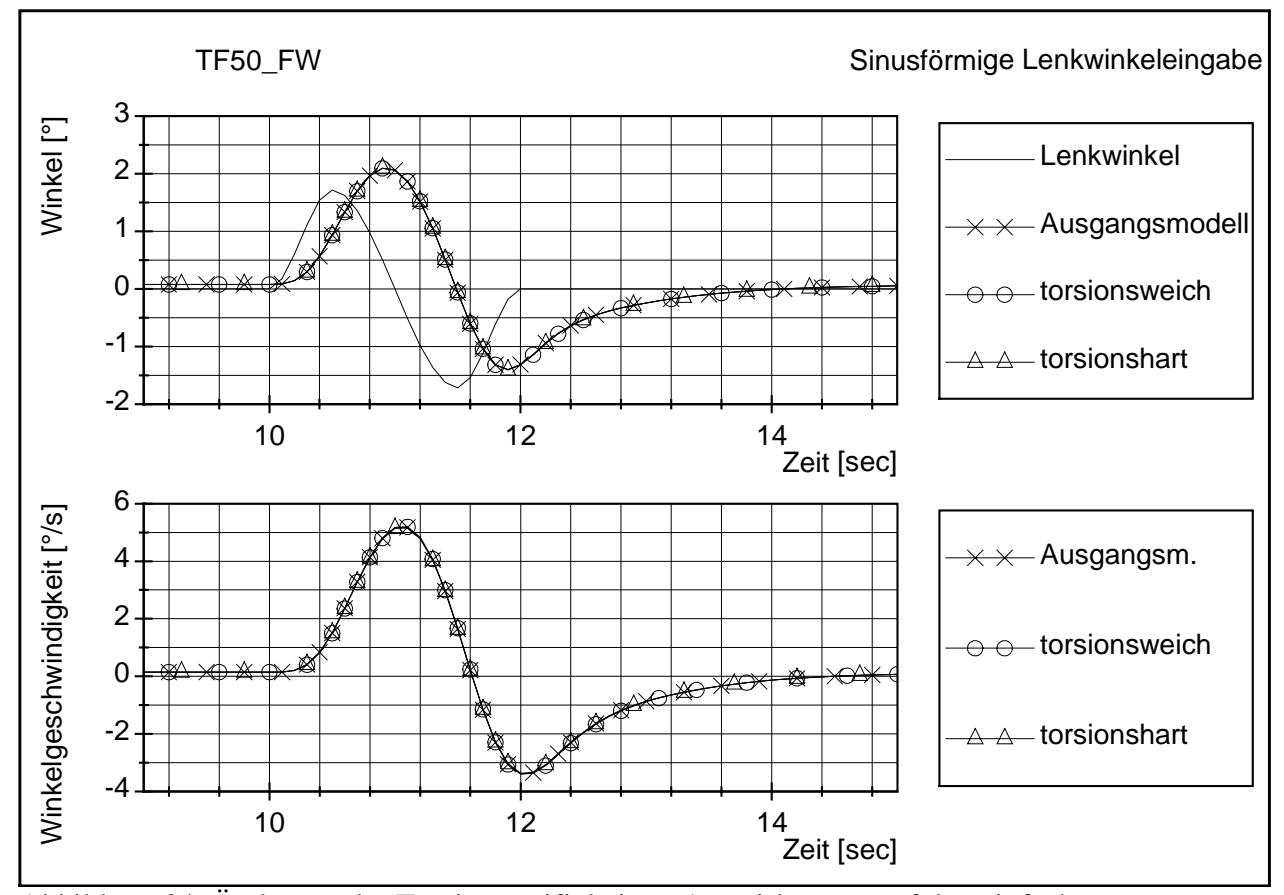

Abbildung 34: Änderung der Torsionssteifigkeiten, Auswirkungen auf den einfachen

Fahrspurwechsel

Eine Veränderung der Rahmensteifigkeit hat keinen Einfluß auf das Fahrverhalten bei dem instationären Fahrmanöver (A[bbildung 34\).](#page-70-0) Der Bewegungsablauf des Fahrzeuges ist in allen Fällen gleich. In [Abbildung 34](#page-70-0) ist exemplarisch der Verlauf von Knickwinkel und Gierwinkelgeschwindigkeit gezeigt. Von der Torsionssteifigkeit des Rahmens und der Sattelkupplung sind allerdings die Wankwinkel an den einzelnen Fahrzeugpositionen betroffen. In [Abbildung 36](#page-73-0) (unterer Graph) ist jeweils der Wankwinkel in Höhe des Fahrerhauses für das gleiche Fahrmanöver dargestellt. In diesem Fall wurde der vordere Wankwinkel für die Darstellung gewählt, da die Änderungen hier am größten sind. Am Sattelanhänger ist die Wankwinkeländerung bei Änderung der Torsionssteifigkeit gegenläufig zu der Änderung vorn, aber nicht so ausgeprägt. Das läßt sich mit der höheren Federsteifigkeit der Federn am Sattelanhänger in Relation zu der der Vorderachse erklären. Der Kraftangriff der querbeschleunigten Ladung wird dann mehr oder weniger stark nach vorn übertragen. Lediglich für höhere Querbeschleunigungen hat dieser veränderte Wankwinkel einen geringen Einfluß auf das Fahrverhalten, wie die stationäre Kreisfahrt belegt ([Abbildung 35](#page-72-0)). In [Abbildung 36](#page-73-0) ist zusätzlich noch ein Fahrversuch ohne Torsionsmöglichkeit von Rahmen und Sattelkupplung mit aufgenommen. Der Einfluß auf den Wankwinkel (unterer Teil der Abbildung) ist hier sehr stark ausgeprägt, ohne einen Einfluß auf das instationäre Fahrmanöver zu haben (der Knickwinkelverlauf im oberen Teil der Abbildung ist identisch).
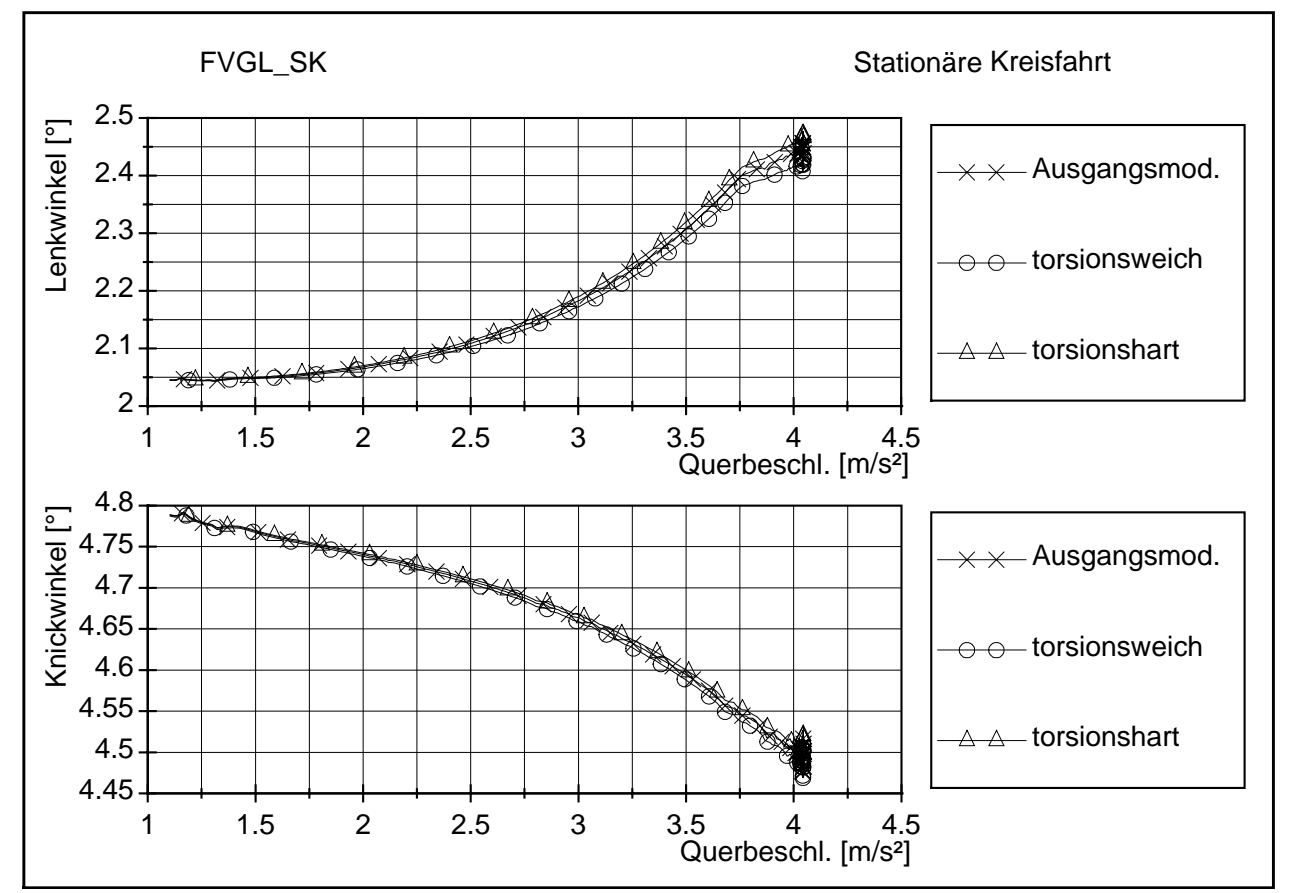

Abbildung 35: Einfluß der Torsionssteifigkeit auf die stationäre Kreisfahrt

Auch ein Spiel in der Sattelkupplung hat keinen Einfluß auf das Fahrverhalten bei dem einfachen Fahrspurwechsel. Bei der stationären Kreisfahrt differieren Knick- und Lenkwinkel dann allerdings deutlich stärker voneinander; ansteigend mit zunehmender Querbeschleunigung [\(Abbildung 38\)](#page-74-0). Angenommen wurde hier ein Bereich von +/-1°, in dem die Federsteifigkeit der Sattelkupplung stark reduziert wurde. In A[bbildung 37 s](#page-73-0)ind wiederum die Wankwinkel für das Fahrmanöver einfacher Fahrspurwechsel aufgetragen. Oben der Wankwinkel vorn, unten der Wankwinkel ganz hinten am Fahrzeug. Auch hier sind die Winkeländerungen gegenläufig.

<span id="page-73-0"></span>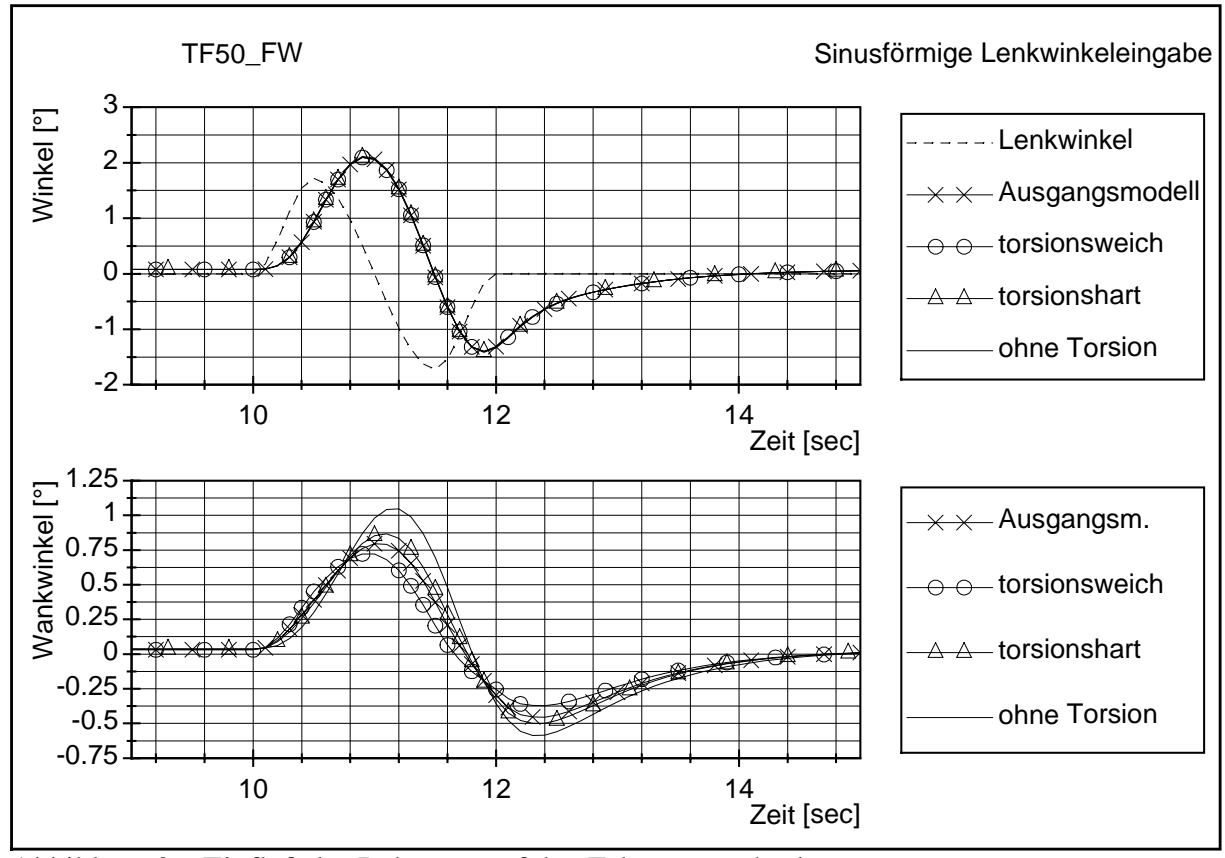

Abbildung 36: Einfluß des Rahmens auf den Fahrspurwechsel

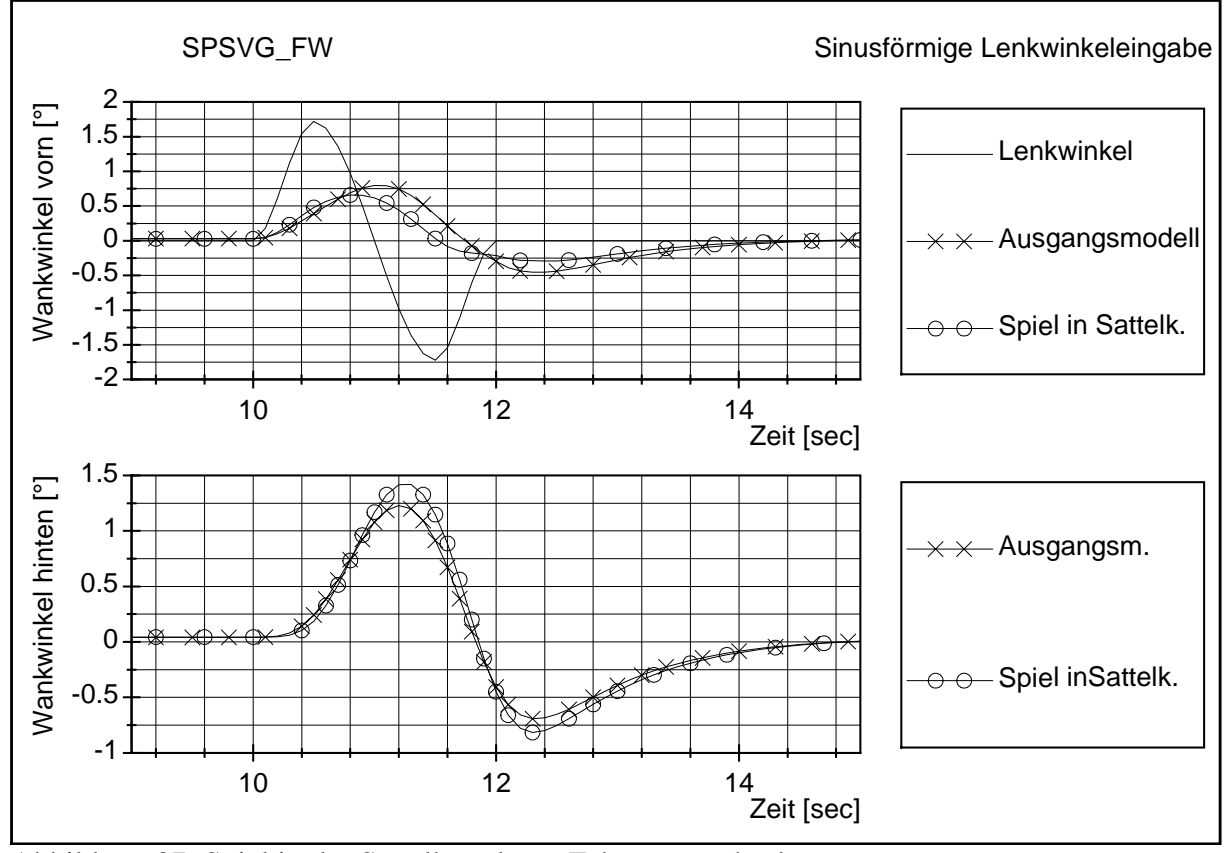

Abbildung 37: Spiel in der Sattelkupplung, Fahrspurwechsel

<span id="page-74-0"></span>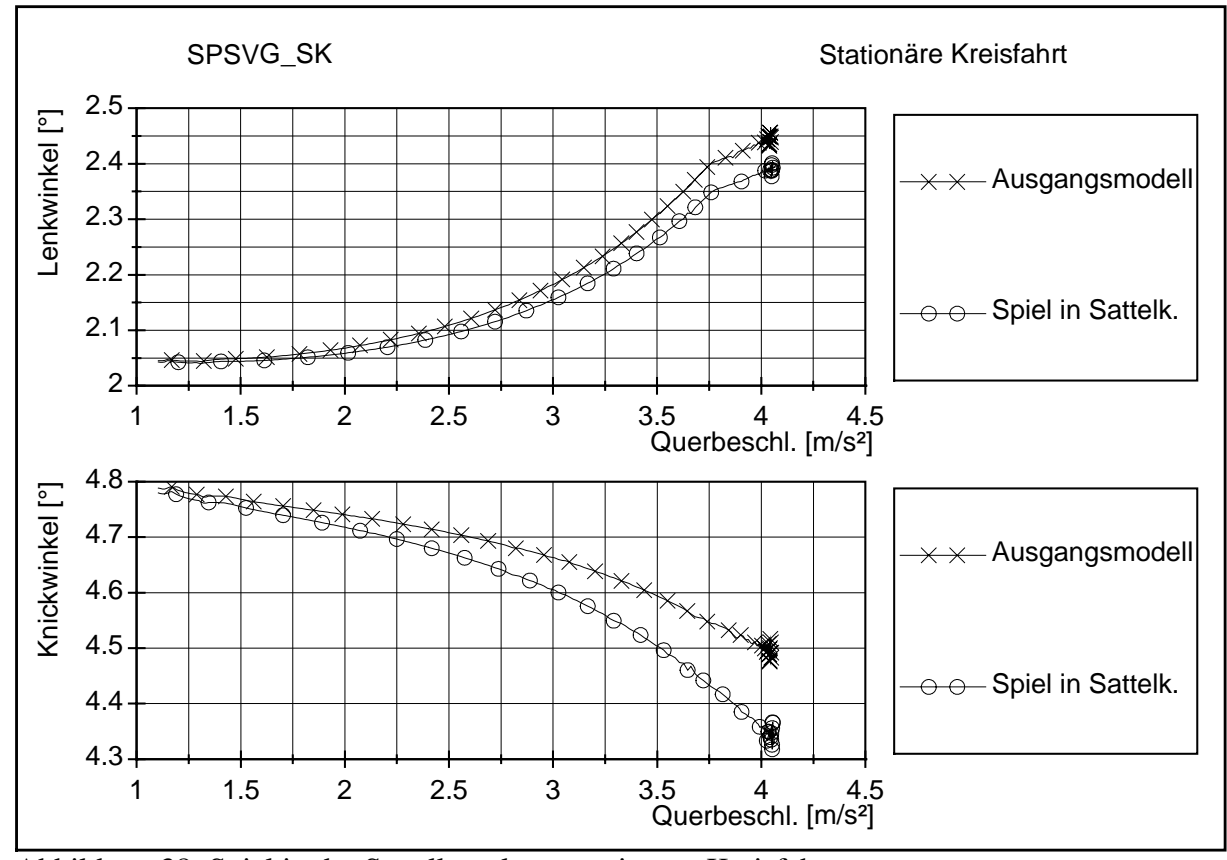

Abbildung 38: Spiel in der Sattelkupplung, stationäre Kreisfahrt

#### **3.5.5. Massen und Trägheiten**

Die Massen und Trägheiten des Fahrzeuges sind bekannt. Auch die jeweiligen Radlasten und somit die Lage der Schwerpunkte in Längs- und Querrichtung. Die Lage der Massenschwerpunkte in der Vertikalen konnte jedoch nur grob über den berechneten Schwerpunkt Leergewicht und Zuladung ermittelt werden. Der Schwerpunkt des Sattelanhängers (inkl. Ladung) wurde in der Vertikalrichtung um +/- 20 cm variiert. Die Trägheiten wurden um +/- 50 % variiert. Zusätzlich wurde noch die Position des Schwerpunktes um 1 m in der Längsrichtung verschoben. Weiterhin wurde untersucht, inwieweit eine Anpassung der linearisierten Federkennwerte an die veränderten Zuladungsbedingungen einen Einfluß auf das Simulationsergebnis hat.

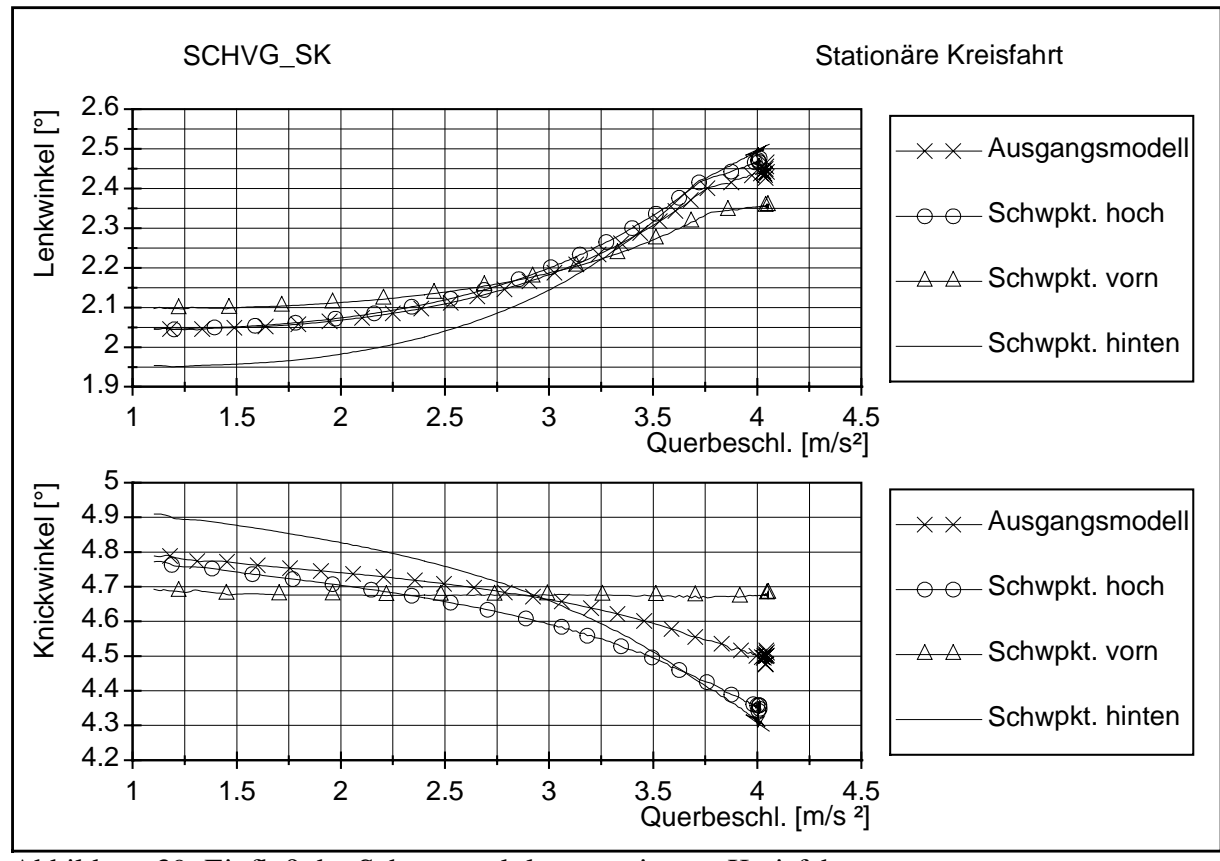

Abbildung 39: Einfluß der Schwerpunktlage, stationäre Kreisfahrt

In Abbildung 39 ist der Einfluß der Schwerpunktänderung der Beladung zu erkennen. Während die oben genannte kleine vertikale Verlagerung des Schwerpunktes kaum Einfluß auf den Lenkwinkel während einer stationären Kreisfahrt hat (Schwpkt. hoch entspricht der Erhöhung um 20 cm), so bewirkt sie eine überproportional stärkere Abnahme des Knickwinkels mit zunehmender Querbeschleunigung. Eine Änderung der Position des Schwerpunktes in Längsrichtung verursacht generell eine Änderung des Fahrverhaltens. Das Wandern des Schwerpunktes in Richtung Sattelkupplung erzeugt hier eine Abnahme des untersteuernden Fahrverhaltens, während eine Ladungsverlagerung nach hinten das untersteuernde Fahrverhalten noch verstärkt. Dieses ist in Abbildung 39 durch eine Abnahme der Lenkwinkeländerung bei einer gleichzeitigen Abnahme der Knickwinkeländerung mit zunehmender Querbeschleunigung bei einem nach vorn verlagerten Schwerpunkt gegenüber dem Ausgangsmodell zu erkennen.

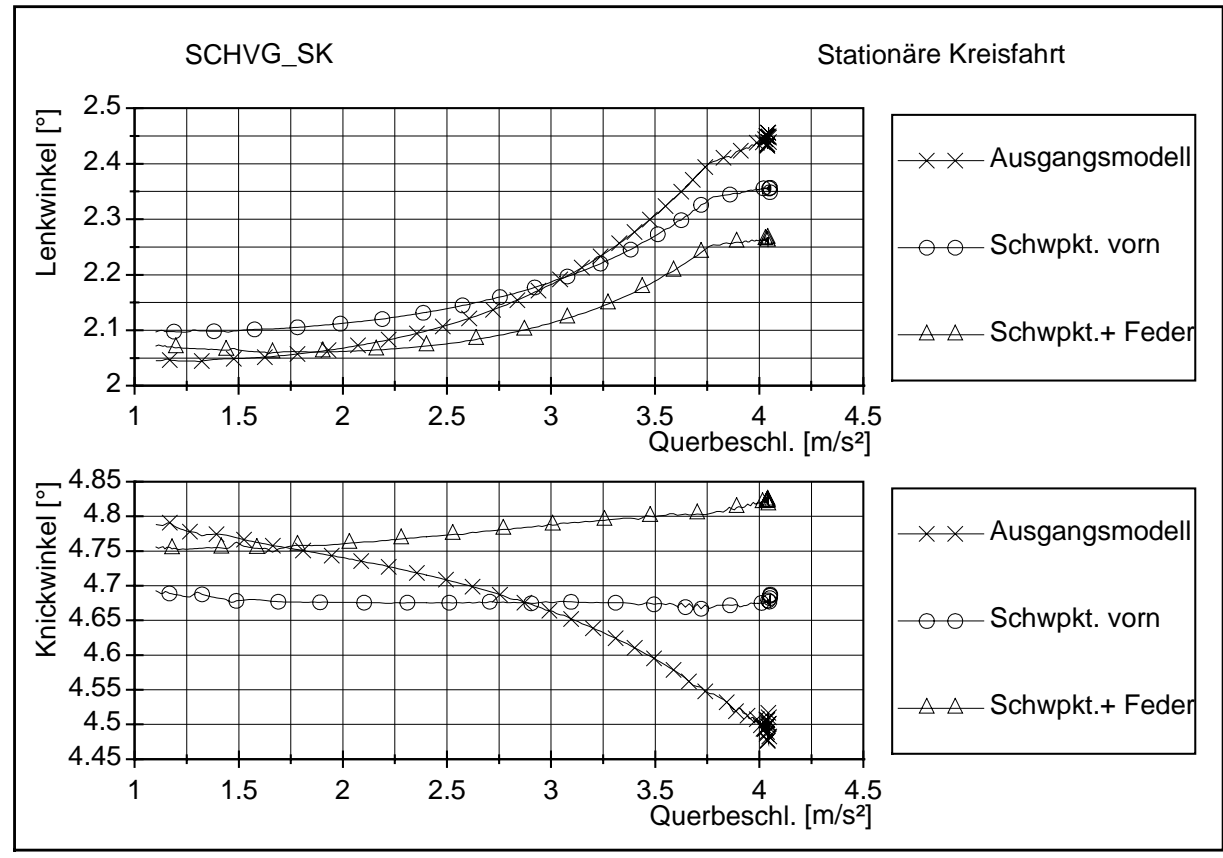

Abbildung 40: Einfluß der Schwerpunktlage mit Anpassung der Luftfeder

Durch Verlagerung des Schwerpunktes in Längsrichtung ändern sich die Radlasten, und somit die Drücke in den Federbälgen, wovon direkt die Federsteifigkeiten abhängen. Bei einer Anpassung der linearisierten Federkennwerte an die geänderten Beladungszustände ändern sich zwar die Werte von Knickwinkel und Lenkwinkel nochmals, aber der Verlauf und somit die Charakteristik des Fahrverhaltens bleibt erhalten (Abbildung 40).

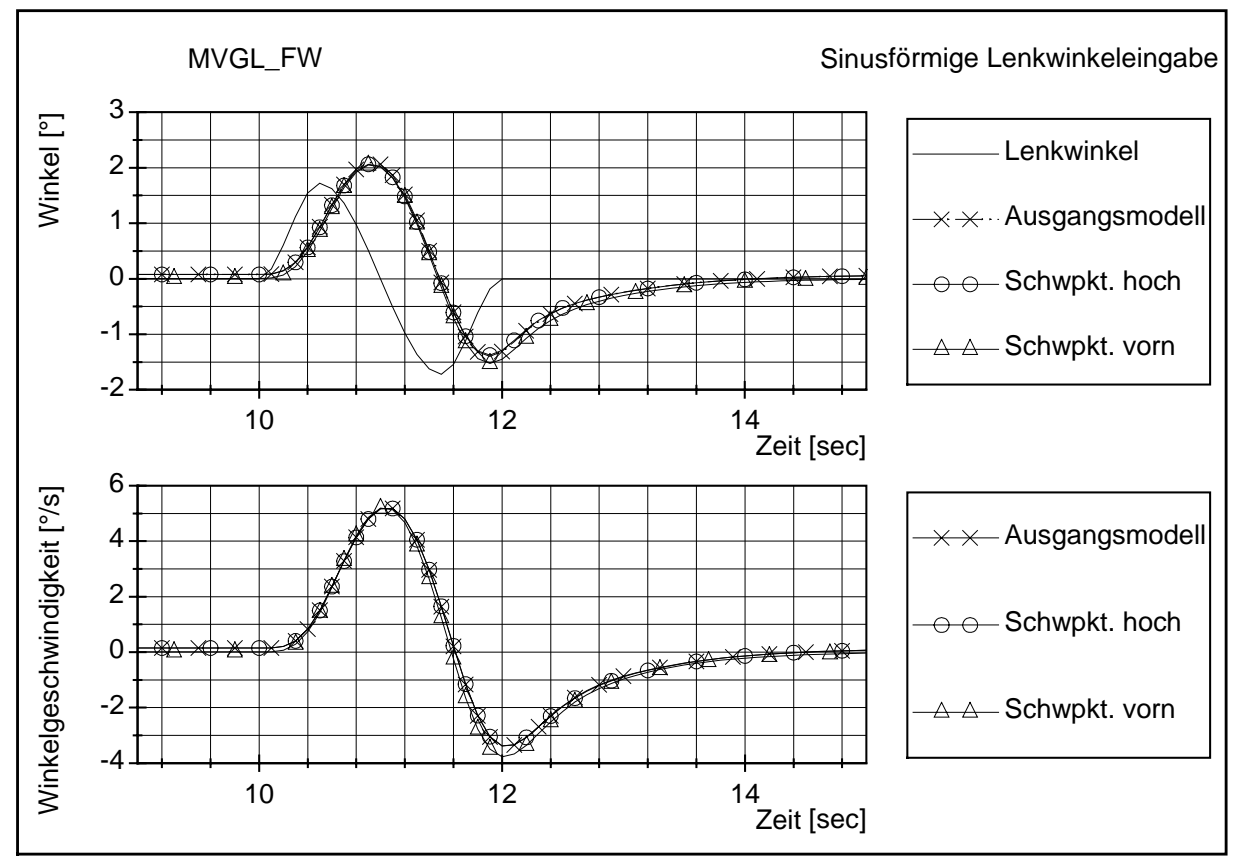

Abbildung 41: Einfluß der Schwerpunktlage, einfacher Fahrspurwechsel

Bei dem instationären Fahrmanöver ist lediglich eine geringe Änderung des Kurses auch nur für die Verlagerung des Schwerpunktes in Längsrichtung festzustellen (Abbildung 41, Winkel und Winkelgeschwindigkeit sind hier bei der Simulationszeit von 12 s im Betrag etwas größer). Die Änderung des Fahrverhaltens - ermittelt mit Hilfe der stationären Kreisfahrt - durch eine Verschiebung des Schwerpunktes in Längsrichtung ist folglich auch bei dem einfachen Fahrspurwechsel wiederzufinden.

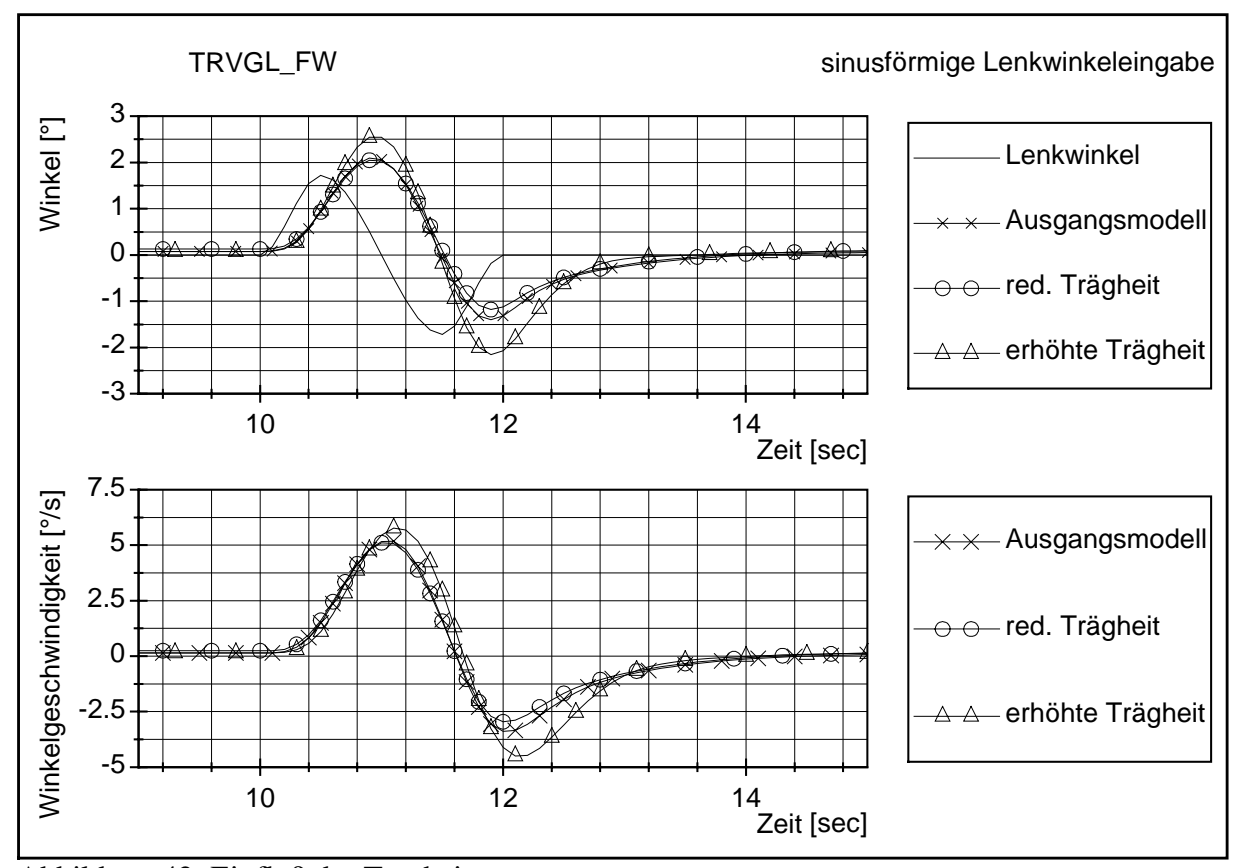

Abbildung 42: Einfluß der Trägheitsmomente

Zur Untersuchung der Auswirkungen der Trägheitsmomente auf das Fahrverhalten wurden diese (für alle Achsen) jeweils um den Faktor 2 reduziert oder erhöht. Es hat sich gezeigt, daß eine Änderung der Trägheiten lediglich einen Einfluß auf das instationäre Fahrverhalten hat. Bei dem Fahrmanöver des einfachen Fahrspurwechsels mit der Frequenz von 0.5 Hz hat insbesondere die Erhöhung der Trägheit einen ausgeprägten Einfluß. Dabei bedeutet eine Zunahme der Trägheiten eine Erhöhung von Knickwinkel und Winkelgeschwindigkeiten auf eine identische Lenkbewegung. Weiterhin werden die Fahrzeugreaktionen etwas verzögert, die Maxima der Gierwinkelgeschwindigkeiten sind zeitlich verschoben (siehe untere Grafik in Abbildung 42).

### **3.5.6. Zusammenfassung**

Für die Simulation der Querdynamik schwerer NFZ muß ein ausreichend genau nachgebildetes Fahrzeugmodell vorhanden sein. Dabei ist die exakte Einhaltung einzelner Parameter unterschiedlich wichtig. Die folgende Tabelle stellt den Versuch einer Ordnung der einzelnen untersuchten Parameter gemessen an ihrer Bedeutung für die Querdynamik dar. Unterschieden wird dabei zwischen der stationären Kreisfahrt (stationäres Fahrverhalten bis in den Grenzbereich) und dem einfachen Fahrspurwechsel nach ISO 14791 (instationäres Fahrverhalten mit einer max. Querbeschleunigung von 2m/s²).

| <b>Parameter</b>                    | Modellierung, Berücksichtigung<br>bestimmter Eigenschaften                               | $E\in Hulb19$ auf<br>stationäres/instationäres <sup>20</sup><br><b>Fahrverhalten</b> |   |
|-------------------------------------|------------------------------------------------------------------------------------------|--------------------------------------------------------------------------------------|---|
| Schwerpunkthöhe                     | Änderung infolge<br>unterschiedlicher Ladung,<br>Variation um 20cm <sup>21</sup>         | $\ddot{}$                                                                            |   |
| Schwerpunktlage in<br>Längsrichtung | unterschiedliche Beladung,<br>Variation um 1m                                            | $^{\mathrm{+}}$                                                                      | O |
| Rahmensteifigkeiten                 | Anderung der Torsionssteifigkeit<br>(linear) um den Faktor 2                             | O                                                                                    |   |
| Spiel der<br>Sattelkupplung         | Lineare Kennlinie der Sattel-<br>kupplung mit $(+/- 1^{\circ})$ und ohne<br><b>Spiel</b> | $\ddot{}$                                                                            |   |
| Dämpfer                             | lineare Dämpferkennlinie,<br>unterteilt in Zug- und Druckstufe                           |                                                                                      |   |
| Federn                              | Linearisierung im Arbeitspunkt,<br>Anpassung des Federwertes an<br>Ladungsbedingungen    | ┿                                                                                    | O |

<sup>19</sup> Bedeutung der Symbole: -: keinen Einfluß, o: geringer Einfluß, +: starker Einfluß und ++: sehr starker Einfluß.

l

<sup>&</sup>lt;sup>20</sup> Untersucht wird hier der Einfluß auf das Fahrverhalten durch Betrachtung des Lenkwinkels, des Knickwinkels, der Gierwinkelgeschwindigkeit usw. Die Änderung des Wankwinkels ohne Einfluß auf den Kurs bleibt bei dieser Betrachtung unberücksichtigt, obwohl dieses im Grenzbereich einen erheblichen Einfluß auf die Kippsicherheit hat. Hier soll jedoch der Einfluß der einzelnen Parameter auf das Fahrverhalten Gegenstand der Untersuchung

sein.<br><sup>21</sup> Die Verlagerung des Gesamtschwerpunktes der gefederten Massen des Sattelanhängers (inkl. Ladung) um 20 cm entspricht einer Schwerpunktänderung der Ladung um ca. 23 cm.

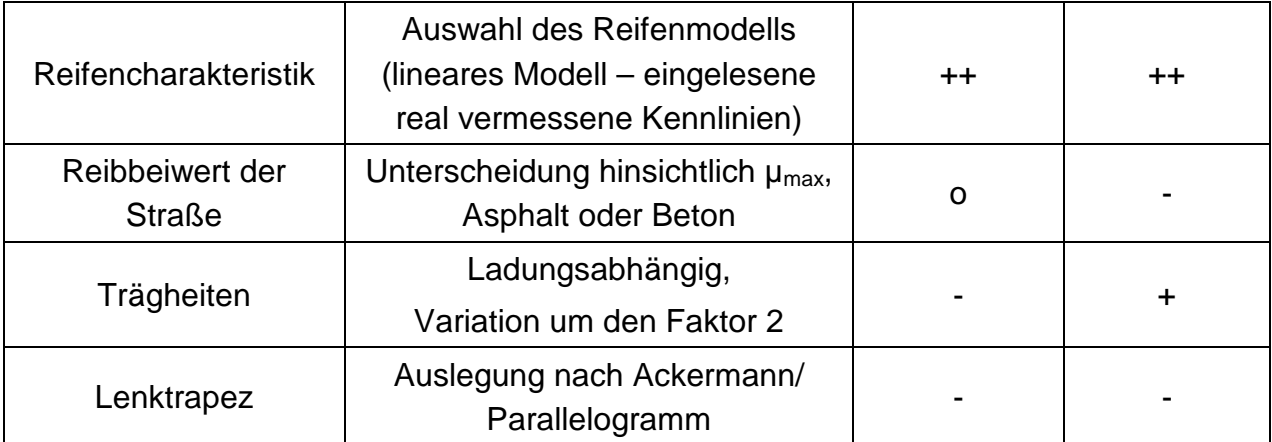

Tabelle 2: Übersicht über die Auswirkungen der Variation einzelner Parameter

Zusammenfassend ist festzuhalten, das der wichtigste Parameter bei einer Simulation für das Fahrverhalten der Kontakt zwischen Fahrzeug und Fahrbahn ist. Eine exakte Wiedergabe der Eigenschaften der Reifen ist hier von Nöten. Ein einfaches lineares Reifenmodell reicht nicht aus. Die unterschiedlichen Straßenbeläge haben dagegen weniger Einfluß. Es ist jedoch vorstellbar, daß diese bei extremen Bedingungen (Glätte, Rollsplitt etc.) an Bedeutung gewinnen. Ein weiterer wichtiger Parameter ist die Beladung des Fahrzeuges selbst. Eine Änderung des Beladungsschwerpunktes bzw. der Trägheiten, welche durch unterschiedliches Ladegut hervorgerufen wird, beeinträchtigt das Fahrverhalten teilweise erheblich. Hier ist über eine Normung von Versuchsladungen nachzudenken.

# **4. Gegenstand der Simulation**

Aufbauend auf Kapite[l 2.2.3](#page-21-0), in dem die einzelnen Verfahren für die Bestimmung der Querstabilität und der dafür benötigten Kennwerte beschrieben sind, wird hier untersucht, inwieweit diese Verfahren für die Simulation geeignet und ggf. in den Grenzbereich übertragbar sind. Weiterhin sollen eventuelle Schwächen bzw. Grenzen dieser ISO aufgezeigt sowie die Vergleichbarkeit von Ergebnissen aus verschiedenen Fahrversuchen untersucht werden.

Dafür werden zunächst die einzelnen Versuche der ISO/DIS 14791 mit dem abgeglichenen Modell unter Variation einiger kritisch erscheinender Punkte simuliert.

### **4.1. ISO- Entwürfe**

### **4.1.1. ISO/DIS 14791 Querstabilität von LKW- Zügen**

Die einzelnen in der oben genannten Norm vorgeschlagenen Fahrversuche werden im folgenden für die Simulation genauer untersucht:

### Pulse Input:

Anhand dieses Testes sollen zwei Fragestellungen beleuchtet werden:

- 1. Kann durch eine höhere als der im Fahrversuch real erreichbaren Geschwindigkeit in der Simulation eine Null- oder Referenzgeschwindigkeit ermittelt werden?
- 2. Sind die in der ISO 14791 genannten Vorgaben in die Simulation übertragbar oder müssen diese für eine Simulation angepaßt werden?

Für das COST 334-Projekt wurden Fahrversuche mit einem Sattelkraftfahrzeug durchgeführt. Es zeigt sich ein stark gedämpftes Verhalten, so daß dieser Test nicht ausgewertet werden konnte. Ist durch eine in der Simulation höhere erzielbare Geschwindigkeit eine Bestimmung möglich und auch sinnvoll?

Die Fahrzeugkombination LKW mit Anhänger hat einen Drehfreiheitsgrad mehr um die

Hochachse als das Sattelkraftfahrzeug. Diese zeigt ein ausgeprägtes nachschwingendes Verhalten. Allerdings kann auch hier im realen Fahrversuch die in der Norm geforderte Geschwindigkeit nicht erreicht werden.

Da diese Fahrzeugkombination die einzige der in dieser Arbeit untersuchten ist, die ein ausgeprägtes nachschwingendes Verhalten zeigt, sollen an ihr dennoch die Einflüsse verschiedener Parameter auf das Simulationsergebnis untersucht werden.

Die Vorschriften für die Versuchsdurchführung und Auswertung sind in Kapitel [2.2.3](#page-21-0)  ausführlich dargestellt. Der Lenkwinkel und der exakte zeitliche Verlauf dieser Bewegung ist allerdings nicht angegeben. Die in Kapitel [2.2.3 g](#page-21-0)enannten Bedingungen, wie z.B. die Querbeschleunigung, ist jedoch einzuhalten. Lediglich die maximal zulässige Zeit der gesamten Bewegung ist exakt vorgegeben. Sie beträgt 0,6 Sekunden für die komplette Bewegung, inklusive des Rückstellens in die Ausgangsposition. Für eine eventuell notwendige Kurshaltung ist ein unmittelbar folgendes Gegensteuern von max. 1,5 Sekunden zulässig. Die Zeiterfassung beginnt, sobald der Lenkwinkel 10% des Maximalwinkels überschreitet. In der Praxis sind Zeiten unterhalb von 0,3 Sekunden laut Aussage von Testfahrern nicht realisierbar. Durch Mittelung der Ergebnisse aus mehreren Versuchen stellt sich somit ein mittleres Zeitintervall von ca. 0,4-0,5 Sekunden für die Bewegung ein. Trägheiten und Federsteifigkeiten in dem Lenkungsstrang verursachen einen sinusförmigen Verlauf des Lenkeinschlagwinkels. In der Simulation dagegen sind durchaus exakte zeitliche Vorgaben des Lenkeinschlagwinkels möglich. Daher wird für diesen Test der Einfluß folgender Parameter untersucht:

- Art der Lenkbewegung,
- Zeit der Lenkbewegung,
- Antriebsregelung und
- Straßenbelag.

<span id="page-83-0"></span>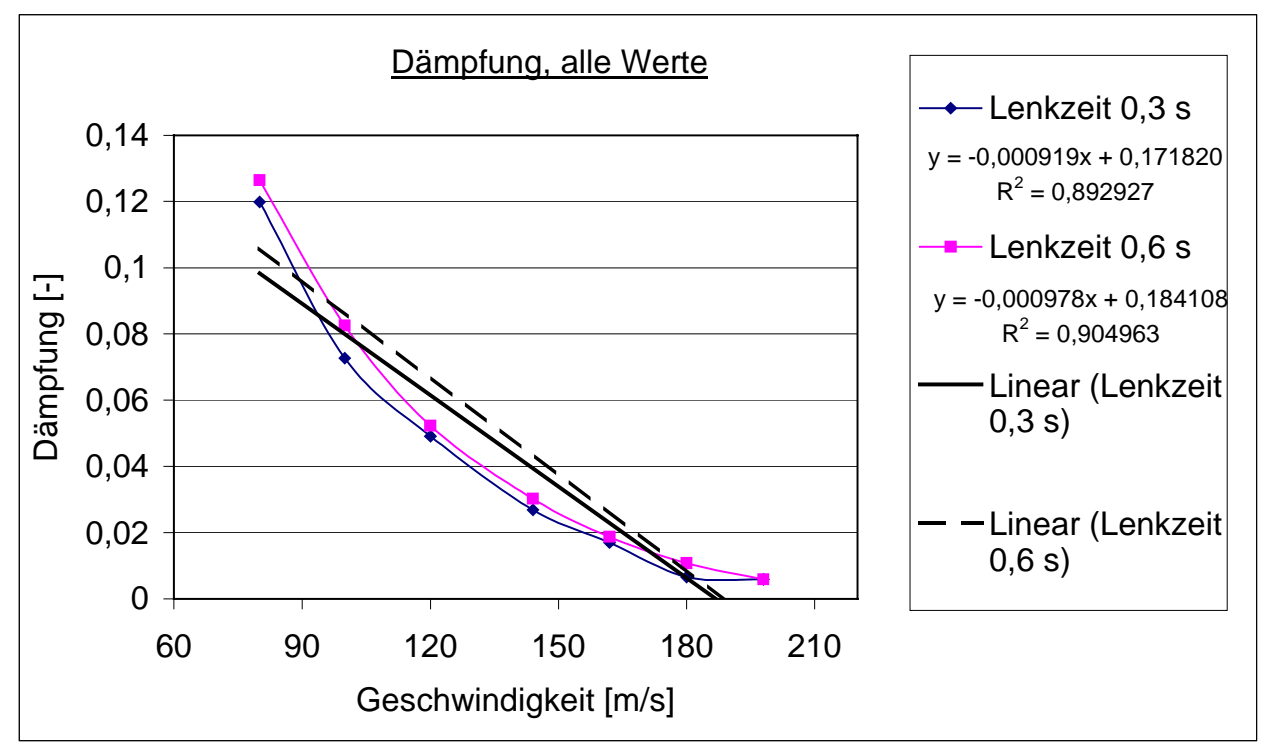

Abbildung 43: Ermittlung der Nulldämpfungsgeschwindigkeit unter Einbeziehung aller Meßwerte, Lenkwinkel 0,03 rad

Ausgehend von Vorversuchen bei 80 km/h und 100 km/h konnte auf eine Nulldämpfungsgeschwindigkeit von 130 bis 140 km/h geschlossen werden. Mit zunehmender Geschwindigkeit steigt die errechnete Nulldämpfungsgeschwindigkeit immer weiter an (Abbildung 43), so daß bei dann höheren auftretenden Geschwindigkeiten die anfangs geforderte maximale Querbeschleunigung von 2 m/s² sowie die Kraftschlußausnutzung der Reifen von maximal 75 % für den zu Beginn gewählten Lenkwinkel nicht mehr gewährleistet werden kann. Ein Unterschied der Ergebnisse für eine unterschiedlich lange Lenkdauer – verglichen wurden hier 0,3 gegenüber 0,6 Sekunden – läßt sich aber bereits hier ablesen, insbesondere für geringere Geschwindigkeiten.

Eine weitere Meßreihe mit deutlich reduziertem Lenkwinkel zeigt in [Abbildung 44](#page-84-0) eine ähnliche Tendenz. Die Verbindung der Meßpunkte lassen nicht auf eine Gerade schließen. In Abhängigkeit der Auswahl der Meßpunkte ergeben sich leicht differierende Werte für die unterschiedlichen Referenzen, wie aus [Tabelle 3](#page-84-0) ersichtlich wird.

<span id="page-84-0"></span>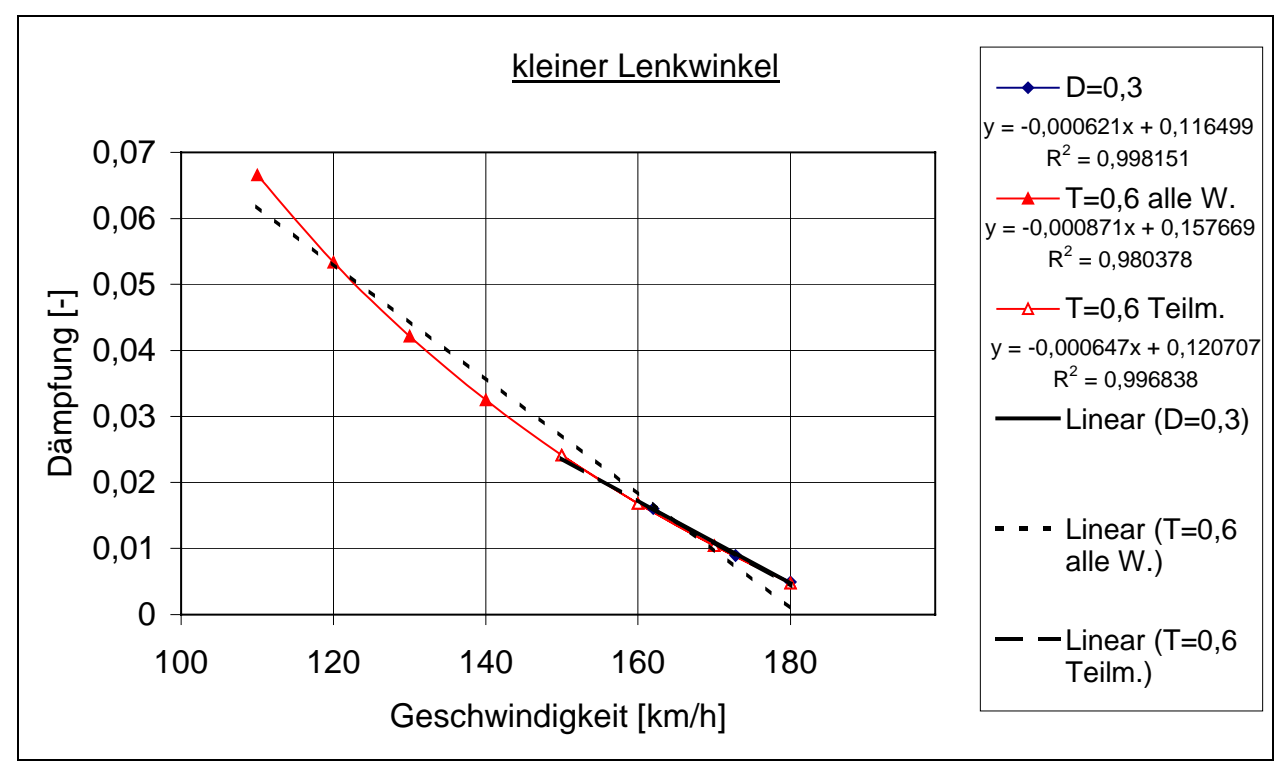

Abbildung 44: Ermittlung der Nulldämpfungsgeschwindigkeit, Lenkwinkel 0,01 rad

In Abhängigkeit der oben erwähnten Parameter (Lenkzeit, Lenkwinkel und unter Einbeziehung der Vorversuche) ergeben sich für die Geraden aus [Abbildung 43](#page-83-0) und Abbildung 44 die einzelnen Referenzwerte nach den Formeln 9-12 in Kapitel [2.2.3](#page-21-0)  folgende Werte:

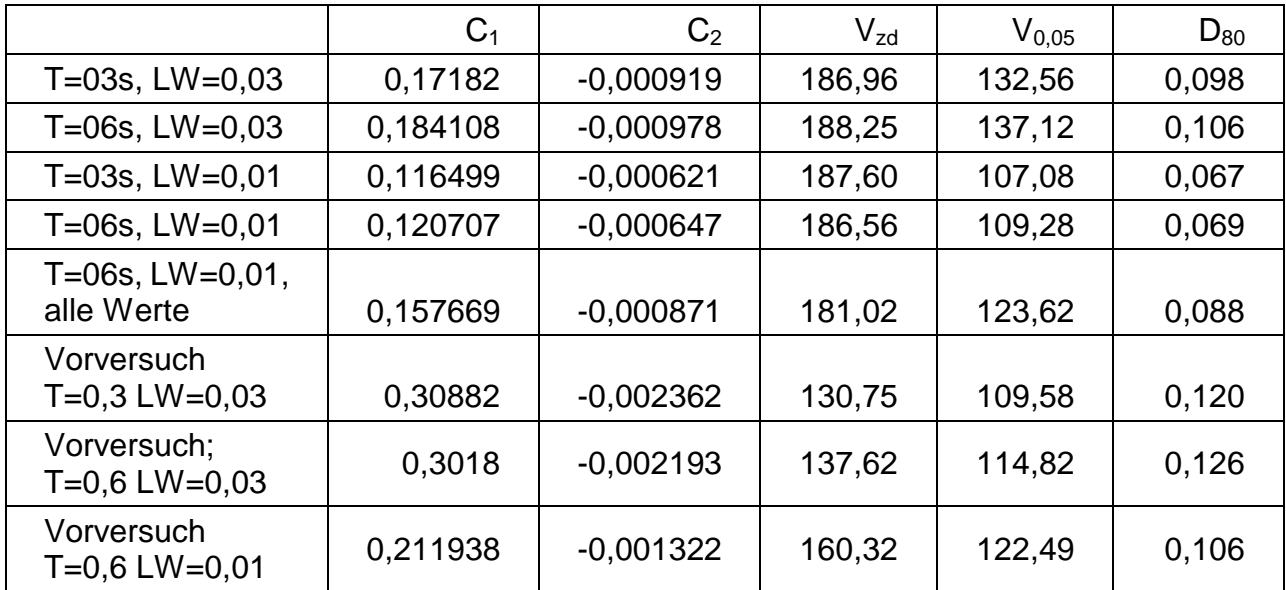

Tabelle 3: Ermittelte Referenzwerte für den gleichen Versuch nach ISO 14791 unter Variation

der Meßgeschwindigkeiten, Lenkwinkel (LW) und Zeit der Lenkbewegung (T).

Dabei ist anzumerken, daß für den größeren Lenkwinkel und höhere Geschwindigkeiten die Bedingung hinsichtlich der zulässigen Querbeschleunigung überschritten wurde. Die Ergebnisse sind mit denen des reduzierten Lenkwinkels ähnlich. Eine größere Abweichung tritt auf, wenn ein größerer Geschwindigkeitsbereich, das heißt auch niedrigere Geschwindigkeiten, in die Ausgleichsgerade mit einbezogen wird. Dieses wird besonders deutlich, wenn die Versuche mit den Vorversuchen verglichen werden.

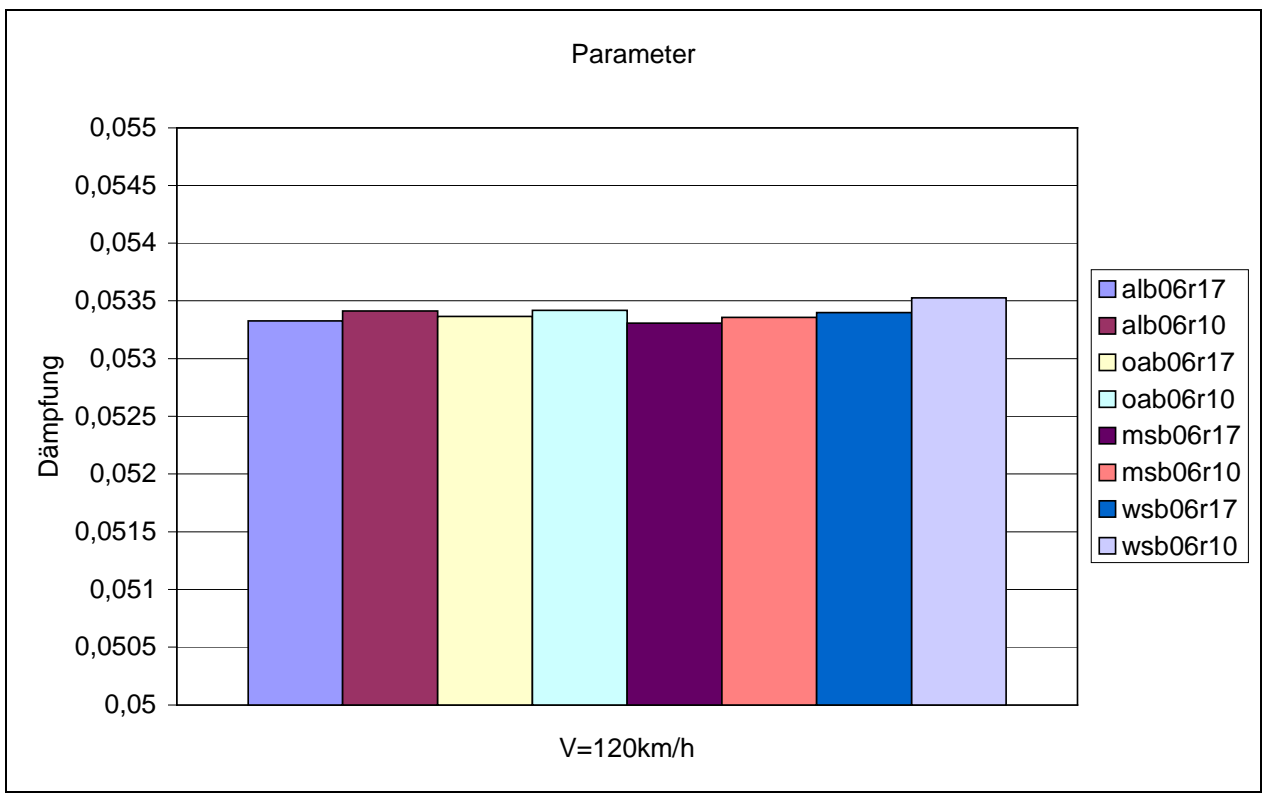

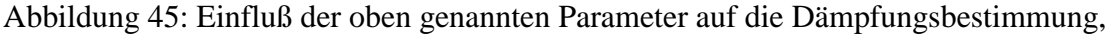

Geschwindigkeit 120 km/h

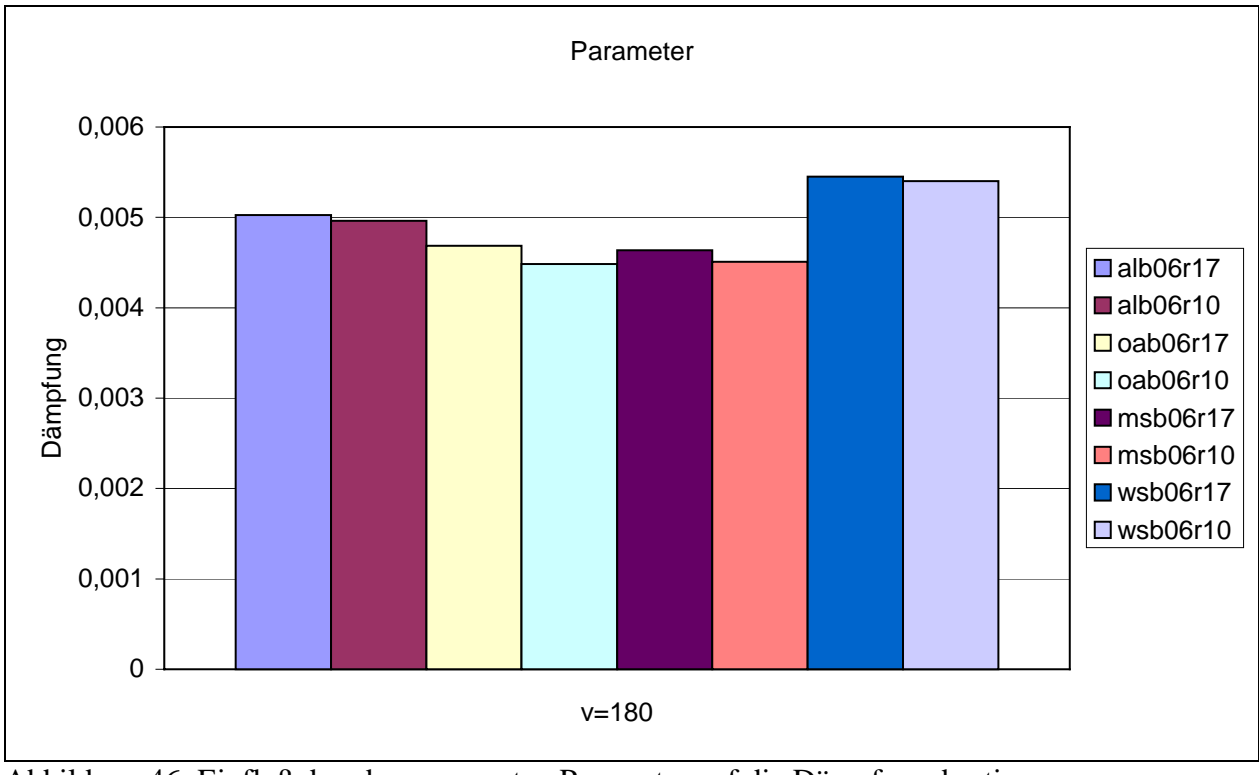

Abbildung 46: Einfluß der oben genannten Parameter auf die Dämpfungsbestimmung, Geschwindigkeit 180 km/h

Bei dem Vergleich der einzelnen Parameter (Auswertung mehr/weniger Amplituden (12/19), unterschiedliche Lenkbewegung - Step/halber Sinus, mit/ohne Antrieb, unterschiedliche Straßenbeschaffenheit) ergeben sich nur marginale Unterschiede. In der Legende sind die Dateinamen der einzelnen Versuche aufgeführt. Dabei stehen die letzten beiden Ziffern für die Anzahl der ausgewerteten Terme (n-2), die beiden vorhergehenden Ziffern die Zeit der Lenkbewegung (0,6 Sekunden) und die ersten drei Buchstaben für die weiteren untersuchten Parameter (al = andere Lenkbewegung, Sinus gegenüber Step; oa = ohne Antriebsregelung, Fahrzeug verliert bei Manöver leicht an Geschwindigkeit; ms = "mehr Straße", Beton statt Asphalt; ws = "weniger Straße", Reibbeiwert halbiert). Ein systematischer Unterschied zeigt sich bei dem Vergleich der Anzahl der ausgewerteten Amplituden. In dem ersten Fall wurden 12, in dem zweiten jeweils 19 Amplituden untersucht. So wird er einmal jeweils aus 10 (n-2) und einmal jeweils aus 17 Termen berechnet. Bei einer Geschwindigkeit von 120 km/h ist die bestimmte Dämpfung bei Auswertung der größeren Anzahl Amplituden kleiner und bei der Geschwindigkeit von 180 km/h jeweils größer. Bei Bestimmung der Geraden für die Nulldämpfungsgeschwindigkeit aus diesen beiden Punkten wird ersichtlich, daß der Unterschied bei Annäherung an die Nulldämpfungsgeschwindigkeit größer wird. Dieser Unterschied ist jedoch relativ gering. Bei der Geschwindigkeit von 120 km/h ist auch der Einfluß der anderen Parameter auf das Simulationsergebnis gering. Bei der Geschwindigkeit von 180 km/h zeigt sich etwas deutlicher, daß eine Erhöhung der Straßengriffigkeit eine Reduktion der Dämpfung mit sich bringt. Diese ist zwar nicht so ausgeprägt aber dennoch auch bei der Geschwindigkeit von 120 km/h noch zu erkennen. Eine Halbierung des µ der Straße ergibt die höchsten Werte für die Dämpfung, bei beiden Geschwindigkeiten.

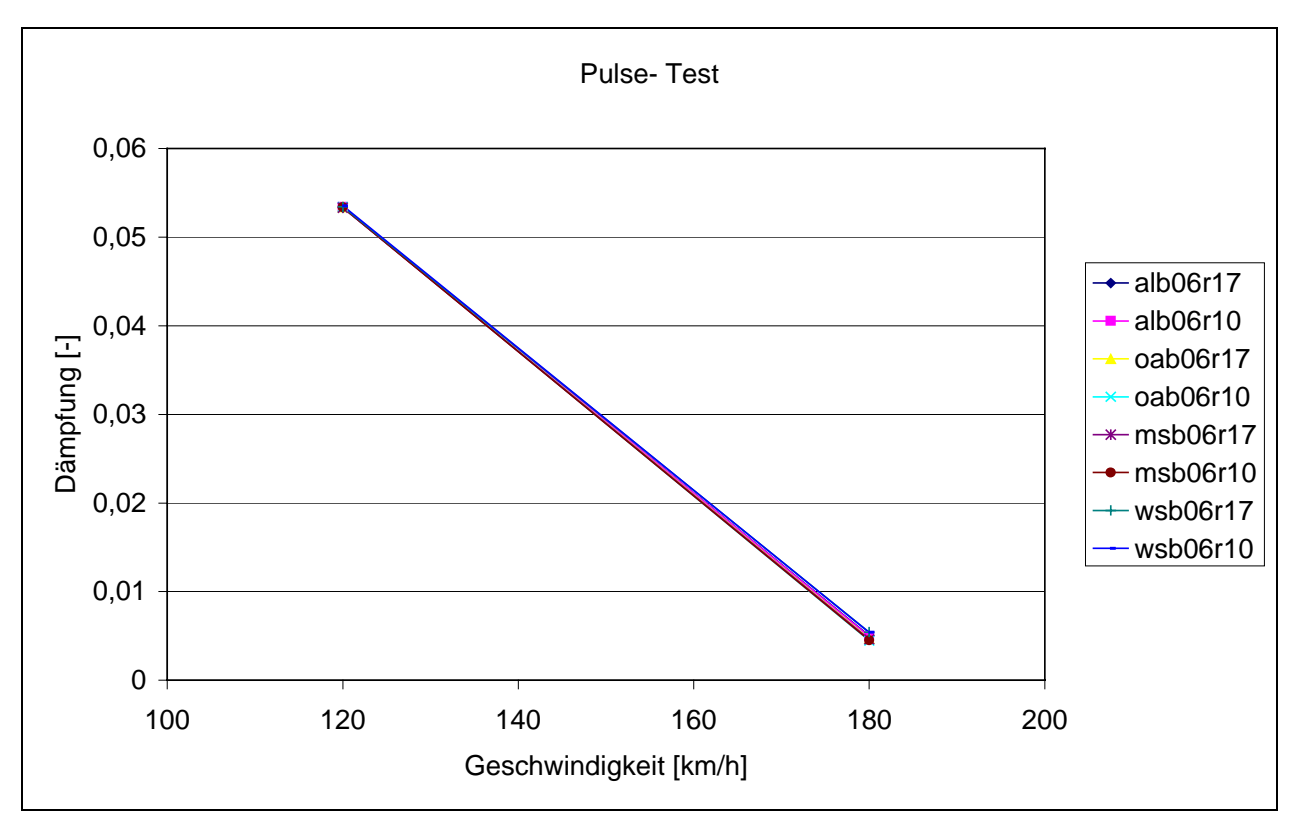

Abbildung 47: Einfluß der Parameter auf die zu bestimmende Nulldämpfungsgeschwindigkeit

Eine Bestimmung der in der ISO beschriebenen Größen wie z.B. der Nulldämpfungsgeschwindigkeit war mit dem Sattelkraftfahrzeug im realen Fahrversuch nicht möglich. Das Fahrzeug ist zu stark gedämpft, als daß eine freie Schwingung erhalten werden könnte. In der Simulation wäre solch eine Schwingung theoretisch erreichbar, wenn die Geschwindigkeit um ein Vielfaches gegenüber der im Fahrversuch möglichen erhöht würde. Dabei muß allerdings der Lenkwinkel angepaßt werden, damit Grenzwerte hinsichtlich Querbeschleunigung und Reibbeiwert der Reifen nicht überschritten

<span id="page-88-0"></span>werden. Bei Überschreitung dieser Annahmen entsteht ein nicht auswertbarer zeitlicher Verlauf des Knickwinkels.

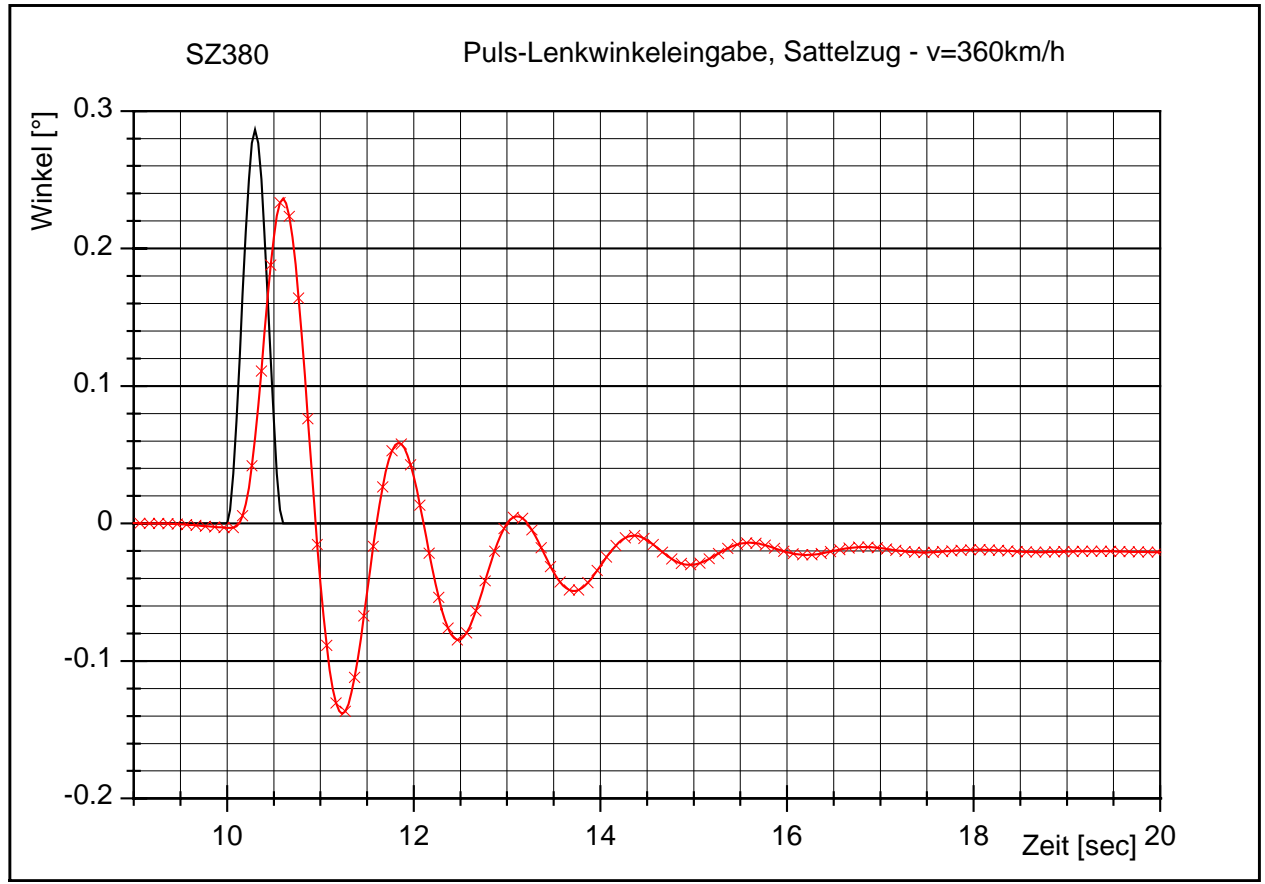

Abbildung 48: Zeitschrieb der Pulseanregung für das Sattelkraftfahrzeug, Geschwindigkeit 360 km/h

[Abbildung 49](#page-89-0) zeigt in der oberen Grafik den zeitlichen Verlauf des Knickwinkels. Ausgangslage war ein Versuch mit 80 km/h, einem Lenkwinkel mit einer resultierenden Querbeschleunigung von 2 m/s² und einer Dauer von 0,3 Sekunden. Demgegenüber wurde der Lenkwinkel verdoppelt und verdreifacht. Wie in der Abbildung ersichtlich, ändert sich der Knickwinkelverlauf äquivalent. Die Form des zeitlichen Verlaufes des Knickwinkels bleibt aber prinzipiell unverändert. Im Gegensatz dazu ändert sich bei einer Variation der Geschwindigkeit sowohl das Maximum, als auch die Form des zeitlichen Verlaufes. Dieses ist bei diesem Versuch, mit dem ja die Nulldämpfungsgeschwindigkeit bestimmt werden soll, auch zu erwarten, da mit zunehmender Geschwindigkeit eine Erhöhung der zugeführten Energie stattfindet. Dieses ist bei der <span id="page-89-0"></span>Änderung des Lenkwinkels nicht zu beobachten.

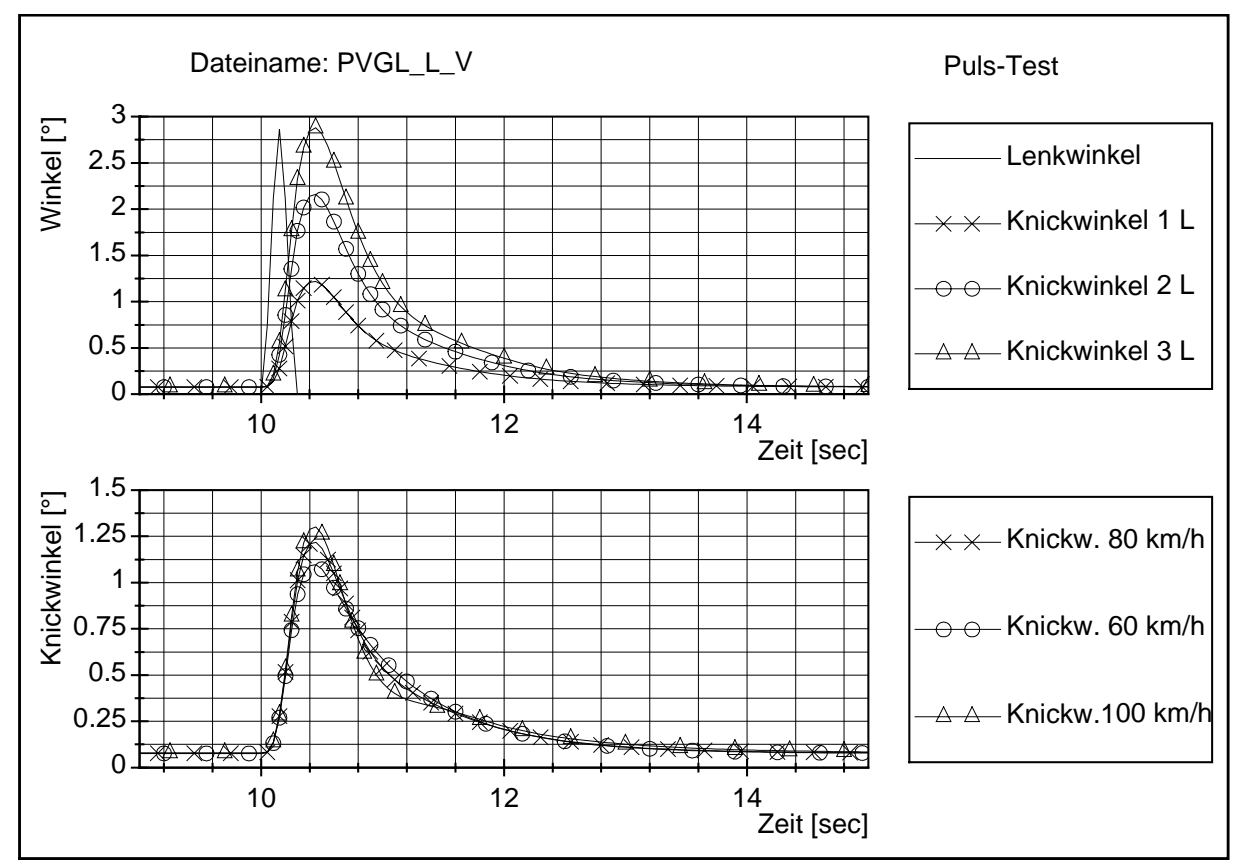

Abbildung 49: Variation von Lenkwinkel und Fahrgeschwindigkeit für das Sattelkraftfahrzeug

Zusammenfassend läßt sich festhalten:

- Stark gedämpfte Kombinationen sind für diesen Test unbrauchbar. Für das Sattelkraftfahrzeug läßt sich erst für Geschwindigkeiten jenseits von 200 km/h ein Nachschwingen erzeugen. Selbst bei einer Geschwindigkeit von 360 km/h ([Abbildung 48\)](#page-88-0) ist eine Dämpfung kaum zu bestimmen. Es stellt sich ein Offset des Knickwinkels ein. Das bedeutet, daß sich infolge von Gewichtsverlagerung und sehr hoher Antriebskräfte eine Art stationäre Kreisfahrt einstellt, ohne daß ein Lenkwinkel vorgegeben ist. Auswertungen werden somit problematisch und in Anbetracht der sehr hohen Geschwindigkeiten auch für die Praxis nicht aussagekräftig und sinnvoll.
- Selbst bei der Kombination LKW mit Anhänger, der bei Geschwindigkeiten um 80 km/h schon ein ausgeprägtes Nachschwingverhalten zeigt, erscheint eine

Ermittlung der Nulldämpfungsgeschwindigkeit hier wenig realitätsbezogen. Mit einer ermittelten Nulldämpfungsgeschwindigkeit von ca. 185 km/h, ist die erreichbare maximale Fahrgeschwindigkeit um ca. das doppelte überschritten worden.

- Die Auswahl der Test-Geschwindigkeiten hat einen großen Einfluß auf das Ergebnis. Somit ist für einen Vergleich bspw. zweier Fahrzeuge eine exakt gleiche bzw. äquivalente Testgeschwindigkeit (prozentual die gleichen Schritte von der Nulldämpfungsgeschwindigkeit; umfangreiche Vorversuche sind folglich erforderlich) und die gleiche Testschrittweite notwendig.
- Fahrversuche in der Nähe der Nulldämpfungsgeschwindigkeit müssen durchgeführt werden.
- Der Lenkwinkel (sowohl zeitlicher Verlauf als auch Betrag) hat nur einen geringen Einfluß auf das Testergebnis, vorausgesetzt die Bedingungen hinsichtlich Querbeschleunigung, Roll-Over- und Reibungsgrenze der Reifen wurden eingehalten.

#### Einfacher Fahrspurwechsel

Der einfache Fahrspurwechsel kann auf zwei Arten erfolgen. Zum einen durch das Folgen eines Pfades, zum anderen durch die Vorgabe eines sinusförmigen Lenkradwinkelverlaufes. Die Variante mit der Vorgabe des Lenkradwinkels ist für die Simulation prädestiniert, da kein Regelsystem zum Folgen des Pfades erstellt werden muß und somit Fehler durch die Regelcharakteristik vermieden werden. Es kann in der Simulation sogar noch ein Schritt weiter gegangen werden. Eine Vorgabe des Lenkwinkels unter Umgehung der Elastizitäten des Lenkstranges (direkt am Reifen bzw. am Lenktrapez) ist in der Simulation möglich. Allerdings ist hier die Vorgabe des sinusförmigen Verlaufes real nicht umzusetzen. Ein sinusförmiger Verlauf einer Drehbewegung nach [Abbildung 50](#page-91-0) (schwarze durchgängige Linie) würde am Start einen Geschwindigkeitssprung und somit eine unendliche Beschleunigung bedeuten. Dieser Verlauf ist folglich real nicht zu erzeugen, da Massen keine unendliche Beschleunigung erfahren können. Daher ist für die Simulation die Frage der Auswirkungen der Form des sinusförmigen Verlaufs auf die Simulationsergebnisse des

- a) einzelnen Fahrmanövers und
- b) der Rearward Amplification im Frequenzbereich

<span id="page-91-0"></span>von Interesse.

Weiterhin soll der Einfluß der Fahrbahnbeschaffenheit (unterschiedliche Griffigkeit, hervorgerufen durch z.B. unterschiedliche Beläge oder Feuchtigkeit) untersucht werden.

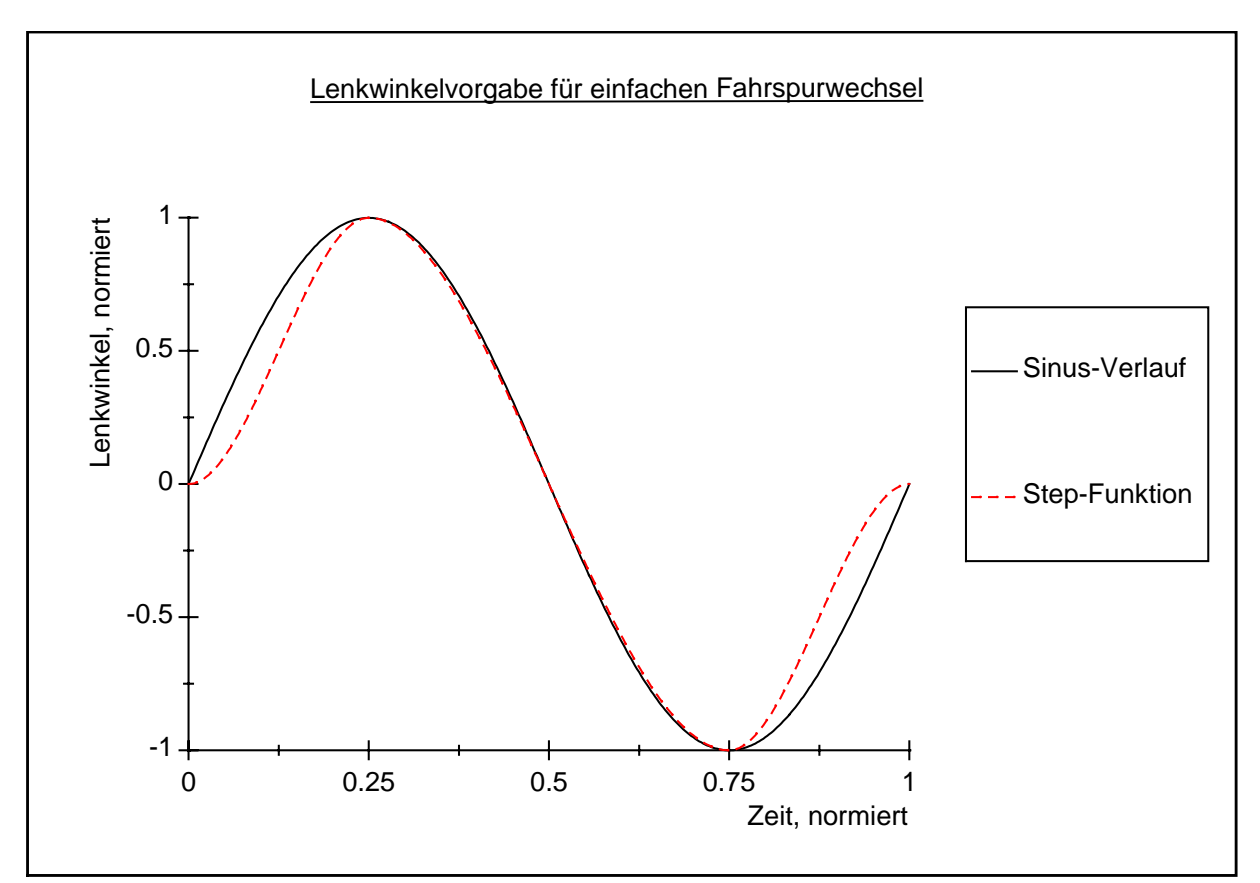

Abbildung 50: Möglichkeiten für den Zeitverlauf des Lenkwinkels für einen einfachen Fahrspurwechsels

Der sinusförmige, real nicht umzusetzende Verlauf, soll auf zweierlei Weise simuliert werden. Einerseits durch Annäherung an den nicht möglichen Sinusverlauf; hierbei wird in der Simulation für den Übergang von Geradeausfahrt in den Fahrspurwechsel im Bereich des Einsetzens und Endens der Lenkbewegung die Schrittweite stark reduziert und mit sehr hohen Beschleunigungen und Kräften der Knick mit einer sehr kleinen Rundung angenähert. Andererseits wird der Sinus durch drei Step-Funktionen ersetzt (siehe Abbildung 50, erster Step zwischen Anfang und Maximum, zweiter zwischen

Maximum und Minimum und dritter vom Minimum zum Ende der Lenkbewegung, gestrichelte Linie). Der Verlauf dürfte aber einen entscheidenden Einfluß auf das Simulationsergebnis haben.

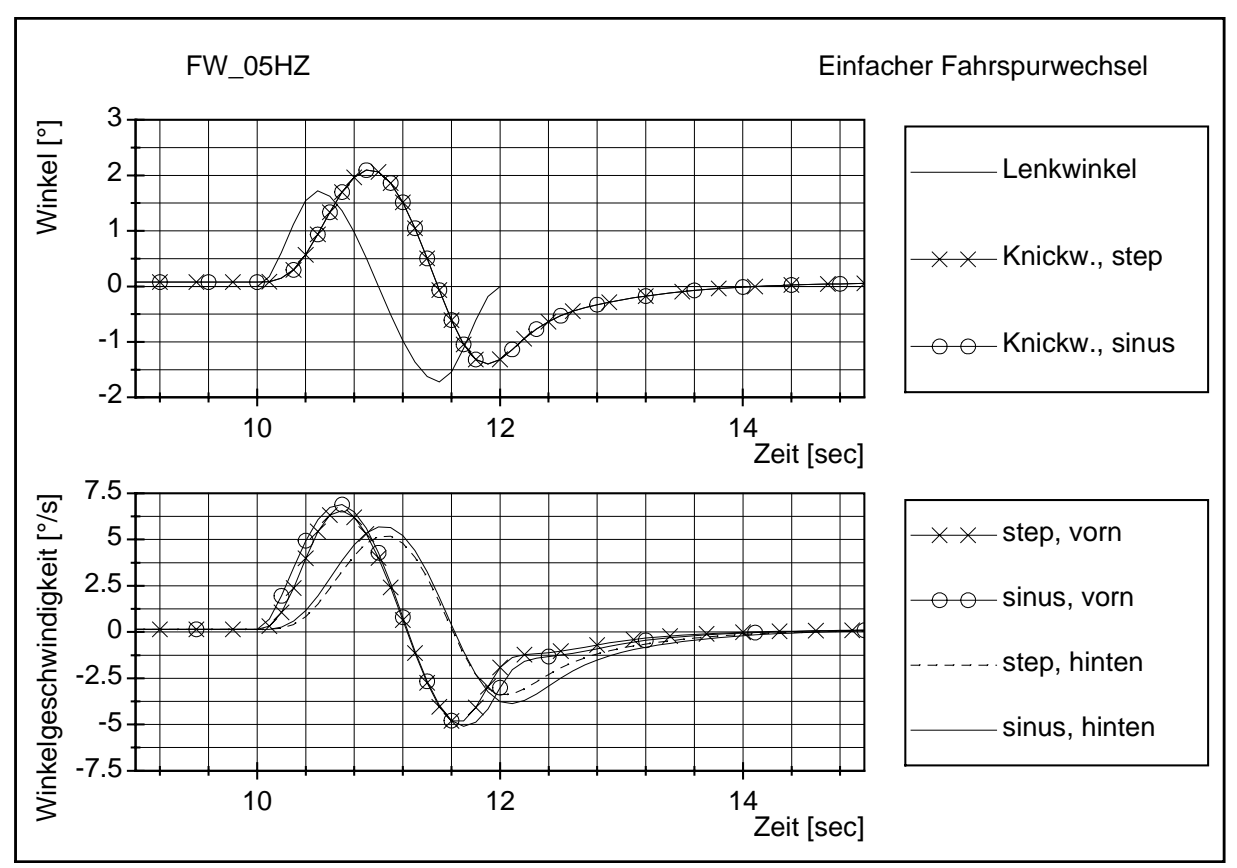

Abbildung 51: Einfacher Fahrspurwechsel, Zeitschrieb von Lenk- und Knickwinkel sowie der Winkelgeschwindigkeit

In Abbildung 51 ist in der oberen Graphik der zeitliche Verlauf des Lenkwinkels (hier dargestellt für die Step-Funktion) und der Knickwinkelverlauf des Sattelkraftfahrzeuges für beide Lenkbewegungen dargestellt. Die Frequenz der Lenkbewegung beträgt hier 0,5 Hertz. Ein Unterschied für die beiden Lenkbewegungen auf das Simulationsergebnis ist hier noch nicht ersichtlich. In dem unteren Teil der Abbildung sind die Gierwinkelgeschwindigkeiten der Sattelzugmaschine und des Sattelanhängers für beide Lenkbewegungen dargestellt (in der Beschriftung des Bildes ist die Sattelzugmaschine mit vorn und der Sattelanhänger mit hinten deklariert). Die Simulationsergebnisse unterscheiden sich hier dann doch voneinander. Der Verlauf der Gierwinkelgeschwindigkeiten bei der Simulation mit der Step-Funktion setzt etwas

<span id="page-93-0"></span>später ein und endet früher. Diese Änderung ist äquivalent zu der Änderung der Lenkbewegung. Auch hier ist der Lenkwinkel bei der Step-Funktion anfangs und am Ende geringer. Die Maxima der Gierwinkelgeschwindigkeiten sind an der Sattelzugmaschine fast gleich geblieben, am Sattelanhänger dagegen stärker abgefallen. Die Rearward Amplification (Definition und Beschreibung siehe Kapitel [2.2.3.\)](#page-21-0) für diesen zeitlichen Gierwinkelgeschwindigkeitsverlauf ist folglich abgefallen. Wiederholt man die Versuche für die unterschiedlichen Frequenzen und trägt die RA über die Frequenz auf, erhält man Abbildung 52. Hier wird ersichtlich, daß für die Gierwinkelgeschwindigkeit die RA bei der Step-Funktion als Lenkbewegung immer unterhalb der angenäherten Sinus-Funktion liegt, wobei sich die Werte für sehr niedrige Frequenzen stark annähern (vgl. die beiden unteren Linien des Graphen). Dieses ist bei der RA der Querbeschleunigung nicht der Fall. Hier liegt die RA erzeugt mittels Step-Funktion für Frequenzen oberhalb ca. 0,35 Hertz auch unterhalb der anders erzeugten RA - und das z.T. sogar recht deutlich – aber unterhalb dieser Frequenz kehrt sich der Verlauf um. Auch das Maximum der RA ist zu niedrigeren Frequenzen verschoben.

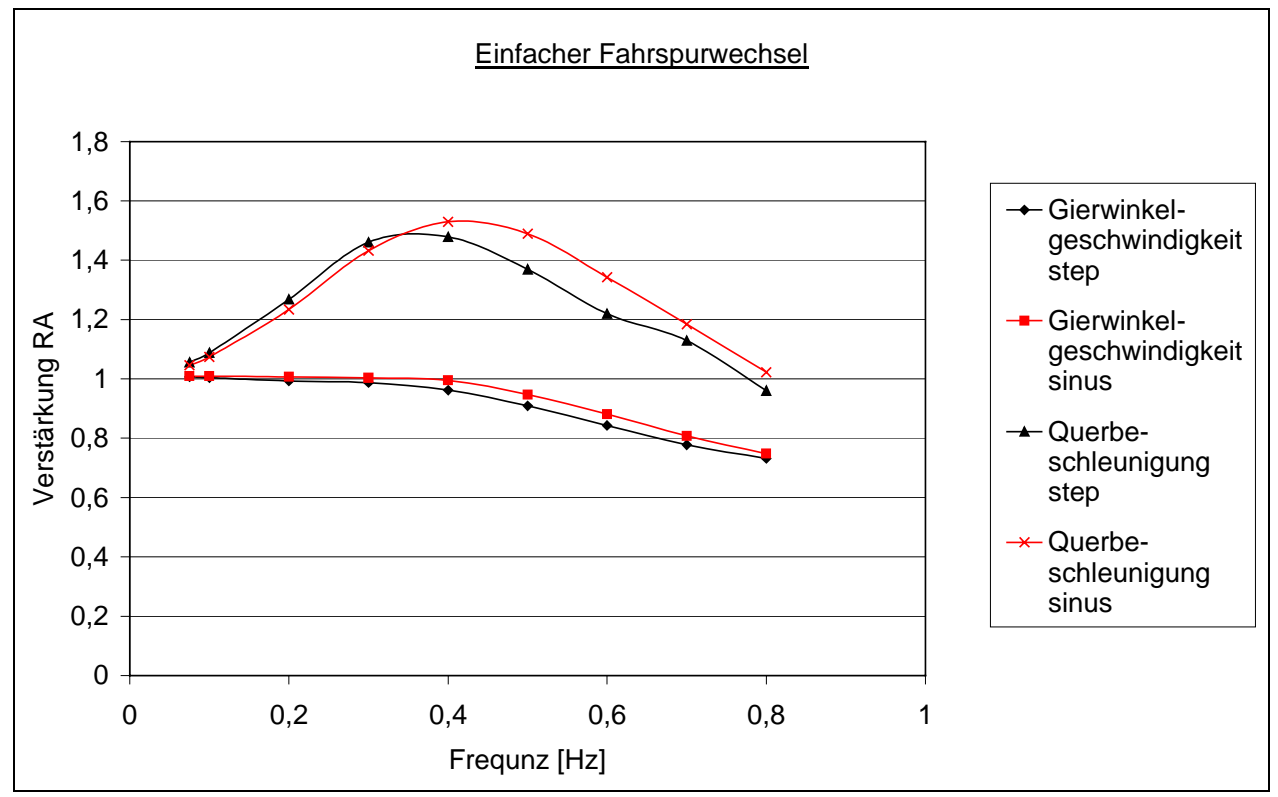

Abbildung 52: Verstärkung der Gierwinkelgeschwindigkeit und Querbeschleunigung

In Abbildung 53 sind zusätzlich noch Referenzwerte für einen anderen Straßenbelag simuliert und aufgenommen worden. In der ISO wird ein sauberer, glatter und trockener Belag gefordert, wie etwa eine Beton- oder Asphaltstrecke. Da sich diese hinsichtlich ihres Haftreibbeiwertes aber immerhin um 15% unterscheiden, wurde dieser Versuch für beide Beläge simuliert.

Die Ergebnisse für den Asphaltbelag sind in der Grafik mit den offenen Quadraten dargestellt. Sie sind fast deckungsgleich mit den Ergebnissen der Betonstrecke. Die Straßenbeläge spielen zumindest im Verhältnis zu der differierenden Lenkbewegung keine Rolle.

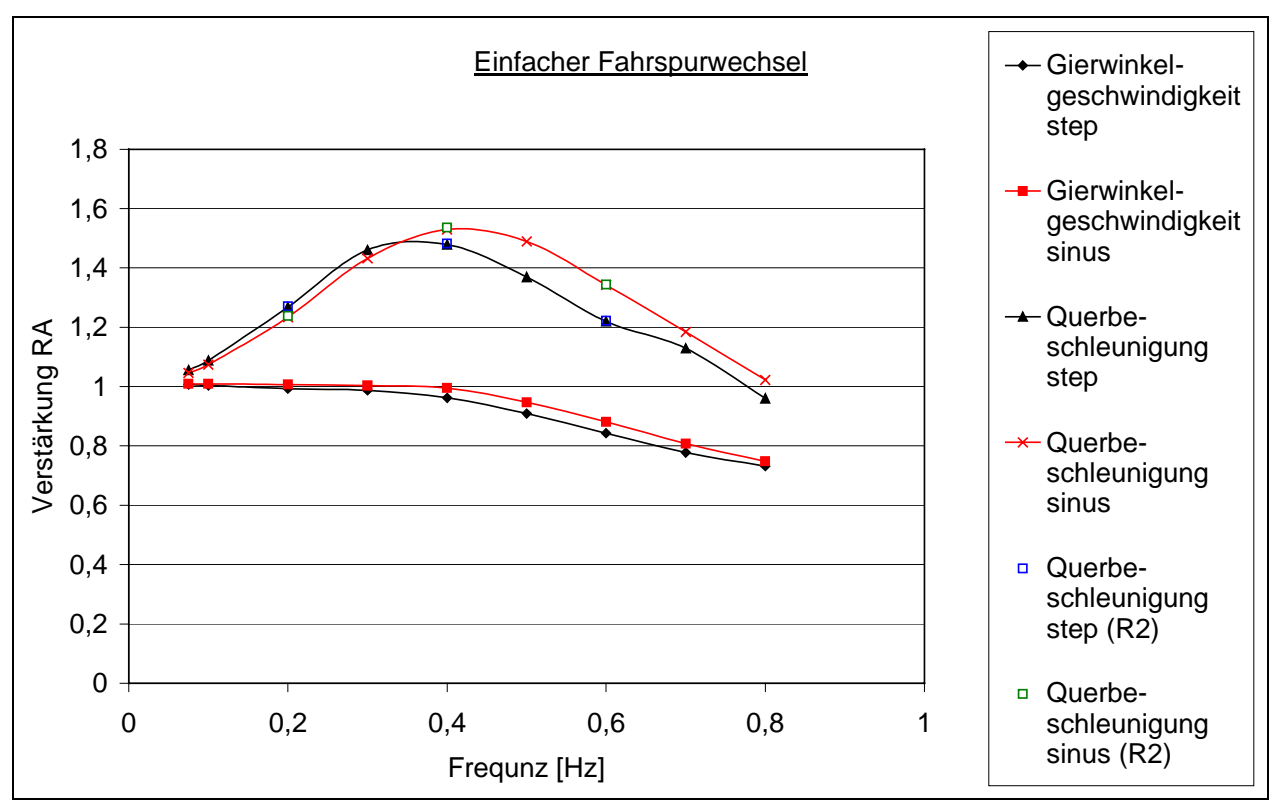

Abbildung 53: wie [Abbildung 52, z](#page-93-0)usätzlich mit Referenzwerten für zweiten Straßenbelag

Zusammenfassend läßt sich festhalten, daß die Lenkwinkeleingabe für diesen Versuch von entscheidender Bedeutung ist. Eine geringe Änderung hat hier z.T. gravierende Auswirkungen auf die RA. Die RA unterscheidet sich sowohl im Betrag als auch in der Frequenz des Maximalwertes der RA für die beiden Lenkbewegungen.

Die Lenkbewegung ist im realen Versuch durch Mittelung mehrerer Versuche und durch Grenzen in der Beschleunigung der zu bewegenden Komponenten des Lenkstranges (Abweichung von der geforderten Lenkbewegung) geprägt. Dieses fehlt in der Simulation! Hier ist exakt der zeitliche Verlauf reproduzierbar. Deswegen ist es in der Simulation notwendig, diese Bewegung genauer zu beschreiben. Andernfalls (sollte einfach der Sinus als Lenkradwinkeleingabe erfolgen, was aber real auch nicht zu bewerkstelligen ist) müßten auch die Elastizitäten des Lenkstranges und in diesem Zusammenhang weiterhin das Rückstellmoment der Reifen bekannt sein und nachgebildet werden. Wenn einer der Parameter nicht bekannt ist, wäre für die Simulation eine Definition der Lenkbewegung – z.B. als Aneinanderreihung von Step-Funktionen - direkt im Lenktrapez für die Simulation sinnvoll.

## <span id="page-96-0"></span>**4.1.2. ISO/TC22/SC9/WG6 Stationäre Kreisfahrt für LKW- Züge**

Wie in Kapite[l 2.2.5](#page-30-0) beschrieben, behandelt dieser Entwurf zwei von vier Verfahren für die stationäre Kreisfahrt.

- a) Der Radius wird konstant gehalten und die Geschwindigkeit wird variiert. Hierbei handelt es sich um einen Closed-Loop-Versuch. Der Lenkradwinkel muß für die Einhaltung des Radius permanent überwacht und angepaßt werden.
- b) Die Geschwindigkeit wird konstant gehalten und der Lenkradwinkel wird variiert. Hierbei handelt es sich um einen Open-Loop-Versuch. Der Lenkradwinkel wird vorgegeben und die Reaktion des Fahrzeuges wird beobachtet. Da die (möglicherweise nichtlinearen) Elastizitäten in der Lenkung nicht bekannt sind, wird hier der Lenkwinkel direkt am Lenktrapez vorgegeben. Die Ergebnisse sind aber durchaus vergleichbar, da es sich hierbei zum einen ebenfalls um einen Open Loop- Test handelt (im Gegensatz zu der nicht in der ISO definierten Variante konstante Geschwindigkeit, variabeler Radius). Zum anderen werden die betrachteten Größen (Knickwinkel, Lenkwinkel, und Antriebsmoment) in der Präsentation über der Querbeschleunigung dargestellt.

Für die Untersuchung des Fahrverhaltens mittels dieser beiden Testvarianten für die in dem ISO-Entwurf beschriebenen stationären Kreisfahrten wird die Darstellung von Lenk- und Knickwinkel über der Querbeschleunigung gewählt.

In der Auswertung des Versuches nach der Methode a) ist für das Sattelkraftfahrzeug in [Abbildung 55](#page-100-0) ein untersteuerndes Fahrverhalten zu erkennen (ersichtlich an dem permanent zunehmenden Lenkwinkel bei ansteigender Querbeschleunigung in dem oberen Graphen und dem permanent kleiner werdenden Knickwinkel in dem unteren Graphen, was ein Strecken des Zuges bedeutet). Dieses ist für alle gewählten Radien der Fall. In dieser Darstellung erscheint bei allen gewählten Radien der Anstieg des Lenkwinkels ungefähr gleich zu sein. In [Abbildung 56](#page-100-0) sind diese Winkel auf jene für eine fliehkraftfreie Fahrt nach Ackermann bezogen. Für diese Darstellung wurde der in der Simulation gemessene Winkel durch den nach [Abbildung 54](#page-98-0) geometrisch ermittelten und für jeweils einen Radius konstanten Lenkwinkel geteilt. Formal ist der Ackermannwinkel nur der Lenkwinkel für eine fliehkraftfreie Fahrt. Der Übersichtlichkeit halber wird in den Grafiken auch der Knickwinkel, der auf einen Knickwinkel für eine fliehkraftfreie Fahrt bezogen ist, der "auf Ackermann bezogene" genannt.

Aus der [Abbildung 56](#page-100-0) wird ersichtlich, daß das untersteuernde Fahrverhalten mit zunehmendem Radius (als vorgegebenen Parameter) und zunehmender Geschwindigkeit (als variabeler Parameter) verstärkt wird. Äquivalent zu der Methode a) wurde in der [Abbildung 57](#page-101-0) und der [Abbildung 58](#page-101-0) für die Auswertung der Versuchsvariante b) verfahren. Auch hier zeigt sich ein untersteuerndes Fahrverhalten. Im Gegensatz zu der Variante in [Abbildung 55](#page-100-0), bei der die Steigung der Kurve gleich oder größer Null sein muß, muß sie hier gleich oder größer der Anfangssteigung sein (Vergleiche auch Kapite[l 2.2.2](#page-17-0)., [Abbildung 5](#page-20-0)). Bei dem nach Ackermann für die fliehkraftfreie Fahrt bezogenen Winkel ergibt sich i[n Abbildung 58 e](#page-101-0)in ähnlicher Verlauf wie in [Abbildung 56.](#page-100-0) Dabei muß der nach Ackermann zu bestimmende Winkel für jeden Zeitpunkt des veränderten Radius neu berechnet werden. Dieser Winkel läßt sich aus einfachen trigonometrischen Beziehungen nac[h Abbildung 54](#page-98-0) wie folgt berechnen:

$$
\varepsilon = \gamma - \chi \tag{Formel 19}
$$

Dabei sind

$$
\gamma = \arcsin(\frac{I_2}{d})
$$
 [Formel 20]  

$$
\chi = \arctan(\frac{I_3}{b})
$$
 [Formel 21]

mit

$$
b = \sqrt{a^2 - l_1^2}
$$
 [Formel 22]  

$$
d = \sqrt{b^2 + l_3^2}
$$
 [Formel 23]

Somit ergibt sich für den Knickwinkel nach Ackermann:

$$
\varepsilon = \ln v \sin(\frac{l_2}{\sqrt{a^2 - l_1^2 + l_3^2}}) - \ln v \tan(\frac{l_3}{\sqrt{a^2 - l_1^2}}). \quad \text{[Formel 24]}
$$

<span id="page-98-0"></span>Dabei sind L1-L3 die fahrzeugspezifischen geometrischen Längen und a ist der in der Simulation gemessene Radius an der Vorderachse.

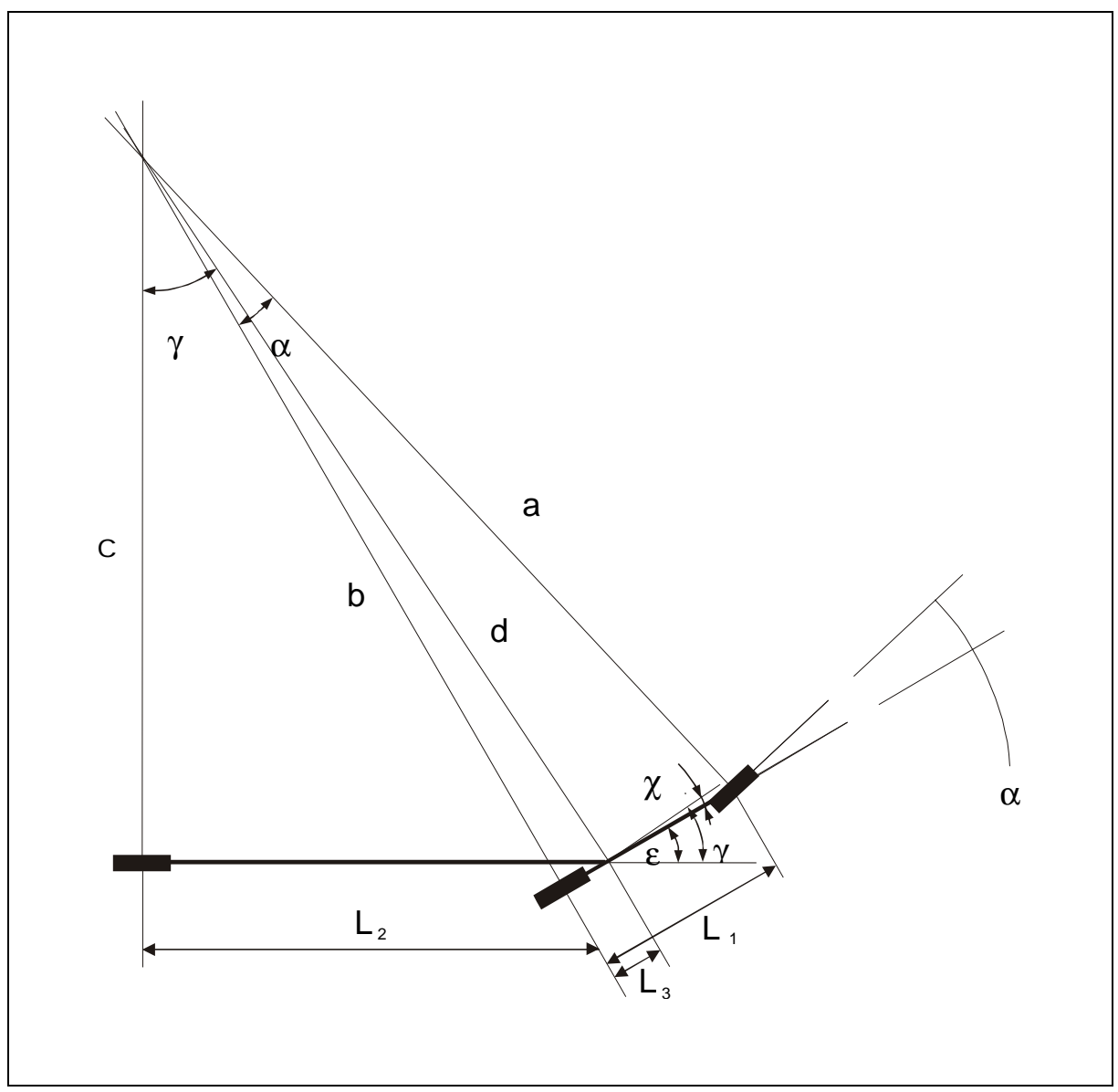

Abbildung 54: Winkel am Einspurmodel eines Sattelkraftfahrzeugs für die fliehkraftfreie Fahrt

Auch in diesem Versuch wird bei der Betrachtung der auf Ackermann bezogenen Werte wiederum ein untersteuerndes Fahrverhalten sichtbar ([Abbildung 58](#page-101-0)). Dieses ist erneut mit dem Anstieg der vorgegebenen Größe (hier Geschwindigkeit) und der Variablen (hier Lenkwinkel) ausgeprägter. Der Knickwinkel des kleinen Radius zeigt nicht ganz den zu erwartenden Verlauf. In [Abbildung 59](#page-102-0) sind für eine Erklärung das

 $\overline{a}$ 

Antriebsmoment<sup>22</sup> und die gemessene Querbeschleunigung des Sattelanhängers in Höhe der mittleren Achse über der Querbeschleunigung der Sattelzugmaschine in Höhe der Vorderachse aufgetragen. Hier wird deutlich, daß bei diesem doch eher als klein anzusehenden Radius die Querbeschleunigung des innen nachlaufenden Anhängers deutlich geringer und die benötigte Antriebsleistung größer ist. Infolgedessen weicht der Verlauf etwas ab, wobei die Tatsache erhalten bleibt, daß diese Fahrzeugkombination mit zunehmender Querbeschleunigung eine steigende untersteuernde Tendenz hat.

<sup>&</sup>lt;sup>22</sup> In dem Simulationsmodell wird der Antrieb in Form eines Momentes direkt an den Traktionsreifen eingeleitet. In der Darstellung ist das Antriebsmoment eines Rades dargestellt. Das gesamte Antriebsmoment hat folglich den vierfachen Betrag. Das Moment ist für das Bremsen positiv und für das Antreiben negativ.

Das Moment ist für geringe Querbeschleunigungen positiv, da in den Reifenkennfeldern der Antriebsreifen für die Umfangskraft-Schlupf-Kennlinie ein Offset enthalten ist.

<span id="page-100-0"></span>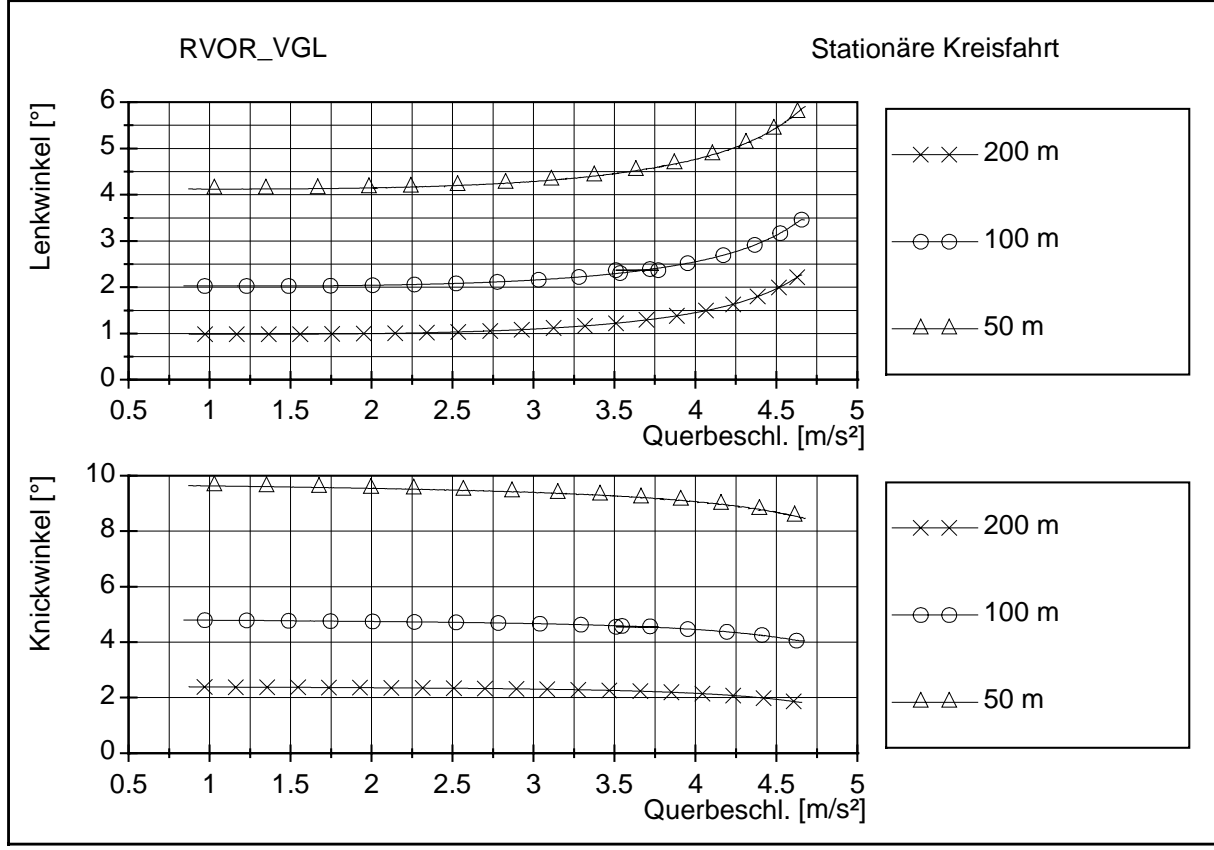

Abbildung 55: Stationäre Kreisfahrt, konstanter Radius – Geschwindigkeit variabel

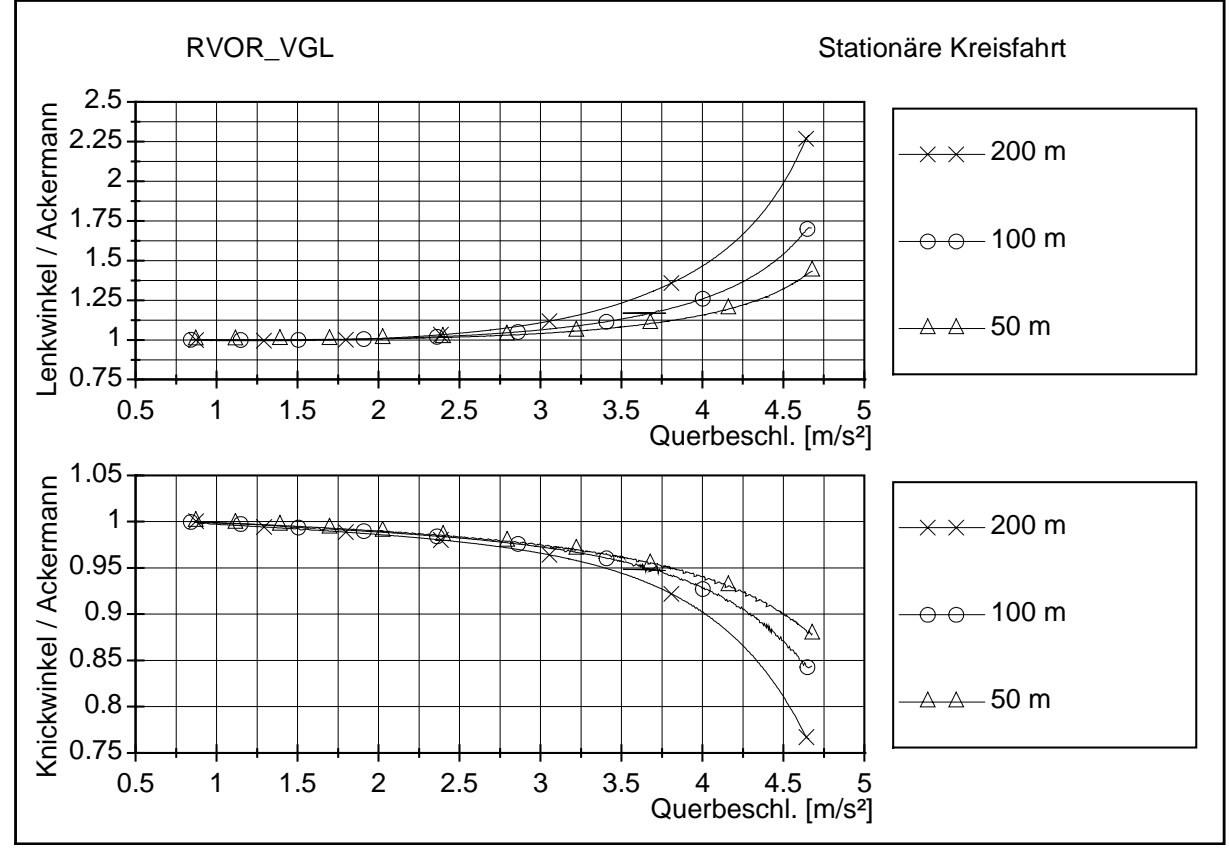

Abbildung 56: wie Abbildung 55, Winkel bezogen auf Winkel für eine fliehkraftfreie Fahrt

<span id="page-101-0"></span>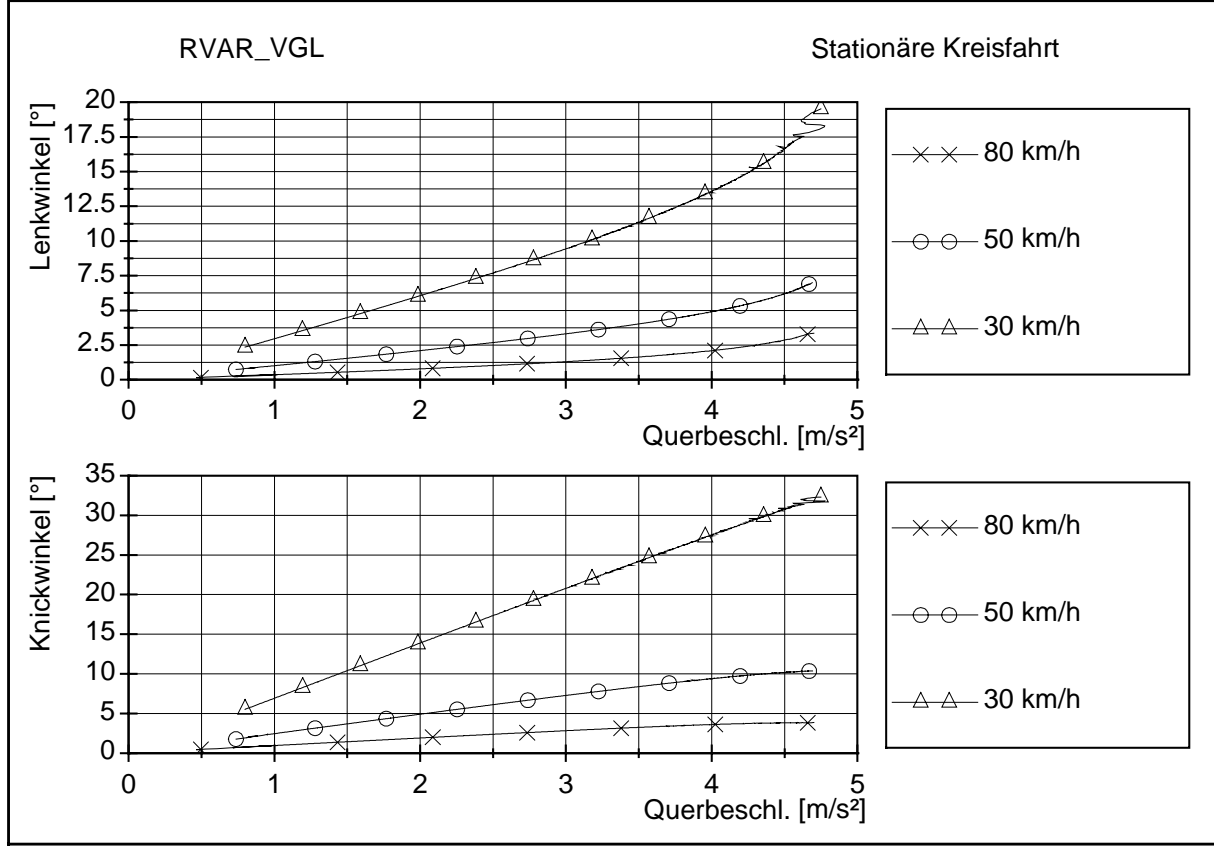

Abbildung 57: Stationäre Kreisfahrt, konstante Geschwindigkeit - Radius variabel

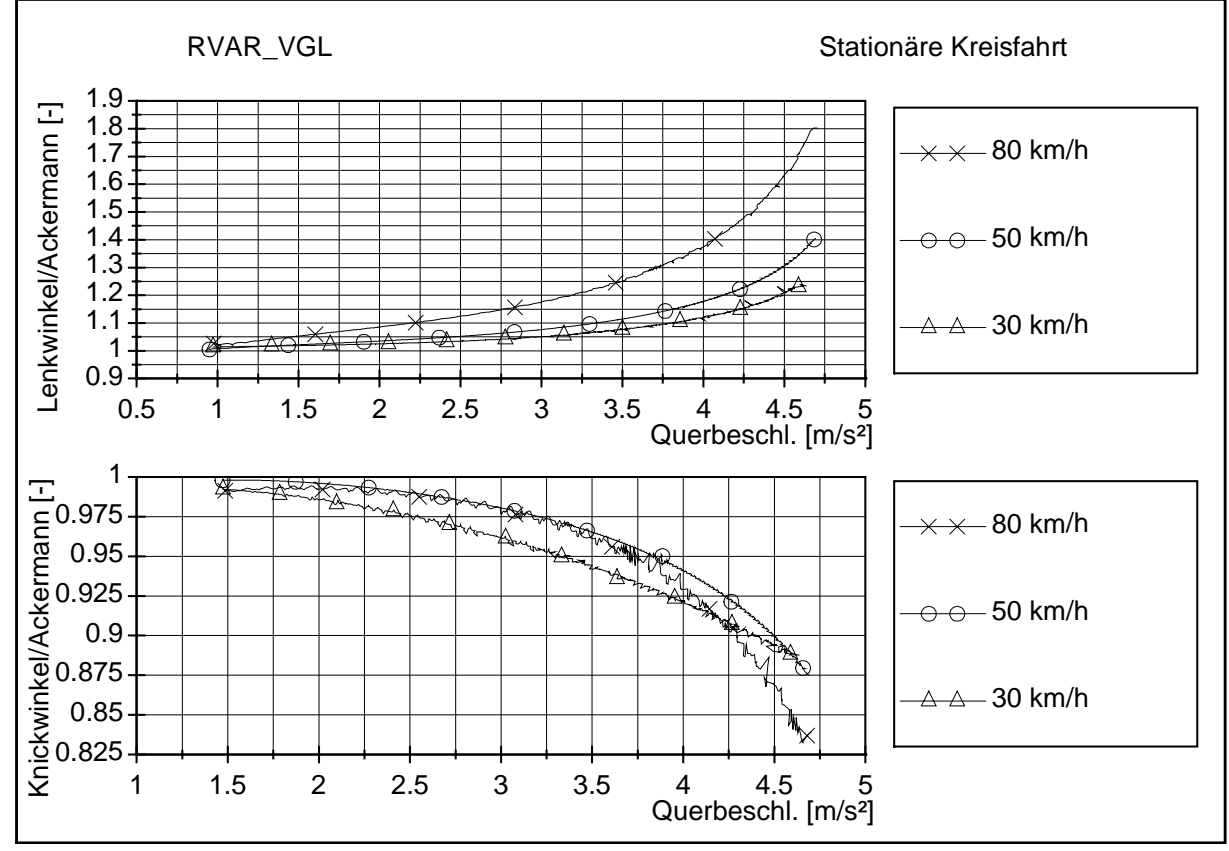

Abbildung 58: wie Abbildung 57, Winkel bezogen auf Winkel für eine fliehkraftfreie Fahrt

<span id="page-102-0"></span>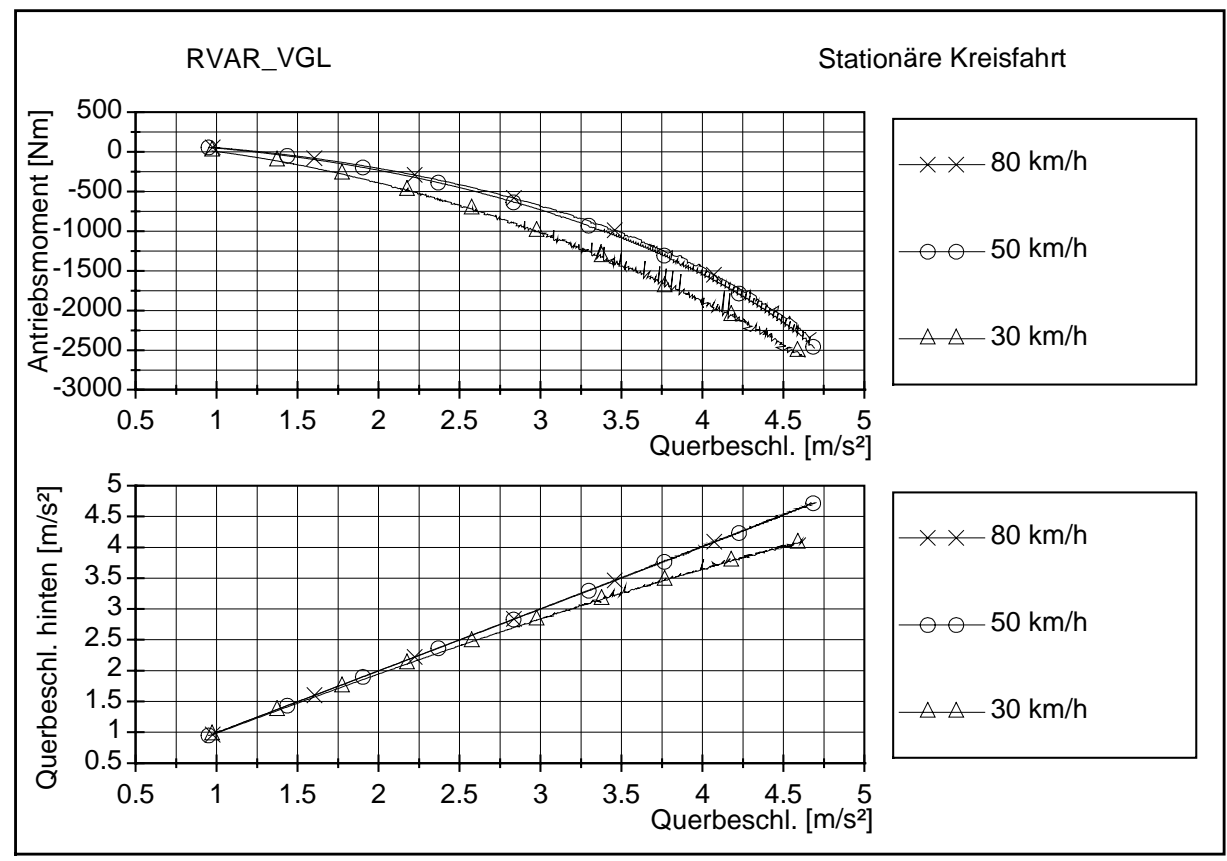

Abbildung 59: Stationäre Kreisfahrt, konstante Geschwindigkeit - Radius variabel

Beide Varianten zeigen ein untersteuerndes Fahrverhalten des Sattelkraftfahrzeuges, insbesondere für höhere Querbeschleunigungen. Dieses Verhalten ist mit Erhöhung der Geschwindigkeit bzw. des Radius ausgeprägter, wenn man die auf Ackermann bezogenen Lenk- und Knickwinkel vergleicht. Diese "Normierung auf Ackermann" ist ein Versuch zur Steigerung der Aussagefähigkeit der Testmethoden hinsichtlich des Fahrverhaltens. Qualitativ lassen sich die beiden Varianten jedoch auch so nicht vergleichen, da nicht sichergestellt werden kann, daß äquivalente Bedingungen herrschen (Radius und Geschwindigkeit).

Hierbei ist auch aufgefallen, daß bei sehr kleinen Radien die Ergebnisse nicht mehr verwertbar sind. Die Querbeschleunigungen differieren dann vorn und hinten. Infolge verschiedener Schräglaufwinkel müssen unterschiedliche Antriebsmomente aufgebracht werden, die wiederum einen Einfluß auf das Fahrverhalten haben.

### **4.2. Weitere Fahrmanöver**

### **4.2.1. Differenzierte Kreisfahrt**

Die beiden nicht in dem zuvor beschriebenen ISO-Entwurf definierten Varianten sind hier Gegenstand der Untersuchung. Es verbleiben die Möglichkeiten:

- fest vorgegebener Lenk(rad)winkel, Geschwindigkeit variabel Open-Loop-Test (hier wird analog zu Kapitel [4.1.2](#page-96-0) der Lenkwinkel am Lenktrapez vorgegeben, da die Elastizitäten im Lenkstrang nicht bekannt sind) und
- vorgegebene Geschwindigkeit, Radius variabel Closed-Loop-Test.

Die Ergebnisse der Simulation dieses Closed-Loop-Tests mit der vorgegebenen Geschwindigkeit und dem zu variierendem Radius unterscheiden sich nicht von der in dem ISO-Entwurf beschriebenen und in Kapitel [4.1.2](#page-96-0) untersuchten Kreisfahrt mit dem Open-Loop-Test mit vorgegebener Geschwindigkeit und zu variierendem Lenk(rad) winkel. Es werden zwar verschiedene stationäre Meßpunkte erfaßt, aber in der Ergebnisdarstellung über der Querbeschleunigung sind beide Graphen identisch. Es ist für den stationären Versuch gleich, ob der Lenkwinkel oder der Radius eingestellt wird. Die resultierende Kreisfahrt ist dieselbe. Auf eine gesonderte Ergebnisdarstellung wird deshalb an dieser Stelle verzichtet und auf Kapitel [4.1.2 v](#page-96-0)erwiesen.

Für die Ergebnisdarstellung der oben erstgenannten Methode sind diesmal die Größen Radius und Knickwinkel über der Querbeschleunigung dargestellt [\(Abbildung 60](#page-105-0)), da der Lenkwinkel bei dieser Variante fest vorgegeben ist. Der Lenkwinkel wurde so gewählt, daß sich bei einer fliehkraftfreien Fahrt die Radien 50, 100 und 200 m einstellen.

Nach [Abbildung 60](#page-105-0) wird also auch bei diesem Versuch ein stark untersteuerndes Fahrverhalten sichtbar. Dieses allerdings noch ausgeprägter als bei den anderen beiden Varianten. [Abbildung 61](#page-105-0) zeigt ebenfalls den Radius und den Knickwinkel über der Querbeschleunigung, hier aber nicht absolut, sondern wieder auf den Winkel nach Ackermann bezogen. Insbesondere bei dem gewählten Lenkwinkel, der bei einer fliehkraftfreien Fahrt einem Radius von 200 m entspräche, erscheinen keine höheren Querbeschleunigungen als 4,5 m/s² erreichbar zu sein. Sowohl das Antriebsmoment als auch die Querbeschleunigung des Sattelanhängers in [Abbildung 62](#page-106-0) zeigt für den kleinen Lenkwinkel gegenüber den anderen keine Auffälligkeiten, so wie etwa bei dem Test mit der geringen Geschwindigkeit in Kapitel [4.1.2.](#page-96-0) Bei der Darstellung von Gierwinkelgeschwindigkeit und Fahrgeschwindigkeit über der Querbeschleunigung ([Abbildung 63\)](#page-106-0) wird die Ursache sichtbar. Während bei allen anderen Versuchen die Gierwinkelgeschwindigkeit mit zunehmender Querbeschleunigung monoton steigend ist, fällt sie hier ab einer bestimmten Querbeschleunigung wieder ab. Dieses bedeutet, daß sowohl der Radius als auch die Geschwindigkeit extrem groß werden. Nach Ackermann müßte die Geschwindigkeit über der Querbeschleunigung einen degressiven Anstieg haben. Bei einem konstantem Radius ist auch der Anstieg der Gierwinkelgeschwindigkeit ein degressiver (nach Formel 15, mit  $y \sim v$  für  $r =$  konst.).

Sollte nun aufgrund von untersteuerndem Fahrverhalten der Radius um einen Faktor x größer werden, muß für das Erreichen der gleichen Querbeschleunigung auch v² proportional um Faktor x größer werden Das wiederum bedeutet für die Gierwinkelgeschwindigkeit eine Erhöhung mit  $1/\sqrt{x}$ , also eine Reduzierung (folgt ebenfalls aus Formel 15).

Wenn diese Reduzierung der Gierwinkelgeschwindigkeit größer ist als der degressive Anstieg über der Querbeschleunigung, dann sinkt die Gierwinkelgeschwindigkeit insgesamt ab, wie in [Abbildung 63](#page-106-0) zu erkennen ist.

<span id="page-105-0"></span>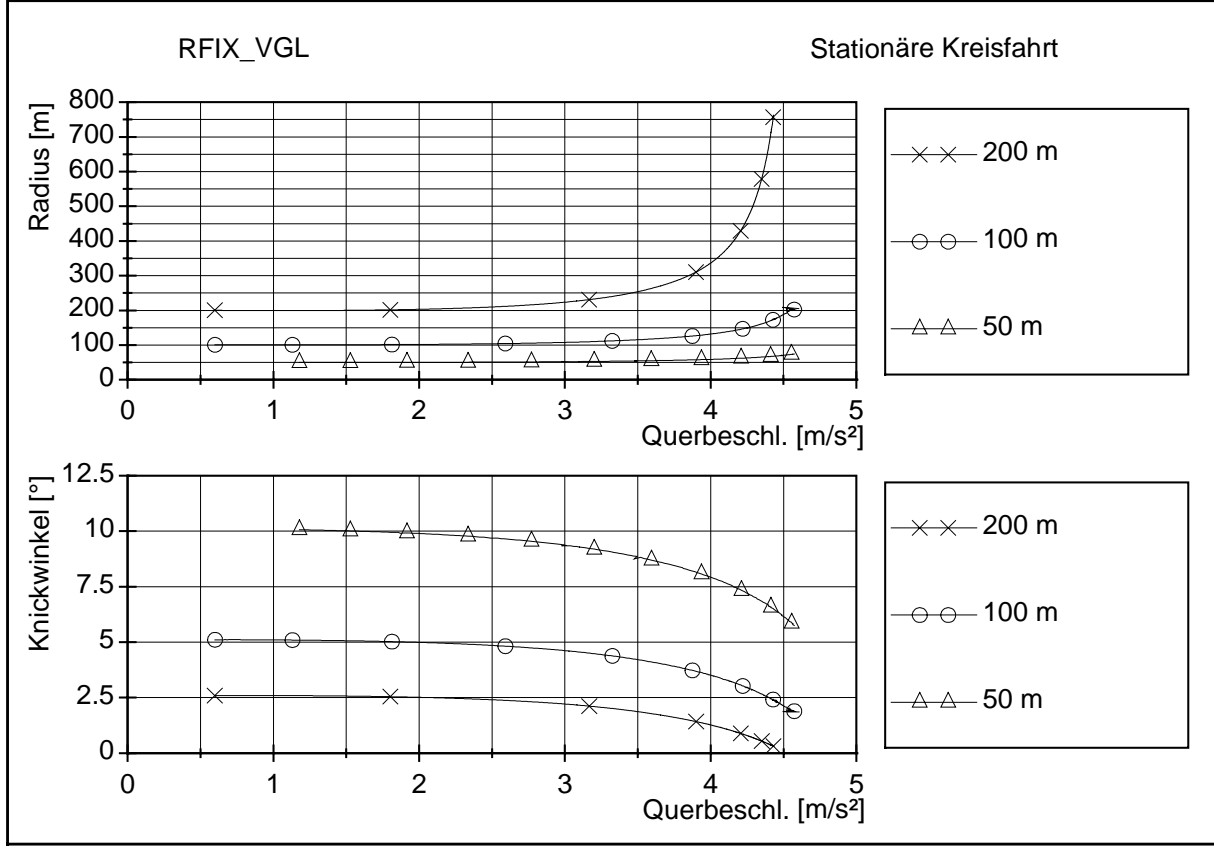

Abbildung 60: Stationäre Kreisfahrt, Lenkwinkel vorgegeben – Geschwindigkeit variabel

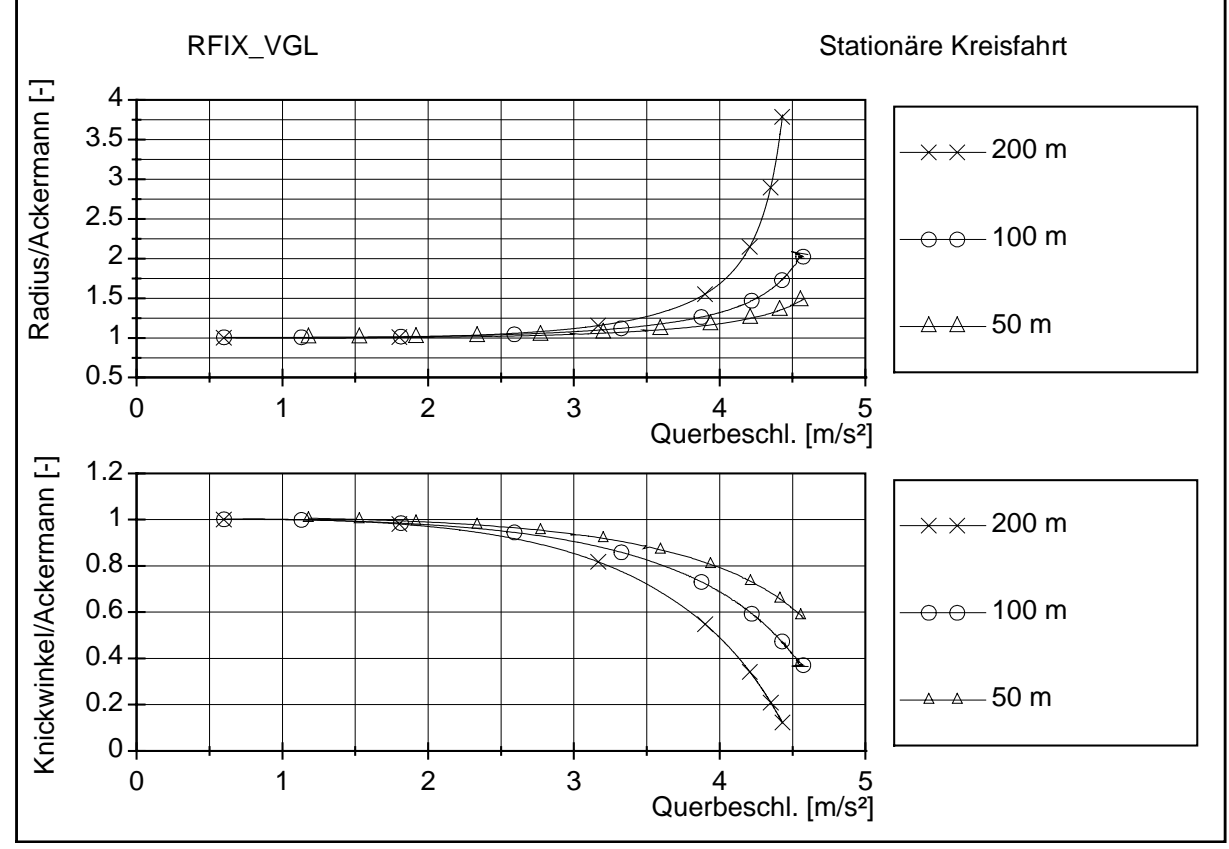

Abbildung 61: wie Abbildung 60, Winkel bezogen auf Winkel für eine fliehkraftfreie Fahrt

<span id="page-106-0"></span>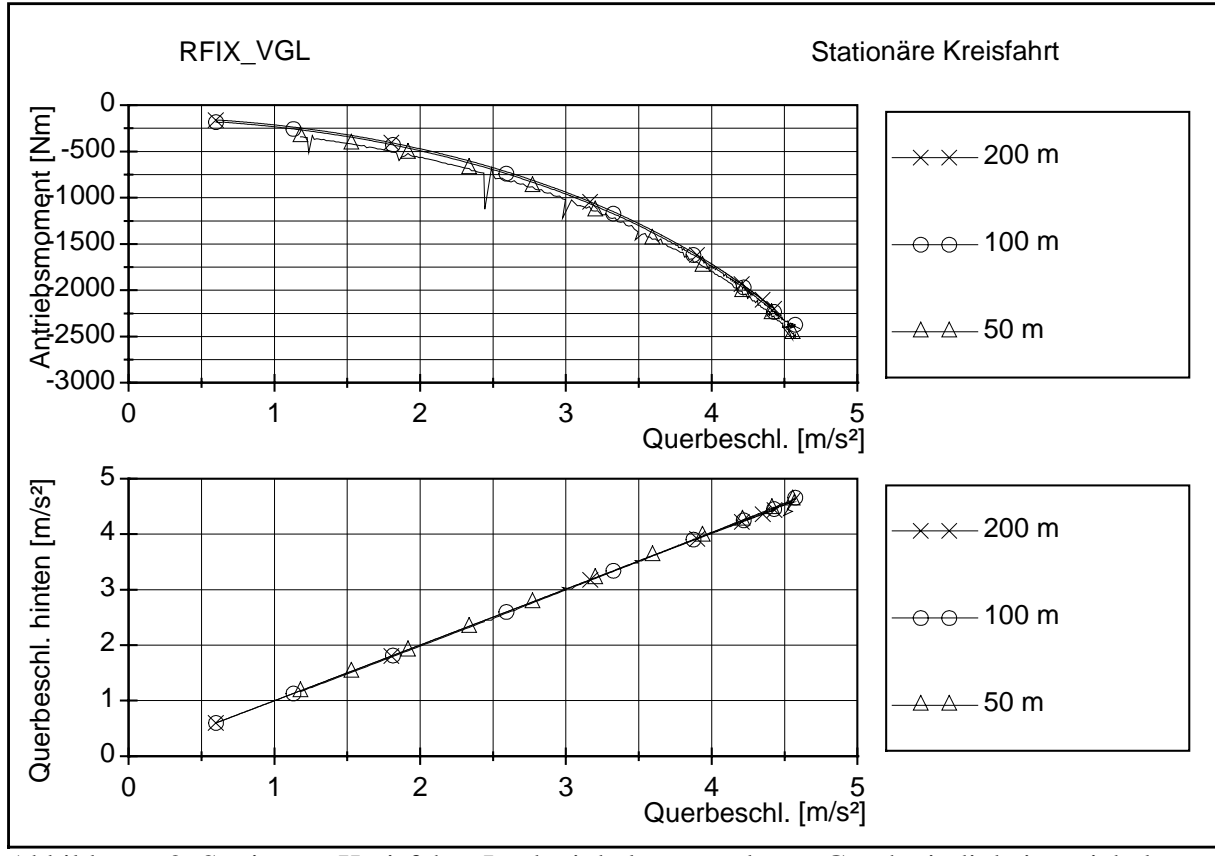

Abbildung 62: Stationäre Kreisfahrt, Lenkwinkel vorgegeben – Geschwindigkeit variabel

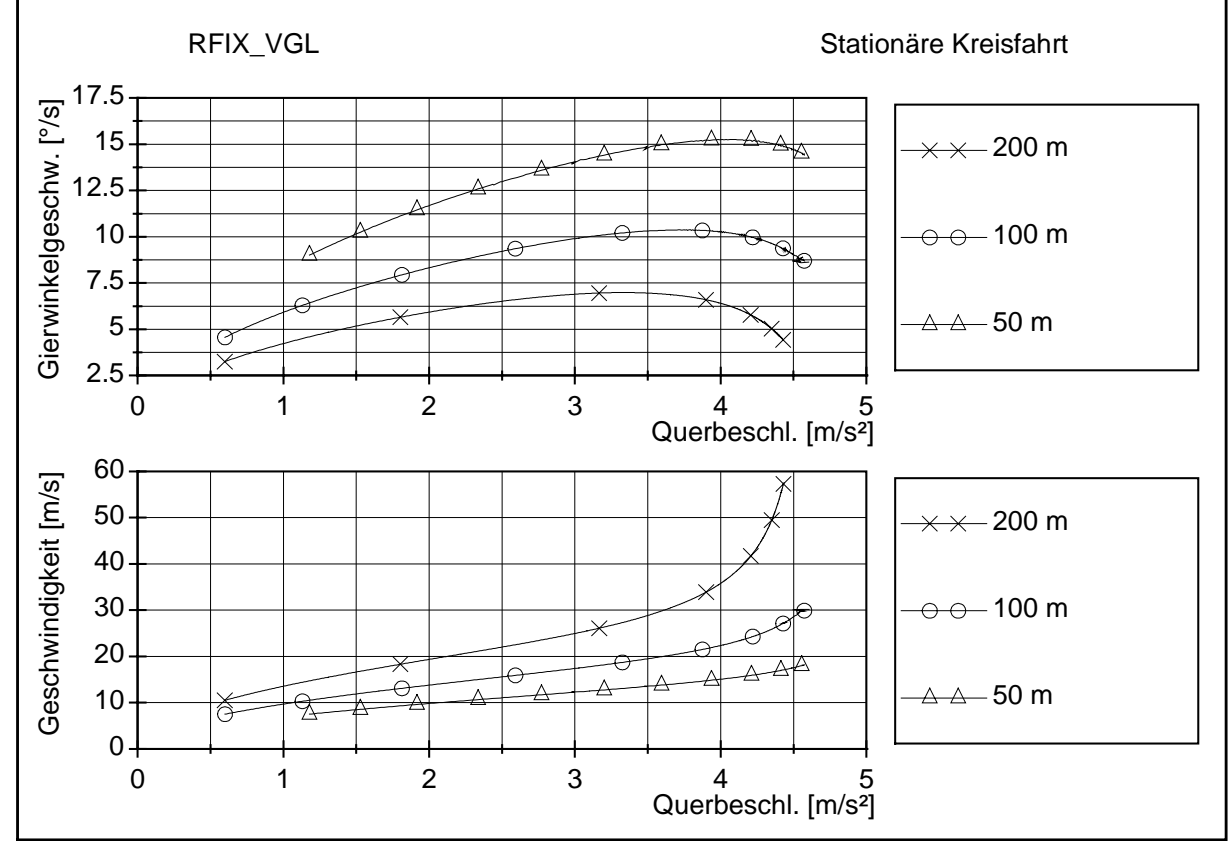

Abbildung 63: Stationäre Kreisfahrt, Lenkwinkel vorgegeben – Geschwindigkeit variabel

Zusammenfassend läßt sich festhalten, daß die Variante mit fest vorgegebener Geschwindigkeit und variablem Radius (Closed-Loop) im Ergebnis identisch ist mit der in dem ISO-Entwurf definierten Variante mit fest vorgegebener Geschwindigkeit und zu variierendem Lenk(rad)winkel (Open-Loop). Die hier zuletzt untersuchte Variante liefert zwar tendenziell das gleiche Ergebnis wie die in dem ISO-Entwurf beschriebenen Varianten, ist aber in der Praxis bei einem untersteuernden Fahrverhalten infolge sehr hoher Geschwindigkeiten und des benötigten Flächenbedarfes weniger geeignet. Selbst in der Simulation erscheint diese Variante wegen der bei höheren Querbeschleunigungen wieder absinkenden Gierwinkelgeschwindigkeiten wenig sinnvoll, obwohl der Simulationsaufwand bei festem Lenkwinkel geringer ist (Open-Loop, fester Lenkwinkel).
#### **4.2.2. Einfahrt in den Kreis**

Schwere Nutzfahrzeugkombinationen können häufig den Grenzbereich der stationären Kreisfahrt infolge eines hierfür unzureichenden Antriebsmomentes nicht erreichen (siehe Kapitel [2.2.5\)](#page-30-0). Dies gilt insbesondere bei größeren Radien, bei denen lange Getriebeüberstzungen benötigt werden. Für deutlich kleinere Radien ist die Auswertung problematisch und die Ergebnisse können verfälscht werden (siehe Kapitel [4.1.1](#page-81-0)). Deshalb stellt sich die Frage nach einem anderen auch für den Grenzbereich geeigneten Fahrmanöver. Ein solches Fahrmanöver, welches auch von praxisrelevanter Bedeutung ist, ist die Einfahrt in den Kreis. Dieses spiegelt z.B. das Befahren einer Autobahnabfahrt wider. Dieses Fahrmanöver ist teilweise auch als J-Turn oder Lenkwinkelsprung bekannt. Es ist in der ISO 7401 definiert und verbindet ein instationäres mit einem stationären Fahrmanöver. Hier soll für das Sattelkraftfahrzeug untersucht werden, inwieweit die Ergebnisse mit denen der stationären Kreisfahrt oder auch mit denen instationärer Fahrmanöver korrespondieren. Weiterhin wird untersucht, welchen Einfluß die Antriebsleistung hat, und ob dieser Versuch ohne jeglichen Antrieb durchgeführt werden kann. Dafür wurden zusätzlich auch Versuche mit der Fahrzeugkombination LKW mit Anhänger durchgeführt.

Verwirklicht wird die Lenkwinkeländerung in der Simulation analog zum Pulse-Test mit einer Step-Funktion innerhalb von 0,3 Sekunden.

[Abbildung 64](#page-111-0) zeigt den Zeitschrieb für Gierwinkelgeschwindigkeit und Querbeschleunigung für Sattelzugmaschine und Sattelanhänger sowie den Knickwinkel zwischen beiden Fahrzeugteilen. Für Gierwinkel und Querbeschleunigung sind die zu ermittelnden dynamischen Werte von Sattelzugmaschine und Sattelanhänger unterschiedlich. Es ist kaum eine Verstärkung der verschiedenen Werte für diese stark gedämpfte Fahrzeugkombination zu erkennen (siehe auch Pulse-Test in Kapite[l 4.1.1](#page-81-0)). Für den Knickwinkel, da bei dem sich am deutlichsten ein Maximalwert herausbildet (optisch in [Abbildung 64](#page-111-0) kaum erkennbar, aber aus den dazugehörigen Daten läßt sich ein Maximalwert auslesen), ergeben sich folgende, in Kapitel [2.2.4](#page-27-0) [Abbildung 9](#page-29-0)  definierten Werte:

- T=0,85s
- $-T_{\text{max}}=1.55s$

Overshoot Value= 0.053

Bei niedrigerer Geschwindigkeit und größerem Lenkwinkel lassen sich infolge des niedrigeren Energiegehaltes der Anregung keine Werte mehr ermitteln. Das Fahrzeug geht ohne Überschwingen in die stationäre Kreisfahrt über.

Der gleiche Versuch ist auch ohne ein Antriebsmoment denkbar. Da sich dann keine stationäre Kreisfahrt mehr einstellt, ist auch keine Auswertung nach ISO 7401 möglich. Es ist aber ein Radius aus der Querbeschleunigung und der Fahrtgeschwindigkeit errechenbar. Dieser Radius wird hier "dynamischer Radius" genannt (R<sub>dyn</sub>=V<sup>2</sup>/a<sub>Y</sub>). Der Vergleich dieses dynamischen Radius von diesem Fahrmanöver mit und ohne Antrieb gibt Aufschluß über den Einfluß des Antriebes auf das Fahrverhalten. Es sind zwei gegenläufige Einflüsse des Antriebes vorhanden:

- 1. Der Antrieb auf der Hinterachse der Sattelzugmaschine reduziert die Seitenkraft für einen vorgegebenen Schräglaufwinkel (Kammscher Kreis, siehe Kapitel [2.2.5\)](#page-30-0). Andersherum betrachtet muß für eine aufzubringende Seitenkraft der Schräglaufwinkel erhöht werden. Das Fahrzeug lenkt mehr zum Kurveninneren ein, das Fahrverhalten ändert sich in Richtung Übersteuern.
- 2. Durch die Antriebskraft in Fahrzeuglängsrichtung wird die Kombination gestreckt. Ohne Antriebskraft wird die Kombination durch den Schräglaufwinkel der Reifen gebremst. Der Sattelanhänger schiebt die Sattelzugmaschine an der Sattelkupplung mit einer seitlichen Komponente. Das Fahrzeug bekommt eine Tendenz des Einknickens. Dieses bedeutet ein Einlenken der Sattelzugmaschine in den Kreis und somit auch ein übersteuerndes Fahrverhalten.

[Abbildung 65](#page-111-0) zeigt den dynamischen Radius und die Querbeschleunigung über der Zeit, berechnet für Sattelzugmaschine und Sattelanhänger. Eine Korrektur der Beschleunigungswerte infolge der Geschwindigkeitsänderung wurde durchgeführt, könnte aber hinsichtlich der Größenordnung auch vernachlässigt werden. Für eine fliehkraftfreie Fahrt würde sich bei diesem Lenkwinkel ein Radius von ca. 110 m einstellen. Zeitlich gibt es einen Versatz des sich einstellenden dynamischen Radius von Sattelzugmaschine und Sattelanhänger. Ca. 3-4 s nach dem Lenkwinkelsprung haben diese gleiche Werte angenommen. Für die angetriebene Kombination stellt sich ein Radius von ca. 124 m ein. Die Kombination ohne Antrieb erreicht einen Radius von 96 m, dieser steigt mit sinkender Querbeschleunigung bis auf den nach Ackermann ermittelten Radius an. Das Einlenken des in Richtung zum übersteuernden Fahrverhalten neigenden Fahrzeuges ohne Antrieb wird auch daran ersichtlich, daß höhere Querbeschleunigungen infolge des geringeren Radius eben ohne Antrieb erreicht werden (unterer Teil der [Abbildung 65](#page-111-0)). Der Einfluß des Antriebes ist also in diesem Falle positiv, das Fahrzeug neigt mit Antrieb mehr zum Untersteuern.

Die äquivalente Simulation mit der Kombination LKW mit Anhänger ist in [Abbildung 66](#page-112-0)  und [Abbildung 67](#page-112-0) dargestellt. In [Abbildung 66](#page-112-0) ist wiederum der Zeitschrieb für die Bestimmung der instationären Werte nach ISO 7401 dargestellt. Es stellt sich eine oszillierende Anhängerbewegung äquivalent zu dem Pulse-Test ein. Das erste auftretende Maximum des Knickwinkels wird analog zu der Auswertung des Sattelkraftfahrzeuges gewählt. Dann ergeben sich folgende in Kapit[el 2.2.4](#page-27-0) [Abbildung 9](#page-29-0) definierten Werte (optisch wiederum in [Abbildung 66](#page-112-0) kaum erkennbar, aber aus den dazugehörigen Daten läßt sich ein Maximalwert auslesen):

- $T = 0.85$ s,
- $-T_{max}=1,25s$  und
- Overshoot Value= 0,215

Analog zum Pulse-Test wird auch hier durch den Vergleich der Overshoot Werte ersichtlich, daß der LKW mit Anhänger deutlich weniger als das Sattelkraftfahrzeug gedämpft ist. Dieses ist vor allem dem zusätzlichen Drehfreiheitsgrad um die Hochachse für den LKW mit Anhänger zuzuschreiben.

Die Untersuchung des Fahrverhaltens für diese Kombination ist in [Abbildung 67](#page-112-0)  gezeigt. Die Ergebnisse dieser Simulation werden wiederum mit und ohne Antrieb dargestellt. Auch hier wird ersichtlich, daß die Kombination mit Antrieb mehr zum Untersteuern, bzw. weniger zum Übersteuern neigt als die Kombination ohne Antrieb.

<span id="page-111-0"></span>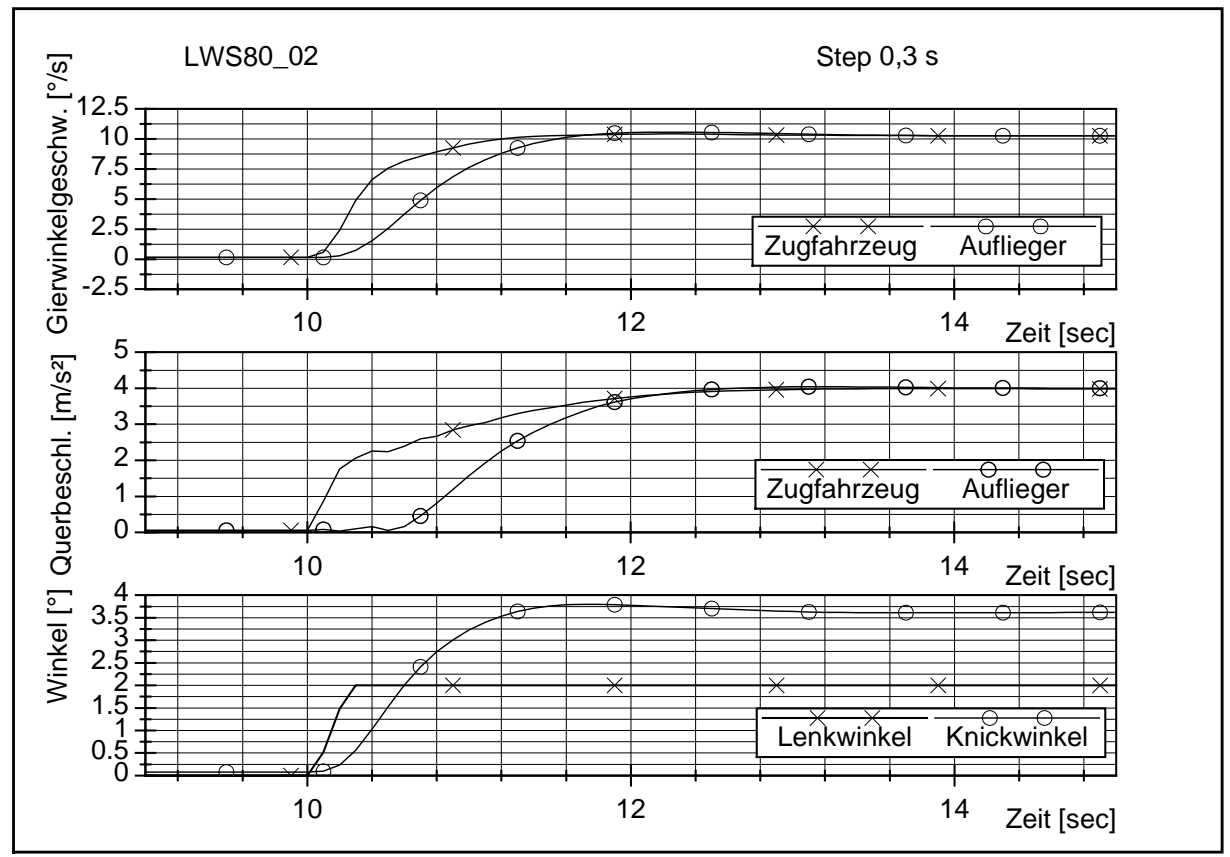

Abbildung 64: Einfahrt in den Kreis, Auswertung nach ISO 7401; Sattelkraftfahrzeug

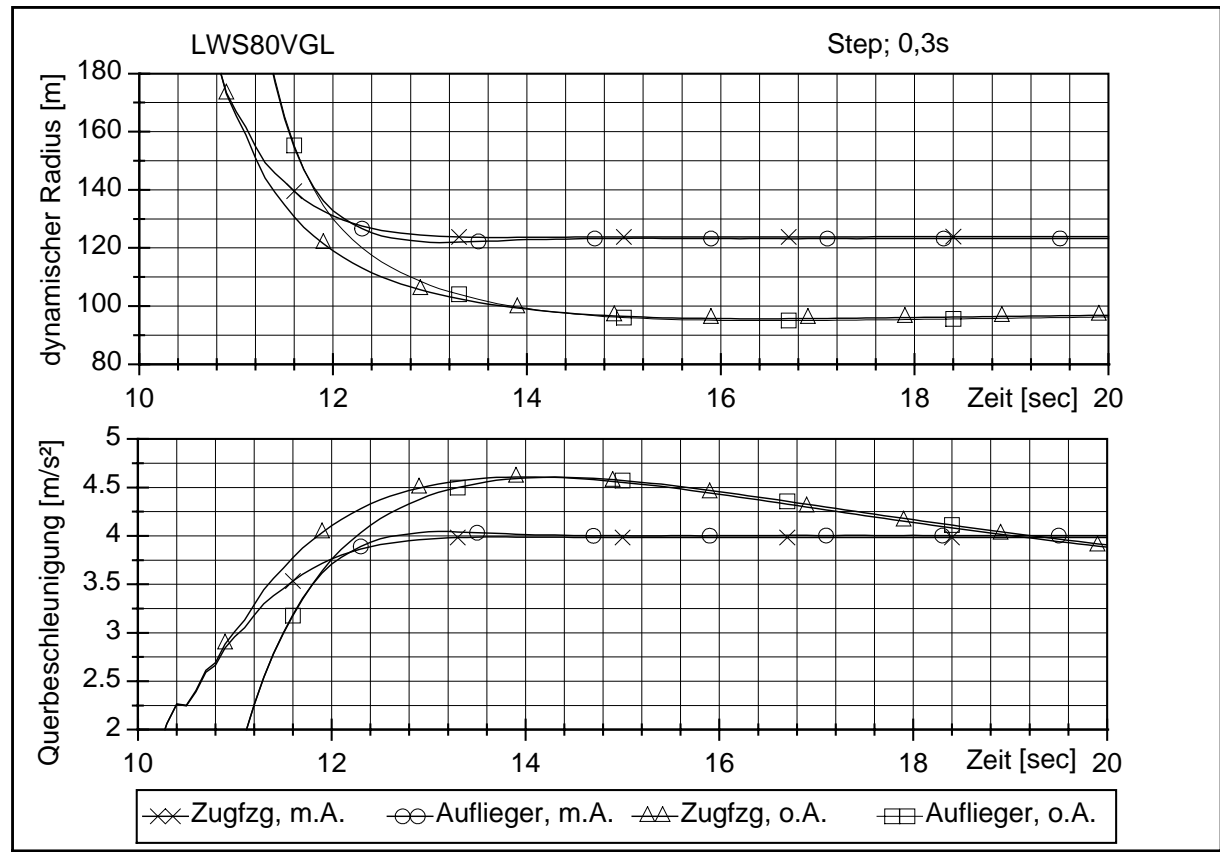

Abbildung 65: Einfahrt in den Kreis, mit und ohne Antrieb; Sattelkraftfahrzeug

<span id="page-112-0"></span>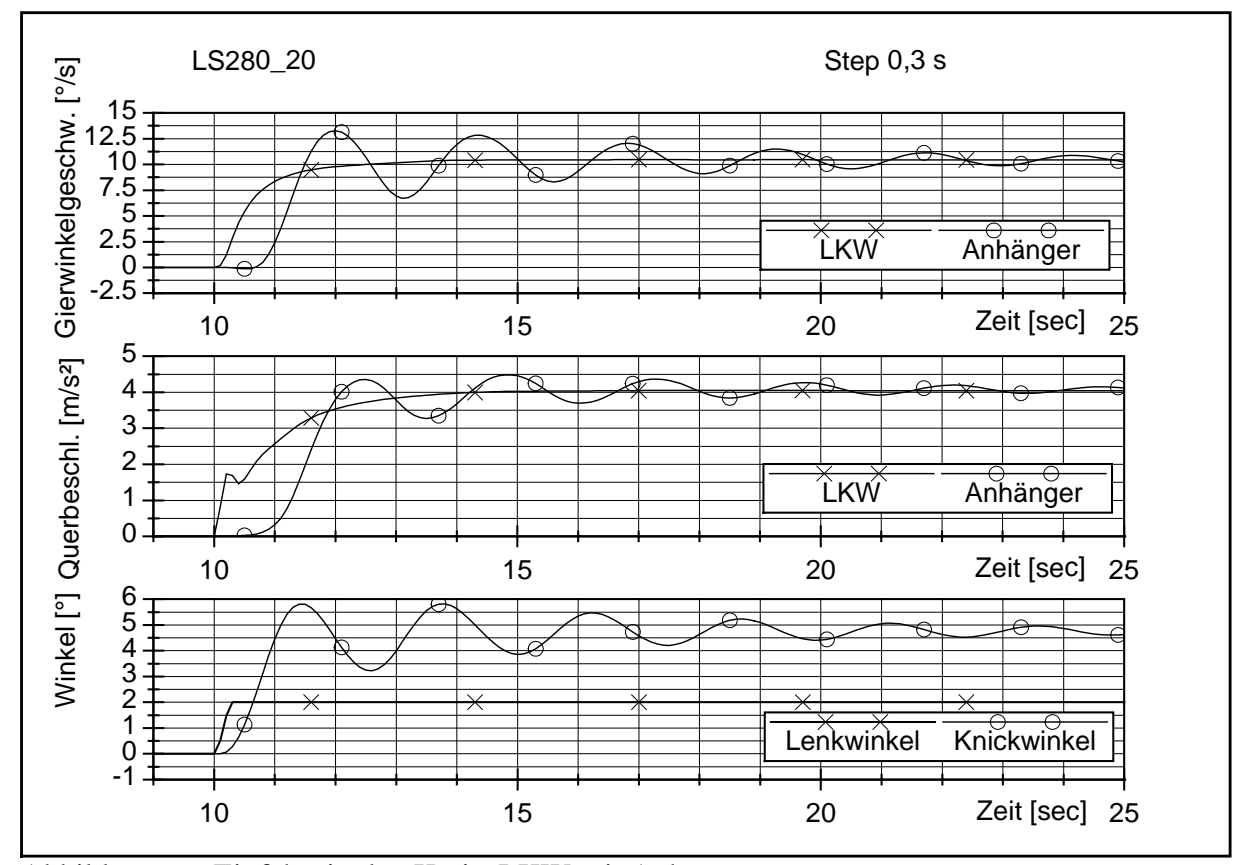

Abbildung 66: Einfahrt in den Kreis, LKW mit Anhänger

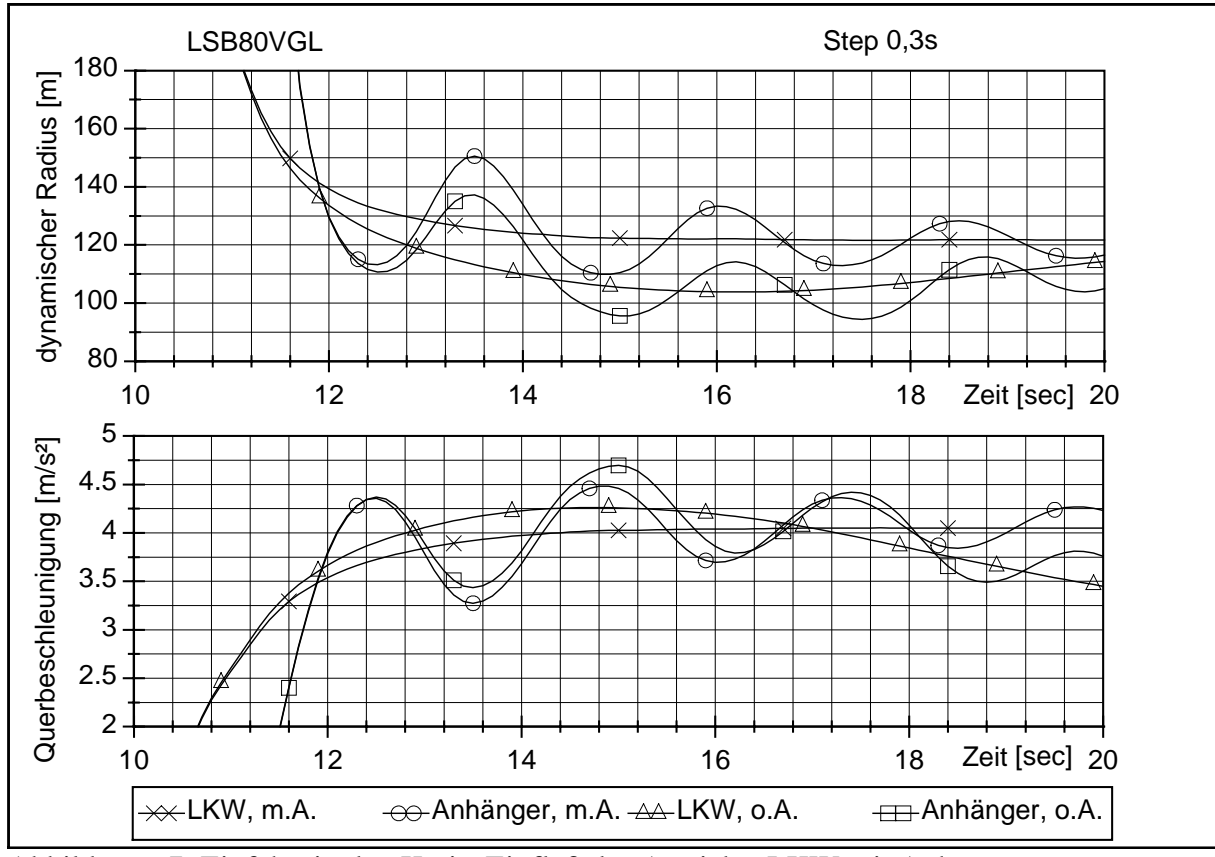

Abbildung 67: Einfahrt in den Kreis, Einfluß des Antriebs; LKW mit Anhänger

Zusammenfassend läßt sich festhalten, daß die Einfahrt in den Kreis eine gute Ergänzung für die stationäre Kreisfahrt zur Beurteilung des Fahrverhaltens schwerer Nutzfahrzeuge darstellt. Eine Bewertung des Fahrverhaltens nur nach ISO 7401, die ja allgemein für Straßenfahrzeuge definiert ist, ist für diese Kombinationen weniger aussagekräftig als für Solofahrzuge. Der Einfluß des Antriebes auf das Fahrverhalten für die Fahrzeugkombinationen läßt sich jedoch hervorragend mit der Einfahrt in den Kreis untersuchen. Hier ist die Differenz gerade bei dem ansonsten stark untersteuernden Sattelkraftfahrzeug besonders gravierend. Das Fahrverhalten wird bis ins übersteuernde verändert. Allerdings bleibt die Kombination im stabilen Bereich. Die sich einstellenden dynamischen Radien variieren in diesem Falle um bis zu 25%.

#### **4.3. Zusammenfassung der Simulationsergebnisse**

Bei der Simulation des Pulse Inputs haben die Zeit und die Form der Lenkbewegung nahezu keinen Einfluß auf das Simulationsergebnis. Die Vorversuche sind jedoch wichtig, um die Messungen im richtigen Geschwindigkeitsbereich zu untersuchen. Für stark gedämpfte Fahrzeugkombinationen ist keine Auswertung möglich. Selbst bei starker Reduktion des Haftbeiwertes der Straße (welches bereits einen Einfluß auf das Ergebnis hat) und gleichzeitiger Erhöhung der Geschwindigkeit gegenüber der real erreichbaren um den Faktor 4 können keine verwertbaren Ergebnisse erzielt werden.

Der Fahrspurwechsel ist durch Vorgabe der Lenkradbewegung in der Simulation einfach zu realisieren. Allerdings ist die Bewegung, wie sie zur Zeit definiert ist, physikalisch nicht zu bewerkstelligen. Kleine Änderungen in der Lenkwinkeleingabe haben große Auswirkungen auf das Ergebnis, sowohl im Betrag als auch in der Phase. Hier muß für die Simulation eine exakte, physikalisch auch umsetzbare Definition der Lenkbewegung erfolgen, wie z.B. die Erzeugung der Bewegung durch drei Step-Funktionen.

Bei der Simulation der Kreisfahrt nach dem ISO-Entwurf hat sich ein großer Einfluß von Radius bzw. Geschwindigkeit herausgestellt. Bei beiden Varianten, die qualitativ die gleichen Ergebnisse liefern, ist bei Zunahme der festen Größe (zunehmender Geschwindigkeit bzw. größer werdendem Radius) und mit ansteigender Querbeschleunigung ein sich stärker ausprägendes untersteuerndes Fahrverhalten erkennbar. Eine Überschreitung der realen Antriebsmomente liefert keine weiteren Erkenntnisse. Eine Erhöhung des Antriebsmomentes durch einen sehr kleinen Radius (kleinere Übersetzung, dadurch ein real höheres Antriebsmoment an den Rädern) ist darüber hinaus unbrauchbar. Die nicht in der ISO definierte Variante (Lenkwinkel fest, Geschwindigkeit ansteigend – Open-Loop) ist infolge extrem hoher Geschwindigkeiten und sich einstellender sehr großer Radien ungeeignet. Es wird sogar eine Abnahme der Gierwinkelgeschwindigkeit mit zunehmender Querbeschleunigung festgestellt. Die Fahrzeugkombination zeigt sich hierbei besonders stark untersteuernd.

Daß das mit zunehmender Querbeschleunigung stärker auftretende untersteuernde Fahrverhalten an dem Antriebsmoment liegt, wird durch den zusätzlichen Versuch Einfahrt in den Kreis deutlich. Bei der Auswertung dieses Versuches läßt sich ein Fahrverhalten zeigen, das teilweise in den übersteuernden Bereich hineinreicht. Dieser Versuch ist identisch mit dem Lenkwinkelsprung, ausgewertet wird aber nicht der instationäre Bereich eingangs des Versuches, sondern der sich daran anschließende stationäre Bereich bzw. der Übergang bis dorthin. Der Einfluß des Strecken des Zuges (Zugkräfte am Königszapfen in Längsrichtung der Sattelzugmaschine) ist folglich größer als der Effekt der Abnahme der Seitenführungskraft durch das Antriebsmoment (Kammscher Kreis). Eine exakte Definition der Lenkbewegung für den Lenkwinkelsprung ist in der Simulation analog zu dem einfachen Fahrspurwechsel noch zu definieren.

### **5. Zusammenfassung**

Die Unterschiede der Fahrdynamik von PKW und schweren NFZ sind recht groß. Eine eigenständige Entwicklung der Normen für diese beiden Fahrzeuggruppen ist folgerichtig. Für die Nutzfahrzeuge sind diese (noch) auf wenige begrenzt, was letztendlich in der hohen Vielfalt der möglichen Fahrzeugkombinationen - angefangen von einem einfachen LKW bis hin zu zusammengekoppelten Lastkraftwagenzügen begründet liegt. Zur Zeit ist die ISO 14791 für das instationäre Fahrverhalten veröffentlicht worden und eine Norm für die stationäre Kreisfahrt in der Entwurfsphase.

Für die Untersuchung dieser Normen im Hinblick auf ihrer Anwendung für Simulationsrechnungen wurden mehrere Fahrzeugmodelle entworfen und validiert. Dabei war es besonders hilfreich, die Lenkbewegungen am Lenktrapez aufzuzeichnen und direkt als Eingabe in die Simulation zu verwenden. Bei einer Untersuchung des Einflusses verschiedener Parameter auf die Simulationsgüte wurden mehrere entscheidende Kriterien festgestellt. An erster Stelle ist für die Nachbildung der Fahrdynamik der Kontakt zwischen Fahrzeug und Fahrbahn entscheidend. Ein exaktes Reifenmodell, welches auch diverse nichtlineare Beziehungen und Abhängigkeiten der Parameter untereinander berücksichtigt, ist für die Simulation von entscheidender Bedeutung. Aber auch die Art und Positionierung der Ladung hat einen entscheidenden Einfluß. In diesem Zusammenhang sollte – zumindest als ein Standard für die Simulation – eine normierte, durchschnittliche Ladung definiert werden. Auf einen niedrigen Schwerpunkt muß dabei keine Rücksicht genommen werden. Bei realen Fahrversuchen ist ein niedriger Schwerpunkt für eine hinsichtlich der Kippgrenze sichere Versuchsdurchführung zwingend erforderlich.

In der ISO 14791 werden mehrere Fahrmanöver für die Analyse der Querdynamik angeboten. Einige eignen sich für die Simulation besonders gut. Am Beispiel des einfachen Fahrspurwechsels wird deutlich, daß sich insbesondere Open Loop Fahrmanöver für die Simulation anbieten. Hier kann auf den Einsatz komplexer Regler, die die menschliche Lenkbewegung nachbilden sollen, verzichtet werden. In der Simulation kann noch ein Schritt weiter gegangen werden und die Lenkbewegung nicht am Lenkrad sondern direkt am Lenktrapez eingegeben werden. Dabei wird in der Simulation ein Fehler durch nichtlineare Lenkübersetzungen und Elastizitäten des Lenkstranges umgangen. Allerdings müßte für die Simulation die Lenkwinkeleingabe genauer definiert werden. Bei einem Fahrversuch nach der ISO werden die Ergebnisse mehrerer Versuche gemittelt, und somit ein durchschnittlicher Lenkprozeß erreicht. In der Simulation sind exakt definierte Eingaben reproduzierbar. Es wird gezeigt, daß differierende Bewegungen innerhalb des in der ISO zugelassenen Toleranzbandes deutliche Auswirkungen auf die Ergebnisse haben. Eine exakte Definition, wie z.B. die Erzeugung der Bewegung durch drei STEP-Funktionen, ist für die Simulation notwendig.

In dem Entwurf der ISO für die stationäre Kreisfahrt werden zwei von vier möglichen Verfahren für die Durchführung zur Untersuchung des stationären Fahrverhaltens schwerer NFZ genormt. Es wird gezeigt, daß die anderen nicht genormten Verfahren keine weiteren Erkenntnisse liefern, teilweise auch nicht geeignet sind. In der Simulation wird für die Beschreibung des Fahrverhaltens von der Norm abgewichen. Es wird der Quotient von Lenkwinkel bzw. Radius und Knickwinkel auf den sich jeweils für eine fliehkraftfreie Fahrt einstellenden Winkel bzw. Radius gebildet und über der Querbeschleunigung präsentiert. Auf diese Weise werden zwei Punkte umgangen. Erstens kann auf die Nachbildung des Lenkstranges mit der (möglicherweise nichtlinearen) Lenkübersetzung und seiner Elastizitäten verzichtet werden. Zweitens entfällt die Ermittlung des Schwimmwinkels. Die Betrachtung des Schwimmwinkels im Fahrzeugschwerpunkt ist in der ISO nicht glücklich gewählt, da dieser bei NFZ von dem Schwimmwinkel an der Fahrerposition deutlich abweichen kann. Die hier untersuchten Nutzfahrzeugkombinationen weisen ein mit ansteigender Querbeschleunigung untersteuerndes Fahrverhalten auf. Bei Variation der für den Versuch konstant zu haltenden Größe stellt sich heraus, daß das untersteuernde Fahrverhalten mit zunehmender Geschwindigkeit bzw. größerem Radius noch verstärkt wird.

Mit dem Fahrmanöver Einfahrt in den Kreis - als instationäres Fahrmanöver auch als Lenkwinkelsprung definiert - wird gezeigt, daß der Antrieb einen entscheidenden Einfluß auf das Fahrverhalten hat. Bei beiden Kombinationen wird das Fahrverhalten mit zunehmendem Antriebsmoment in Richtung Untersteuern verschoben. Dieses ist auch ein Ansatzpunkt für eine Erklärung für den Anstieg des untersteuernden Fahrverhaltens mit zunehmender Querbeschleunigung.

Eine Erhöhung des Antriebsmomentes in der Simulation über das real erreichbare

Antriebsmoment für die stationäre Kreisfahrt macht vor diesem Hintergrund wenig Sinn. Die Einfahrt in den Kreis als ergänzendes Fahrmanöver erwies sich als sehr gut geeignet, um das Fahrverhalten ohne den Einfluß des Antriebsmomentes zu untersuchen. Allerdings sind dann keine stationären Zustände mehr möglich. Dieser Versuch hat dafür einen hohen Realitätsbezug, spiegelt er doch z.B. das Befahren einer Autobahn- oder Schnellwegabfahrt wider.

Für die Untersuchung des instationären Fahrverhaltens hat der Pulse-Test in ISO 14791 den Lenkwinkelsprung aus ISO 7401 ergänzt. Es wurde gezeigt, daß der Lenkwinkelsprung nach ISO 7401 für die Untersuchung von Fahrzeugkombinationen, wie sie in Mitteleuropa vorkommen, geeigneter ist. Es wurde weiterhin gezeigt, daß die Ergebnisse für den Pulse-Test entscheidend von den Vorversuchen und den daraus geschätzten Nulldämpfungsgeschwindigkeiten abhängen. Für ein Sattelkraftfahrzeug lassen sich aus diesem Teil der Norm keine Ergebnisse gewinnen. Aber auch für den LKW mit Anhänger sind die in der Simulation ermittelten Werte für ein reales Fahrzeug wenig aussagekräftig, da dieses doppelt so hohe Geschwindigkeiten erreichen müßte wie sie heute bei Nutzfahrzeugen üblich sind.

## **6. Anhang**

### **6.1. Literatur**

1 Addis, R. R.

*COST 334 - Effects of Wide Single Tyres and Dual Tyres,* [http://www.cordis.lu/cost](http://www.cordis.lu/cost-transport/src/cost-334.htm)[transport/src/cost-334.htm,](http://www.cordis.lu/cost-transport/src/cost-334.htm) 01.01.2000.

2 Ammon, D.:

*Modellbildung und Systementwicklung in der Fahrzeugdynamik,* Teubner Verlag, Stuttgart 1997.

- 3 Arkenbosch, M., Mom, G. Nieuwland, J. *Das Auto und sein Fahrwerk,* 1. Aufl., Motorbuch Verlag, Stuttgart 1992.
- 4 Aurell, J., Koppenaal, J. *Simplified Procedure for Determining Lateral Stability of heavy Vehicle Combinations,* Volvo Truck Cooperation, Proceedings of the 5th International Symposium on Heavy Vehicle Weights and Dimensions, Queensland, Australien, 29. März – 2. April 1998.
- 5 Bartels, M., Fischer, E. *ADAMS - Ein universelles Programm zur Berechnung der Dynamik großer Bewegungen.* ATZ Nr.9, S. 369-376, September 1984.
- 6 Beitz, W., Küttner, K.H. *Dubbel, Taschenbuch für den Maschinenbau,* 18. Auflage, Springer Verlag, 1995.
- 7 Bertram, T., Flores, P. T., Schwarz, H. *Modellierung eines Sattelzuges zur Echtzeitsimulation,* VDI-Berichte Nr. 1315, S 167- 179, Düsseldorf 1997.
- 8 Bisimis, E.

*Fahrdynamik von Sattelkraftwagen mit konventionellen und mit optimierten Anhänger Lenksystemen*, Braunschweig, Dissertation 1993.

- 9 Boezemann, A. H., Drenth, K. F. *Road-train Stability Optimisation Using ADAMS*, ADAMS User Conference, Paris 1998
- 10 BOSCH GmbH *Kraftfahrzeugtechnisches Taschenbuch,* Stuttgart 1995.
- 11 Brandt, H. *Praxisnahe Simulation der Fahrmechanik* ATZ 1996 Nr.2, 1994.

*Rechnerische Simulation der Fahrdynamik von Nutzfahrzeugen unter Einschluß von Fahrer und Umwelt.* VDI- Berichte Nr. 613, 1986.

- 13 Bühler, F., Runtsch, G., Wahl, W. *Stationäre Kreisfahrt – Lenkwinkelsprung – Bremsen in der Kurve – Prinzipuntersuchungen mit schweren Nutzfahrzeugen,* Technische Berichte 213 und 221, 1980 und 159, 1981.
- 14 Bühlmann, F. *Einfluß der Witterung auf die Griffigkeit von Fahrbahnen,* Dissertation ETH Zürich 1981.
- 15 Burg, H. *Untersuchung des Fahr- und Bremsverhalten bei einem Sattelkraftfahrzeug,* DEKRA-Symposium, Stuttgart, 1981.
- 16 Diekmann, B.

*Simulationsmodelle für die Vertikaldynamik schwerer Nutzfahrzeuge und ihrer Anhänger*, Diplomarbeit, IKH, Uni Hannover 1994.

17 DIVERSE

*Reifenmodelle,* Fortschritte der Kraftfahrzeugtechnik 1 – Fahrzeugdynamik, 1988.

18 Donges, E.

*Experimentelle Untersuchungen des menschlichen Lenkverhaltens bei simulierter Straßenfahrt.* ATZ 77, 1975.

19 Donges, E.

*Ein regelungstechnisches Zwei-Ebenen-Modell des menschlichen Lenkverhaltens im Kraftfahrzeug,* Zeitschrift für Verkehrssicherheit, 1978.

20 El-Gindy. M., Palkovics, L.

*Possible application of artificial neural networks to vehicle dynamics and control: a literature review,* International Journal of Vehicle Design, Volume 14, Nos. 5/6, 592-614, 1993.

21 Eschner, H.

*Simulation der Querdynamik kurzgekoppelter Lastzüge,* Dissertation, Institut für Kraftfahrwesen, Universität Hannover, 1988.

22 Eschner, H., Münster, M.

*Untersuchung fahrdynamischer Eigenschaften kurzgekoppelter Lastzüge bei Kursänderungen,* FAT-Schriftenreihe Nr. 68, 1988.

23 Fassbender, F.R.

*Aproaches to Predict the Vehicle Dynamics on Soft Soil*, Vehicle System Dynamics Supplement 27, 1997.

- 24 Flores, P. T., Breunig, A. *Analytische Modellierung eines Sattelzugfahrwerks,* Forschungsbericht Nr. 4/97, Gerhard-Mercator-Universität-GH Duisburg 1997.
- 25 Fischer, E. *ADAMS - Grundlagen mit Anwendungen, Computergestützte Berechnungsverfahren in der Fahrzeugdynamik.* Hrsg.: Willumeit, H.-P. VDI- Verlag, Düsseldorf 1991.
- 26 Frey, C. *Zur Fahrstabilität dauergebremster Eingelenkzüge*, Dissertation, Institut für Kraftfahrwesen, Universität Hannover 1992.
- 27 Frik, S.

*Untersuchungen zur erforderlichen Modellkomplexität bei der Fahrdynamiksimulation,* VDI - Fortschrittsbericht, Reihe 12, Nr. 208, Düsseldorf 1994.

28 Gauß, F.

*Wankbewegungen, Radlastschwankungen und Kippgrenzen von Sattelkraftfahrzeugen bei zeitlich veränderlichen Querkräften,* Deutsche Kraftfahrforschung und Straßenverkehrstechnik Heft 200, VDI-Verlag, Düsseldorf 1973.

29 Gauss, F.

*Untersuchungen zur Fahrstabilität von LKW- Anhängerzügen,* Fahrsicherheit von Nutzfahrzeug-Kombinationen im Personen- und Güterverkehr, Verlag TÜV Rheinland, 1982.

- 30 Göhring, E., Krämer, W., Bühler, F. *Eignung fahrdynamischer Prozeduren nach ISO TC 22/SC 9 zur Beurteilung des Fahrverhaltens von Nutzfahrzeugen – Standortbestimmung – Teil 1,* Automobiltechnische Zeitschrift 88, Heft 11, S.627-631, 1986.
- 31 Göhring, E., von Glasner, E.-C., Pflug, H.C. *Beitrag zum fahrdynamischen Verhalten von Lastzügen*, Verkehrsunfall und Fahrzeugtechnik, Nr. 10, 1988.
- 32 Göhring, E., Krämer, W., Bühler, F. *Eignung fahrdynamischer Prozeduren nach ISO TC 22/SC 9 zur Beurteilung des Fahrverhaltens von Nutzfahrzeugen – Standortbestimmung – Teil 2,* Automobiltechnische Zeitschrift 88, Heft 12, S.661-665, 1986.
- 33 Hamann, H.-D. *Versuche zum Grenzverhalten von schweren Lastzügen,* Dissertation, Institut für Kraftfahrwesen, Universität Hannover 1984.
- 34 Heydinger, G.J., Garrott, W.R., Christos, J.P. *The Importance of Tyre Lag on Simulated Transient Vehicle Response*, SAE Technical Paper Series 910235, 1-13, 1991.
- 35 Ichikawa, A., Susuki, Y. *Truck Controllability and Stability Analysis by using ADAMS*, ADAMS Users Conference 1991, Tokyo.
- 36 Ichikawa, A., Shima, T., Shinjo, H., Susuki, Y. *Practical Applications of CAE for Truck Controllability and Stability Analysis,* 6<sup>th</sup> International Pacific Conference on Automotive Engeneering, Seoul 1991
- 37 Isermann, H.

*Die Kippgrenze von Sattelkraftfahrzeugen mit fester und flüssiger Ladung,* Deutsche Kraftfahrforschung und Straßenverkehrstechnik Heft 200, VDI-Verlag, Düsseldorf 1970.

38 ISO

*Stages of the development of International Standards*  [http://www.iso.ch/infoe/proc.html, 0](http://www.iso.ch/infoe/proc.html)7.04.1999.

- 39 IVECO *Technical Description for Type MP 440 E 38 T*, 2/98.
- 40 Jakyum, K., Sang, S.-K. *Development of Interactive Dynamic Simulation Method for Evaluating Truck Ride,* SAE Technical Paper Series 931974, 1993.
- 41 Jürgensohn, T.

*Hybride Fahrermodelle*, ZMMS Spektrum Bd. 4, Dissertation 1997.

42 Kacani, V.

*Anwendung der nichtlinearen Stabilitätstheorie zur Untersuchung der Fahrdynamik eines Lastkraftwagens mit Anhänger*, Reihe 12, Nr.100 Düsseldorf 1998.

43 Kortüm, W., Lugner, P.

*Systemdynamik und Regelung von Fahrzeugen,* Einführung und Beispiele, Springer Verlag, Berlin Heidelberg New York 1994.

44 Krisper, G., Reichweger, P., Pühringer, P. *Einfluß von Fahrzeugparametern auf die Fahrdynamik von Lastkraftwagen,* FISITA, 18. Congress, Hamburg, VDI-Berichte 367, 1980.

45 Kulkarni, S. M.

*Parametric Study of the complete Vehicle Model – The Effect on the Roll Gradient of the Vehicle*, Engineering Research Centre TELCO, Pune 1997.

46 Laermann, F.J., Matheis, A., Dibbern K. *Relevanz eines Fahrermodells bei der Analyse von Fahrzeugkonzepten*, VDI-Bericht 818, Berechnung im Automobilbau, 1990.

47 Lehnhoff, H.G.

*Fahrwerksauslegung durch Fahrsimulation mittels Starrkörper- Gesamtfahrzeug-Modellen,* VDI- Berichte Nr. 613, Düsseldorf 1986.

48 Meinke, P., Mauer, L., Rulka, W. *Zur rechnergestützten Fahrdynamik von Nutzfahrzeugen mit linearen und nichtlinearen Programmen,* VDI-Berichte 699, S. 137-156, 1988.

49 Mitschke, M. *Dynamik der Kraftfahrzeuge,* Band C Fahrverhalten, Springer-Verlag, Berlin 1990.

50 Münster, M.

*Untersuchung zum Fahrverhalten zweigliedriger Lastzüge,* Dissertation, Institut für Kraftfahrwesen, Universität Hannover, 1990.

51 Pacejka, H.B., Bakker, E.

*The magic Formula Tyre Model,* Tyre Models for Vehicle Dynamic Analysis, Prooceedings of 1<sup>st</sup> International Colloquium on Tyre Models for Vehicle Dynamics Analysis, 1-18, Delft, The Netherlands 1991.

52 Pacejka, H.B.

*Magic Formula Tyre Model,* Vehicle System Dynamics Supplement 27, Swets & Zeitlinger, 1997.

53 Pacejka, H.B.

*Simplified analysis of steady-state behaviour of motor vehicles*, Vehicle System Dynamics 2, S. 161-204, 1973.

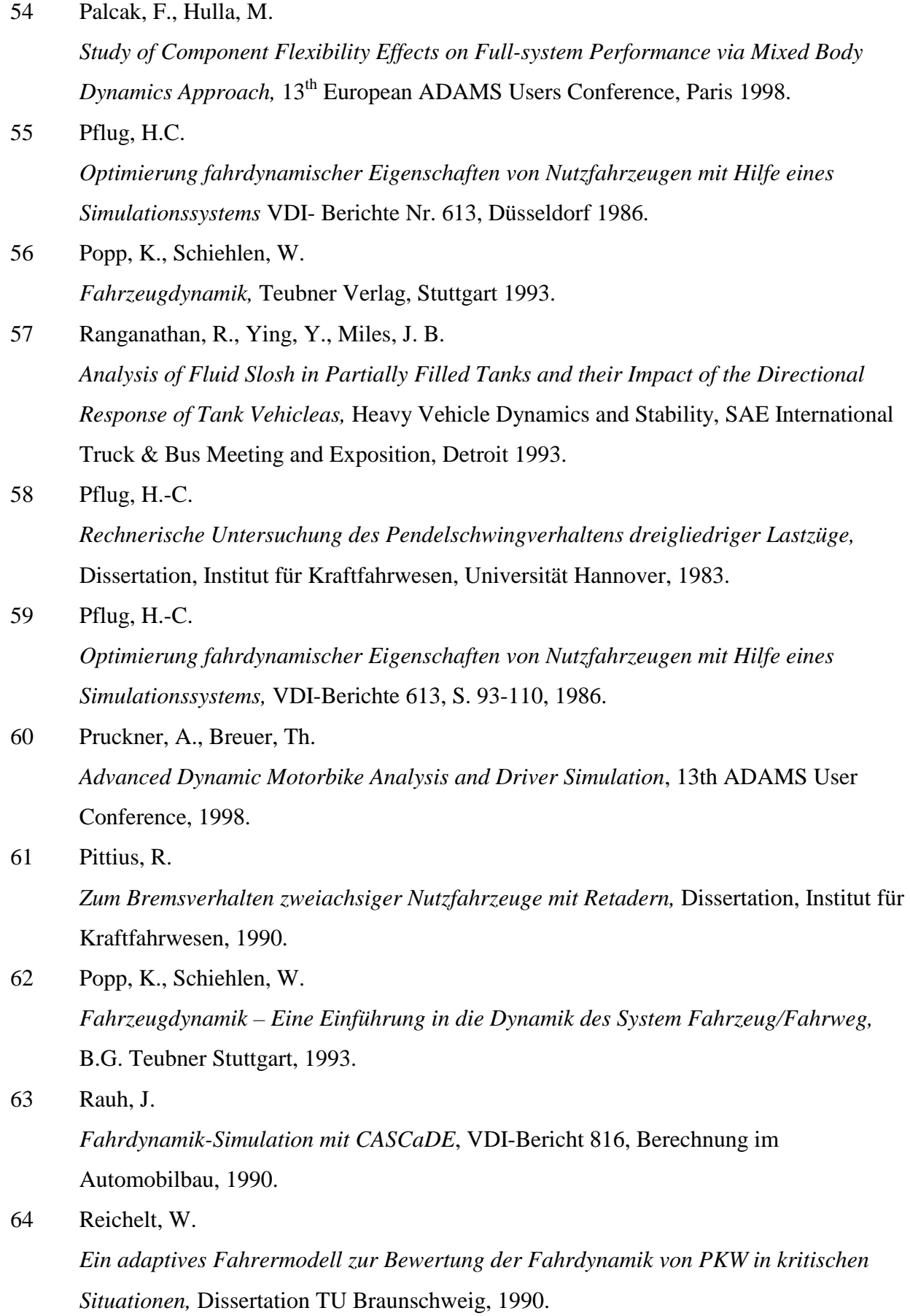

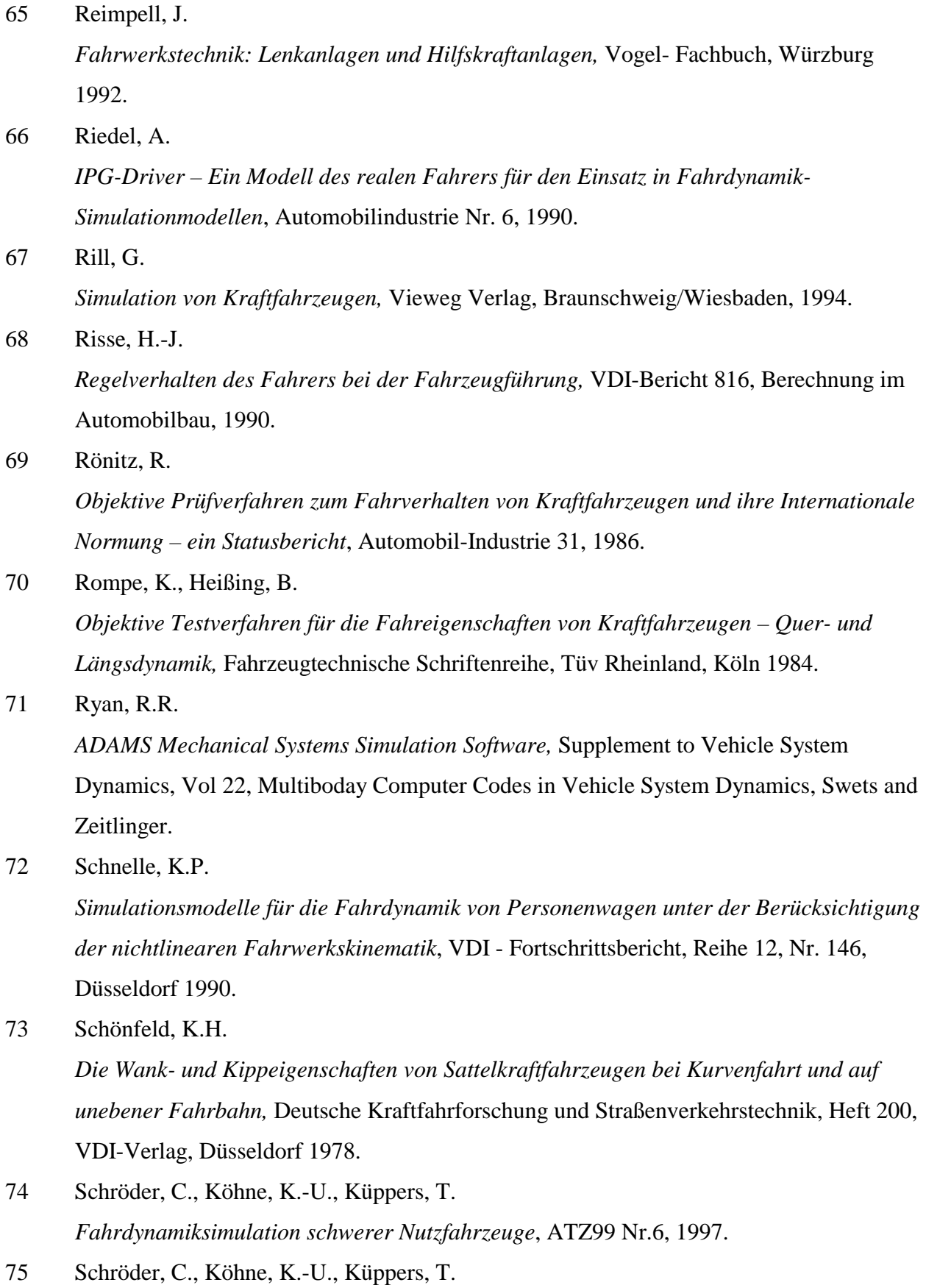

*Heavy Truck model Validation concerning Handling,* 10th Europen ADAMS Users

Conference 1995.

76 Schröder, C.

*Fahrdynamik- Simulation in der Reifenentwicklung - Untersuchungen zur Fahrstabilität schwerer Nutzfahrzeuge,* Hrsg.: Essers, Ulf; Kraftfahrwesen und Verbrennungsmotoren, Expert- Verlag, Renningen-Malshein 1997.

77 Schubert, D.

*Möglichkeiten und Grenzen einer theoretischen Bewertung der Eigenschaften schwerer Nutzfahrzeuge,* VDI- Berichte 367, 1980.

- 78 Segel, L., Ervin, R.D., Fancher, P. *The Mechanics of Heavy-Duty Trucks and Truck Combinations,* Proceedings of the International Association for Vehicle Design, 1981.
- 79 Slibar, A., Troger, H. *Fahrverhalten des Sattelaufliegers im stationären Fahrvorgang,* Automobiltechnische Zeitschrift, Heft 8, S. 324-329, 1972.
- 80 Stribersky, A., Fancher, P.S. *The Nonlinear Behaviour of Heavy-Duty Truck Combinations with Respect to Straightline Stability,* Journal of Dynamic Systems, Volume 111/4, S. 577-582, 1989.
- 81 Terlinden, M., Schramm, K. *Unterstützung integrierter Berechnungskonzepte durch wissensbasierte Interpretation in der Fahrwerksentwicklung*, VDI Berichte Nr. 816, Düsseldorf 1990.
- 82 Troger, H. *Fahrstabilitätsuntersuchungen an einem Sattelschlepperzug,* Dissertation, Technische Universität Wien, 1970.
- 83 Uffelmann, F. *Vehicle Model and Simulation of Steering and Braking Behaviour,* 1<sup>st</sup> European Cars/Trucks Simulation Symposium, Schliersee, Munich, Germany May 2-4, 1984.
- 84 Uffelmann, F., Walter, W.D. *Gesamtfahrzeug-Simulation für die Untersuchung der "straßenschonenden Bauweise" von schweren Nutzfahrzeugen,* VDI Berichte Nr. 1153, Düsseldorf 1994.
- 85 Veit, M., Walgrave, S. *Heavy Duty Truck Dynamics and Simulations,* SAE Technical Paper Series 892508, S. 1- 11, 1989.

86 Vlk, F.

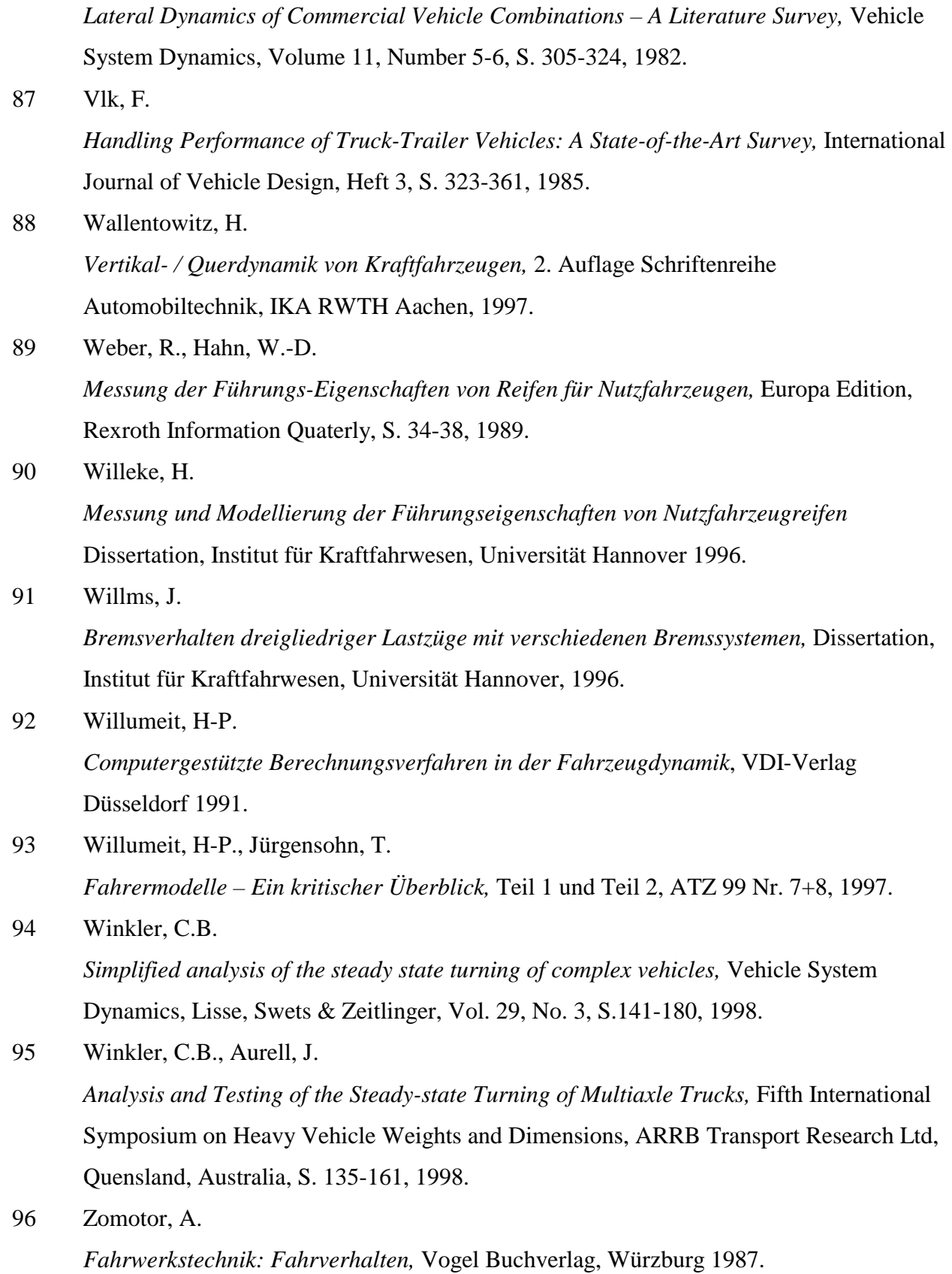

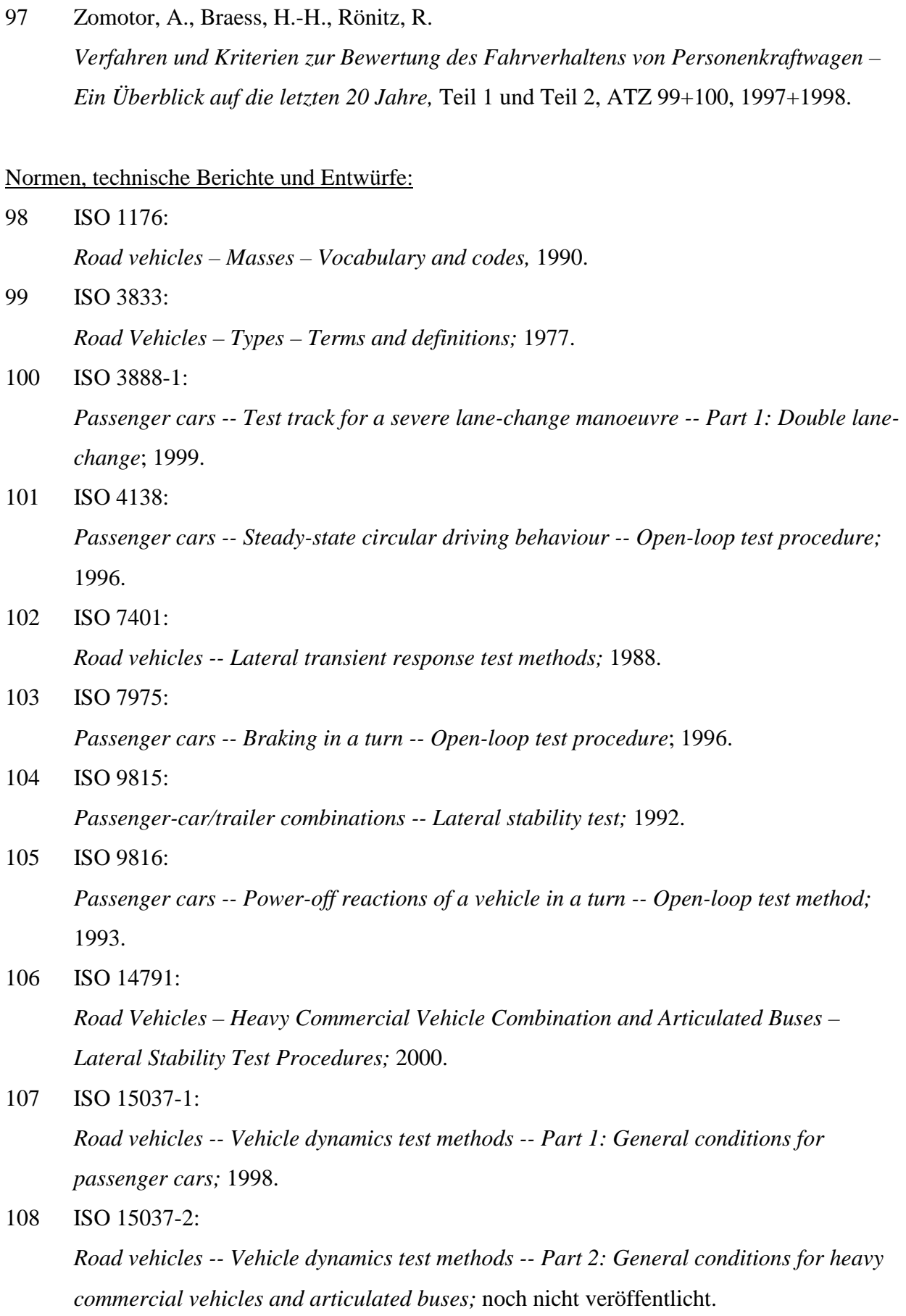

#### 109 ISO/TR 8349:

*Road vehicles -- Measurement of road surface friction;* 1986.

- 110 ISO/TR 8725: *Road vehicles -- Transient open-loop response test method with one period of sinusoidal input;* 1988.
- 111 ISO/TR 8726:

*Road vehicles -- Transient open-loop response test method with pseudo-random steering input;* 1988.

- 112 ISO 8855: *Road vehicles -- Vehicle dynamics and road-holding ability – Vocabulary*; 1991.
- 113 TC 22/SC9/WG6.

*Heavy Commercial Vehicles and Buses – Steady-state Circular Test Procedure;* Draft Proposal for an International Standard, 1999.

## <span id="page-130-0"></span>**6.2. Techn. Daten für Fahrzeuge und Modelle**

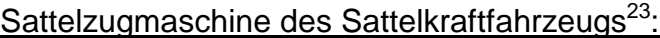

| Masse gesamt:                                | 9165 kg          |
|----------------------------------------------|------------------|
| gefederte Masse <sup>24</sup> :              | 7050 kg          |
| Vorderachse $^{24,30}$ :                     | 535 kg           |
| Hinterachse <sup>24,30</sup> :               | 860 kg           |
| Spurweite vorn:                              | 2 <sub>m</sub>   |
| Federspurweite vorn:                         | 1 <sub>m</sub>   |
| Spurweite hinten <sup>25</sup> :             | $1,67 \; m$      |
| Federspurweite hinten <sup>26</sup> :        | $0,8 \text{ m}$  |
| Lage Schwerpunkt Aufbau in x <sup>27</sup> : | $0,7$ m          |
| Lage Schwerpunkt Aufbau in y <sup>28</sup> : | 0 <sub>m</sub>   |
| Lage Schwerpunkt Aufbau in z:                | $0,95 \; m$      |
| Lage Schwerpunkt Vorderachse in x:           | 0 <sub>m</sub>   |
| Lage Schwerpunkt Vorderachse in z:           | $0,5$ m          |
| Lage Schwerpunkt Antriebsachse in x:         | 3.8 <sub>m</sub> |
| Lage Schwerpunkt Antriebsachse in z:         | $0,5$ m          |

<sup>&</sup>lt;sup>23</sup> Angaben für beladenes Fahrzeug

l

<sup>24</sup> Die Massen der Achsaufhängungsbauteile gehen zur Hälfte in die Masse der Achsen und zur anderen Hälfte in den gefederten Aufbau ein.

den gefehrten Aufbau ein. 25 Die Spurweite hinten angegeben für die Zwillingsbereifung. Parametervariation infolge geänderter Reifen siehe<br>Kapitel 4.5.

Kapitel 4.5.<br><sup>26</sup> Die Federspurweite hinten angegeben für die Zwillingsbereifung. Parametervariation infolge geänderter Reifen siehe Kapitel 4.5.

 $27$  Abstände der Koordinaten werden gemessen in

X-Richtung: vom Mittelpunkt der Vorderachse,

Y-Richtung: vom Mittelpunkt des Fahrzeuges,

Z-Richtung: von Höhe der Straßenoberfläche.

Dabei ist nach Definition die

X-Richtung: Fahrzeuglängs- und Wankachse,

Y-Richtung: Fahrzeugquer- und Nickachse,

Z-Richtung: Fahrzeughoch- und Gierachse.

<sup>28</sup> Wenn die Lage bezüglich der Y-Achse einiger Punkte nicht angegeben ist, dann ist diese genau in der Mitte  $(Y = Null)$ .

<span id="page-131-0"></span>

| Lage Sattelkupplung in x:                   | $3,1 \text{ m}$        |
|---------------------------------------------|------------------------|
| Lage Sattelkupplung in z:                   | $1,2 \text{ m}$        |
| Trägheit Aufbau um x <sup>29</sup> :        | 1530 kgm <sup>2</sup>  |
| Trägheit Aufbau um y:                       | 9000 kgm <sup>2</sup>  |
| Trägheit Aufbau um z:                       | 14000 kgm <sup>2</sup> |
| Trägheit Vorderachse um x <sup>30</sup> :   | 443 kgm <sup>2</sup>   |
| Trägheit Vorderachse um y <sup>30</sup> :   | 1 $kgm2$               |
| Trägheit Vorderachse um z <sup>30</sup> :   | 443 kgm <sup>2</sup>   |
| Trägheit Antriebsachse um x <sup>30</sup> : | 792 kgm <sup>2</sup>   |
| Trägheit Antriebsachse um y <sup>30</sup> : | 1 kgm <sup>2</sup>     |
| Trägheit Antriebsachse um z <sup>30</sup> : | 792 kgm <sup>2</sup>   |
| Aufbaufeder vorn:                           | 310300 N/m             |
| Aufbaufeder hinten:                         | 416400 N/m             |
| Wankfeder vorn <sup>31</sup> :              | $Nm$ / $\circ$         |
| Wankfeder hinten:                           | $Nm$ / $\circ$         |
| Momentanpunkthöhe vorn:                     | $0,7 \; m$             |
| Momentanpunkthöhe hinten:                   | $0,7$ m                |
| Sattelanhänger:                             |                        |
| Masse gesamt:                               | 24630 kg               |
| gefederte Masse <sup>24</sup> :             | 22620 kg               |
| Sattelanhängerachse, je <sup>24,30</sup> :  | 390 kg                 |
| Spurweite:                                  | 2 <sub>m</sub>         |
| Federspurweite:                             | $1,3 \text{ m}$        |

<sup>&</sup>lt;sup>29</sup> Bezogen auf realen Körperschwerpunkt ohne Steinerschen Anteil. Im Modell teilweise verschoben.

l

<sup>30</sup> Ohne Reifen.

<sup>&</sup>lt;sup>31</sup> Gesamter Wankfederanteil inkl. Parallelfedern und Federsteifigkeiten infolge Verspannungen von Lagerbuchsen.

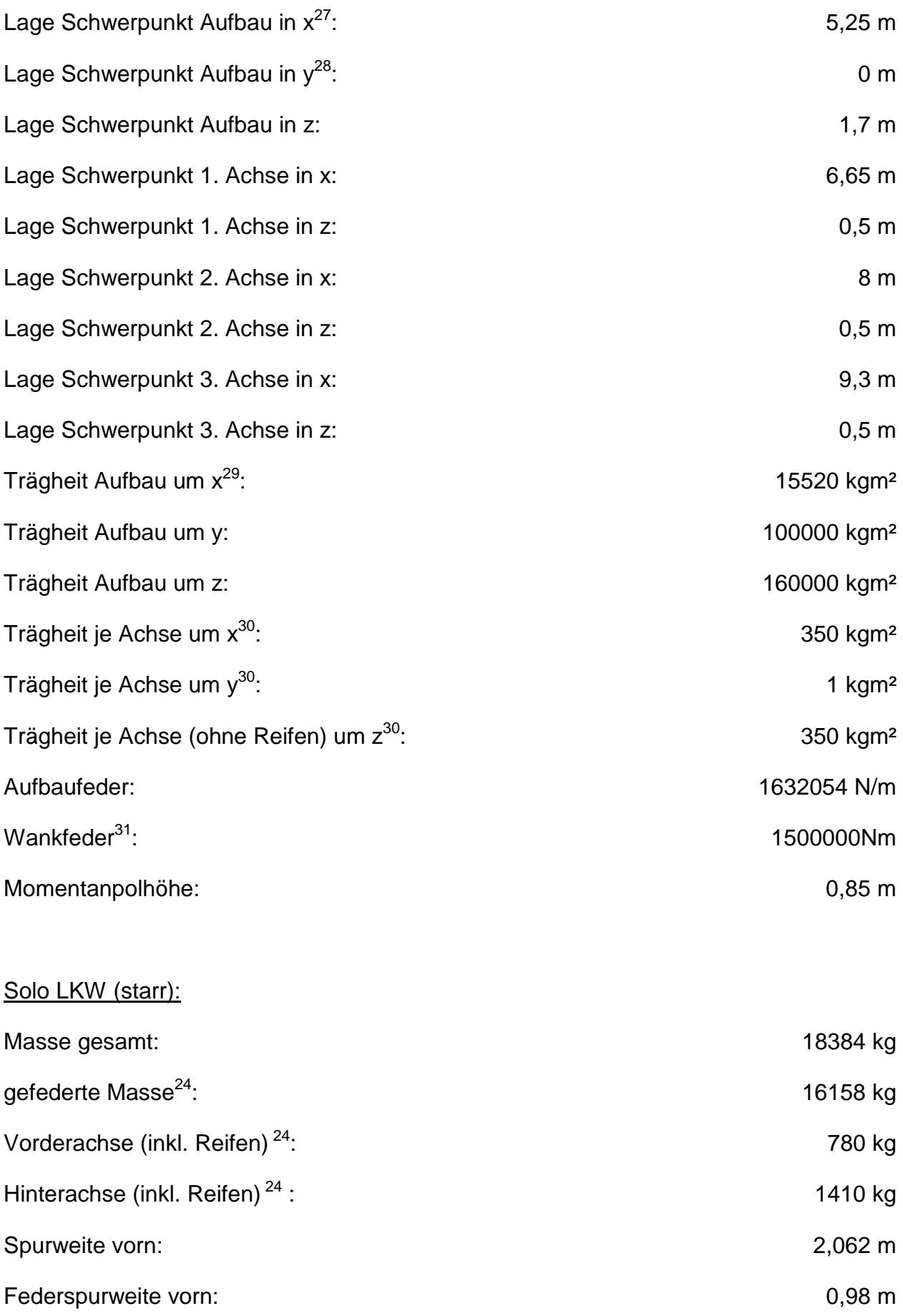

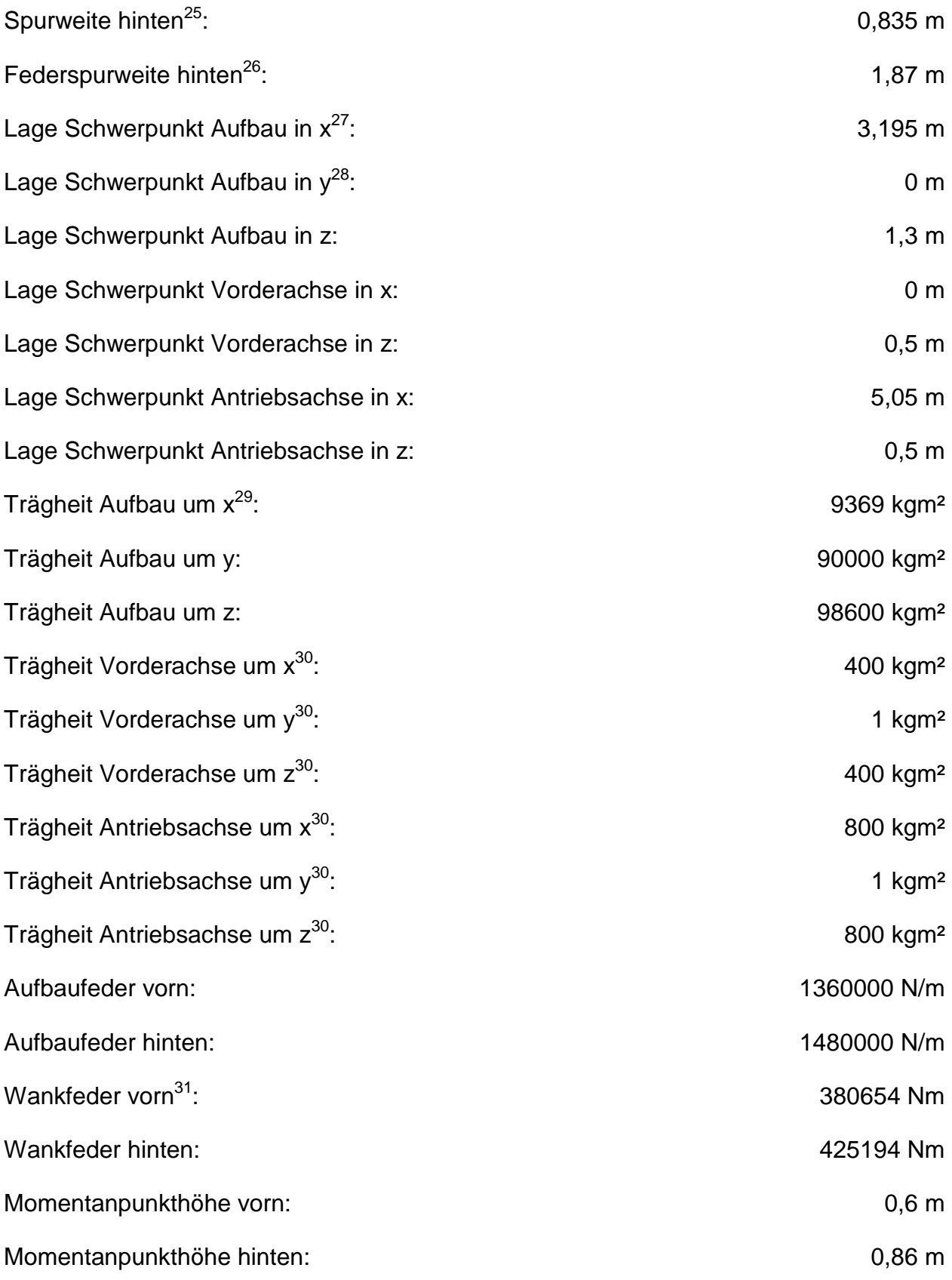

# Faktoren der Regler:

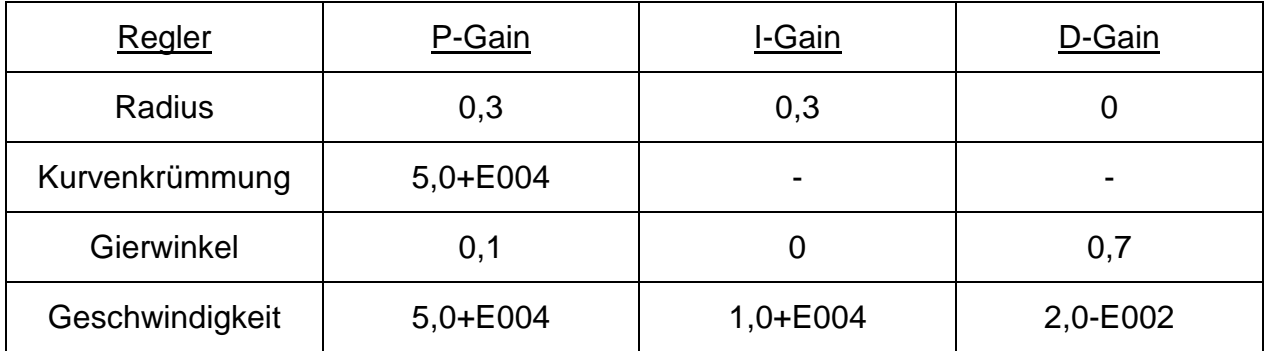

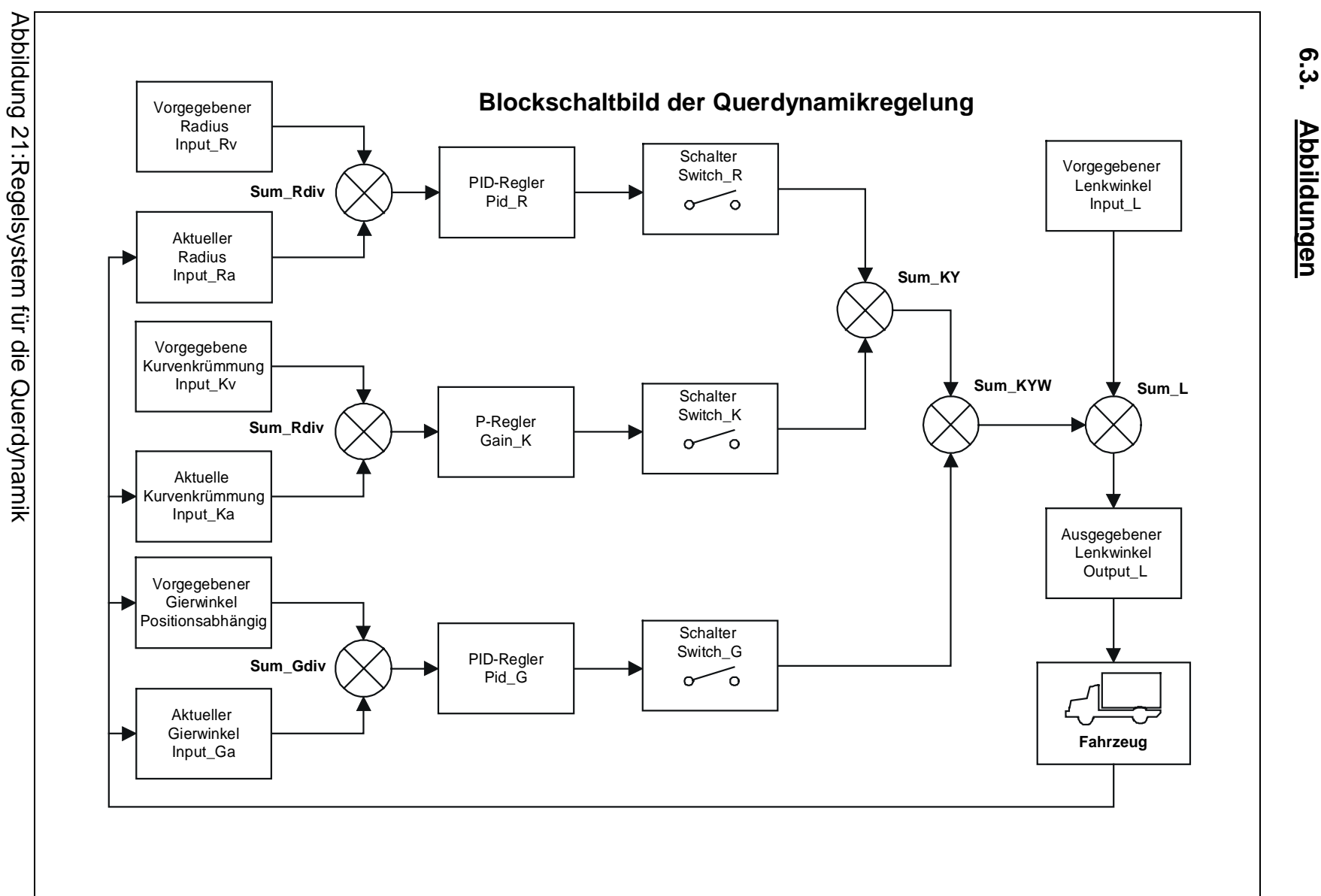

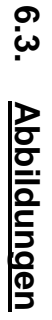

6. Anhang

# *Lebenslauf*

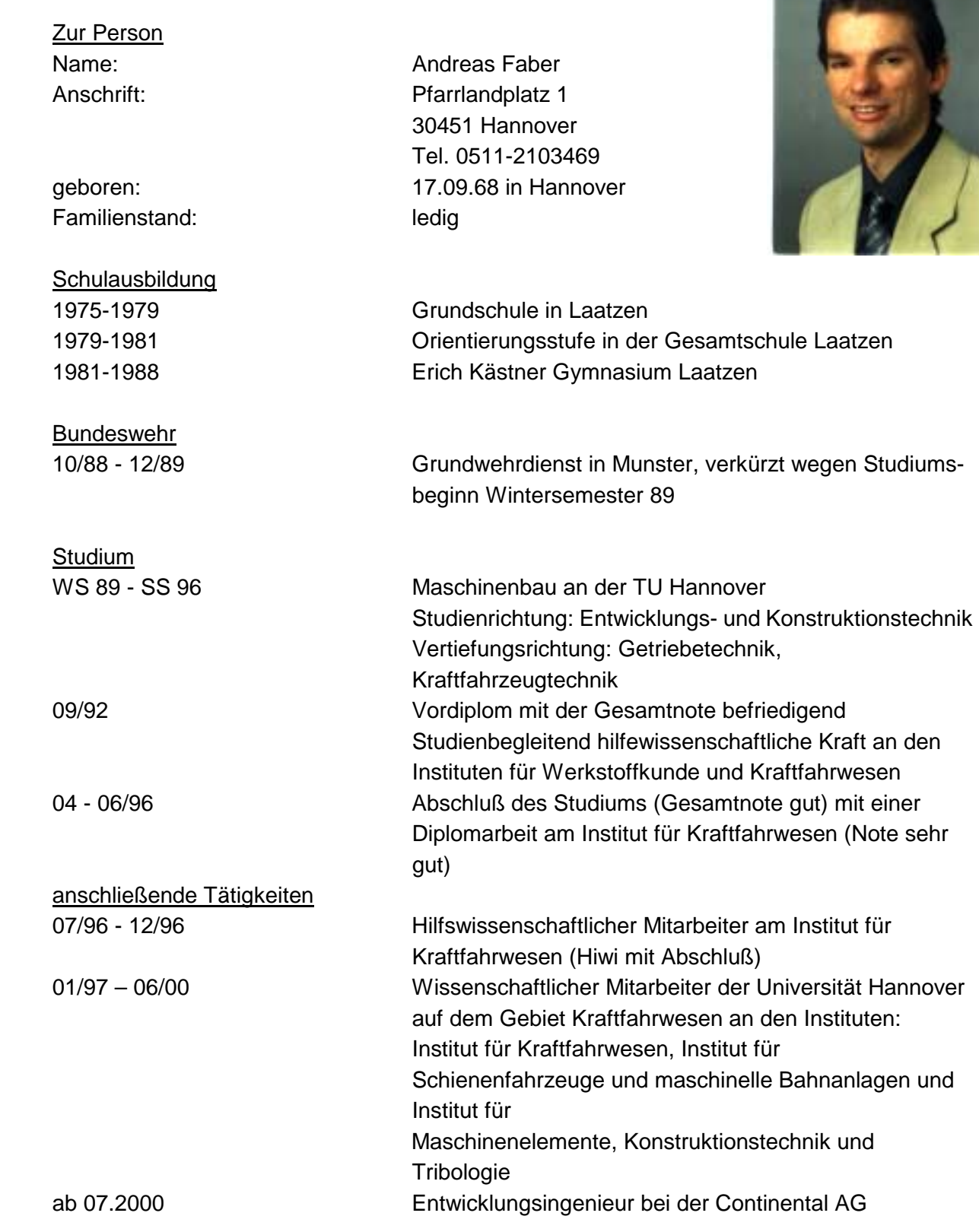

**SINCHER** 

Hannover, den 01.07.2001